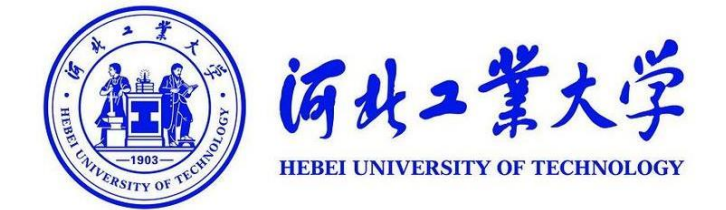

# 财务报销手册 (试用版)

财务处 2020.3

为帮助广大师生快速了解财务报销相关规定和流程,进 一步提高财务报销质量和工作效率,根据国家相关业务主管 部门及学校相关业务管理规定,结合学校财务网上预约报账 系统的使用方法,我处组织相关工作人员编制完成了《财务 报销手册》。

本手册对我校常见的财务报销业务进行了梳理,相关人 员可根据需要查找对应内容,了解拟办业务的具体要求及办 理流程,按照规定及流程提交完备的报账资料。

本手册适用于学校财务处直接管理的校内各单位、部门 的财务报销业务;校内非独立法人的二级财务机构管理的财 务报销业务可以参照本手册执行;校内独立法人的财务机构 管理的财务报销业务按照相关规定执行。

由于编制时间紧,所依据的法律、法规及政策又是一个 动态的、不断完善的过程,加之编者能力和精力有限,本手 册难免会有疏漏之处,恳请使用者予以批评指正。本手册有 关内容将根据国家及学校政策变化和在使用中征求到的合 理化建议及时更新。

财务处

2020 年 3 月

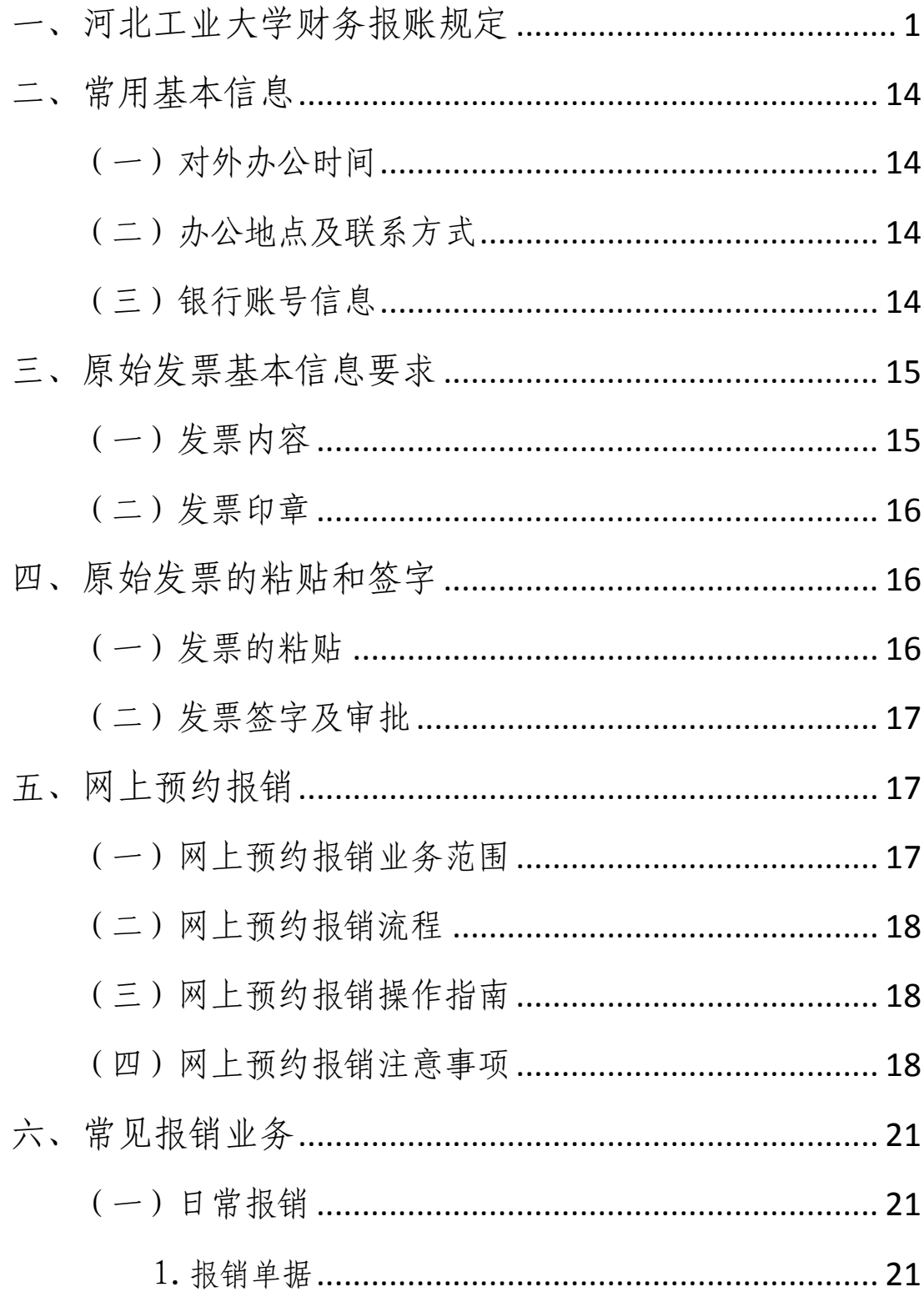

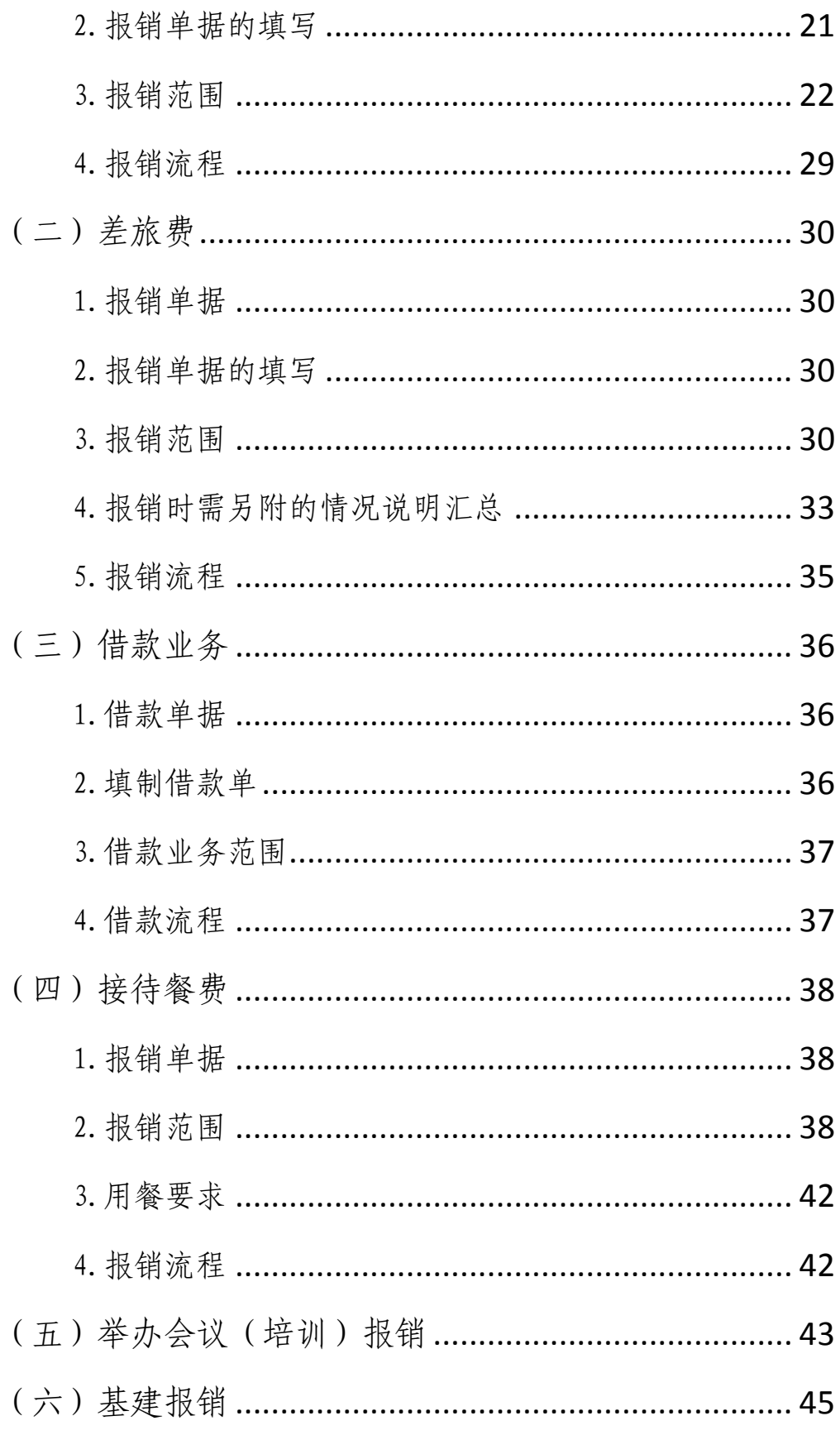

 $\overline{a}$ 

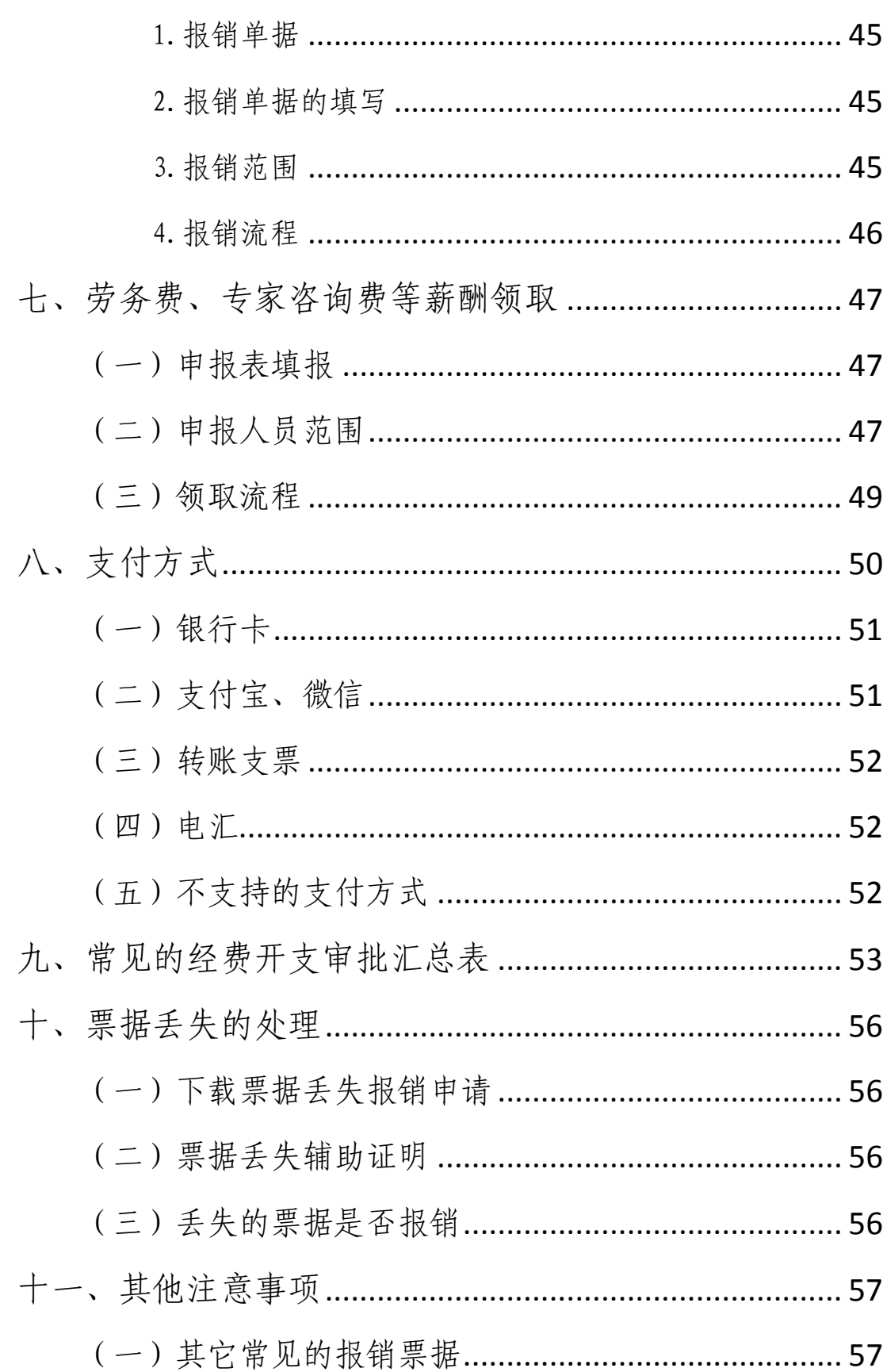

 $\overline{\mathbf{3}}$ 

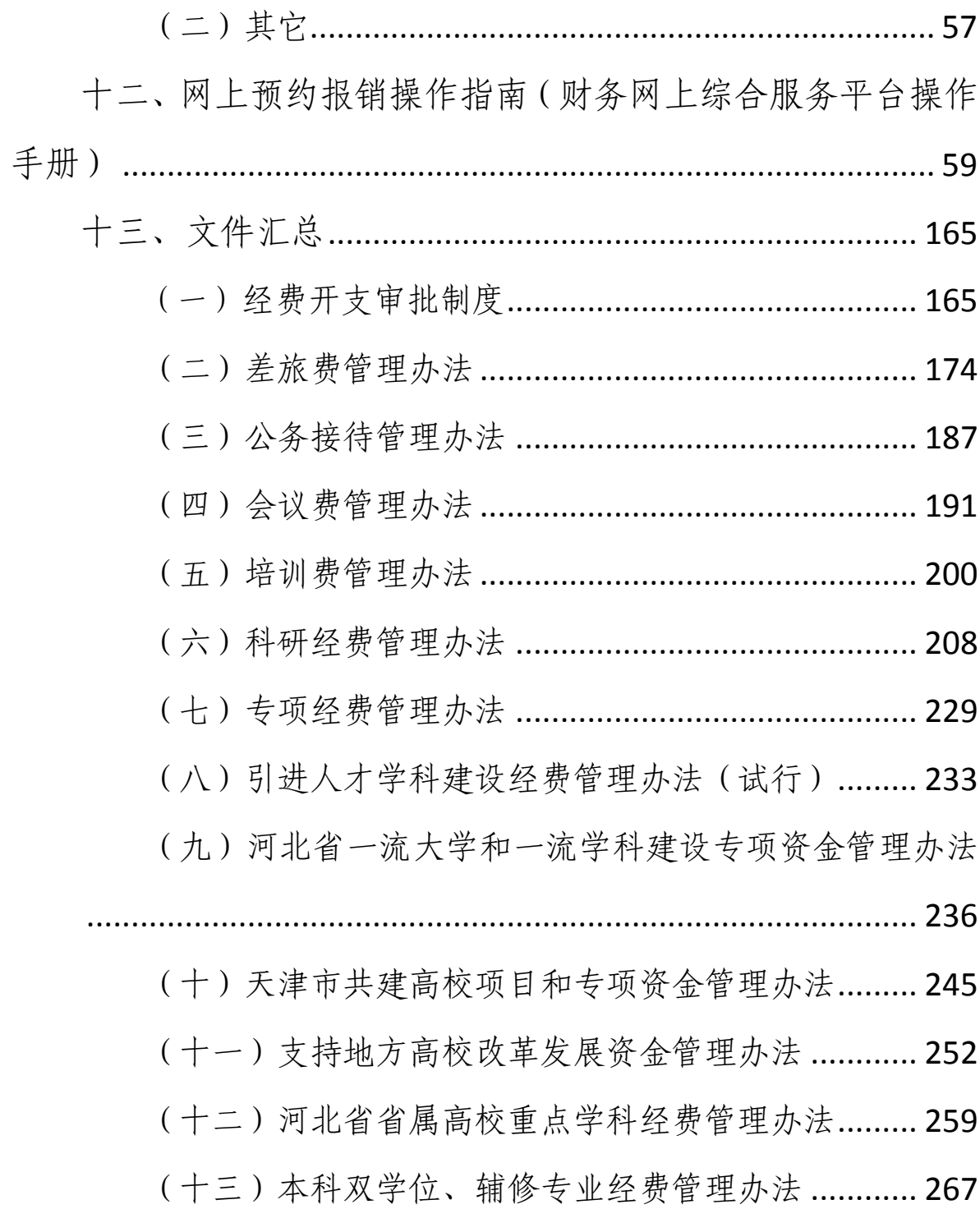

#### 一、 河北工业大学财务报账规定

## 河北工业大学文件

#### 河北工大〔2020〕16 号

## 河北工业大学 关于印发《河北工业大学财务报账规定》的 通 知

校内各单位、部门:

《河北工业大学财务报账规定》经学校党委常委会研究通 过,现予以印发。

附件:河北工业大学财务报账规定

河北工业大学

#### 2020 年 2 月 13 日

### 河北工业大学财务报账规定

为规范经济行为,明确经济责任,防范财务风险,提高财务 管理和服务水平,根据《中华人民共和国会计法》《会计基础工 作规范》《事业单位财务规则》《行政事业单位内部控制规范(试 行)》《中共河北省委 河北省人民政府关于全面实施预算绩效管 理的实施意见》等文件精神,结合学校实际,制定本规定。

#### 第一条 报账审批

按照"谁主管、谁签字、谁负责"的原则,各级经费审批人 应根据各自的职责、分工和权限进行报账审批,不得超越权限审 批,具体依据《河北工业大学经费开支审批制度》执行。

#### 第二条 支付方式

(一)现金支付

现金支付原则上仅限于小额零星支付,以及不具备使用公务 卡结算或银行转账结算条件的其他支出。

现金结算限额为 1000 元。单笔 1000 元(含 1000 元)以下 的小额零星开支,可用现金结算。

(二)转账支付

单笔超过现金结算限额且未实行公务卡结算的支付业务,须 采用转账结算方式。其中:

1.单笔 1000 元至 5 万元(含 5 万元)的支出,可通过微信、 支付宝、POS 刷卡、银行或邮局汇款等方式结算, 报销时提供相 应的支付记录,直接转入个人银行账户。

2. 单笔 5 万元以上的支出, 须到财务处进行对公转帐。

(三)转卡支付

对所有人员(无国内银行卡的外籍专家除外)酬金、劳务费、 奖助学金等的发放,原则上应转入其个人银行账户。对个别校外 人员需通过邮局汇款的,报销时应提供汇款单。

#### 第三条 公务卡结算

(一)原则要求

根据有关要求,对列入国家公务卡结算目录的财政资金,原 则上实行公务卡结算。报销时,经办人应提供 POS 消费凭条或付 款记录等单据。

对具备公务卡结算条件的经济活动,原则上不办理现金借 款。

(二)特殊情况

以下情形可不使用公务卡,但原则上不能使用现金结算:

1.离退休人员、临时聘用人员、学生等不具备公务卡办卡条 件的人员产生的费用。

2.因情形特殊不具备刷卡条件,确实不能使用公务卡结算 的,如市内交通费、野外科考工作中发生的费用。

3.在国外发生的、无法使用公务卡结算的费用。

4.上级规定的其他可不使用公务卡结算的费用。

#### 第四条 报账要求

(一)报销票据要求

办理报销业务,必须按规定取得、填制合法合规的票据。

1.票据种类

票据分为两种:自制原始凭证和外来原始凭证。自制原始凭 证是指学校统一印制的各类内部转账、报账单据和缴款书等。外 来原始凭证是指从外单位取得的发票(包含纸质发票、电子发票 打印版)和行政事业单位往来收据等。其中,发票须带有税务机 关统一的发票监制章,加盖开票单位发票专用章;行政事业单位 往来收据须带有财政部门统一的票据监制章,加盖开票单位财务 专用章。

2.票据基本内容

(1)付款单位名称为河北工业大学,原则上不允许为个人 或空白。

(2)凡填有大写和小写金额的票据,大小写金额必须相符。

(3)报销票据不得涂改、挖补。票据信息不完整或有错误 的, 应当由出具单位重开。

(4)购买实物或服务取得的票据,原则上要载明品名、数 量、单价和金额等。

3.票据签字要求

(1)报销的票据上应有经办人签字,由经办人对经济事项

的真实性负责。

(2)一次性报销票据(如出租车票、路桥票等)票面小且 张数多的,经办人应汇总并采用鱼鳞式方法粘贴并签字。

(3)审批人可在原始凭证汇总报销单或网上报销单上签字, 签字视同同意该报销单所附所有相关事项。

(4)借款和报账为同一经济业务,报账金额小于或等于借 款金额的,分管校领导和财务处可只审签一次;报账金额大于借 款金额的,应根据超过金额的大小,按本规定第一条规定的审批 权限审签。

4.票据报销期限

原则上须自取得发票之日起 6 个月内报销。需等待验收完毕 后才能报销的项目支出如政府采购项目、进口设备、基本建设项 目、专项维修工程等票据报销期限不得超过 1 年。确因项目实施 过程中出现特殊情况需要延期报销的发票,需写出书面情况说 明,由单位、部门(项目)经费审批人和财务处业务分管副处长 批准后才能报销。

5.申报及票据投递

除退还质保金等无法进行网络申报的特殊业务外,报销须通 过财务处的财务信息系统申报,并按规定的程序和要求审批签字 后进行投递。

(二)须签订合同事项

图书文献资料采购、维修工程、仪器设备购置、设备维修、

材料及大宗物资采购、会议举办、测试加工、培训住宿等事项金 额在 2 万元以上(含 2 万元)的,以及租用车辆(不含一般打车), 均须签订书面合同并作为财务报账的依据,凭合同原件(复印件 须加盖业务主管单位、部门骑缝章)办理付款手续。

(三)须附清单事项

1.购买办公用品、耗材、图书等实物,购买打印复印、加工、 测试、维修、邮寄、专利等服务,单批次金额在 1000 元以上(含 1000 元)的。

2.用车、用餐或住宿等定期结算的开支。

(四)特殊情况

发生外来原始凭证遗失等特殊情况,经办人须填写《河北工 业大学票据丢失报销申请表》,并提供能够证实经济事项真实性 的凭据(如加盖开票单位章的发票复印件、订单、刷卡记录等), 由单位、部门(项目)经费审批人和财务处业务分管副处长审批。

#### 第五条 主要经济业务

(一)借款

1.借款人应是学校在编或人事代理教职工。借款时,应通过 财务信息系统填写《河北工业大学借款单》,特殊情况如引进人 才的住房补贴等可通过财务处主页下载专区下载填写,并列明借 款事由、金额、借款开支项目等内容,报经费审批人审批。

2.达到签订合同条件的经济事项,须凭合同原件办理预付 款,并凭合同复印件办理冲账手续。

3.项目经费原则上每个项目限借 3 笔款项。

4.借款一般应在两个月内办理报销或还款手续。采购材料、 设备等通过转账方式支付的借款,应按合同约定条款按期报销。

(二)酬金发放

1.发放给个人的酬金及劳务费须通过财务信息系统网上申 报,并按规定流程审批。录入校外人员劳务费发放表时,应填写 其有效身份信息和银行卡信息等。其中,以公用经费发放校内人 员酬金的,须经人力资源处审批并留存备核。

2.人员经费须由学校按国家税法规定预扣预缴个人所得税。

(三)设备、软件等购置

1.一般设备购置

按照国家有关规定,属于下列情形的,报账前须到学校资产 与实验室管理处办理固定资产验收登记手续。具体包括:

(1)使用期限超过一年、单位价值在 1000 元以上(含 1000 元),并在使用过程中基本保持原有物质形态的资产。

(2)单位价值 1500 元以上(含 1500 元)的专用设备。

(3)单位价值 500 元以上(含 500 元)的家具。

(4)委托加工业务中有固定资产购置或形成固定资产的, 且归属权属于学校的资产。

2.进口设备购置

(1)购置进口设备,报账时还须提供以下相关资料:

7

通过学校招标购置进口设备的:①发票;②河北工业大学委

托进口《代理协议》复印件。

(2)自行购买小型进口设备的:①国外发票;②银行付款 记录。

3.软件购置

单位价值超过 500 元(含 500 元)的软件,报账前须到学校 信息安全与技术服务中心办理验收登记手续。

(四)接待

接待包括公务接待、业务接待、外事接待三类。

1.公务接待

公务接待是指与公务相关的出席会议、考察调研、执行任务、 学习交流、检查指导、请示汇报等活动。公务接待费标准按照《河 北工业大学国内公务接待管理办法》执行。报销时应提供财务票 据、单位公函(邀请函、访问函、会议通知等证明公务活动的有 关材料)、《河北工业大学国内公务接待清单》。

2.业务接待

业务接待是指为保证横向科研正常开展而发生的活动(含工 作餐)。

3.外事接待

外事接待是指接待来校访问的国(境)外(含港澳台)人士 和团体产生的活动。外事接待标准暂参照《河北省机关外宾接待 经费管理办法》相关规定执行。

4.接待费审批

(1)公务接待费、外事接待费审批按照《河北工业大学国 内公务接待管理办法》规定执行。

(2)业务接待费审批按照《河北工业大学横向科研经费管 理办法》规定执行。

(五)因公临时出国(境)

按照河北省《因公临时出国经费管理办法》和学校相关规定 执行。

1.因公出国前,应按学校规定程序填写《河北工业大学因公 出国(境)及赴台审批表》,经批准后方可办理借款、报销等事 宜。

2.出国人员回国报销费用时,应按经批准的经费渠道、出国 天数和行程报销。因情况特殊更改出国目的、时间和行程的,报 国际交流与合作处审批。

3.特殊情况需委托旅行社或其他单位代为办理出国相关事 项的,报销费用时应提供相关单位开具的清单。

4.报销内容规定

因公临时出国经费报销内容包括:国际旅费、国内外城市间 交通费、住宿费、伙食费、公杂费和其他费用。

上述费用开支标准按河北省有关文件规定执行。

(1)省级、院士、国家"千人计划"特聘专家、教育部"长 江学者"、国家"杰青"人员可以乘坐飞机商务舱、轮船一等舱、 火车软席(软座、软卧)、高铁或者动车商务座,全列软席列车

的一等座;校领导、正高级专业技术职务及相当职级人员可以乘 坐飞机公务舱、轮船二等舱、火车软席(软座、软卧)、高铁或 动车一等座,全列软席列车的一等座;其他人员均乘坐飞机经济 舱、轮船三等舱、火车硬席(硬座或者硬卧)或高铁或者动车二 等座、全列软席列车的二等座。

(2)机票款原则上应通过公务卡、银行转账方式支付,不得 以现金支付。

(3)住宿费在规定的标准内凭票报销。

(4)伙食费、公杂费可以按规定的标准发给个人包干使用。 包干天数按离、返国境之时计算。

(5)其他费用,主要是指出国签证费用、必须的保险费用、 防疫费用、国际会议注册费用等,凭有效原始票据报销。

5.报销所需资料

(1)《河北工业大学因公出国(境)及赴台审批表》、加盖 国际交流与合作处公章的出国(境)公示材料、《因公出国团组 用汇申请表》《因公出国团组用汇核销表》、会议通知(英文须翻 译)、出差期间汇率表(中国银行-外汇牌价网页打印)、邀请函、 行程单、往返交通票据、住宿费发票(invoice、receipt、bill、 ticket)、会议费发票、支付凭证、登机牌(或出入境记录)等。

(2)按照出国审批要求,有任务批件的须提供任务批件。

(3)用外币支付的票据须另附银行付款记录,能提供银行 外汇兑换水单的,按注明的汇率及换算后的人民币金额报销;未

能提供或没有明确列示的,按事项发生当月首日中国银行公布的 外汇牌价(中间价)折算成人民币金额报销。

(六)维修

1.工程维修

(1)单项维修工程金额在 10 万元以下的,须由学校后勤服 务中心审核预决算。单项维修工程金额在 10 万元以上(含 10 万 元)的,须事先报校园建设与管理处部门立项,结算时经审计处 审核,报销时提供工程结算审计单等相关资料。

(2)根据合同支付工程进度款时,须提供增值税发票及合 同条款规定的相关资料。完工结算时,须提供合同、送审资料、 审计部门出具的工程审计单等资料。审结金额与合同金额不一致 时,以审计部门出具的工程审计单审结金额为准。

(3)维修工程中含有设备购置的,应单独提供设备购置清 单,按要求办理固定资产登记验收手续后,根据合同条款结算支 付。

(4)维修工程中涉及面积新增,导致固定资产价值增加的, 学校相关职能部门须提供相关批准文件及详细情况说明,竣工结 算后按照政策办理固定资产交付手续。

2.设备维修

设备维修由经费负责人进行审批。其中,公用经费支出的设 备维修、改造费用,单笔超过 3 万元(含 3 万元)的,须进行论 证并将论证报告报资产与实验室管理处备案,报销时需提供相应

的备案材料。

(七)基本建设

1.按照国家有关规定,基建资金实行计划管理、合同管理和 预算控制的原则。凡在学校财务核算的工程项目包括征地等,须 经河北省发改委批准立项;凡涉及勘察、设计、施工、设备以及 大宗材料采购和工程监理等,都须订立合同,按照合同条款办理 支付。

2.工程价款支付控制原则

按工程量清单计价规定计价的项目、实行合同总额包干的项 目、以合同包干价+设计变更结算的项目,工程预付款控制在合 同金额的30%以内;每月月底依据施工单位编制的工程进度报表, 按照完成工程量不高于 80%支付工程款。竣工验收后进度款累计 支付按合同约定执行。

3.报账要求

(1)按工程进度支付工程款时,须提供增值税发票及合同 条款规定的相关资料。

(2)已完工程结算时,须提供合同、施工单位送审资料、 审计部门出具的工程审计单等资料。审结金额与合同金额不一致 时,以审计部门出具的工程审计单审结金额为准。

(八)培训

按照《河北工业大学培训费管理办法》执行。

(九)受托代理经费

受托代理经费是指学校接受其他单位委托代为管理的各类 款项。受托代理经费主要包括党费、团费、学会(协会)会费、 业务主管部门和有关单位委托代理经费等。

各单位、部门须坚持先收后支的原则,明确审批负责人及其 权限。收取的款项须及时入账,支出的款项内容符合财务规定, 专款专用,不得从中开支与项目无关的费用。

#### 第六条 其他

科研经费按照学校科研经费管理相关办法执行。差旅费、会 议费、本科生实习经费等按照学校相关管理办法执行。

第七条 为不断提高报账效率,各学院应至少确定一名财务 助理,负责本学院财务报账前期审核等具体事宜。

第八条 该规定中引用的有关法律、法规、制度、办法均指 现行有效的法律、法规、制度、办法。如引用的法律、法规、制 度、办法出现修订情况,按照修订后的执行。

第九条 其他规定与本规定有冲突的,依据本规定执行。

第十条 本规定由财务处负责解释,自发布之日起实施。

#### <span id="page-19-0"></span>二、常用基本信息

<span id="page-19-1"></span>(一)对外办公时间

工作日周一至周五(周五下午不对外)

上午 08:30—11:30(其余办公时间为当日内部结算时间)

下午 13:30—16:30(其余办公时间为当日内部结算时间)

每月月初第一个工作日为内部结算日,不办理对外报销业务; 每月 25 日之后停止办理转账支票业务; 每月月末最后一个工作 日的前一天停止办理线下汇款、线下发放奖助学金等业务。

<span id="page-19-2"></span>(二)办公地点及联系方式

核算科 A106-A116 联系电话 60438387

综合科 A103 联系电话 60438246

会计科、预算科 A116 联系电话 60438256

河北工业大学财务处网址:https://caiwu.hebut.edu.cn/

<span id="page-19-3"></span>(三)银行账号信息

全称:河北工业大学

纳税人识别号: 121300004017050446

开户行:天津农行北洋支行

开户行账号:02220101040001893

联行号:103110022018

河北工业大学开票二维码 河北工业大学财务处公众号二维码

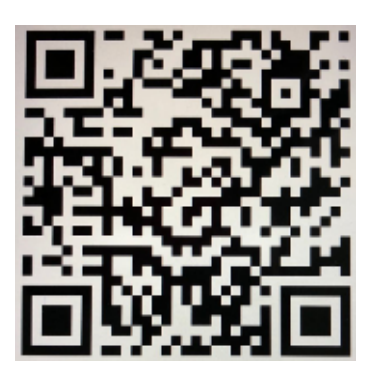

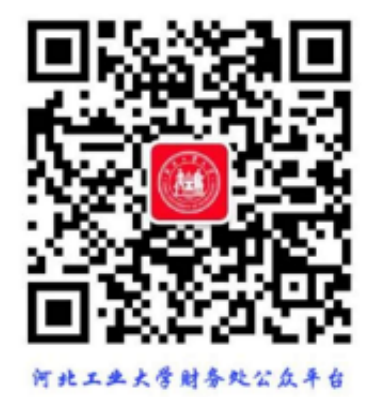

<span id="page-20-0"></span>三、原始发票基本信息要求

<span id="page-20-1"></span>(一)发票内容

1.发票验证:税务局网站可查询到(国家税务总局全国增值 税发票检验平台:https://inv-veri.chinatax.gov.cn/)

2.发票抬头:河北工业大学

3.税号:121300004017050446

4.发票明细:具体(非笼统字样)

5.单价和数量:不能空白

6.金额:大写和小写必须相符

7.报销票据不得涂改、挖补,票据信息不完整或有错误的, 应当由出具单位重开。

<span id="page-21-0"></span>(二)发票印章

发票专用章:印章清晰完整,发票专用章中显示的公司名称 和税号与销售方信息中名称和纳税人识别号一致。

#### <span id="page-21-1"></span>四、原始发票的粘贴和签字

<span id="page-21-2"></span>(一)发票的粘贴

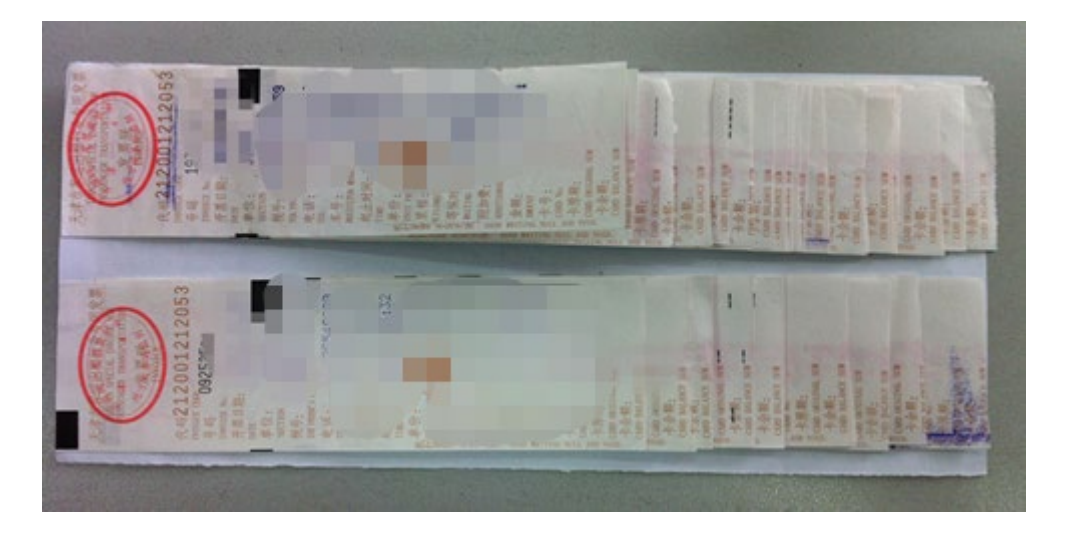

图 4-1 粘贴示例

1.小张发票:票面尺寸较小,如火车票、打的票等用胶水或 者胶棒,鱼鳞状粘贴在半张 A4 纸上(如图 4-1),不能压盖抬头、 日期、金额等票面信息,票据边沿不要超过粘贴纸张的边距。

2.大张发票:不需要粘贴。

因原始凭证需要长时间存档,不能用胶带、双面胶和订书器 装订。

<span id="page-22-0"></span>(二)发票签字及审批

按照"谁主管、谁签字、谁负责"的原则, 各级经费审批人 应根据各自的职责、分工和权限进行报账审批,不得超越权限审 批,发票背面由经济事项实际发生人签字。

1.经办人、验收人、审批人不能相同。

2.实际经济事项发生人与验收人不能相同。

3.经济事项发生人与审批人原则上不能为同一人,若是同一 人,还另需单位、部门(学院)负责人签字。

#### <span id="page-22-1"></span>五、网上预约报销

<span id="page-22-2"></span>(一)网上预约报销业务范围

网上预约报销业务有日常报销、借款业务、差旅费报销、资 产报销、校内外人员劳务费申报等。网上预约报销以下简称"线 上",其余方式为"线下"。

所有业务报销一般采取"线上"方式,特殊情况或者需要按 "线下"办理的,按线下流程办理。

<span id="page-23-0"></span>(二)网上预约报销流程

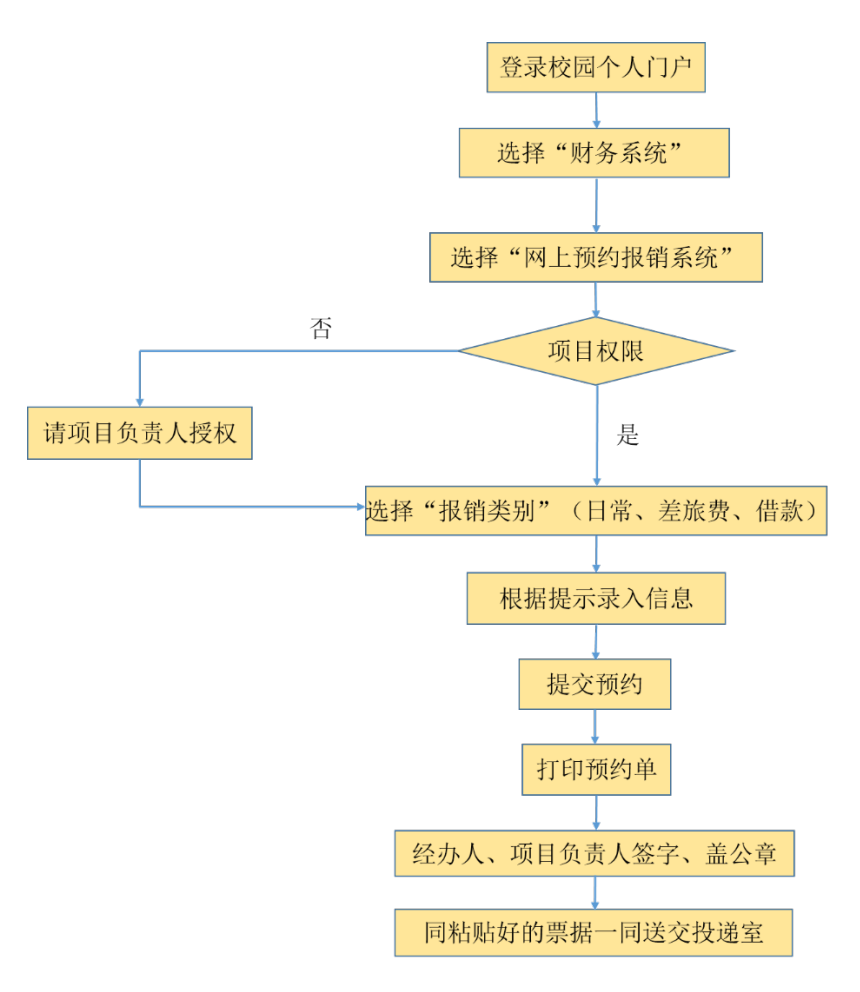

图 5-1 网上预约报销流程图

<span id="page-23-1"></span>劳务费、咨询费等薪酬领取及流程见本手册第七部分。

(三)网上预约报销操作指南

见本手册第十二部分。

<span id="page-23-2"></span>(四)网上预约报销注意事项

1.投递前请仔细核对报销单据、发票和经费本(无经费本或

经费本已经作废的不需要)是否相符, 签字审批手续是否齐全, 如校内人员劳务费领取表上"备注"栏必须领款人签字、事项经 办人必须在发票背面签字。网上自助报销投递凭条上,投递人的 电话和名字必须写清楚,投递袋封口以后放到投递口进行投递, 并确认投递袋已经完全投入投递箱。切勿直接将封口后的投递袋 放在投递箱外。

2.网上预约报销业务应在网上提交完成之后的 7 个工作日 内到投递室投递。网上申报劳务费、咨询费等最晚在当月 25 号 之前投递。

3.录入员(登录网上预约报销系统填报业务人员)在提交预 约单时,所有增值税发票需要在"税票录入"模块输入发票信息 进行查验(参照图 5-2)。在投递完后的两个工作日后登录网上 系统查看投递业务的办理情况,不必来财务处前台询问。投递业 务如果提示成功处理,投递人务必在报销业务完成之后的 3 个工 作日内携带"网上自助报销投递凭条"粉联到财务处核算科 17、 18 号窗口领取您的报销经费本(无经费本或经费本已经作废的 不需要),粉联是领取投递本和投递业务票据的唯一凭证,务必 妥善保管。投递业务审核有问题的,财务人员会在网上做退回处 理,标明退回原因和处理此项业务窗口的信息,录入员(登录网

上预约报销系统填报业务人员)登陆网上系统查询后,尽快到退 回窗口找财务人员核实业务处理情况,以免耽误您的报销进度。 (建议录入员关注"河北工业大学财务处"公众号,退回消息会 同时推送到手机微信上)

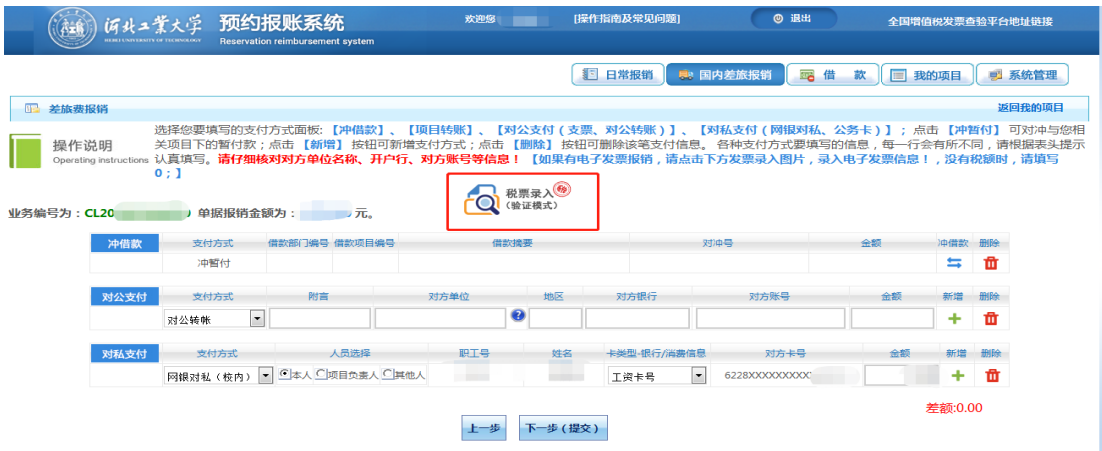

图 5-2 发票输入模块示例

4.目前财务处设置 8 个投递点,具体地点分别为:

北辰校区:行政楼 A122、人工智能与数据科学学院(学院楼 一楼大厅)、土木与交通学院(学院楼一楼大厅)、原建筑与艺 术设计学院(学院楼一楼大厅);

红桥校区东院:化工学院(学院楼一楼大厅)、电气工程学 院(学院楼一楼大厅);

红桥校区院部: 机械工程学院 (学院楼一楼大厅 );

红桥校区南院:第六教学楼(一楼大厅)。

报账人可就近选择投递点进行投递。

#### <span id="page-26-0"></span>六、常见报销业务

<span id="page-26-1"></span>(一)日常报销

<span id="page-26-2"></span>1.报销单据

线上:河北工业大学日常报销单

线下:费用报销审批单、市内交通单

<span id="page-26-3"></span>2.报销单据的填写

(1)日期:应为所有发票开票日期之后的日期。

(2)项目号:统一的六位或者九位数字编码(科研本号或 单位项目号,不是基金项目申报的代码)。多数科研本号、单位 项目号为六位,部分单位项目号为九位(请在填写前务必在个人 项目明细中查询,准确填写)。

(3)单据张数和金额:大写且不可涂改。

(4)项目负责人:要求负责人本人签字,不可代签。如经 办人或经济事项发生人为负责人则另需单位、部门(学院)负责 人签字。

(5)验收人:购买实物时需填写且不可与负责人和经办人 相同,不可代签。

(6)经办人:经办人本人签字,不可代签。

(参照图 6-1)

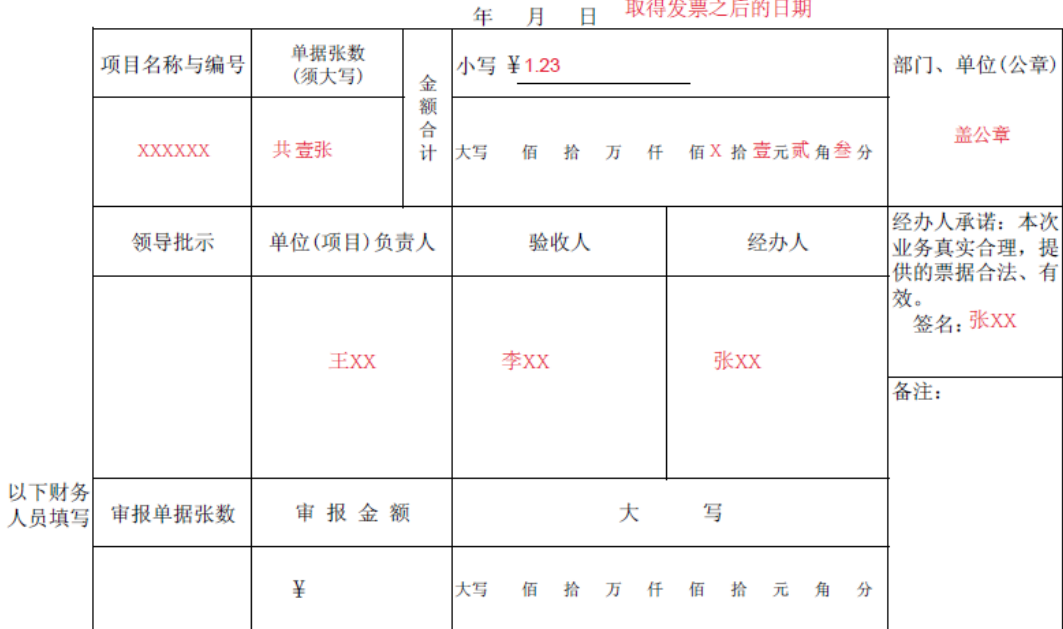

费用报销审批单

图 6-1 报销单填写示例

<span id="page-27-0"></span>3.报销范围

(1)常见的物品、服务类

1)购买货物、应税劳务或服务,发票内容为笼统字样(办 公用品、文具、电脑、耗材、配件、维修费、详见销货清单)须 附税控系统明细清单。

2)购买打印、复印、加工、测试、维修、邮寄、专利等服 务,单批次金额在 1000 元以上(含 1000 元)的,发票上应注明 具体内容,否则需要收款方另出具明细清单。清单应包括数量、 单价和与发票相等的金额等具体内容,同时加盖与票据同样印章。

3)化学品类报销,发票应符合财务报销制度,除此之外还

须附化学药品采购清单,不清楚化学药品归类范围的可咨询资产 与实验室管理处化学品采购联系人,电话 60438417。

4)图书文献资料采购、维修工程、仪器设备购置、设备维 修材料及大宗物资采购、会议举办、测试加工、培训住宿等事项 金额在 2 万元以上(含 2 万元)的,以及租用车辆(不含一般打 车),均须签订书面合同并作为财务报账的依据,凭合同原件(复 印件须加盖业务主管单位、部门骑缝章)办理付款手续。合同协 议内容应完整且符合合同本身要求,测试费应提供附有测试内容 的测试报告或测试清单。

5)版面费

开票方如含有"出版社、大学、杂志社、研究所(院)"等 字样可以直接报销,开票方为\*\*\*有限公司的情形,在保证事项 真实且符合相关规章制度的情况下,须附文章录用通知和主办方 开具的委托收款或者财务事项往来证明原件,并加盖相关单位印 章。国外版面费需提供带有 invoice、receipt、bill、ticket 字 样的发票或收据,并附翻译件。

6)维修费

零星维修:维修费 1000 元以上(含 1000 元)2 万元以下的 需附清单,1000 元以下备注具体维修内容即可。

工程维修:单项维修工程金额在 10 万元以下的,须由学校 后勤服务中心审核预决算(报销时提供加盖后勤服务中心公章的 预算和决算报告,或审计部门认可的审计单);单项工程维修且 金额在 10 万元以上(含 10 万元)的,报销时提供工程结算审计 单等相关资料;维修工程中含有设备购置的,应单独提供设备购 置清单,按要求办理固定资产登记验收手续后,根据合同条款结 算支付。

公用经费支出的设备维修、改造费用,单笔超过 3 万元(含 3 万元)的,须进行论证并将论证报告报资产与实验室管理处备 案,报销时需提供相应的备案材料。

维修金额在 2 万元以上的(含 2 万元),须签订书面合同并 作为财务报账的依据,凭合同原件(复印件须加盖业务主管单位、 部门骑缝章)办理付款手续(合同协议内容应完整且符合合同本 身要求)。

7)横、纵项科研项目支出各类业务,还应参照学校科研经 费管理办法规定,达到规定金额需另附"科研支出承诺书"和合 同。(参照表 6-1)

|                     | 纵向           | 横向           |  |  |  |  |  |  |
|---------------------|--------------|--------------|--|--|--|--|--|--|
| 材料类、服务类、测           | 单次支出 > 10 万元 | 单次支出 > 10 万元 |  |  |  |  |  |  |
| 试化验加工类支出            |              |              |  |  |  |  |  |  |
| 外拨经费、外协费            | 合同或者任务书约     | 不得超过项目到校     |  |  |  |  |  |  |
|                     | 定金额          | 款的 50%。      |  |  |  |  |  |  |
| 科研支出以上情况需附科研支出承诺+合同 |              |              |  |  |  |  |  |  |

表 6-1 科研支出需附科研支出承诺及合同情况

(2)交通类

1)打车费:一次报销≤500 元,连号出租车票、同一天同一 出租车票不予报销(特殊情况报销需提供说明,说明中要写明具 体事由,需经济事项发生人、项目负责人签字并加盖单位、部门 或学院公章)。

2)网约车:除发票外附订车行程单(网页打印版本,不接 受截图、照片、传真件等),车程应该合理,包括起始终止时间 点和地点,如有特殊情况在行程处注明用车事由。

3)加油费发票单次报销金额≤2000 元,目前仅限横向科研 项目有汽车维持费额度的可以单独报销加油费发票,加油卡开票 (比如充值)原则上不予报销(学校公车除外)。

4)租用车辆(不含一般打车),须签订书面合同并作为财

务报账的依据,凭合同原件(复印件须加盖业务主管单位、部门 骑缝章)办理付款手续(合同协议内容应完整且符合合同本身要 求)。

5)汽车维修费(仅有汽车维持费额度的横向科研项目)1000 元及以上需附清单,1000 元以下备注具体维修内容即可;金额在 2 万元(含 2 万元)以上的,须签订书面合同并作为财务报账的 依据,凭合同原件(复印件须加盖业务主管单位、部门骑缝章) 办理付款手续(合同协议内容应完整且符合合同本身要求)。

(3)邮寄费类

报销时须提供带有"税务局监制"字样的发票。取得的邮寄 费票据,如交寄邮件计费单,不能作为报销凭证,应向邮局索取 正规发票。

(4)设备类

1)一般设备

①使用期限超过一年、单位价值在1000元以上(含1000元), 并在使用过程中基本保持原有物质形态的资产。

②单位价值 1500 元以上(含 1500 元)的专用设备。

③单位价值 500 元以上(含 500 元)的家具。

④委托加工业务中有固定资产购置或形成固定资产的,且归

属权属于学校的资产。

报销时除发票外还应附有资产与实验室管理处的"河北工业 大学\*\*验收单"打印件(资产与实验室管理处相关负责人盖章) 第一联(随同发票财务报销联)和第二联(财务登记固定资产联), 金额较大的还需按审批手续提供"大额资金支付申请表"。

2)进口设备

购置进口设备,报账时需要提供以下相关资料:

通过学校招标购置进口设备的:①发票;②河北工业大学 委托进口《代理协议》复印件。

自行购买小型进口设备的:①国外发票;②银行付款记录

3)软件购置

单位价值超过 500 元 (含 500 元) 的软件, 报账前须到学 校信息安全与技术服务中心办理验收登记手续, 报销时提供验 收登记材料。

4)市内交通费

包括乘坐公交、地铁发票,其中充值发票(如一卡通)仅 限横纵向科研项目可以列支。其余经费可以列支单次行程的公 交、地铁发票。(参照图 6-2)

|     |            |           |    |     |     | 年<br>月                                   | Η |      |    | 取得发票乙后的日期         |      |
|-----|------------|-----------|----|-----|-----|------------------------------------------|---|------|----|-------------------|------|
| 单位  |            | XX学院      |    | 姓名  | 张XX |                                          |   | 外出事由 |    | XX调研              |      |
|     | 市区名称       | 票额        | 张数 |     | 金额  | 市区名称                                     |   | 票额   | 张数 | 金额                | 单位公章 |
| 南开区 |            | 50        | 2  | 100 |     | 以下空白                                     |   |      |    |                   | 盖公章  |
|     | 以下空白       |           |    |     |     |                                          |   |      |    |                   |      |
|     |            |           |    |     |     |                                          |   |      |    |                   |      |
|     |            |           |    |     |     |                                          |   |      |    |                   | 备注:  |
|     |            |           |    |     |     |                                          |   |      |    |                   |      |
|     |            |           |    |     |     |                                          |   |      |    |                   |      |
|     | 票据金额合计     |           | 拾  |     |     | 万 X 仟 壹 佰零 拾 零 元 零 角零 分                  |   |      |    | $\frac{1}{2}$ 100 |      |
|     | (以下财务人员填写) |           |    |     |     | 报销金额(大写)   拾   万   仟   佰   拾   元   角   分 |   |      |    | ¥                 |      |
|     |            | 单位(项目)负责人 |    | ΞXΧ |     | 项目号 XXXXXX                               |   |      |    | 经办人 张XX           |      |

市内交通费报销单

. . . . . .

图 6-2 市内交通费报销单示例

#### <span id="page-34-0"></span>4.报销流程

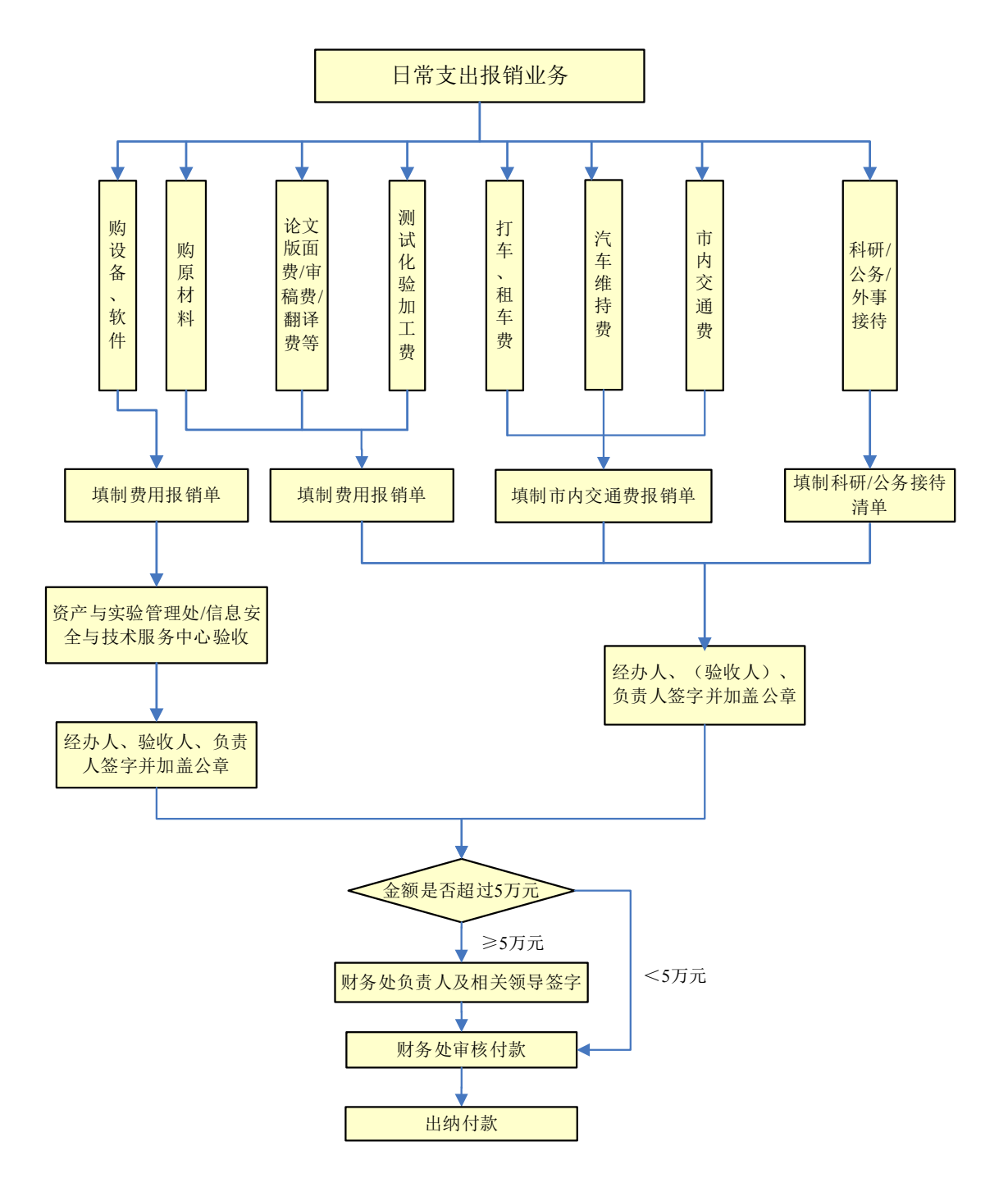

图 6-3 日常支出报销流程图

<span id="page-35-0"></span>(二)差旅费

<span id="page-35-1"></span>1.报销单据

线上:河北工业大学差旅费报销单、差旅费粘贴单

线下:差旅费报销审批单(公共交通)、差旅费报销审批单 (自驾)、差旅费粘贴单

粘贴单下载:河北工业大学财务处主页—下载专区—报销单 据—差旅费粘贴单

<span id="page-35-2"></span>2.报销单据的填写

按照差旅费报销单的要求进行填报,通常情况下,行程按照 启程天津,最终回到天津,整个差旅期间要按出差时间、出差地 点"接龙式"填写,不可跳跃或省略。出差时间连续超过一个月 的,报销时均另需主管校长审批。其它内容填写可参照费用报销 审批单。

<span id="page-35-3"></span>3.报销范围

差旅费报销按类别分国内差旅、国际差旅、实习差旅。

(1)国内差旅

1)公共交通

公共交通一般指乘汽车、火车、飞机等公共交通工具,学生 票不可报销(车票上显示"学网"字样)、机票发票如没有备注
航班、日期和乘机人信息则应加附登机牌。(参照图 6-4)

|   |           |        |                          |          |     | 盖公章    | 单<br>位           |          | 姓<br>名 | 职务       | 人数<br>(大写) |        | 出差事由               | 备 | 注 |
|---|-----------|--------|--------------------------|----------|-----|--------|------------------|----------|--------|----------|------------|--------|--------------------|---|---|
|   |           |        | 差旅费报销审批单(公共交通)           |          |     |        | 需要操作<br>单位公章     | 张XX      |        | 讲师       | 壹          | 报送XX材料 |                    |   |   |
|   |           |        | 20XX年3 月7 日              |          |     |        |                  |          |        |          |            |        |                    |   |   |
|   |           |        | 飞机、火车、轮船、长途汽车费           |          |     |        | 其                |          | 它      |          | 补助(口有,口无)  | 选中     |                    |   |   |
| 月 | в         | 程<br>起 | 达<br>到                   | 单据<br>张数 | 单价  | 额<br>金 | 项<br>目           | 单据<br>张数 | 金<br>额 |          | 天数人数标准金    |        | 额                  |   |   |
| 3 | 5         | 天津     | 石家庄                      |          | 120 | 120    | 住宿费              | 1        | 260    |          |            |        |                    |   |   |
| 3 | 6         | 石家庄    | 天津                       |          | 120 | 120    | 会务费              |          |        |          |            |        |                    |   |   |
|   |           |        |                          |          |     |        | 机场、车 4<br>站、码头   |          | 100    |          |            |        |                    |   |   |
|   |           |        |                          |          |     |        | 交通费              |          |        |          |            |        |                    |   |   |
|   |           |        |                          |          |     |        | 其它               |          |        |          |            |        |                    |   |   |
|   |           |        |                          |          |     |        |                  |          |        |          |            |        |                    |   |   |
| 合 | 票据金额<br>计 |        | 万 X 仟 陆 佰 零 拾 零 元 零 角零 分 |          |     |        | $\frac{1}{2}600$ |          |        | 补助<br>合计 | 大写         |        |                    | ¥ |   |
|   |           |        | (虚线以下部分由财务人员填写)          |          |     |        |                  |          |        |          |            |        |                    |   |   |
|   |           |        | 报销总金额(大写) 万 仟            |          | 佰   | 拾      | 元                | 分<br>角   |        |          |            |        |                    |   |   |
|   | 校领导批示:    |        |                          |          |     |        | 单位(项目)负责人 王XX    |          |        |          |            |        | 项目号 XXXXXX 报销人 张XX |   |   |

注: 1. 空白处请划线"/"或者注明此处空白; 2. 有无补助请在补助栏做标记" √ "; 3. 报销人需认真填写此表, 不允许涂改。

图 6-4 差旅费报销审批单(公共交通)示例

2)自驾车

①"里程"和"单位油耗"须据实填写,不得虚增,"申报 油费"金额≤所附汽油票金额。(参照图 6-5)

出差行程的 ETC 发票连同通行明细清单可作为过桥过路 费报销,一次出差产生的票据必须一次性报销完毕。

学校公务用车出行的需附校办开具的内容签字完整的派 车单。

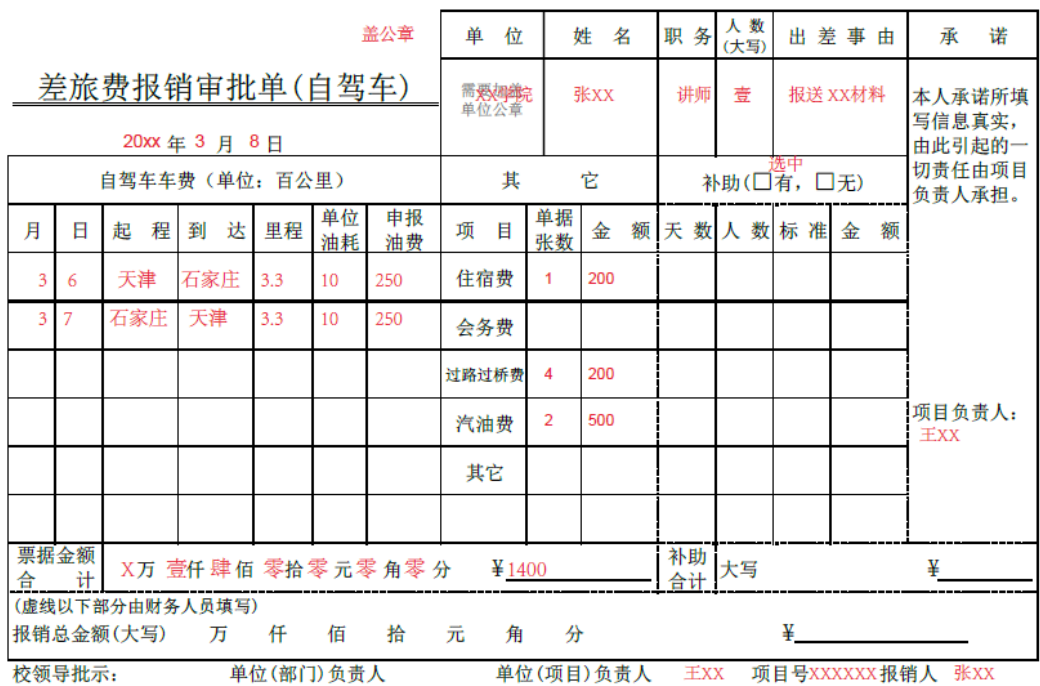

注: 1. 空白处请划线 "/"或者注明此处空白; 2. 有无补助请在补助栏做标记 " √ "; 3. 报销人需认真填写此表, 不允许涂改; 4. 无往返过路过桥费单据的须经单位(部门)负责人签字。

图 6-5 差旅费报销审批单(自驾车)示例

3)参加会议、短期培训的情形:除差旅相关费用,还应附 盖有主办方公章的会议或培训通知。会议费或者培训费发票上销 售方名称必须在会议通知上有所体现。

培训住宿等事项金额在 2 万元以上(含 2 万元)的,须签订 书面合同并作为财务报账的依据,凭合同原件(复印件须加盖业 务主管单位、部门骑缝章)办理付款手续。

(2)实习差旅

实习差旅费报销须附实习名单,名单需要带队老师签字、项 目负责人签字,并加盖学院或者单位、部门公章。如果实习出行

方式为租车,不限金额均需加附租车合同或协议(租车开票方盖 章)。

(3)出国差旅

填写差旅费报销单,除项目负责人、经办人签字外,还另需 国际交流与合作处负责人签字。

所附资料:校内请示及公示文件,如"关于\*\*出国的请示" (加盖国际交流与合作处公章)、公示、因公出国(境)及赴台 审批表、因公出国团组用汇申请表、因公出国团组用汇核销表、 会议通知(外文须翻译)、出差期间汇率表(中国银行-外汇牌 价网页打印)。

所附票据:往返交通票据、住宿费发票(invoice、receipt、 bill、ticket)、会议费发票、支付凭证。如果行程不连续需要 写说明。

注:报销的项目号应该与请示中的项目号一致。签证费、保 险费、邮寄费等出国差旅相关费用需要和出国差旅一起报销。

4.报销时需另附的情况说明汇总

(1)公共交通类的说明

如果当天往返:丢失单程车票,依据票据丢失申请流程办理。 (在财务处下载专区)。

| 去程车票 | 住宿费 | 回程车票 | 须说明内容           |
|------|-----|------|-----------------|
| 无    | 有   | 有    | 无去程车票原因         |
| 无    | 有   | 无    | 往返无车票原因         |
| 无    | 无   | 有    | 仅限当天往返行程加附说明可报销 |
| 有    | 无   | 有    | 无住宿发票原因 (包干除外)  |
| 有    | 有   | 无    | 无回程车票原因         |
| 有    | 无   | 无    | 仅限当天往返行程加附说明可报销 |

如果非当天往返(参照表 6-2):

表 6-2 公共交通出差须附情况说明表

(2)自驾车类(横纵项科研项目)的说明

如果非当天往返(参照表 6-3):

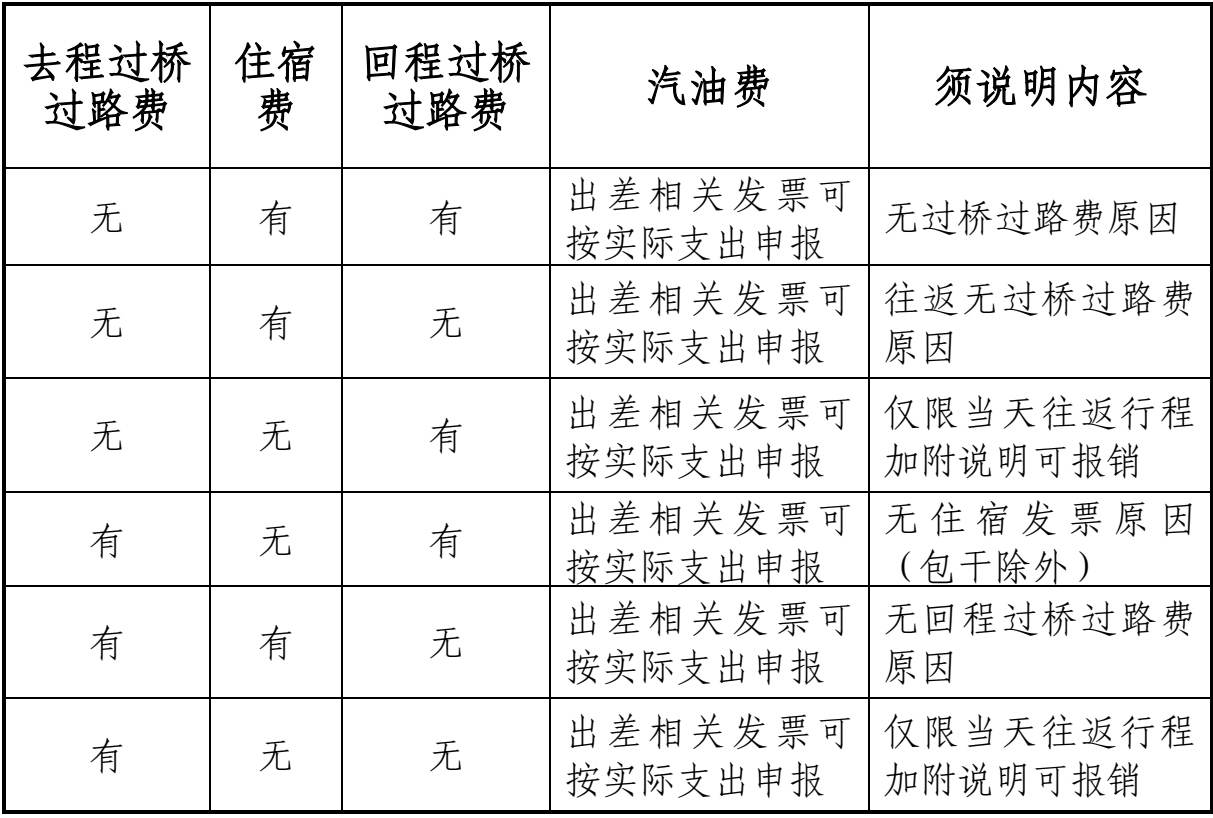

表 6-3 自驾车出差须附情况说明表

说明要求:说明事项需清晰完整,经济事项发生人本人签字 和项目负责人签字。如出差人只有项目负责人本人,除本人签字 外还另需单位、部门(学院)负责人签字。

(3)探亲费、报到旅费同上。

5.报销流程

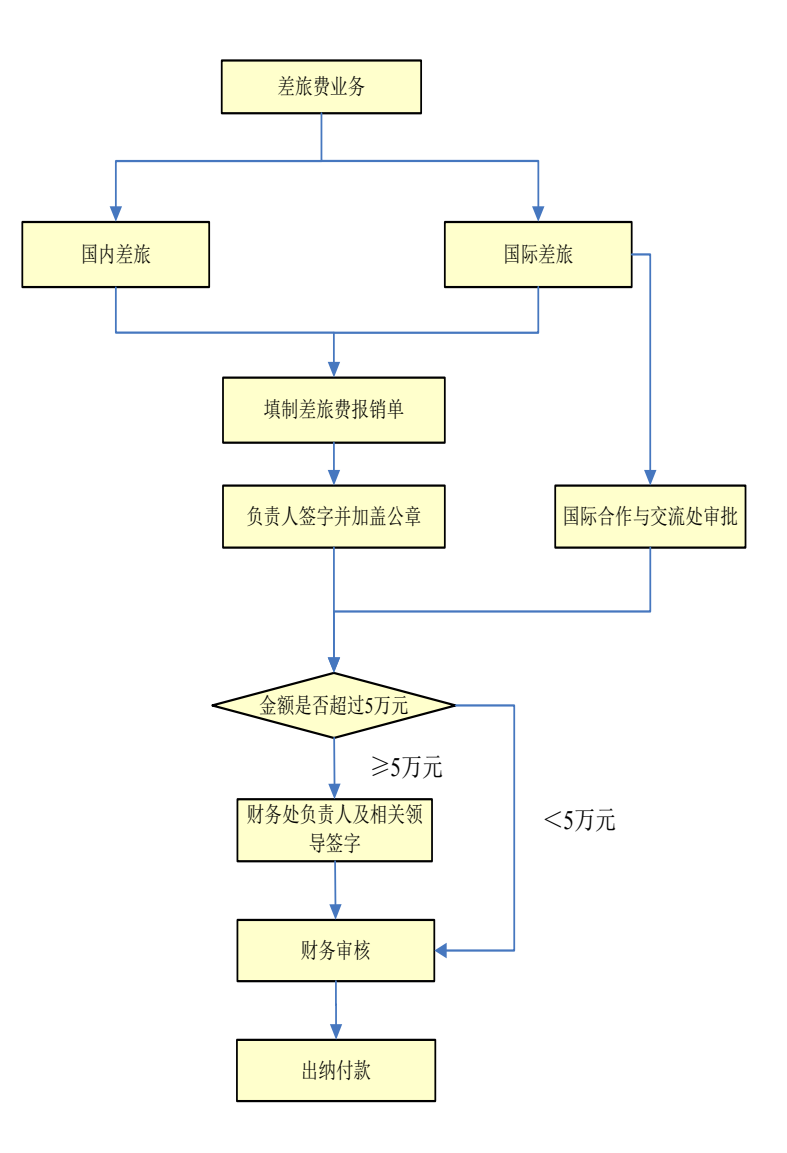

图 6-6 差旅费报销流程图

(三)借款业务

1.借款单据

线上:河北工业大学借款单

线下:河北工业大学借款单(一式两联)

2.填制借款单

借款人应为学校在编或人事代理教职工,填报时注明借款事 由、金额、借款开支项目等内容,借款人和列支项目经费负责人 为同一人时,负责人处还另需单位、部门或学院负责人签字。涉 及出国(境)的借款业务,还另需国际交流与合作处负责人签字。 (参照图 6-7)

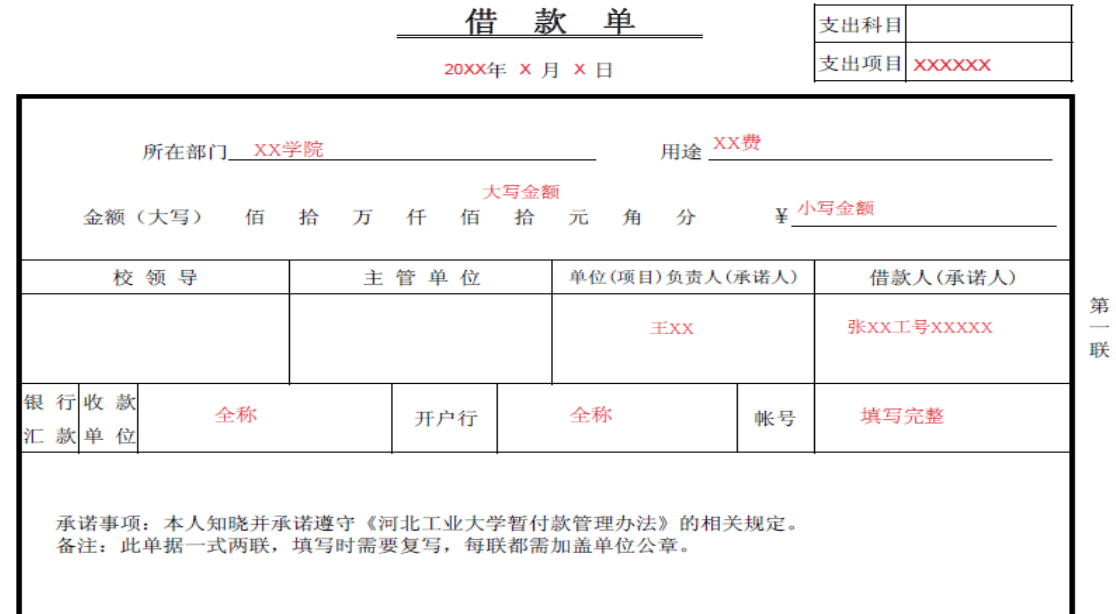

经办人联系电话:手机号

图 6-7 借款单示例

3.借款业务范围

借款是指学校暂时垫付给其他有关单位或个人的各种款项, 主要是由于教学、科研和其他工作需要,购买物品、支付工程款、 因公出差等形成的借款。5 万元以下并纳入[《河北省省级公务卡](http://xcb.stdu.edu.cn/images/stories/20110317025943.doc) [结算方式改革消费目录》](http://xcb.stdu.edu.cn/images/stories/20110317025943.doc)的事项范围,应使用公务卡结算,原则 上不再办理借款。

4.借款流程

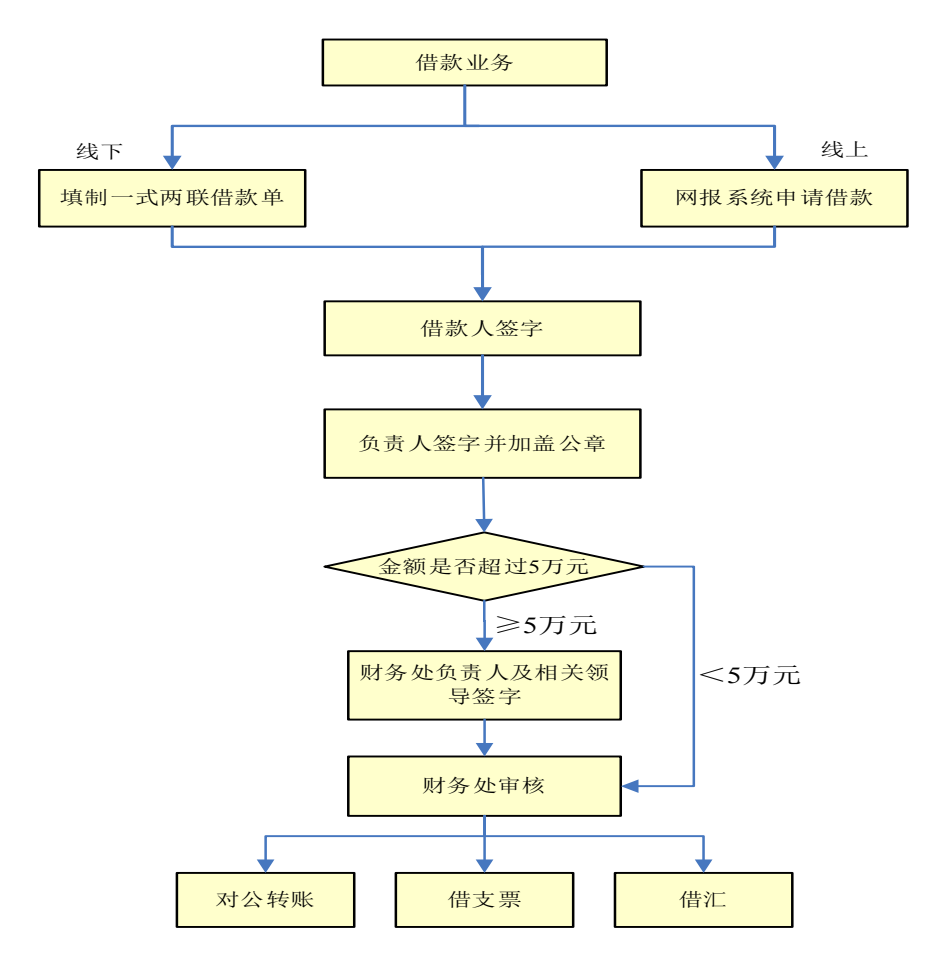

图 6-8 借款业务流程图

(四)接待餐费

1.报销单据

线上:河北工业大学日常报销单和河北工业大学接待清单 (科研、公务)

为避免线上日常报销单和科研、公务接待清单签字重复,建 议原需在接待清单上签字的审批人在线上报销单中签全即可,接 待清单上其余信息填写完整并加盖公章另作附件。

线下:河北工业大学科研业务接待清单、河北工业大学科研 人员工作餐清单、河北工业大学公务接待清单

2.报销范围

(1)科研接待餐费:科研接待餐费仅限有科研往来费预算 的横向科研项目。

科研业务接待费(含异地接待费、工作餐费)按实际需要开 支,总计不超过到校经费的 20%,支出接待费(含异地接待费、 工作餐费)需分别填写《河北工业大学科研业务接待清单》和《河 北工业大学科研人员工作餐费清单》,经相关负责人签字、二级 单位盖章后,由财务处审核报销。(参照图 6-9、6-10)

### 河北工业大学科研业务接待清单。

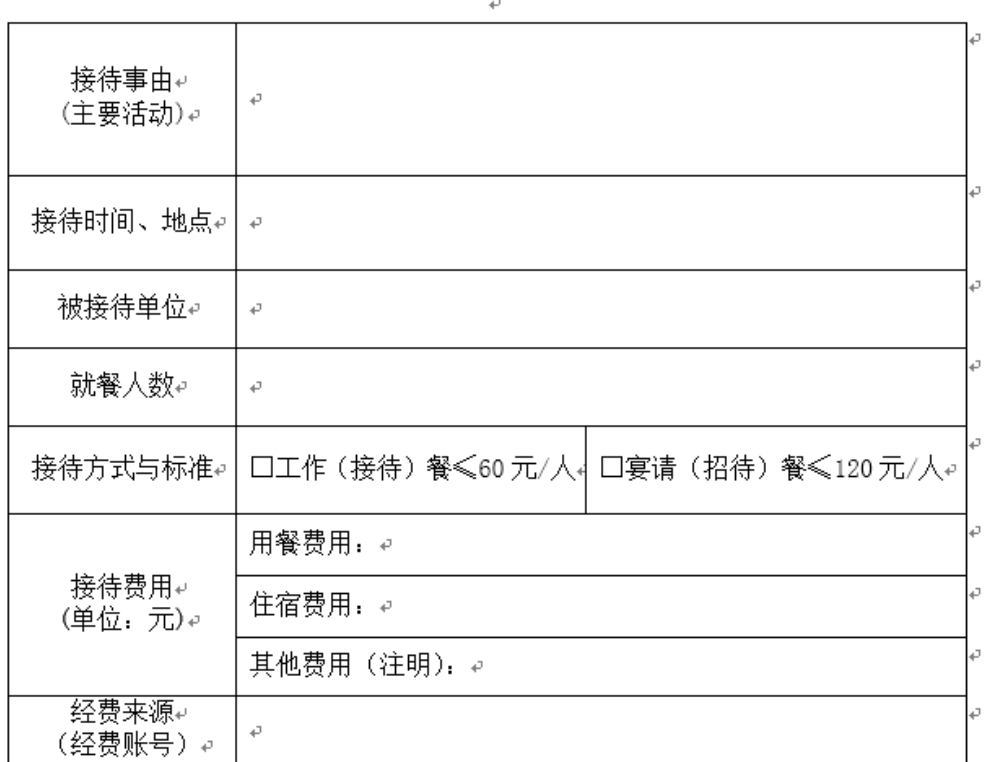

经办人 (签字):

联系电话: ↓

项目负责人(签字): ↓

二级单位负责人 (签字): ↓

二级单位公章: ↓

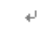

 $\bar{\psi}$ 

图 6-9 科研业务接待清单

### 河北工业大学科研人员工作餐清单。

 $\overline{\phantom{a}}$ 

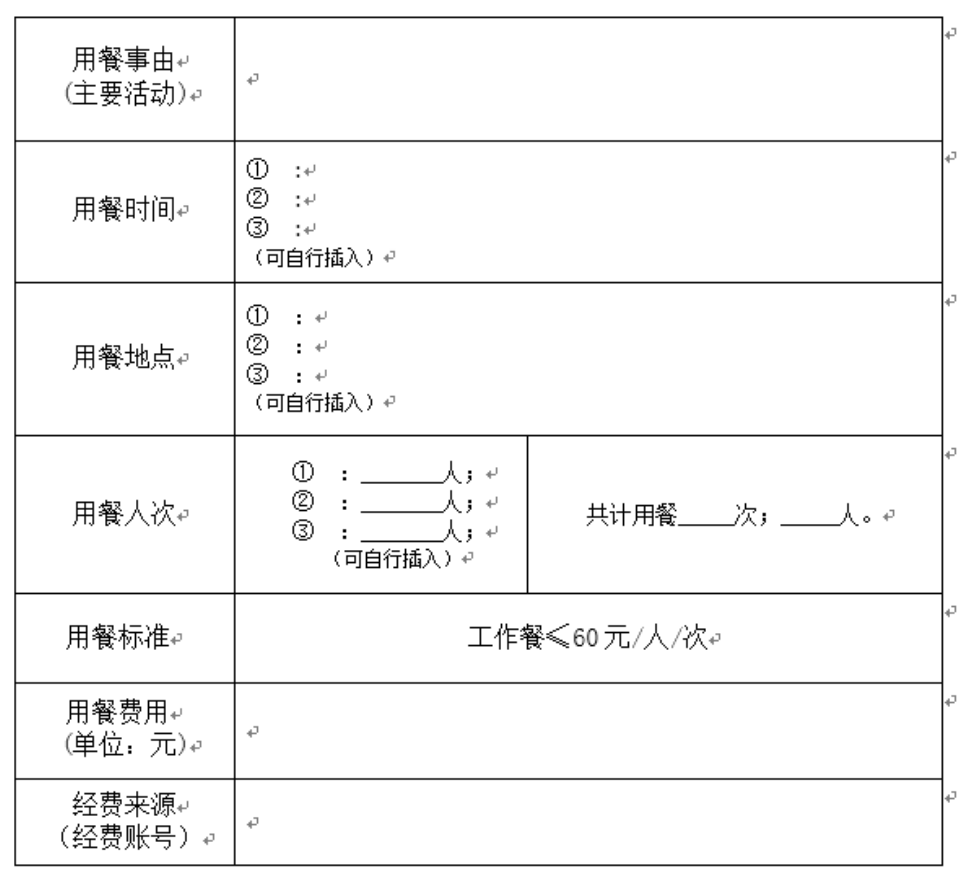

(注: 请用 A4 纸纵向打印) ↓

经办人 (签字):

 $\overline{\phantom{a}}$ 

联系电话: ↓

项目负责人(签字): ↓

二级单位负责人 (签字): ↓

二级单位公章: ↓

图 6-10 科研人员工作餐清单

(2)公务接待餐费:填写公务接待清单并另附接待证明或 对方单位开出的调研公函。(参照图 6-11)

| 接待单位名称           |      |                     |                        |           |                                  |  |             |                                    |                                                          |                |                                                             |
|------------------|------|---------------------|------------------------|-----------|----------------------------------|--|-------------|------------------------------------|----------------------------------------------------------|----------------|-------------------------------------------------------------|
| 接待地点             |      |                     |                        |           |                                  |  |             |                                    |                                                          | $\overline{2}$ | λ                                                           |
| 序<br>接待对象姓名<br>묭 |      |                     |                        | 接待对象单位名称  |                                  |  |             |                                    |                                                          |                |                                                             |
|                  |      |                     |                        |           |                                  |  |             |                                    |                                                          |                |                                                             |
|                  |      |                     |                        | XX公司      |                                  |  |             |                                    |                                                          |                |                                                             |
|                  |      |                     |                        |           |                                  |  |             |                                    |                                                          |                |                                                             |
|                  |      |                     |                        |           |                                  |  |             |                                    |                                                          |                |                                                             |
|                  |      |                     |                        |           |                                  |  |             |                                    |                                                          |                |                                                             |
|                  |      |                     |                        |           |                                  |  |             |                                    |                                                          |                |                                                             |
|                  |      |                     |                        |           |                                  |  |             |                                    |                                                          |                |                                                             |
|                  |      |                     |                        |           |                                  |  |             |                                    |                                                          |                |                                                             |
|                  |      |                     |                        |           |                                  |  |             |                                    |                                                          |                |                                                             |
|                  |      |                     |                        |           |                                  |  |             |                                    |                                                          |                |                                                             |
| 陪同人数             |      |                     | 就餐人数合计                 |           |                                  |  |             |                                    |                                                          |                |                                                             |
|                  |      |                     |                        |           |                                  |  |             |                                    |                                                          |                |                                                             |
|                  | 房间数  |                     |                        |           | 天数                               |  |             |                                    |                                                          |                |                                                             |
|                  |      |                     |                        |           |                                  |  |             |                                    |                                                          |                |                                                             |
| 接待内容要写具体         |      |                     |                        |           |                                  |  |             |                                    |                                                          |                |                                                             |
|                  |      |                     |                        |           |                                  |  |             |                                    |                                                          |                |                                                             |
| 接待费用总额<br>万      |      |                     |                        |           |                                  |  |             |                                    |                                                          |                |                                                             |
| 单位负责人            |      |                     |                        |           |                                  |  |             |                                    |                                                          | 签字             |                                                             |
|                  |      |                     |                        |           |                                  |  |             |                                    |                                                          | 签字             |                                                             |
|                  | 住宿安排 | 孙XX<br>李XX<br>校领导审签 | 2 <sub>1</sub><br>宾馆名称 | XX学院<br>仟 | 发票上单位名称<br>XX公司<br>佰<br>签字<br>签字 |  | 发票金额大写<br>拾 | 4 人<br>接待项目内容(主要行程、接待餐类型及次数):<br>元 | 接待时间<br>被接待人数<br>角<br>分<br>经办人<br>学校办公室<br>法、如拉纳财务 1 数据交 | 合计餐费<br>房间费用   | 20XX年X月X日<br>发票上金额小写<br>¥ 发票金额小写<br>可拆入经久而打印 步率一步再位用手时久挺越行受 |

河北工业大学公务接待清单 盖公章

注: 如接待对象人数较多, 可插入行多页打印。此表一式两份用于财务报销和学 校办公室备案

图 6-11 公务接待清单示例

(3)外事接待

外事接待是指接待来校访问的国(境)外(含港澳台)人士 和团体产生的活动。参照公务接待。

3.用餐要求

按照天津市规定执行,用餐标准和陪同人数如下:

用餐标准:

如果安排早餐,一餐人均≤20 元/人;

如果安排正餐,一餐人均≤60 元/人;

如果安排宴请(确因工作需要),一餐人均≤120 元; 陪同人数:

如果接待对象<10 人,陪餐人数≤3 人;

如果接待对象≥10 人,陪餐人数<被接待对象人数的三分 之一;

外事接待标准暂参照《河北省机关外宾接待经费管理办法》 相关规定执行。

4.报销流程

参照日常报销流程。

(五)举办会议(培训)报销

1.一次会议(培训)支出一次性打包报销完毕。

2.会议(培训)费相关费用涉及到限额的,在额度内报销。

3.会议(培训)费发票应附具体会议(培训)服务内容并加 盖开票方红色公章。

4.会议(培训)需附文件:会议(培训)通知(加盖主办方 红色公章)、签到表原件。

5.会议(培训)举办单项支出金额在 2 万元以上(含 2 万元) 的,须签订书面合同,凭合同原件(复印件须加盖业务主管单位、 部门骑缝章)办理付款手续。

会议费可报销的内容及标准参照校政字〔2016〕248 号《河 北工业大学会议费管理办法(试行)》。

培训费可报销的内容及标准参照校政字〔2018〕409 号《河 北工业大学培训费管理办法(试行)》。

### 6.报销流程

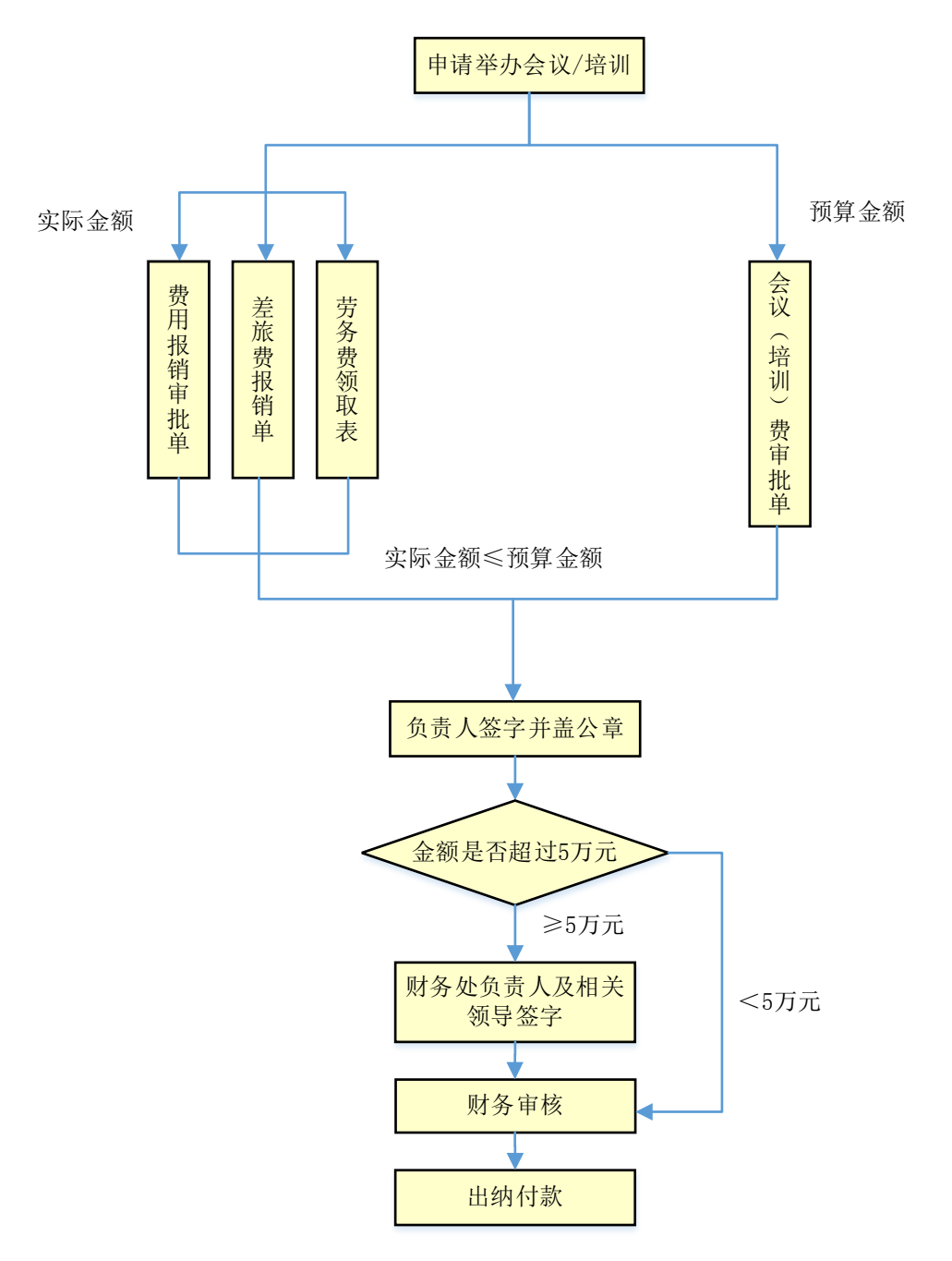

图 6-12 举办会议(培训)费报销流程图

(六)基建报销

1.报销单据

线上:目前暂不支持。

鉴于基建财务的特殊性和安全性,工程款数目相对比较大, 需要双方核对合同及付款情况,暂定只接受线下办理。

线下:费用报销审批单、差旅费报销单、借款单等

2.报销单据的填写

可参照上文。

3.报销范围

工程款报销、设备采购、勘察、设计、监理、检测和建设管 理费等。

工程项目包括征地等,须经河北省发改委批准立项,凡涉及 勘察、设计、施工、设备以及大宗材料采购和工程监理等,都须 订立合同,按照合同条款办理支付。

工程价款支付按工程量清单计价规定计价的项目、实行合同 总额包干的项目、以合同包干价+设计变更结算的项目,工程预 付款控制在合同金额的 30%以内,每月月底依据施工单位编制的 工程进度报表,按照完成工程量不高于 80%支付工程款。竣工验 收后进度款累计支付按合同约定执行。

按工程进度支付工程款时,须提供增值税发票及合同条款规 定的相关资料。已完工程结算时,须提供合同、施工单位送审资 料、审计部门出具的工程审计单等资料。审结金额与合同金额不 一致时,以审计部门出具的工程审计单审结金额为准。

4.报销流程

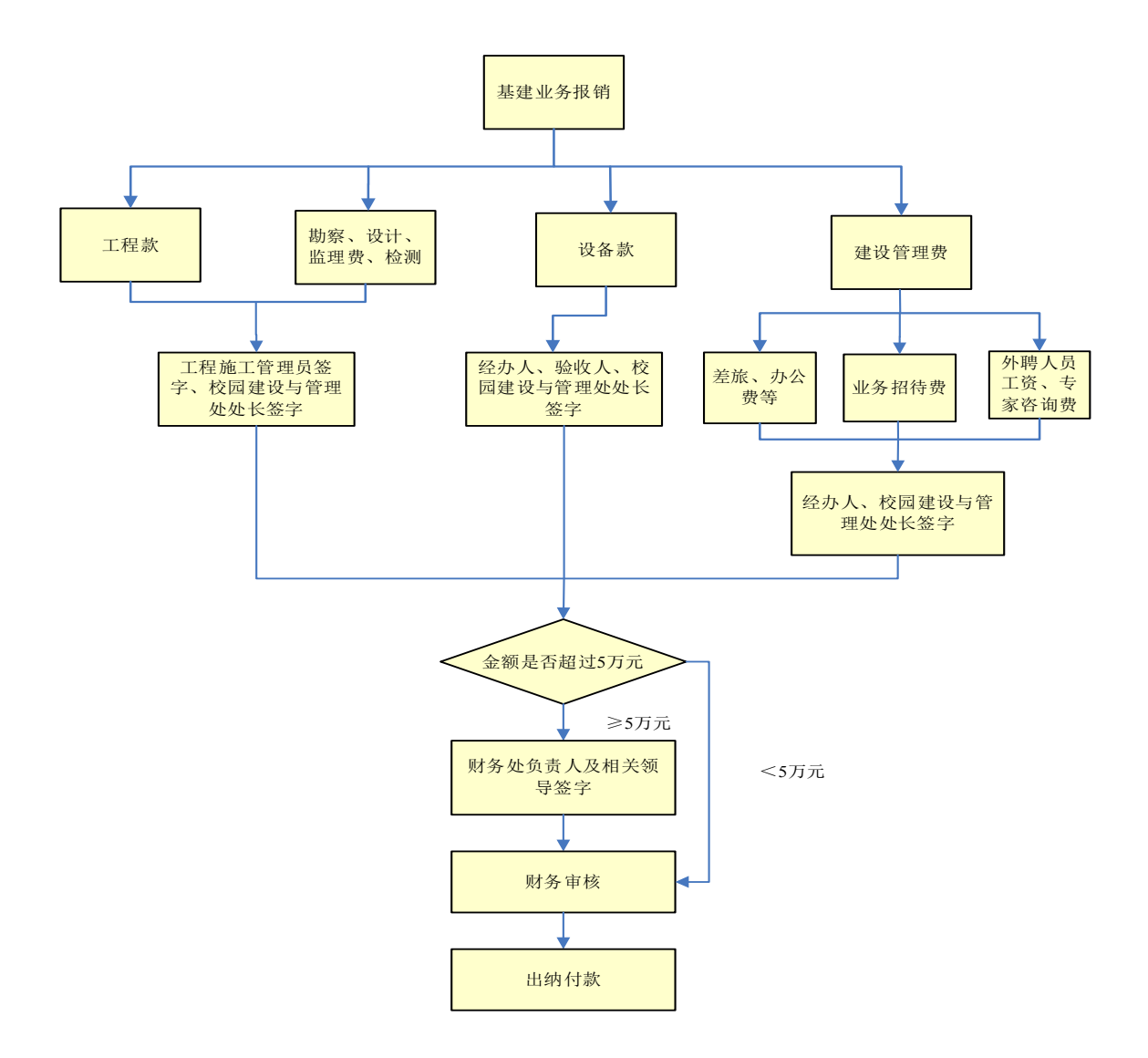

图 6-13 基建业务报销流程图

#### 七、劳务费、专家咨询费等薪酬领取

(一)申报表填报

在财务系统一网上申报系统中进行"酬金申报",按照发放 类别选填酬金发放明细表,打印后经相关负责人签字并加盖单位、 部门或学院公章后到投递室投递。

发放表上负责人、审核人、经办人不能相同;劳务费、咨询 费领取人中如有项目负责人本人,另需单位、部门(学院)相关 负责人签字;发放劳务费的最后一列原则上领款人本人签名;酬 金发放明细表加盖项目经费所在单位、部门(学院)的公章;摘 要处可修改为具体名目的劳务费等内容;在职老师和退休老师的 劳务费分两张发放单填写。其中,以公用经费发放校内人员酬金 的,须经人力资源处审批并留存备核。

(二)申报人员范围

1.申报人员可以为学生、校内人员、校外人员。

2.教职工打入工资卡,学生打入学费卡,校外人员打入银行 卡。

3. 劳务费、咨询费等领取人的银行卡为农行卡和非农行卡时, 分两张发放表单独填写;劳务费、咨询费等领取人的银行卡为农

行卡的,卡号和姓名等信息一定核对正确,并据实填写,否则网 银打款不成功将被退回;劳务费、咨询费等领取人的银行卡为非 农行卡的,开户行行名及其它信息务必据实填写准确,否则网银 打款不成功将被退回。

4.科研项目提取劳务费、咨询费等必须有预算,提取标准和 额度以及提取人员范围,按照科研经费管理办法规定执行。

5.关于免税项目

如果涉及到领取免税项目的劳务费需提前与财务处沟通,网 上申报系统需提前导入该项免税项目才能进行账务处理。

6.奖助学金、助研津贴等领取方式参照劳务费。

7.我校临时工提取劳务费等薪酬需按线下方式领取。

8.办理劳务费、咨询费等薪酬的投递时间为每月 12-25 日, 当月申报的劳务费必需当月投递。

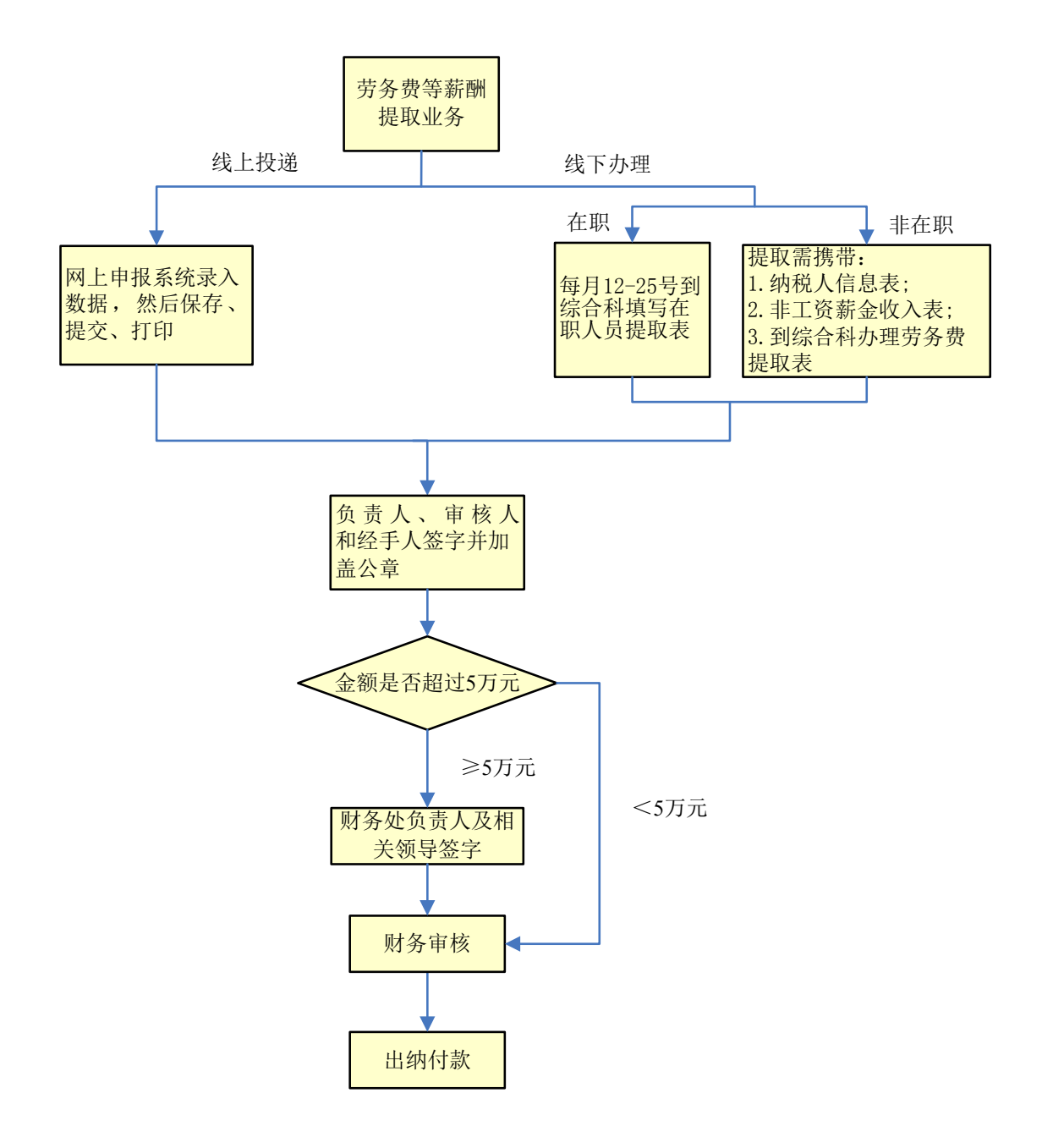

图 7-1 劳务费等薪酬领取流程图

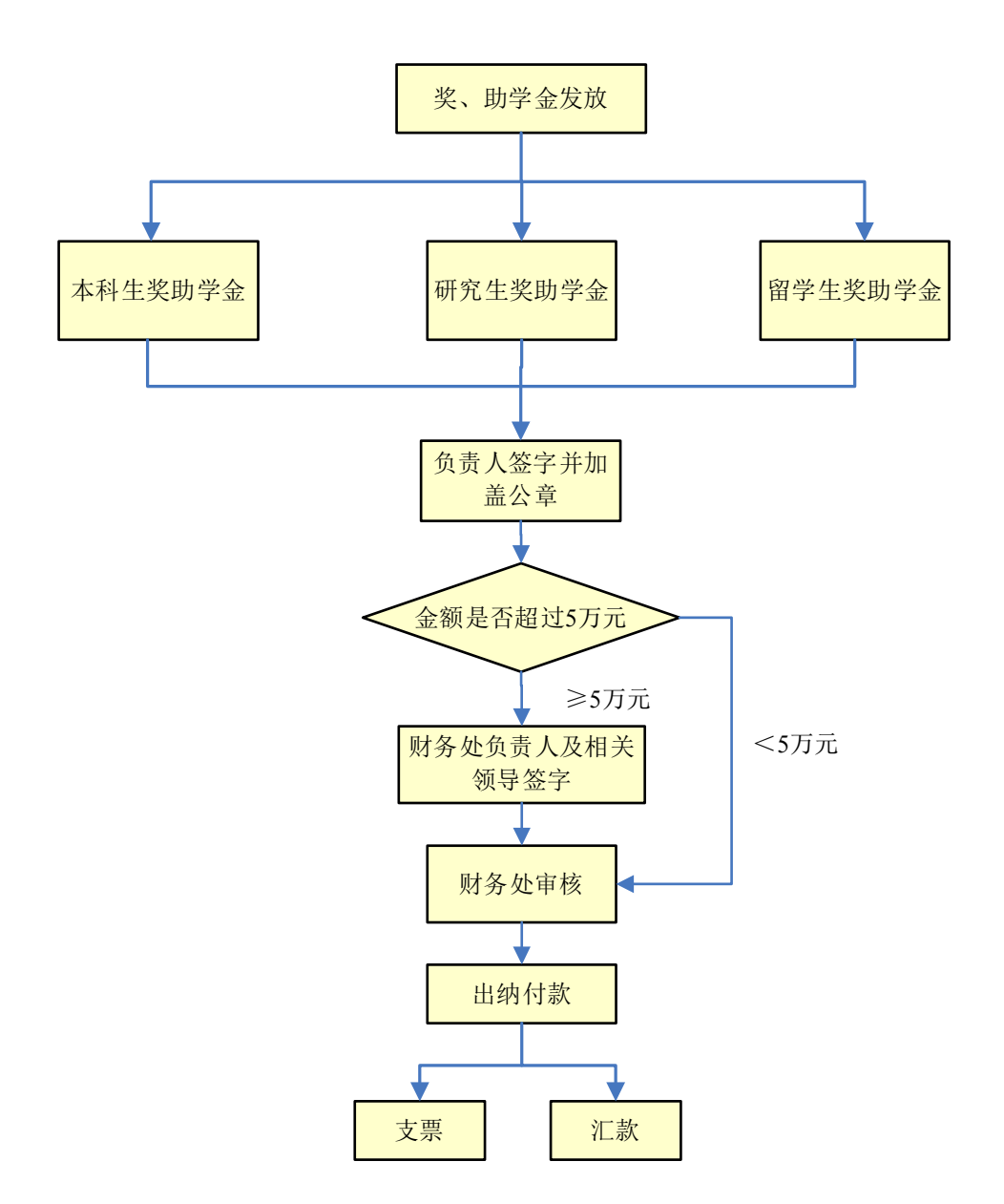

图 7-2 奖、助学金发放流程图

除以上常见报销业务外,办理其它业务的具体流程可参照网 上办事大厅。

### 八、支付方式

单张发票(同一开票单位同一天开出的连号发票且经办人相

同,则多张发票视为一张发票处理)金额超过 1000 元不可现金 支付。支持采用以下几种方式支付,但收款方必须为开票单位, 不接受扫描件、影印件、照片、翻拍等形式,应为原件或网页打 印件。

(一)银行卡

附刷卡小条(交易类型为消费或授权完成,非预授权),如 果刷卡小条丢失需提供网页版银行卡对账单,收款方(商户名称) 与开票单位名称必须一致。

(二)支付宝、微信

支付宝付款的需提供加盖支付宝(中国)网络技术有限公司 业务凭证专用章的支付宝交易电子回单,微信付款的需提供加盖 财付通支付科技有限公司业务凭证专用章的微信支付交易明细 证明,收款方名称与开票单位名称一致。

获取方式分别为:支付宝官网(电脑端)—交易记录—详 情下拉菜单—电子回单;微信(手机端)—支付—钱包—账单 —右上角"…"—账单下载。

(三)转账支票

转账支票一般用于同城结算(收款单位是天津市的),报销 时收款方名称应与发票上销售方名称一致。

(四)电汇

电汇一般用于异地结算(收款单位是天津市外的)。电汇单 上收款单位应与发票上销售方名称一致。报销人自己去银行办理 汇款的(垫付),报销时除提供发票、报销单等票据外还需另附 银行盖章的电汇回单原件。来财务处办理的电汇业务(含借款、 报销),一般在填完汇款单的第二天由银行统一办理汇出手续(节 假日顺延),办理完的电汇回单转天由银行统一交回财务处,财 务人员将同之前的报销单据一并办理入账。

(五)不支持的支付方式

除上述支付方式之外,目前报销不支持的支付方式如京东白 条、花呗等。

### 九、常见的经费开支审批汇总表

所有超过 5 万元的支出均需财务处相关负责人签字。 1.学校账户水、电费

| <5万元      | ≥5万元      |
|-----------|-----------|
| 后勤服务中心负责人 | 后勤服务中心负责人 |
|           | 财务处负责人    |
|           | 分管后勤校领导   |
|           | 分管财务校领导   |

表 9-1 水、电费支出审批表

2.校园建设(一般是项目号 1 打头)

| <5万元    | 5(含)-20万元以下 20-100万元 |         | 100-200 万元 | 200 万元以上 |
|---------|----------------------|---------|------------|----------|
| 校园建设负责人 | 校园建设负责人              | 校园建设负责人 | 校园建设负责人    | 校园建设负责人  |
|         | 财务处负责人               | 财务处负责人  | 财务处负责人     | 财务处负责人   |
|         |                      | 分管基建校领导 | 分管基建校领导    | 分管基建校领导  |
|         |                      |         | 分管财务校领导    | 分管财务校领导  |
|         |                      |         |            | 校长       |

表 9-2 校园建设支出审批表

3.后勤经费(一般是项目号 1 打头)

| <5万元      | 5 (含)-50 万元 | 50 (含)-100 万元 | 100 万元以上  |
|-----------|-------------|---------------|-----------|
| 后勤服务中心负责人 | 后勤服务中心负责人   | 后勤服务中心负责人     | 后勤服务中心负责人 |
|           | 财务处负责人      | 财务处负责人        | 财务处负责人    |
|           | 分管后勤校领导     | 分管后勤校领导       | 分管后勤校领导   |
|           |             | 分管财务校领导       | 分管财务校领导   |
|           |             |               | 校长        |

表 9-3 后勤经费支出审批表

4.经常性办公经费(如办公费、教学业务费、教学建设费等,项目号 1 或 3 打头)

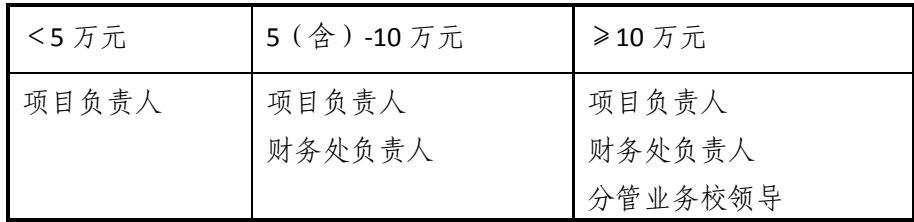

表 9-4 经常性办公费支出审批表

5.中支地、重点学科经费、"双一流"建设、天津市共建高 校等专项资金(一般是项目号2打头)

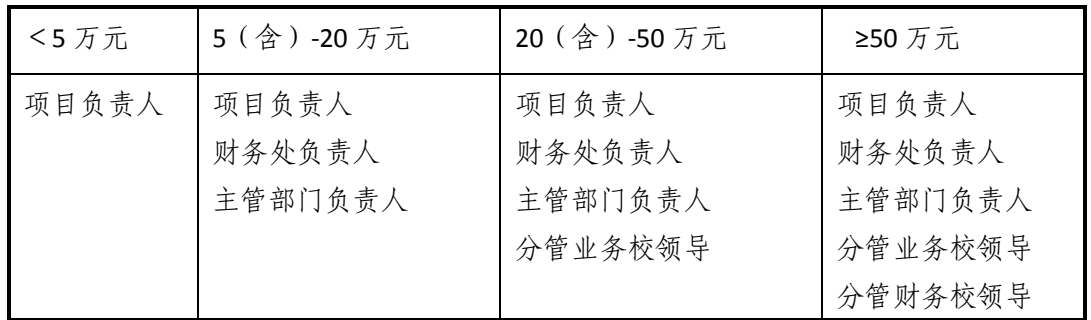

表 9-5 专项资金支出审批表

6.安家费(购房补贴)(一般是项目号 2 打头)

| 100 万元以下                                | 100 万元及以上                                     |
|-----------------------------------------|-----------------------------------------------|
| 人力资源处处长<br>财务处负责人<br>分管人事校领导<br>分管财务校领导 | 人力资源处处长<br>财务处负责人<br>分管人事校领导<br>分管财务校领导<br>校长 |

表 9-6 安家费支出审批表

7.奖、助学金(一般是项目号 1 或 2 打头)

| <5万元  | 5 (含) -50 万             | ≥50万元   | ≥100 万元 |
|-------|-------------------------|---------|---------|
| 项目负责人 | 项目负责人                   | 项目负责人   | 项目负责人   |
|       | 财务处负责人                  | 财务处负责人  | 财务处负责人  |
|       | 分管业务校领导                 | 分管业务校领导 | 分管业务校领导 |
|       | (再次打卡,学生及标准不变的, 分管财务校领导 |         | 分管财务校领导 |
|       | 校领导可不再签字)               |         | 校长      |

表 9-7 奖、助学金支出审批表

8.纵向科研经费(一般是项目号 4 打头)

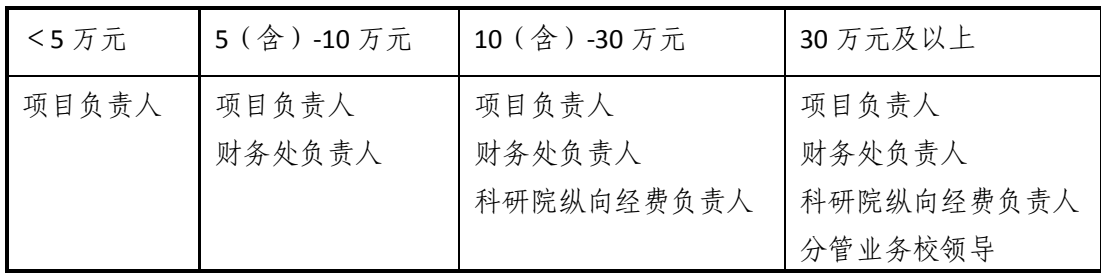

表 9-8 纵向科研经费支出审批表

9.横向科研经费(一般是项目号 6 打头)

| <5万元  | 5 (含)-10 万元     | 10 (含)-50 万元                  | 50 万元及以上                                 |
|-------|-----------------|-------------------------------|------------------------------------------|
| 项目负责人 | 项目负责人<br>财务处负责人 | 项目负责人<br>财务处负责人<br>科研院横向经费负责人 | 项目负责人<br>财务处负责人<br>科研院横向经费负责人<br>分管业务校领导 |

表 9-9 横向科研经费支出审批表

#### 十、票据丢失的处理

(一)下载票据丢失报销申请

河北工业大学财务处主页—下载专区—常用模板—河北工 业大学票据丢失报销申请表模板

(二)票据丢失辅助证明

1.火车票、机票丢失情形

火车票丢失应提供 12306 等购票网站的订单网页打印版或 手机订单截图+签字盖章后的票据丢失申请表

机票丢失应提供机票订单网页打印版+原始登机牌+签字盖 章后的票据丢失报销申请表

2.其他原始票据丢失情形

向出票单位取得原始凭证存根联复印件/原始凭证记账联复 印件并加盖印章(发票加盖发票专用章,财政资金往来结算收据 加盖财务专用章)。

(三)丢失的票据是否报销

丢失票据报销或因票据丢失影响其他报销事项的,均需填写 票据丢失报销申请表,详细写清丢失时间、地点、原因等,由申

请人本人和证明人签字后,经项目负责人和单位、部门(学院) 负责人签字,证明事件真实、有效。

如报销(按票据金额实报),需财务处业务分管副处长签字, 否则不需财务处业务分管副处长签字。

#### 十一、其他注意事项

(一)其它常见的报销票据

主要有财政票据和税务局代开发票

财政票据由财政部门印制,并盖有财政部门票据监制章,包 括"非税收入统一票据"、"行政事业性收费统一票据"和"行 政事业单位资金往来结算票据"等。

税务局代开发票若为增值税普通发票,须加盖税务机关代开 发票专用章,若为增值税专用发票,须加盖纳税人发票专用章。

(二)其它

经费报销原则上依照《河北工业大学报账规定》执行, 但 科研经费和专项经费、实习经费等报销与本手册不一致的,按 照相应的经费管理办法执行。

所有需要附说明的佐证材料,应写明具体事由、事项经办 人和相关经费负责人本人签字并加盖公章。所有外文发票及佐 证材料,报销时均需另附翻译件。

十二、网上预约报销操作指南(财务网上综合服务平台操作手册)

# 河北工业大学 财务网上综合服务平台 操作手册

## 财务处

目录

- 第一章 系统介绍
- 第二章 项目授权
- 第三章 网上报账
- 第四章 个人收入网上申报
- 第五章 网上签批
- 第六章 财务查询

## 第一章 系统介绍

### 一、系统介绍

绍。

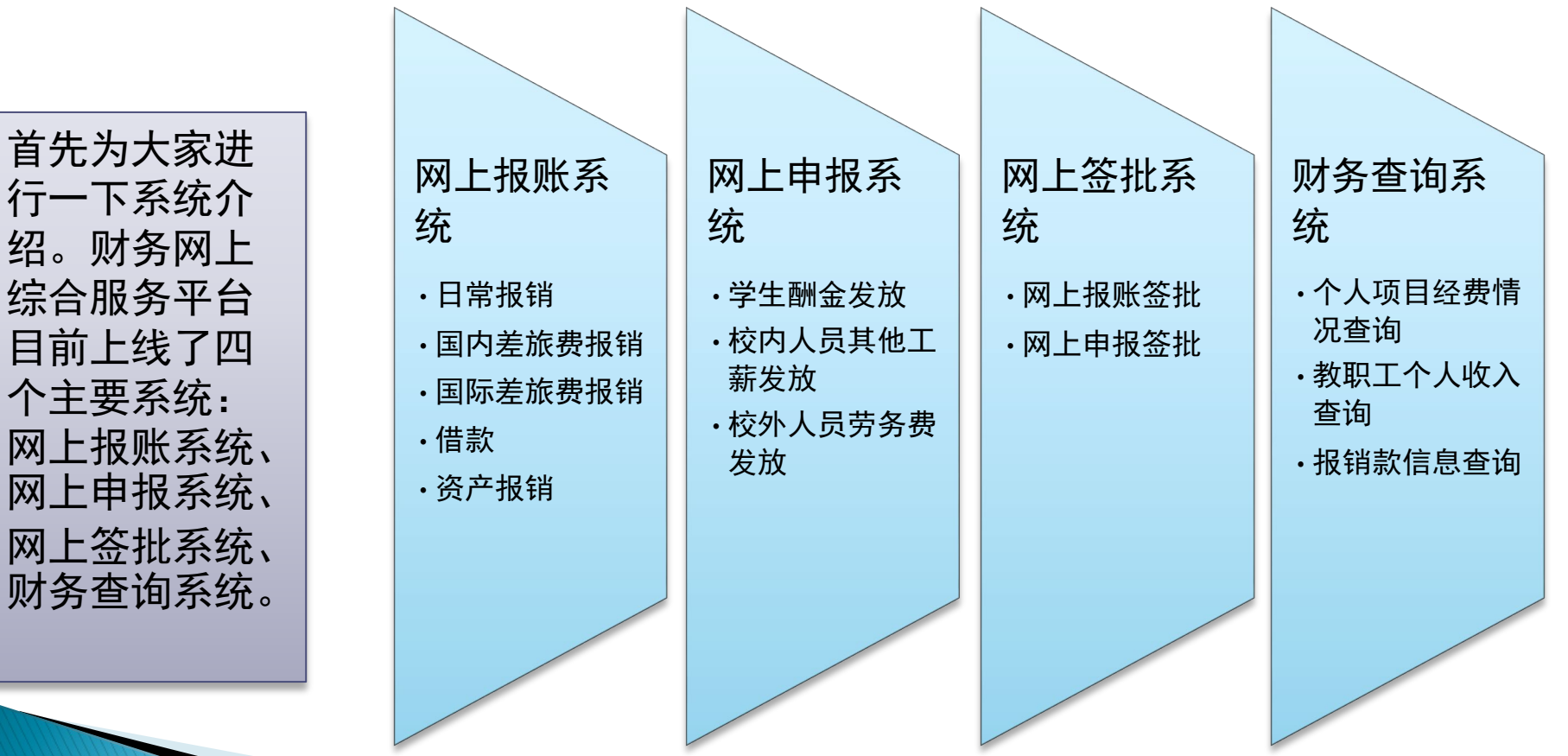

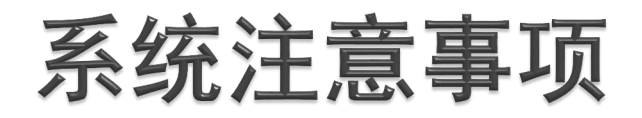

### ▶特别提醒您注意,根据网络安全要求,系统将**仅**限 于在河北工业大学校园网内进行浏览访问。

## 二、准备工作

- ▶建议采用Windows7及以上操作系统, 采用IE7及以 上版本浏览器(如遇到浏览器显示不完整,建议更 换火狐浏览器)并已连接好校园网络。
- ▶ 为保证正常使用,请关闭浏览器的弹出窗口阻止程 序。  $\mathbb{A}$   $\bullet$   $\mathbb{R}$   $\bullet$   $\mathbb{R}$   $\bullet$   $\mathbb{R}$   $\mathbb{R}$   $\bullet$   $\mathbb{R}$   $\mathbb{R}$   $\mathbb{R}$   $\mathbb{R}$   $\mathbb{R}$   $\mathbb{R}$   $\mathbb{R}$   $\mathbb{R}$   $\mathbb{R}$   $\mathbb{R}$   $\mathbb{R}$   $\mathbb{R}$   $\mathbb{R}$   $\mathbb{R}$   $\mathbb{R}$   $\mathbb{R}$   $\mathbb{R}$   $\math$

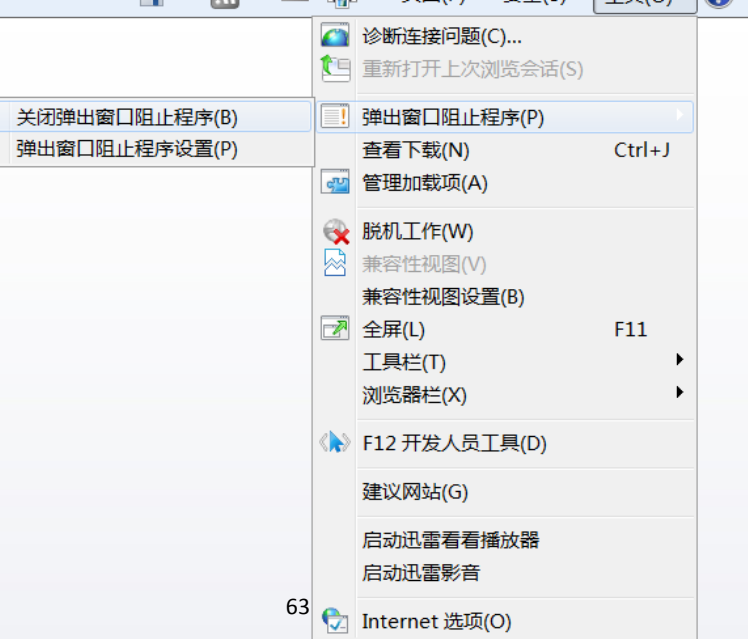

## 三、系统登录

- 河北工业大学财务网上综合服务平台全面采用数字 校园统一身份认证平台进行单点登录认证,访问地<br>址为:
- ▶ 1)登录学校主页: http://www.hebut.edu.cn/ 点页面上方的个人门户直接进入;
- 2)登录财务处主页:

http://caiwu.hebut.edu.cn/点页面上的网上财务 综合服务系统直接进入;

由于该平台采用数字校园统一身份认证平台进行登录 认证,请忽略财务平台内的修改密码功能。如需修改 登录密码,修改方法见信息安全与技术服务中心发布 的通知,忘记登录密码请咨询信息安全与技术服务中 心。

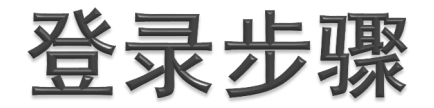

### ▶ 1、绑定手机号(必须填写真实手机号码)

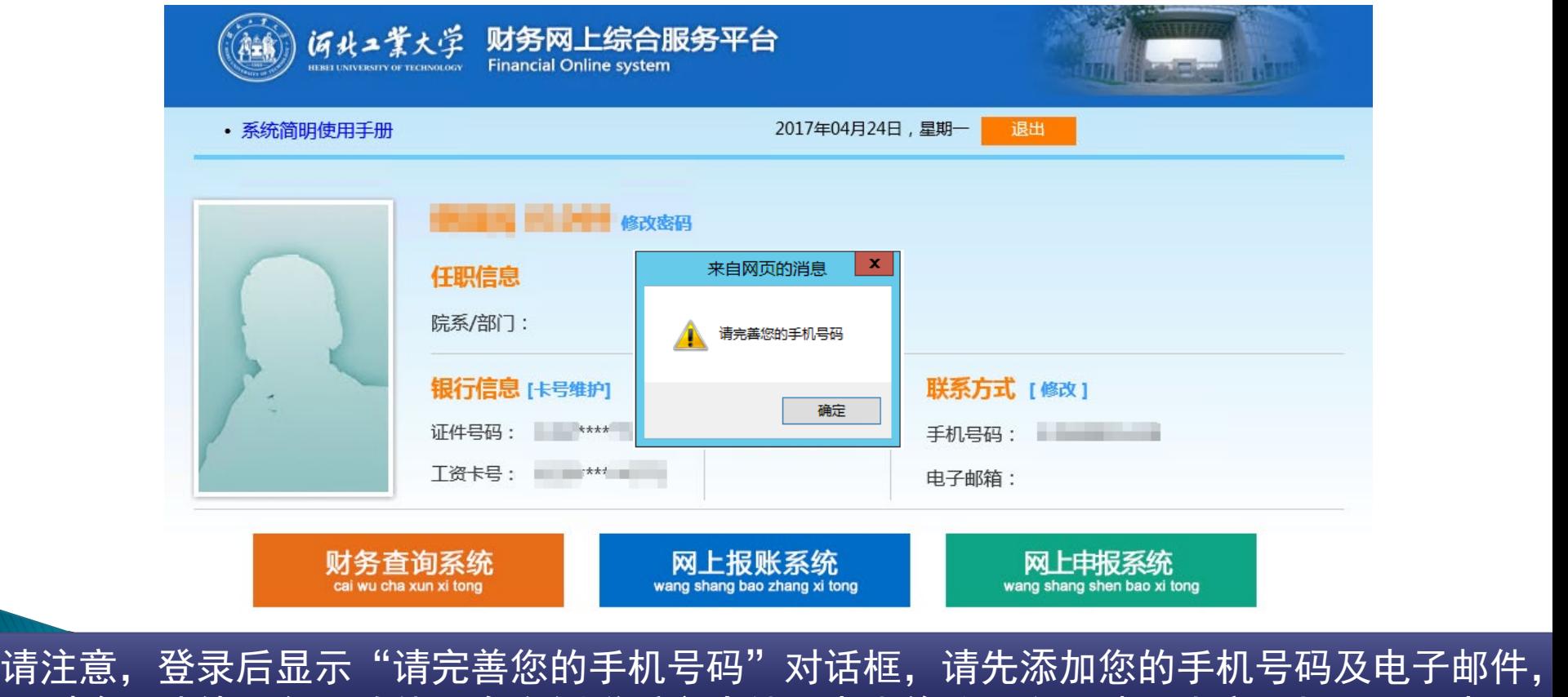

否则将无法使用各项功能。在右侧联系方式处,点击修改,必须填写真实手机号码和电子 邮箱,以便后期报账中发现问题,财务处及时与您取得联系。

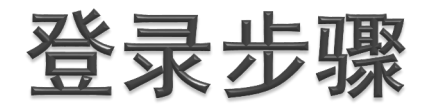

### 2、报销卡:银行信息处默认工资卡(农业银行借记卡)

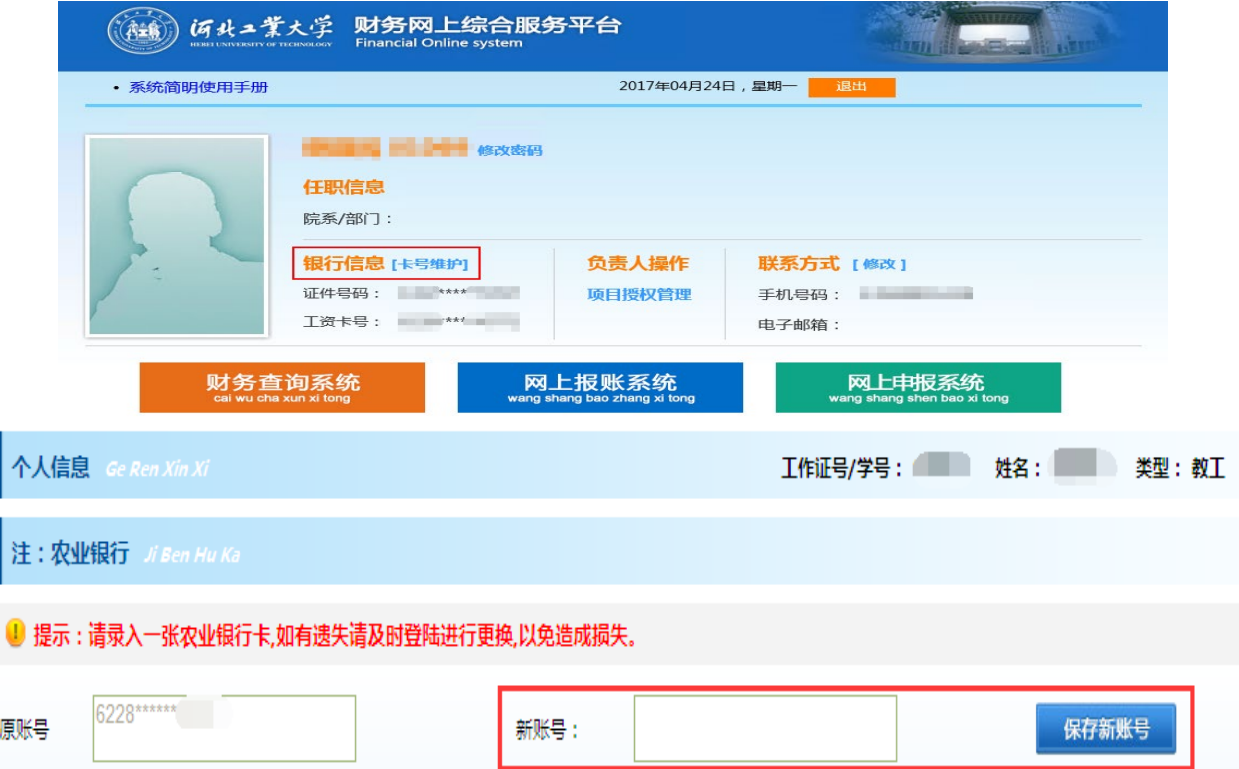

为了提高工作效率,保证报销资金的及时到账,学校已与中国农业银行签订了银校直联协 议。因此,请您在使用前,务必查看银行信息是否完善,已完善系统默认显示已加密的证 件号码和农行工资卡号(注意:如果已有工资卡号,切勿随意修改,否则影响自己的工资 发放),不完善请添加一张用于报销的农业银行借记卡用于网上报销。在报账业务中,选 择该网上报销卡,可以避免跨行业务的复杂操作,保证资金及时到账。
# 四、个人项目需要使用业务授权体系

- 为加强项目授权管理、明晰授权关系,清楚的跟踪 到业务的实际经办人,财务网上综合服务平台采用 业务授权体系。
- 每一个项目初始之时,只有项目负责人可以在个人 账户中看到和操作该经费;如项目负责人需要其他 人(在职职工、科研助理等)可以在其个人账户中 查询和操作该项目经费,应当在项目授权管理中对 该人进行授权操作。每笔业务在网上办理报账的<mark>提</mark> 交人,将是该笔业务在正式记账时的经办人。授权 操作包含对经办人、项目授权的额度和授权时间的 控制。

67

### 业务授权注意事项

- 在该平台中项目负责人如需他人代为管理和办理相 关的财务事项,采用对相关人员进行主动授权,而 后相关人员采用其个人账户操作的方式。
- ▶ 切记! 安全提醒: 所有用户, 都应使用自己的账户 进行操作,不可将自己的统一认证账户密码泄漏于 其他人,否则将会导致他人可访问如邮件、办公自 动化等校内其它系统!

# 五、公共项目不需要业务授权

网上报账系统中的公共项目使用方法

- ▶ 由于部分项目涉及报账老师多, 财务处为方便老师们报账, 将这 些项目的属性调整为公共项目,这些公共项目不需要使用业务授 权,直接登录网上报账系统,点【日常报销】/【国内、国际差旅 报销】/【借款】【资产报销】选项卡,点击【新业务填报】按钮, 直接输入部门编号和项目编号,直接按回车确认选择,系统自动 显示公共项目的部门名称和项目名称,然后点击【下一步(报销 费用明细)】 填报相关报销内容。(注意:不要点击【问号】位 置, 从【问号】中选择的是自己负责的个人项目。)
- 注意:如果将项目通过授权的方式分配给多个负责人且立纸质本 的,需要在财务系统设立子项目,子项目未设立或者子项目没有 度前,此项目暂停报销。

# 网上报账系统公共项目填报界面

 以日常报销界面为例(差旅报销和借款的操作流程, 与日常报销一致,见下页)

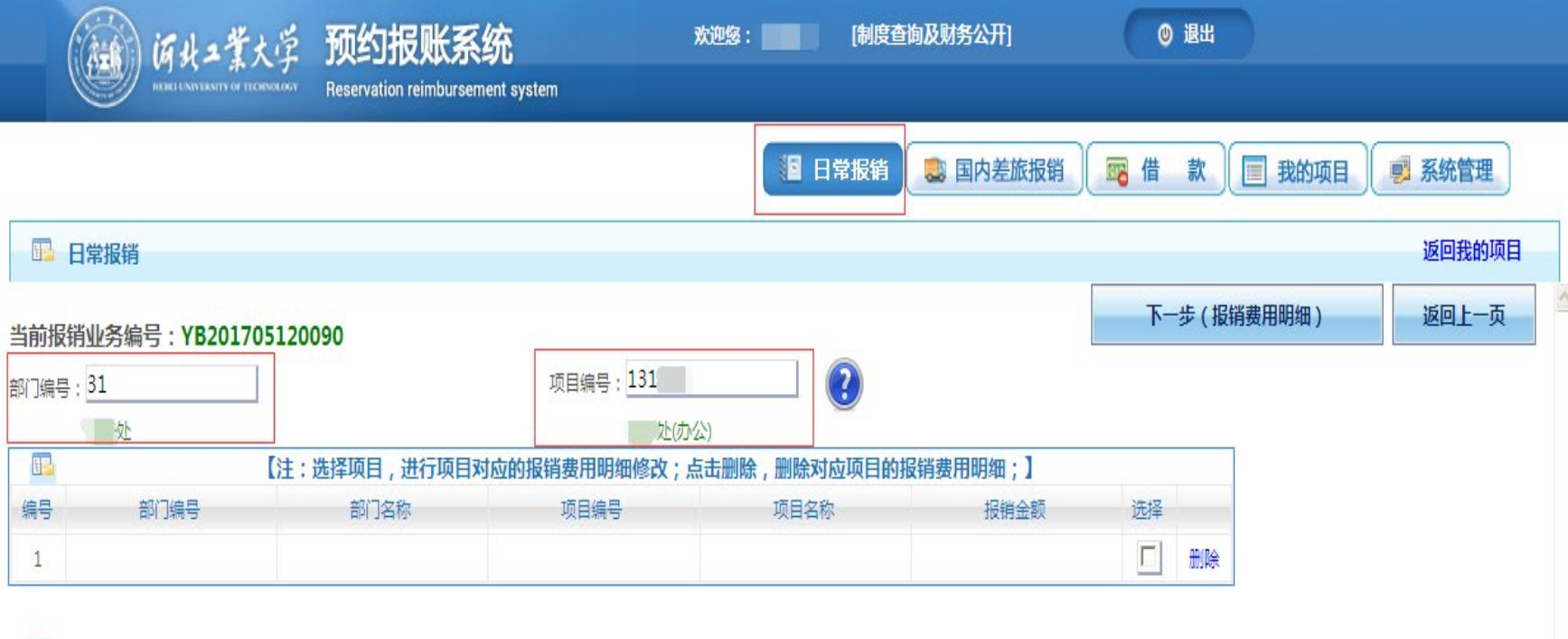

项目余额信息:

项目授权信息:

### 网上报账系统公共项目填报界面

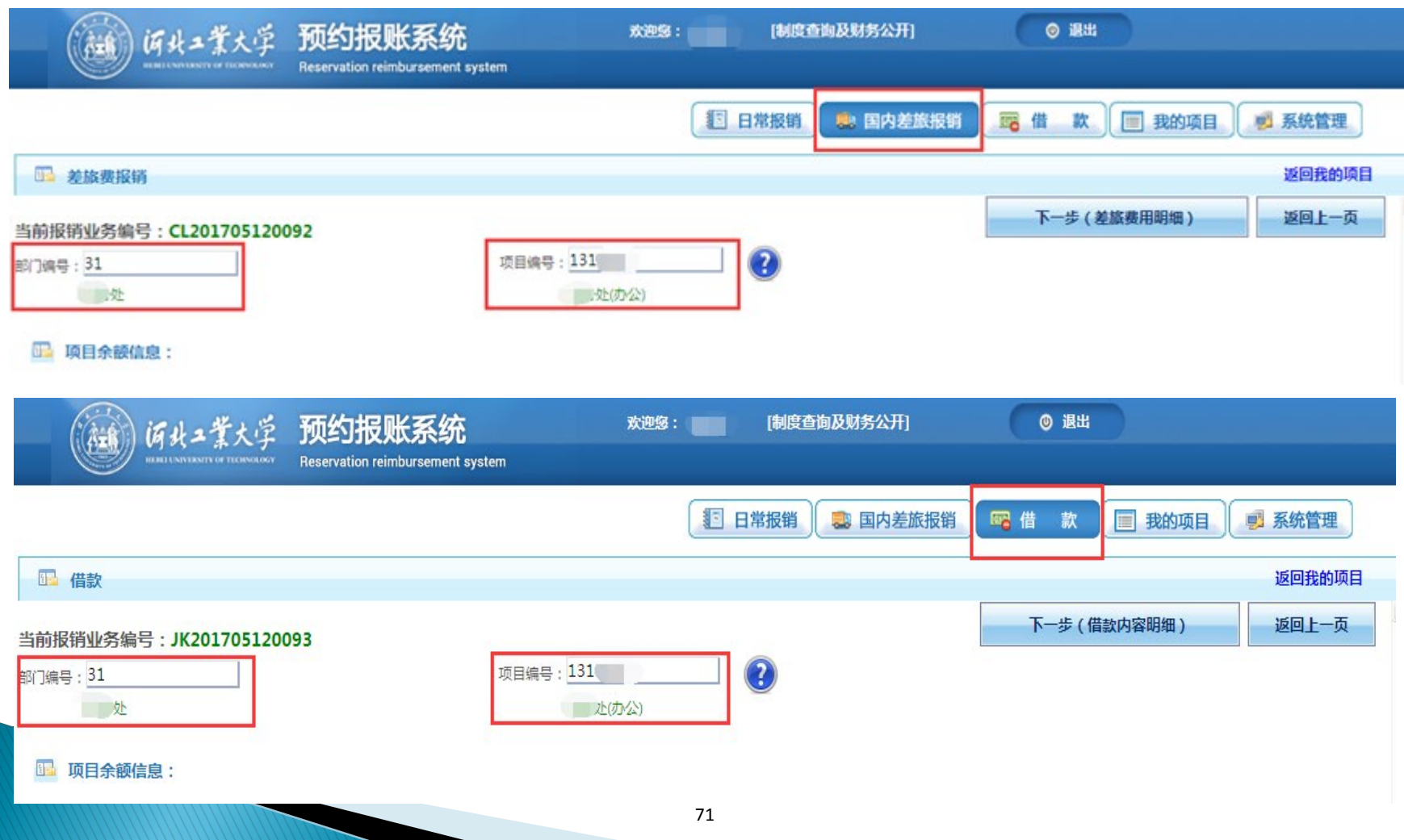

网上申报系统中的公共项目使用方法

▶ 由于部分项目涉及个人收入申报的老师多, 财务处 为方便老师们申报收入,将这些项目的属性调整为 公共项目,这些公共项目不需要使用业务授权,直 接登录网上申报系统,点【学生酬金发放录入】/ 【其他工薪收入录入】/【校外人员劳务申报录入】 财务项目后的【问号】,从弹出的财务项目列表对 话框下方录入部门编号和项目编号,点【定位】按 钮,定位到所要申报收入的项目,在最前方选择列 方框中打上"√"选中项目,点【选取】按钮,就 可以从此项目中申报收入。(注意:财务项目列表 对话框中最前面都是项目负责人的个人项目,后面 除个人项目外能看到的都是公共项目。)

### 网上申报系统公共项目填报界面

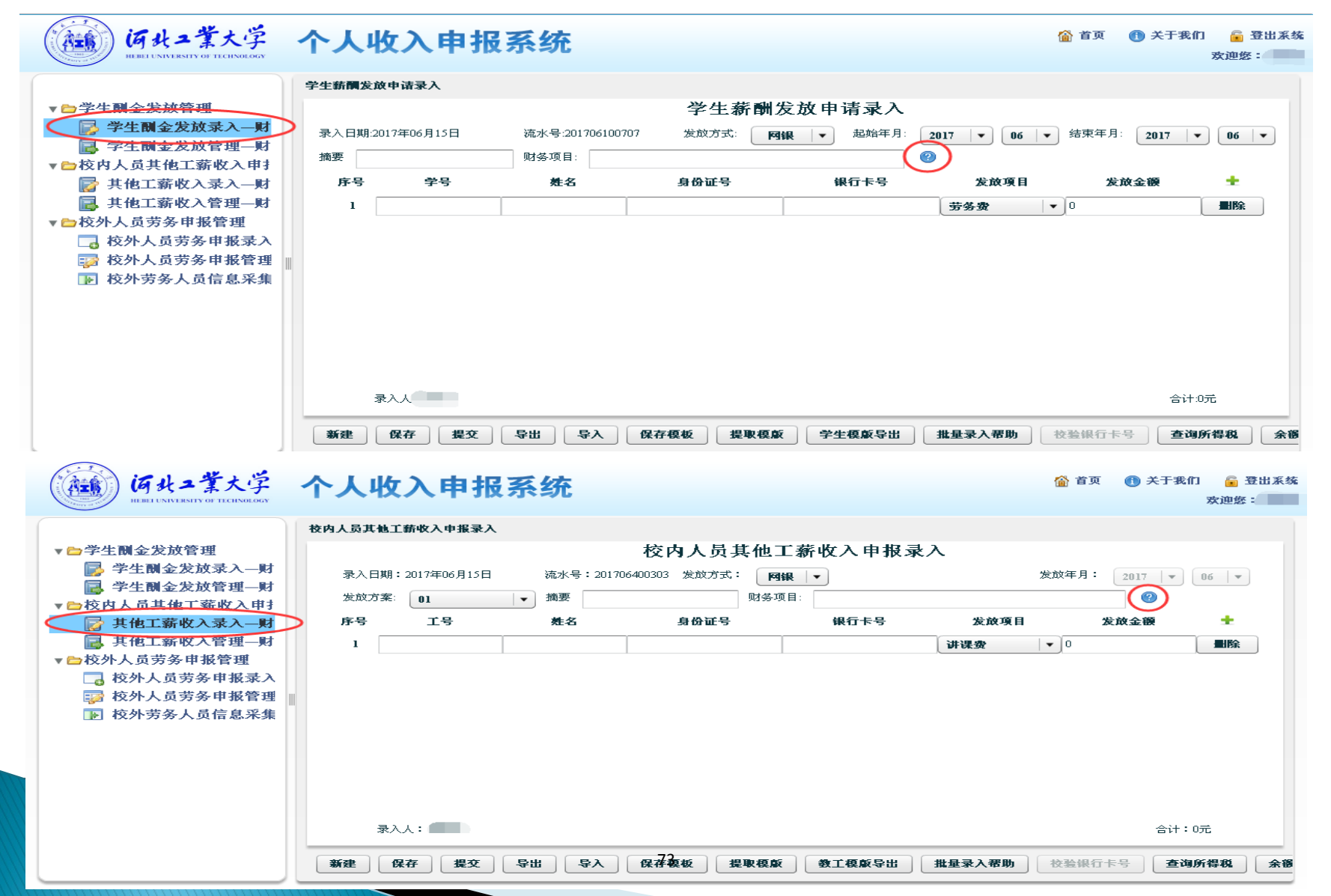

### 网上申报系统公共项目填报界面

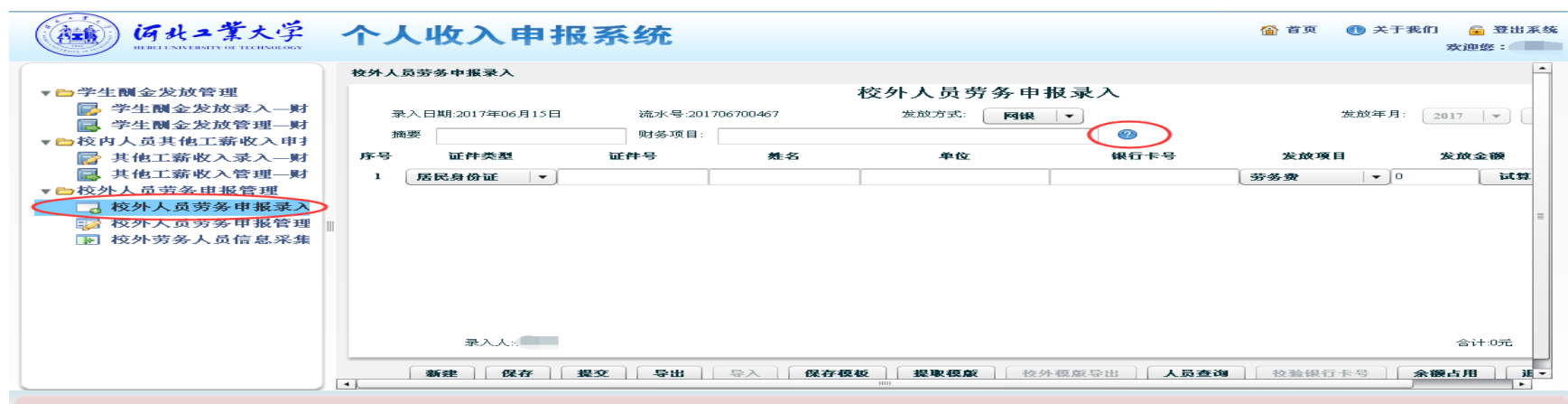

 $\mathbf x$ 

#### 财务项目列表 当前流水号为201706700467,申报金额为0元

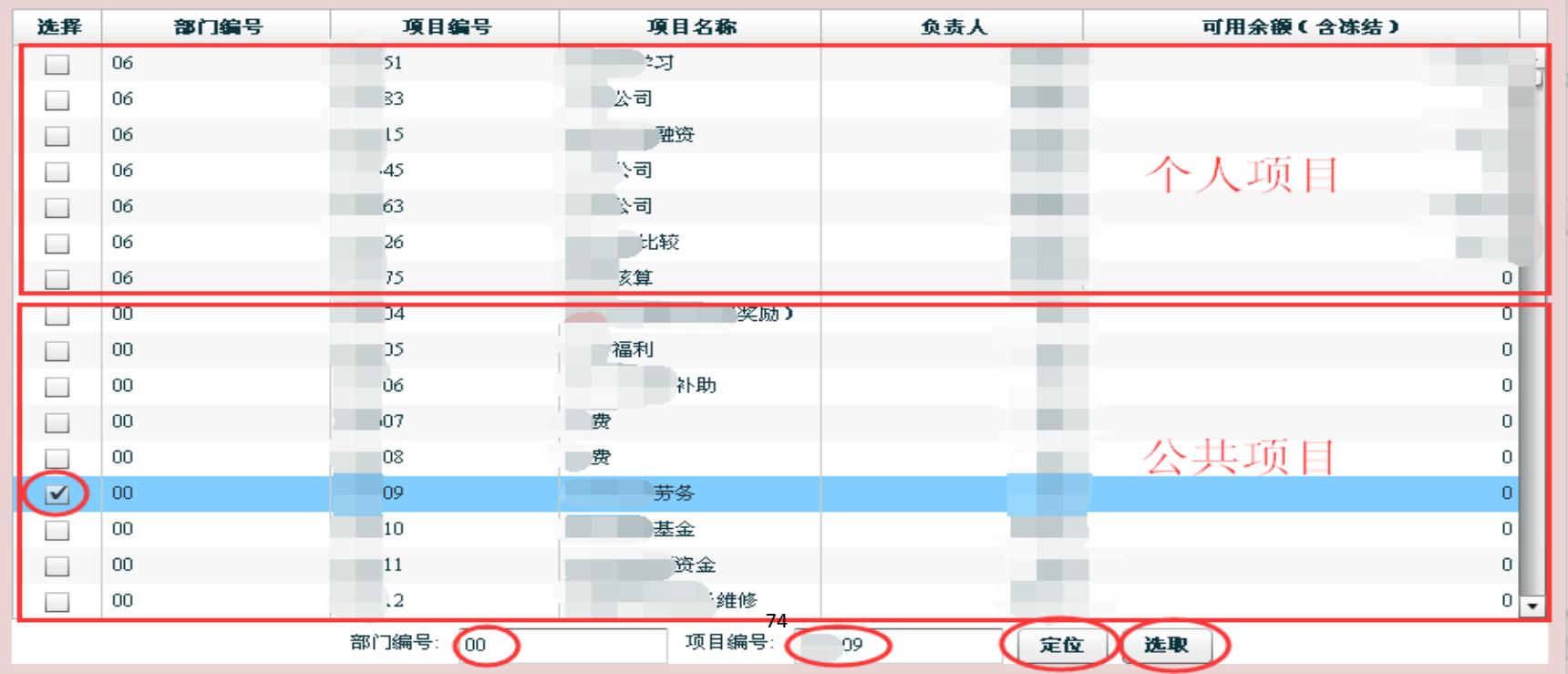

#### 第二章 项目授权

#### 项目授权分类:

•

•

报销权限:有权进入网上报账系统,进行指定项目的 网上报销操作

申报权限:有权进入网上申报系统,进行指定项目的 各类收入发放的操作

查询权限:有权进入财务查询系统,进行各类项目的 账务查询、个人工资以及个人借款等财务查询

现在开始详细的为大家介绍一下这套系统的各项功能和操作方法。首先介绍 项目授权。

75

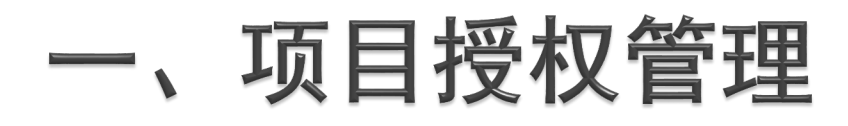

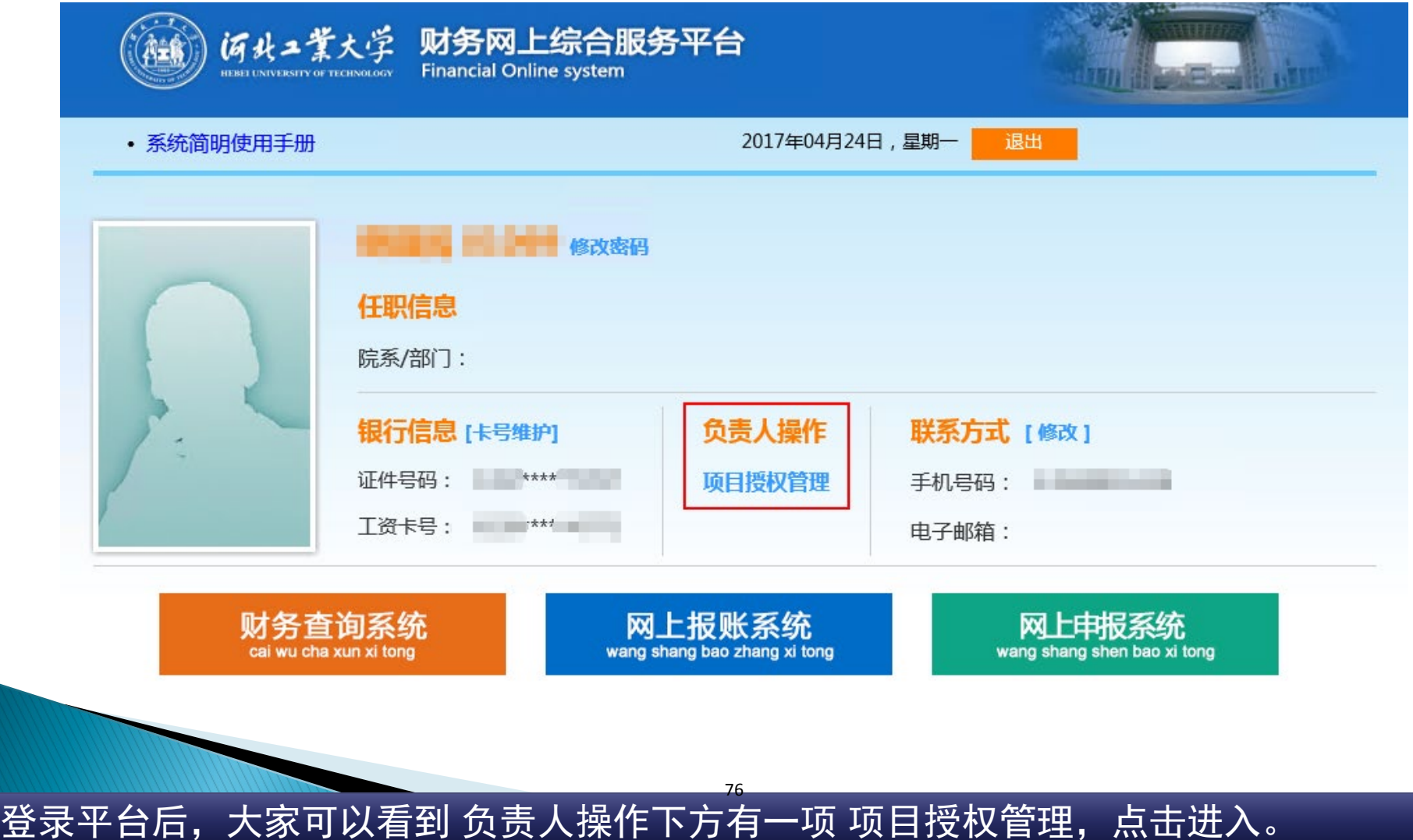

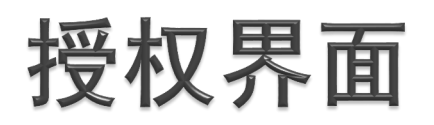

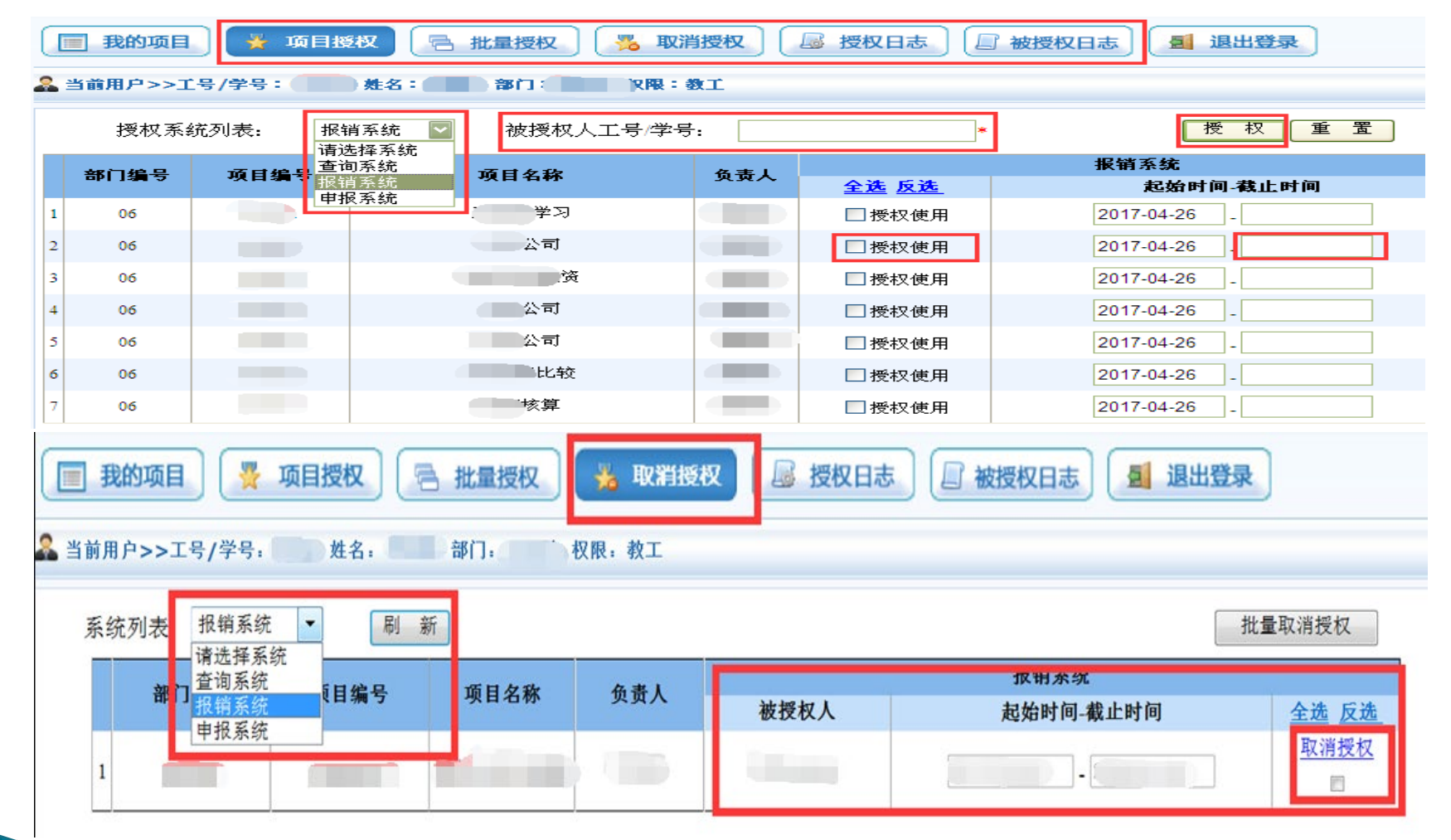

点击项目授权管理进入管理页面,根据需要可以针对3个系统分别进行授权。选择要授权 的系统后,输入被授权人工号,在授权的项目中,勾选授权使用,输入截止时间,最后点 击授权。批量授权与项目授权类似。点击取消授权可以取消已被授权人的权限。

#### 网上报账额度授权

 指为被授权人授予网上报账系统里具体的项目报销 额度分配

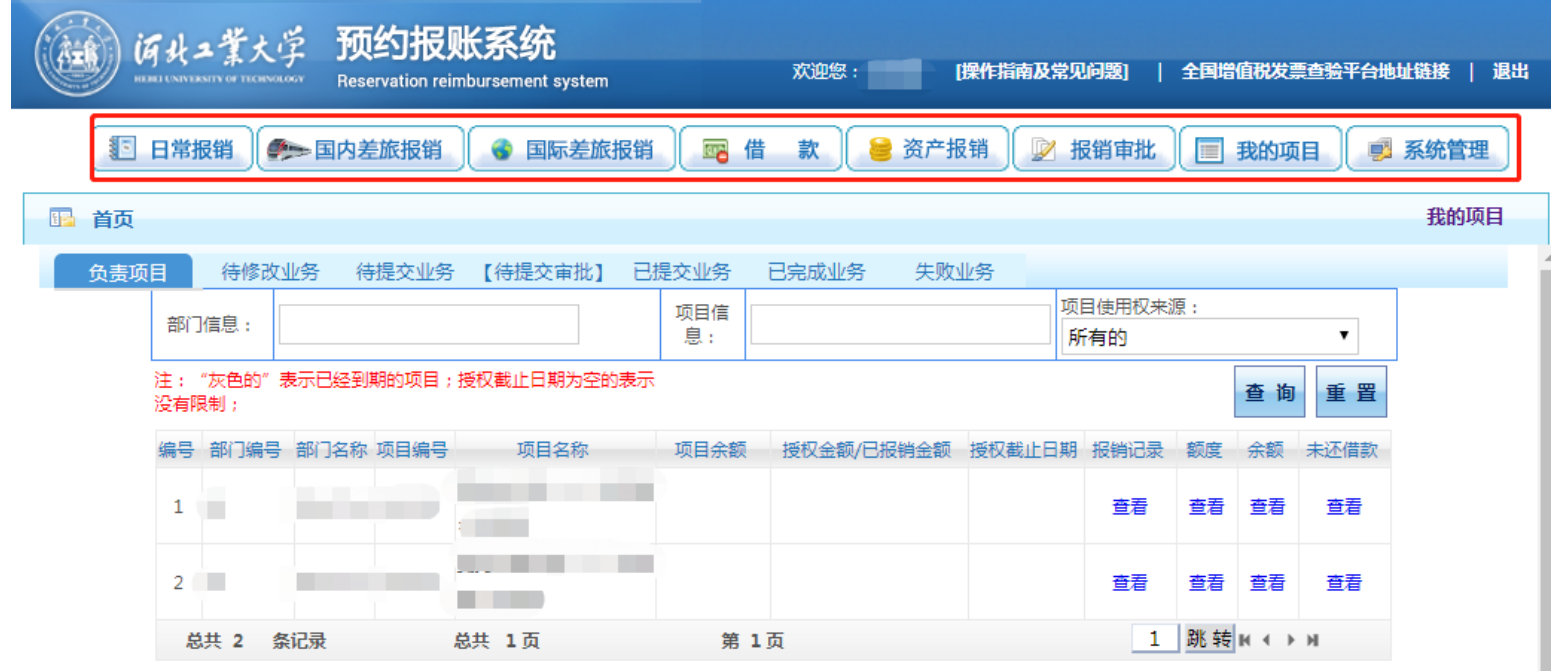

点击网上报账系统,在我的项目下,点击项目授权,进入项目授权界面。填写被授权人的 工号以及截止日期,选中要授权项目,可以将该项目授权给其他职工具体负责办理日常报 销、差旅报销、借款、资产报销等业务。

#### 网上报账额度界面

#### 注意,请核对自动带出的人名是否正确。并可根据 实际需要,填写授权额度。填写完成后点击【确 定】。

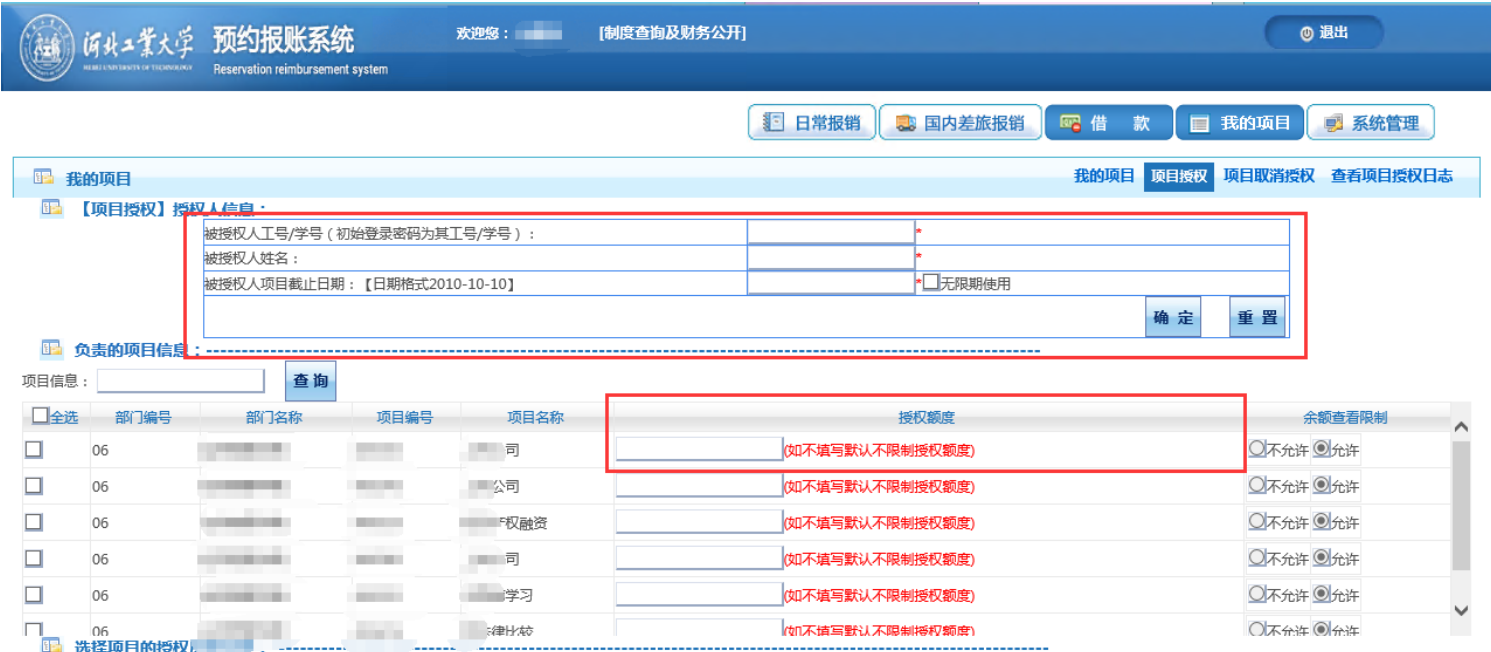

### 三、项目授权查询及取消

- 点击【项目取消授权】,可取消被授权人的权限。 这里注意,该操作是取消了被授权人报销额度的权 限,取消其他权限请参见上文项目授权管理。
- 点击查看【项目授权日志】,可具体查看项目授权 的详细情况。

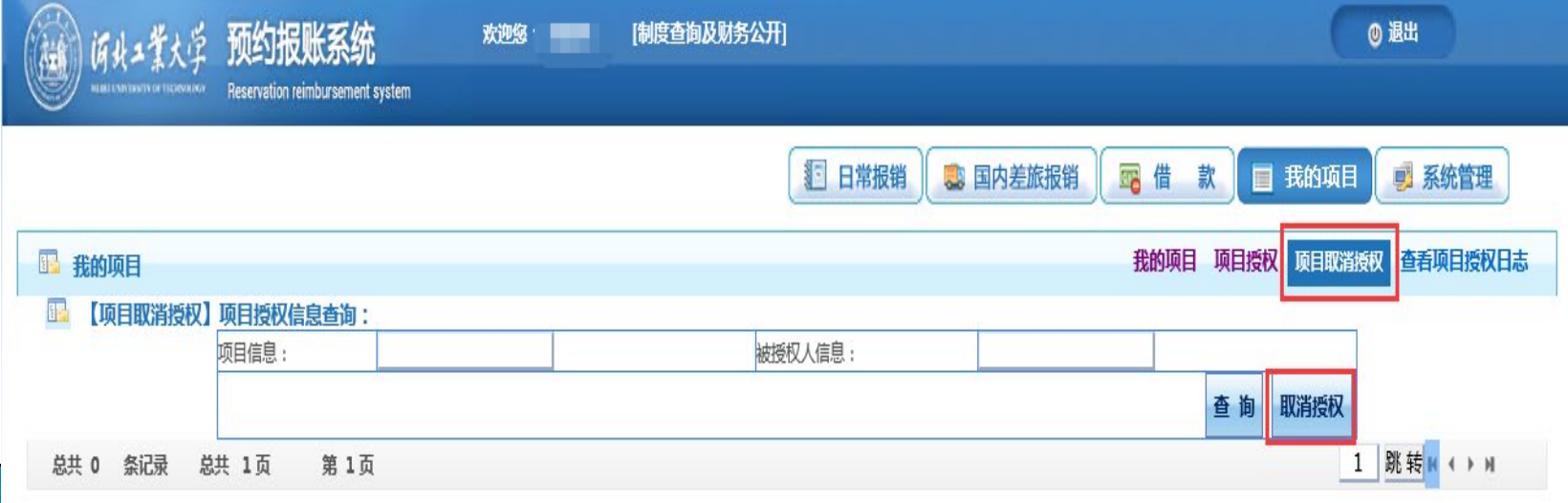

#### 第三章 网上报账

#### 网上报账系统功能:

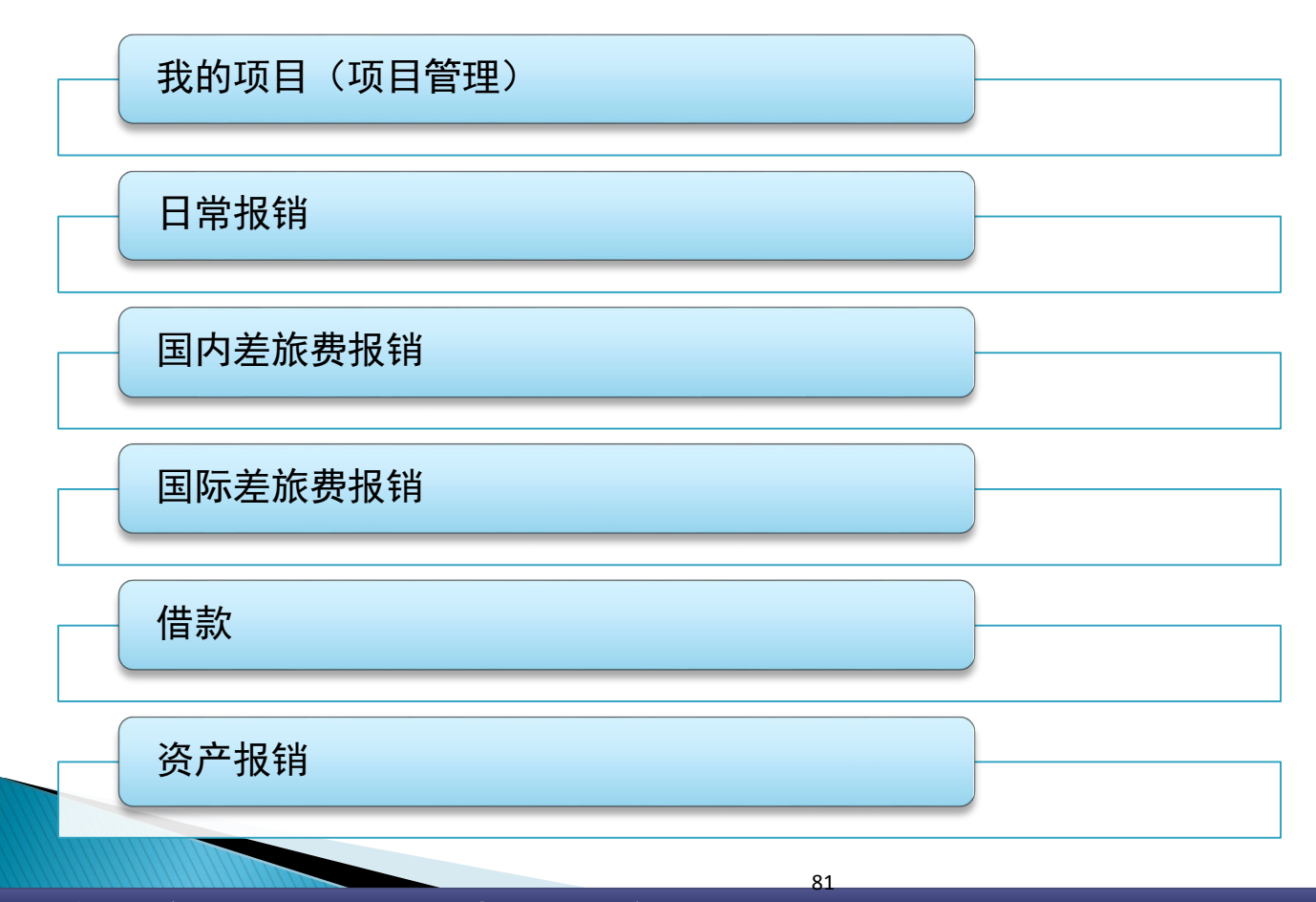

接下来为大家介绍一下网上报账系统。

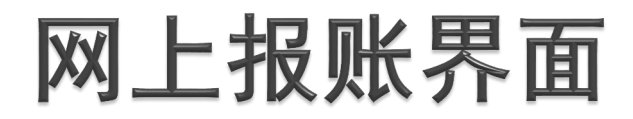

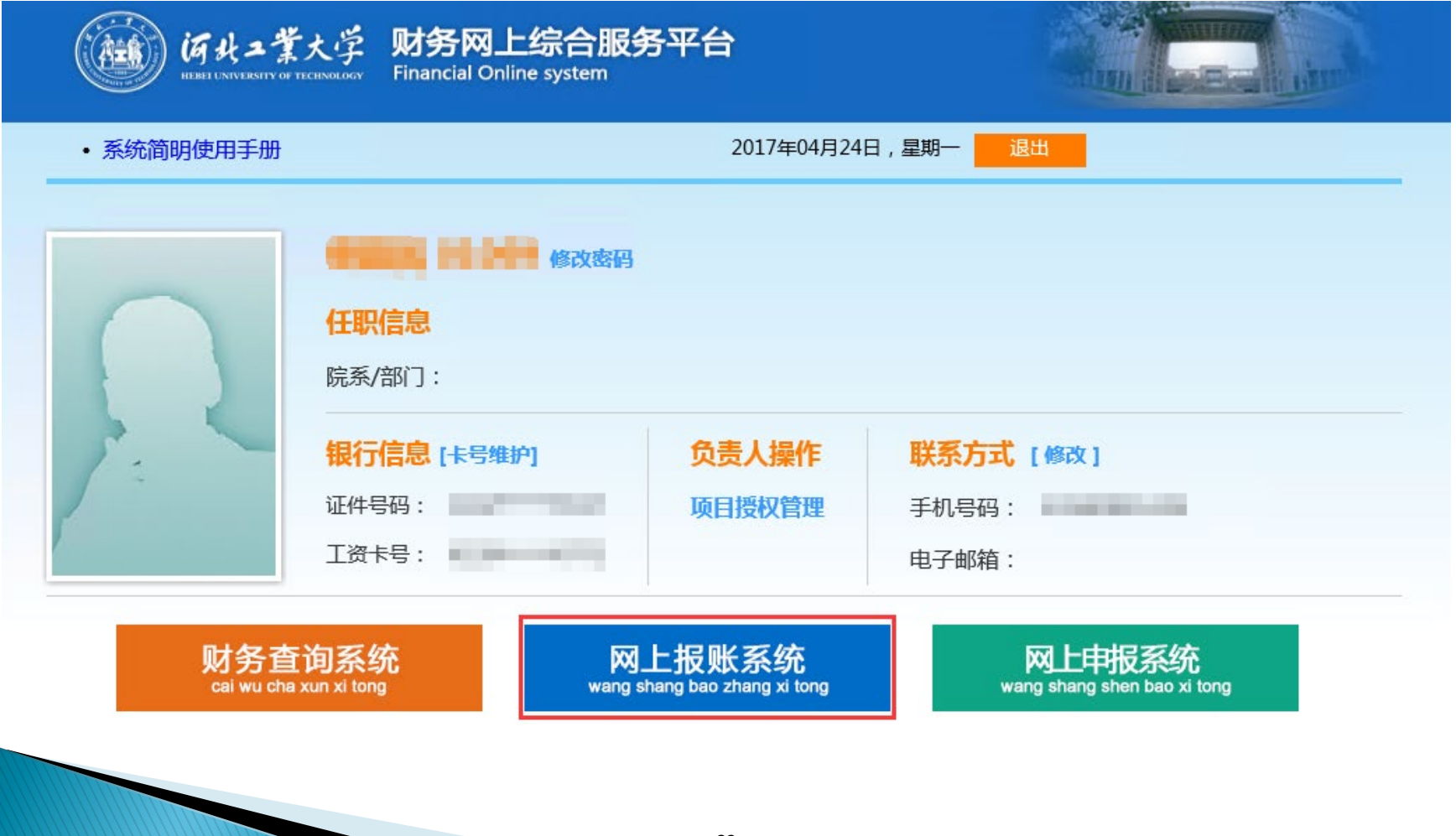

网上报账界面

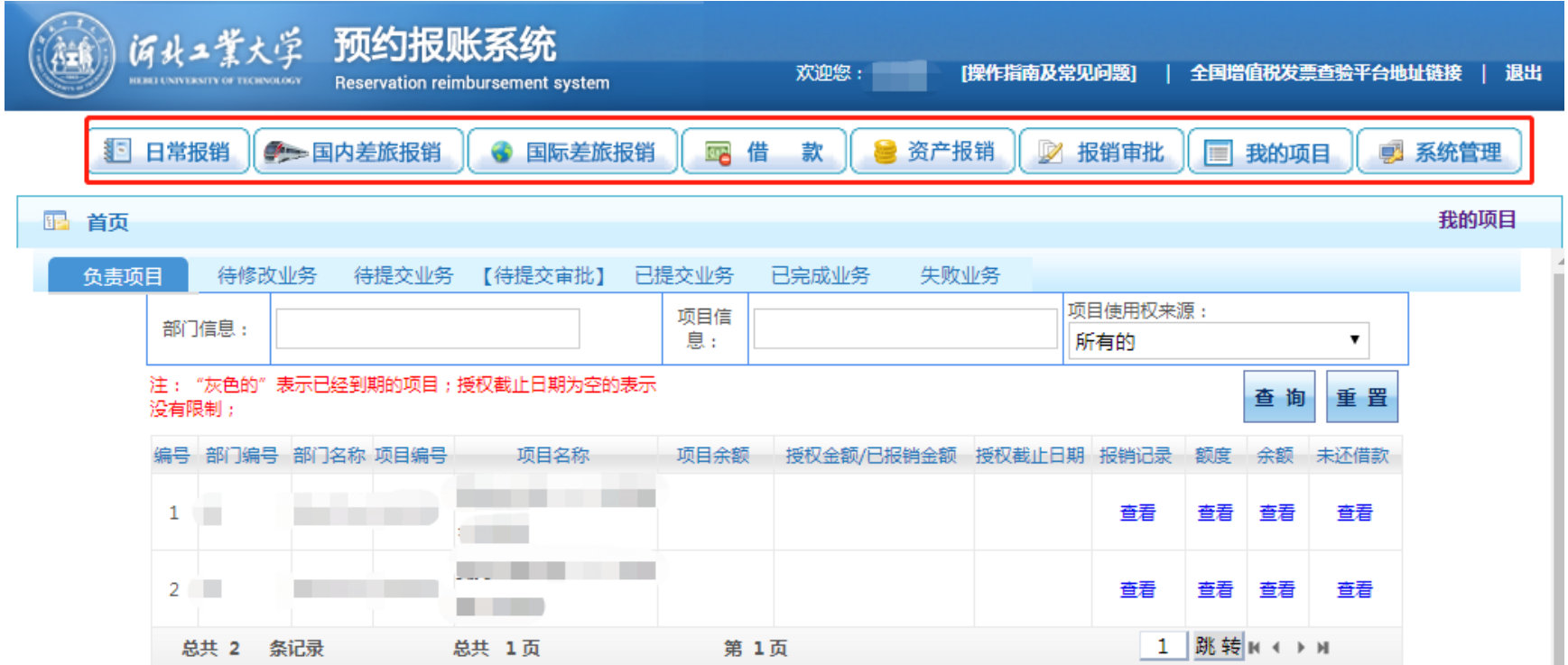

#### 网上报账流程图

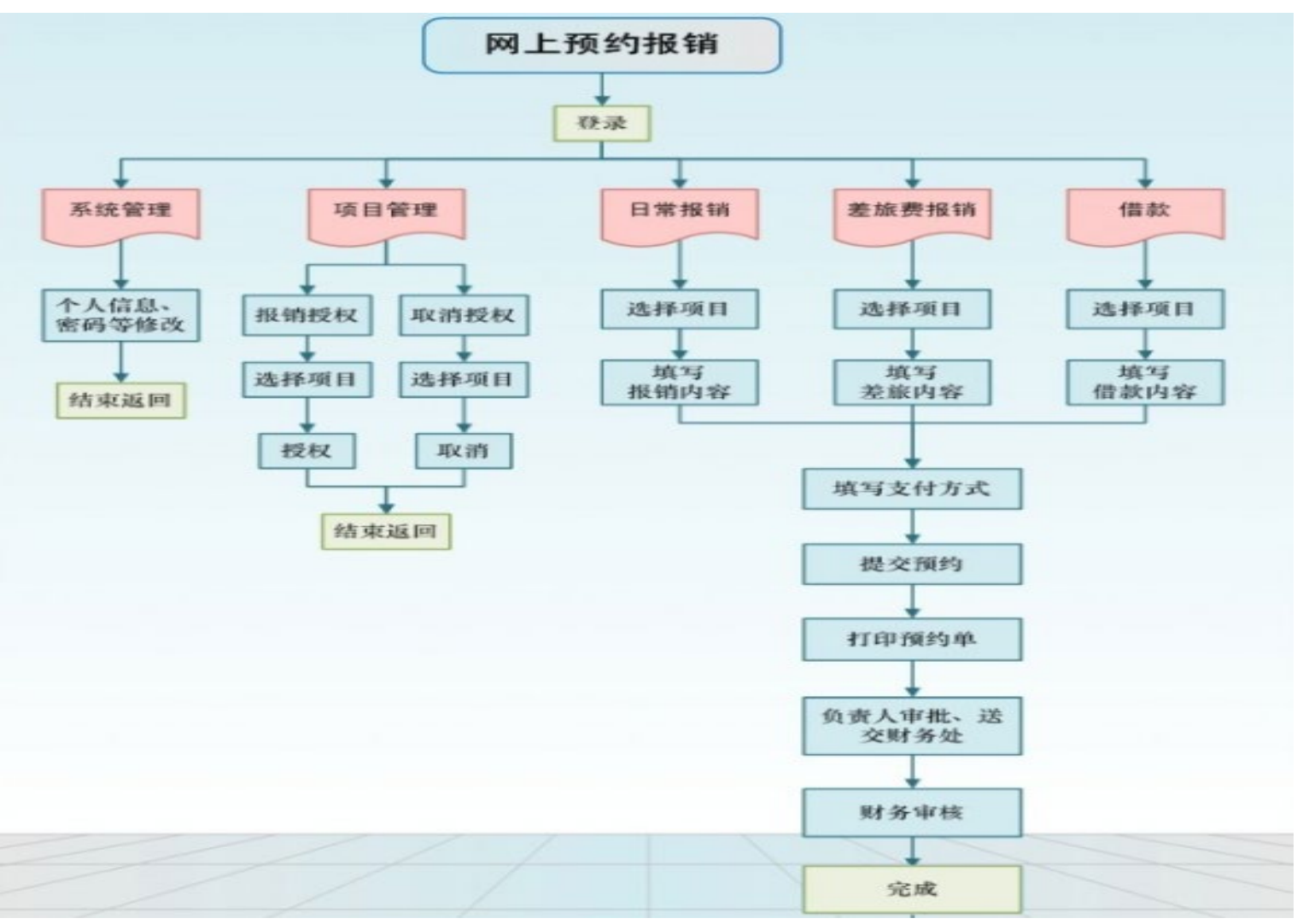

这是网上报账的基本流程,通过这个流程图可以看出,网上报账的操作比较简单易懂。下面将依次为 大家介绍。整体的流程就是选择报销类别,选择支出的项目,填写报销内容,选择支付方式,打印报 销单,完成审批手续,将报销单和贴好的票据送至财务处设置的自助投递式报账箱即可,不用再来财 务处等待了。

#### 日常报销  $\equiv$ .

#### 点击【日常报销】,点击【新业务填报】。

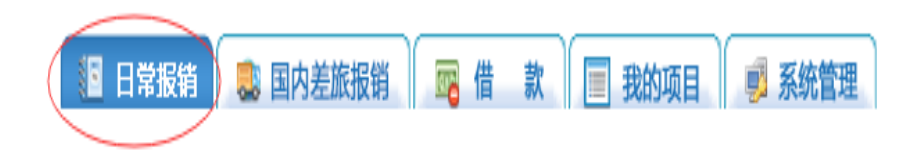

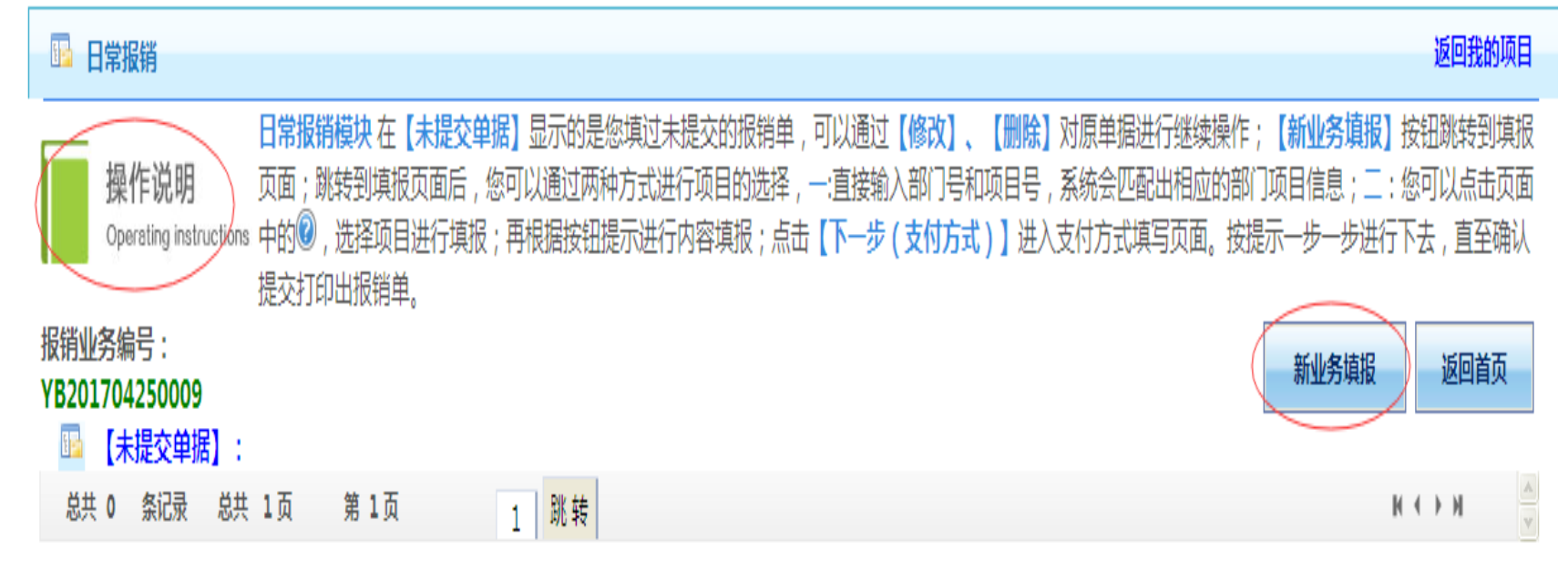

一般来说,不属于差旅费的报销,都在日常报销中进行处理。<u>支付质保金暂时采取线下方</u> 式办理。

#### 输入项目编号,或者点击【问号】位置,选择自己 负责的项目。点击【下一步(报销费用明细)】

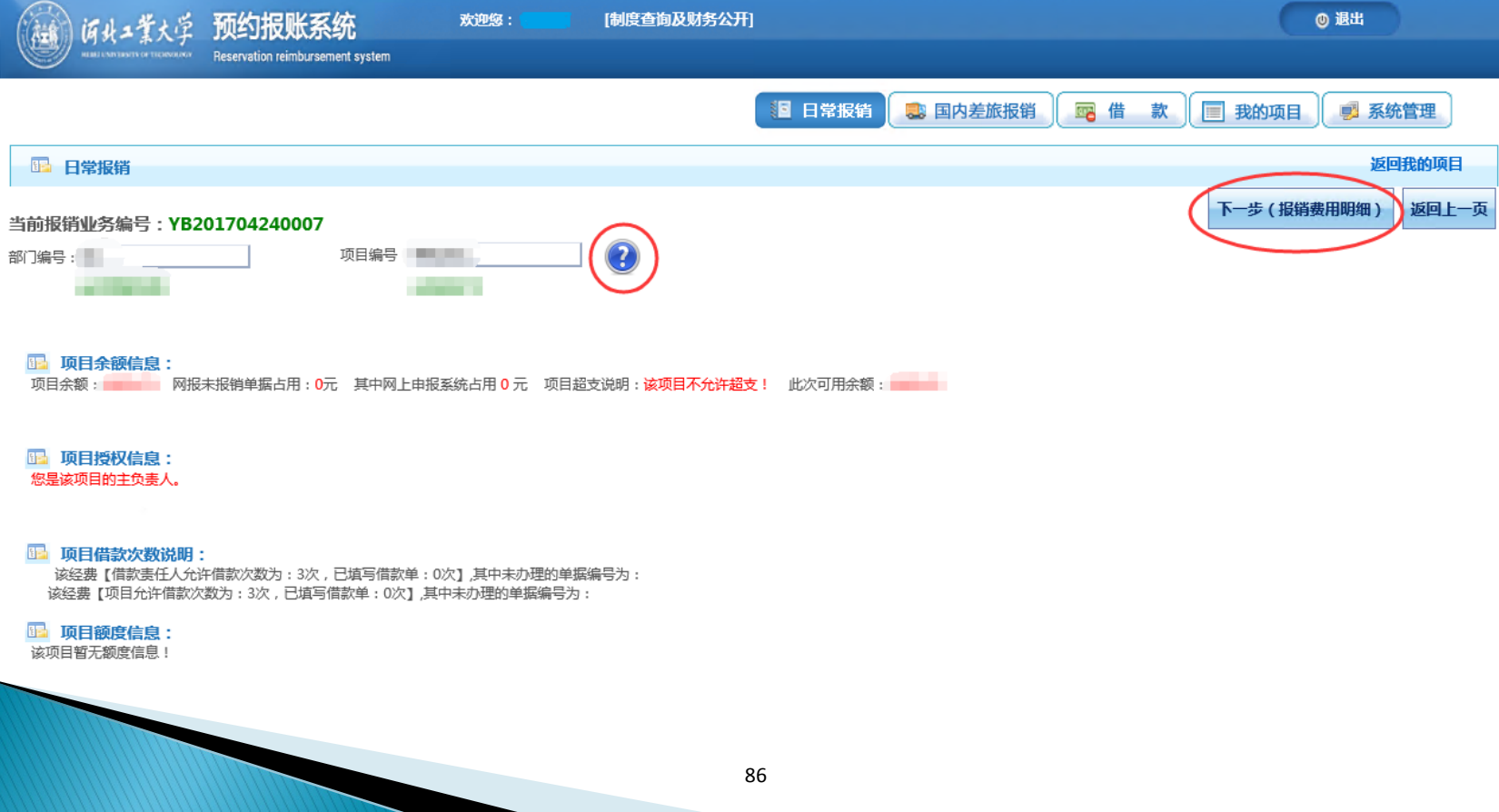

老师们可根据后面的描述信息,找到自己报销的对应项目。

 按照报销发票内容找到对应项目分类,依次填写发票内容单据数和金 额。耗材类、交通类、服务类分别单独填报审批单,如果需要多个项 目共同分担一张发票费用时,可点击【保存】再新增,目前这种情况 只能提交后线下签批,网上签批系统暂不支持。否则点击【下一步 (支付方式)】。

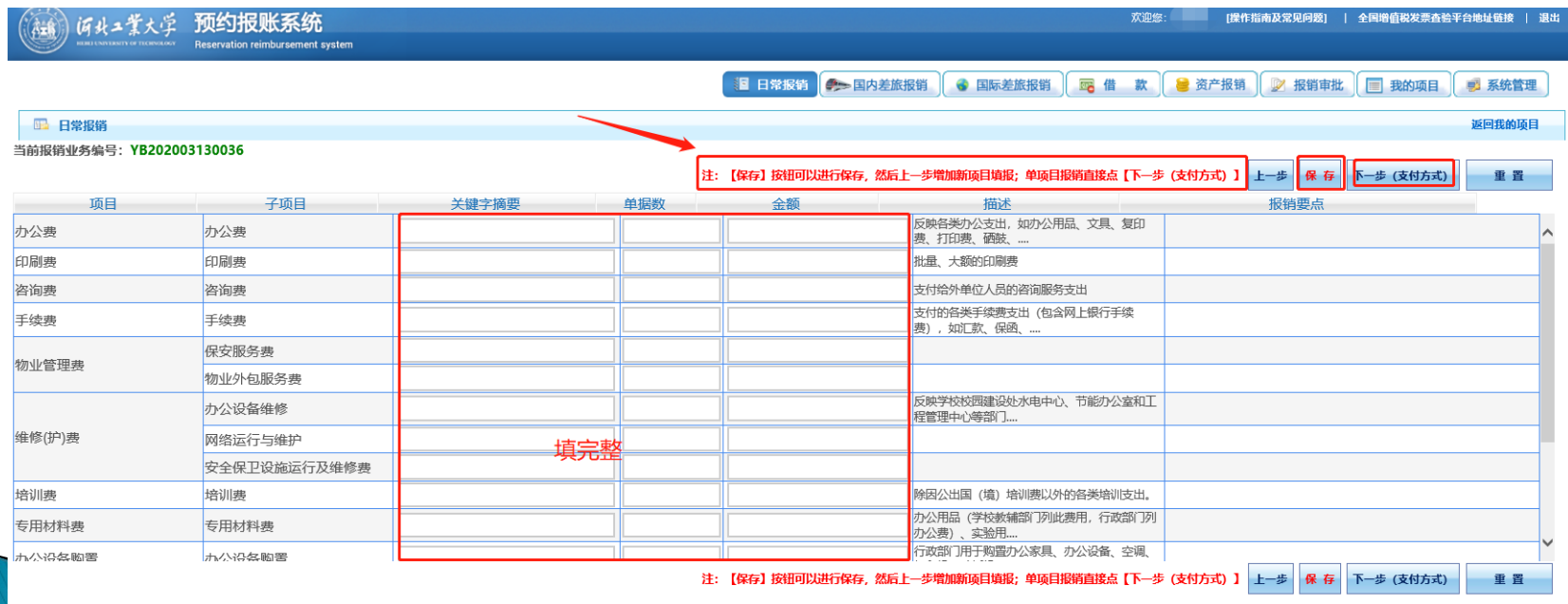

87

- 进入填写支付方式界面。可以选择【冲借款】、 【对公转账】、【对私支付】方式。
- 选择【对公转账】,首次汇款需添加单位汇款信息。 点击对方单位名称下方的【问号】,【新增】收款 单位信息,点击【保存】。请注意,相关信息一定 要准确填写。注意:如果从【对方银行】处检索不 到开户行,可以选择开户行的上一级银行。(请咨 询开户行的发卡银行)

 $\frac{8}{3}$ 业务编号为: YB201703260001 单据报销金额为: 1.00 元。

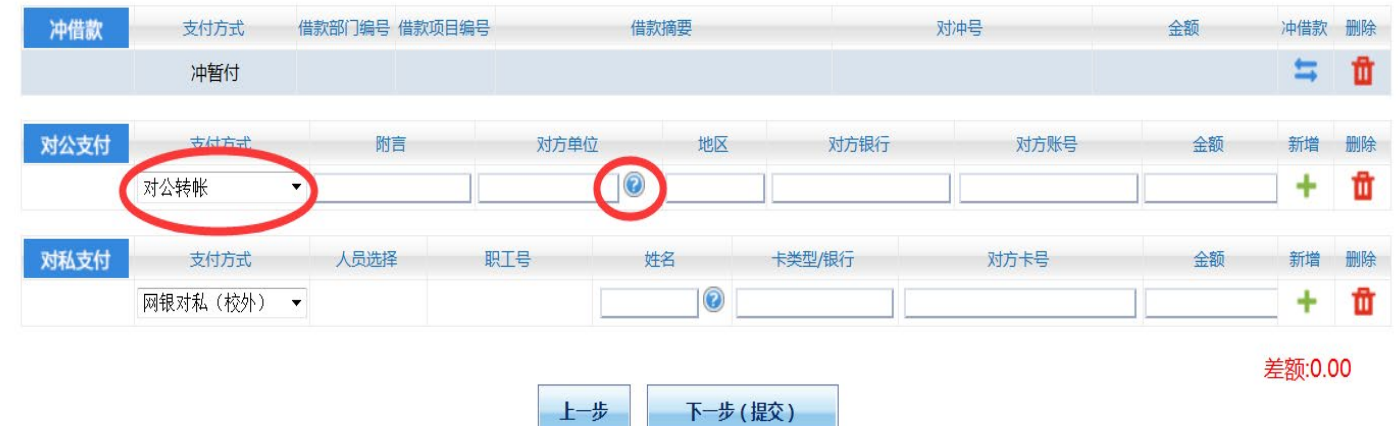

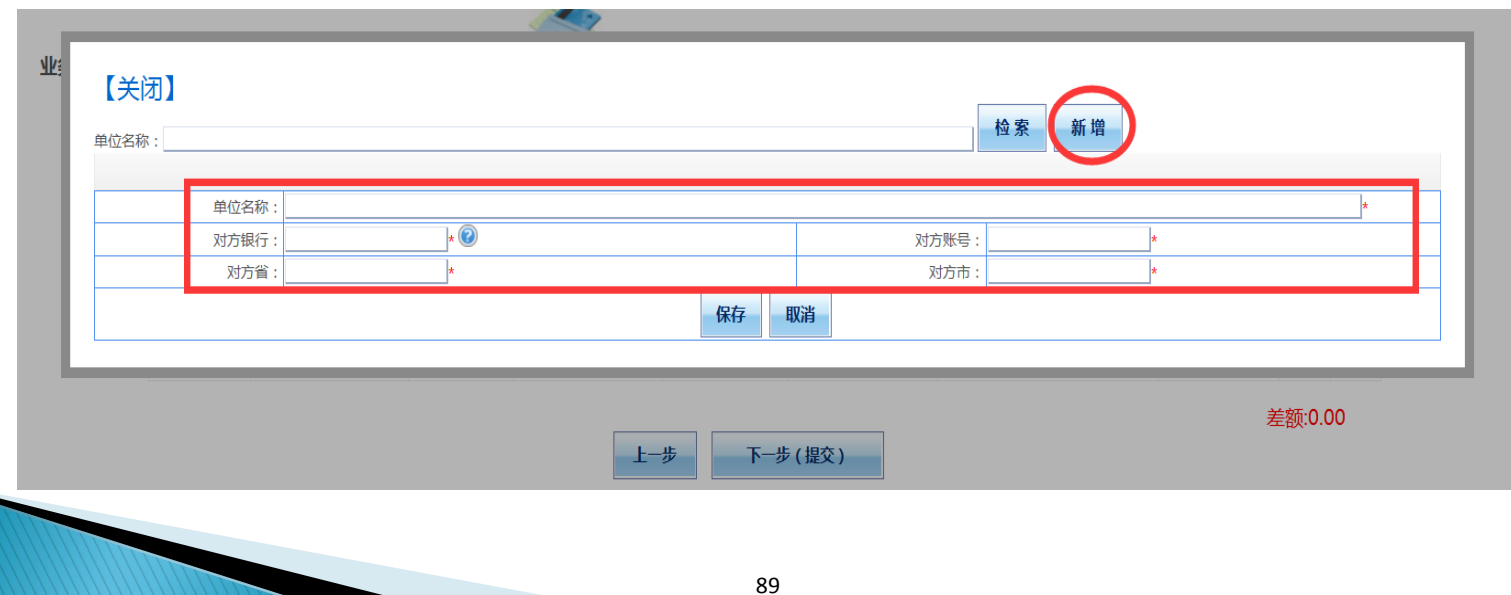

- 对私支付方式:
- 选择【网银对私(校内)】,报销费用可选择打给 本人、项目负责人或者其他人(指校内其他教师, 输入职工号,按键盘上的"Tab"键带出职工的姓 名), 确认收款人后, 需在【卡类型/银行】处, 选择网上报销卡。

网上报销卡就是在首次登录财务网上综合服务平台时银行信息处显示的农业银行借记卡 (系统默认农行工资卡)。

#### 选择【网银对私(校外)】,可将报销费用支付给 校外人员。

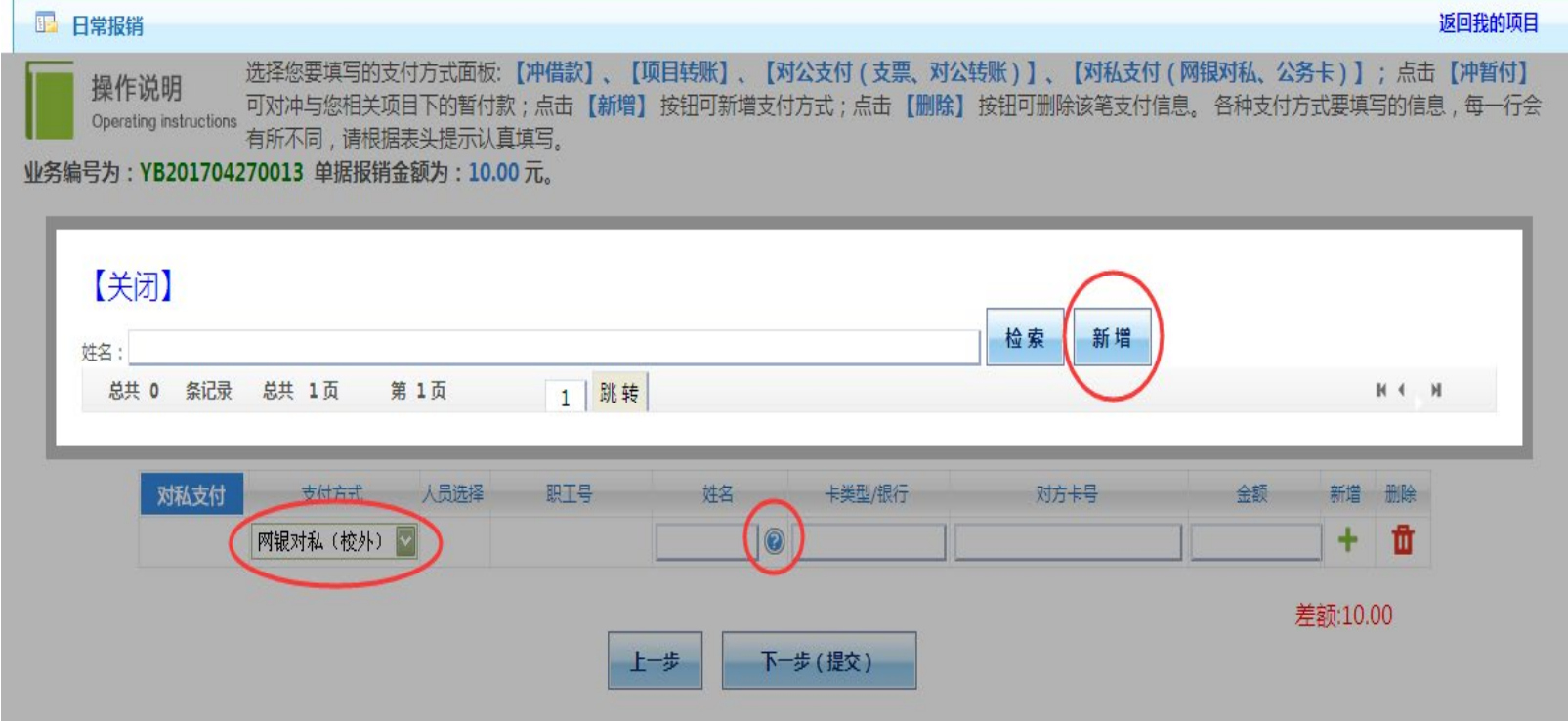

首次对私支付(校外人员)需添加校外人员收款信息, 请注意,相关信息一定要准确填写(需点击姓名下的 【问号】,【新增】收款人的详细信息,点击【保 存】)。注意:如果从【对方银行】处检索不到开户行, 可以选择开户行的上一级银行。(请咨询开户行的发卡 银行)

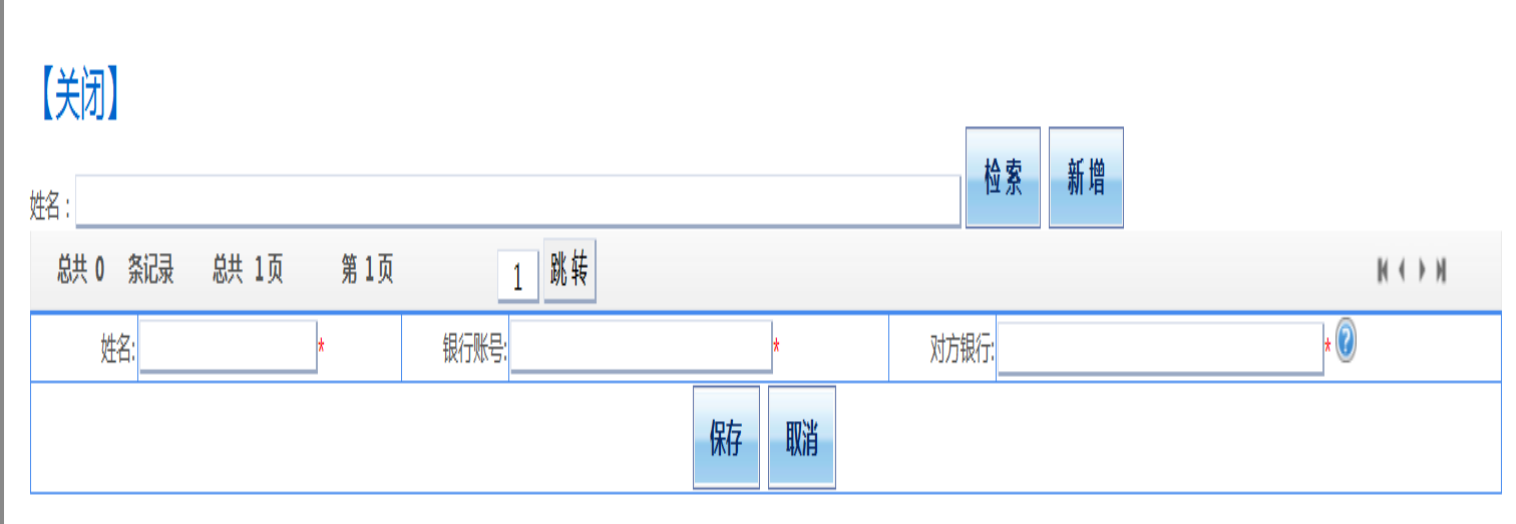

- 对公转账和对私支付的收款方可以为多个,点击新增增加 相关信息。直到差额显示为零,下一步分为【提交】和 【提交审批】,【提交】表示线下签批,【提交审批】表 示线上签批
- 提交前所报销的发票需要在此录入发票信息

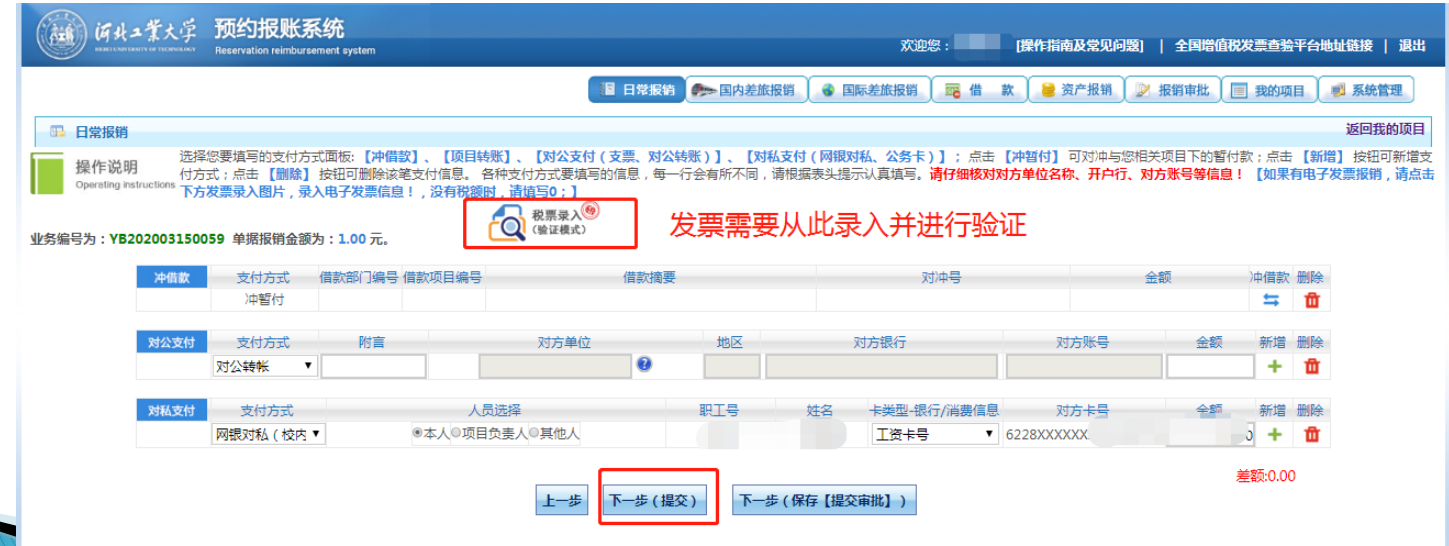

#### 日常报销(线下签批)

- 点击相应的"提交"后,如【下一步(提交)】后弹出提 示对话框,点击【确定】后,利用浏览器的打印功能,打 能在浏览器中【文件】菜单下,请选择纵向打印)。
- 打印日常报销单,线下签字审批并加盖公章,完成后请于 7天内携带签完字的报销单及相关票据,到财务处投递点 投递。
- ▶ 为方便老师们网上报账和网上申报劳务投递, 财务处设置 8个投递点,具体地点分别在北辰校区(行政楼A122、计 算机科学与软件学院、土木工程学院、建筑与艺术设计学 院),红桥东院校区(化工学院、电气工程学院),红桥 院部校区(机械工程学院),红桥南院校区(第六教学 楼)。

#### 日常报销单(线下签批)

录入员编号:

单据结算信息如下: 预约单号: 03201705030001 业务号: YB201705030008 预约时间: 2017-05-03 序号为: 0001

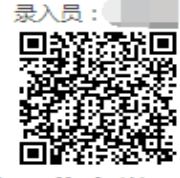

录入员电话:

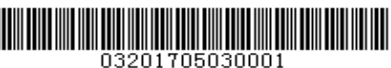

河北工业大学日常报销单

附件 1张

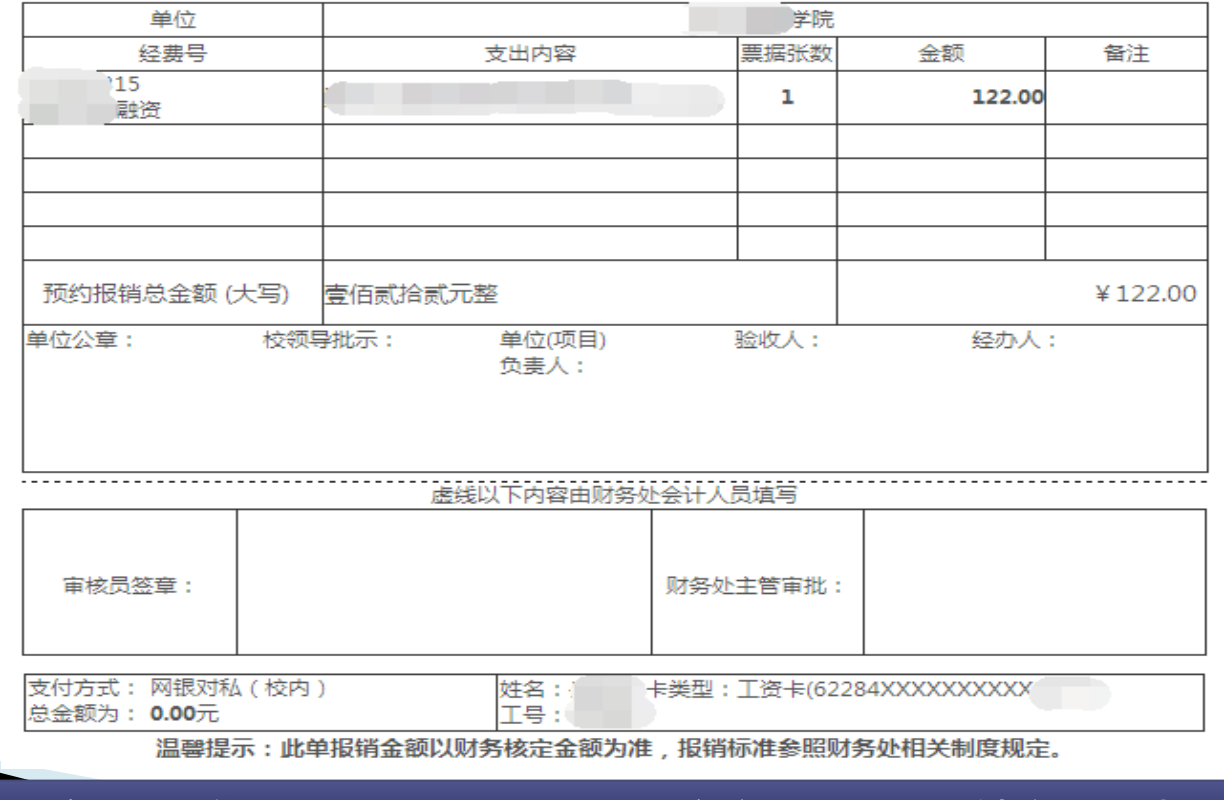

点击下一步(提交)后弹出提示对话框,点击确定后,利用浏览器的打印功能,打印河北 工业大学日常报销单。

- 点击【提交审批】后,进入线上审批流程
- 如差旅费报销、借款等提交线上审批流程都是如 此

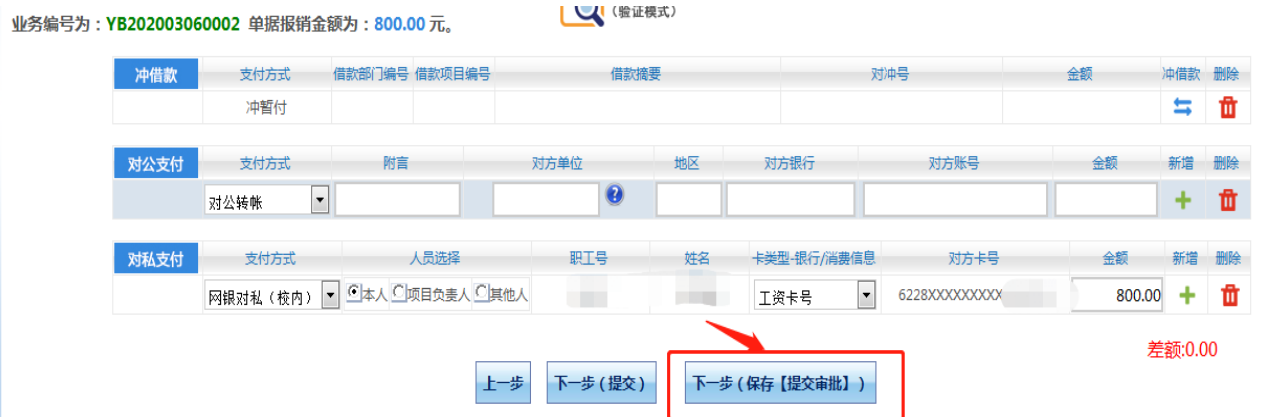

#### 【提交审批】后在【附件信息】处可上传需要报销的材料, 在【备注栏】可以编辑填写文字供审批人审阅,点【确认 提交审批】,提示预约成功。

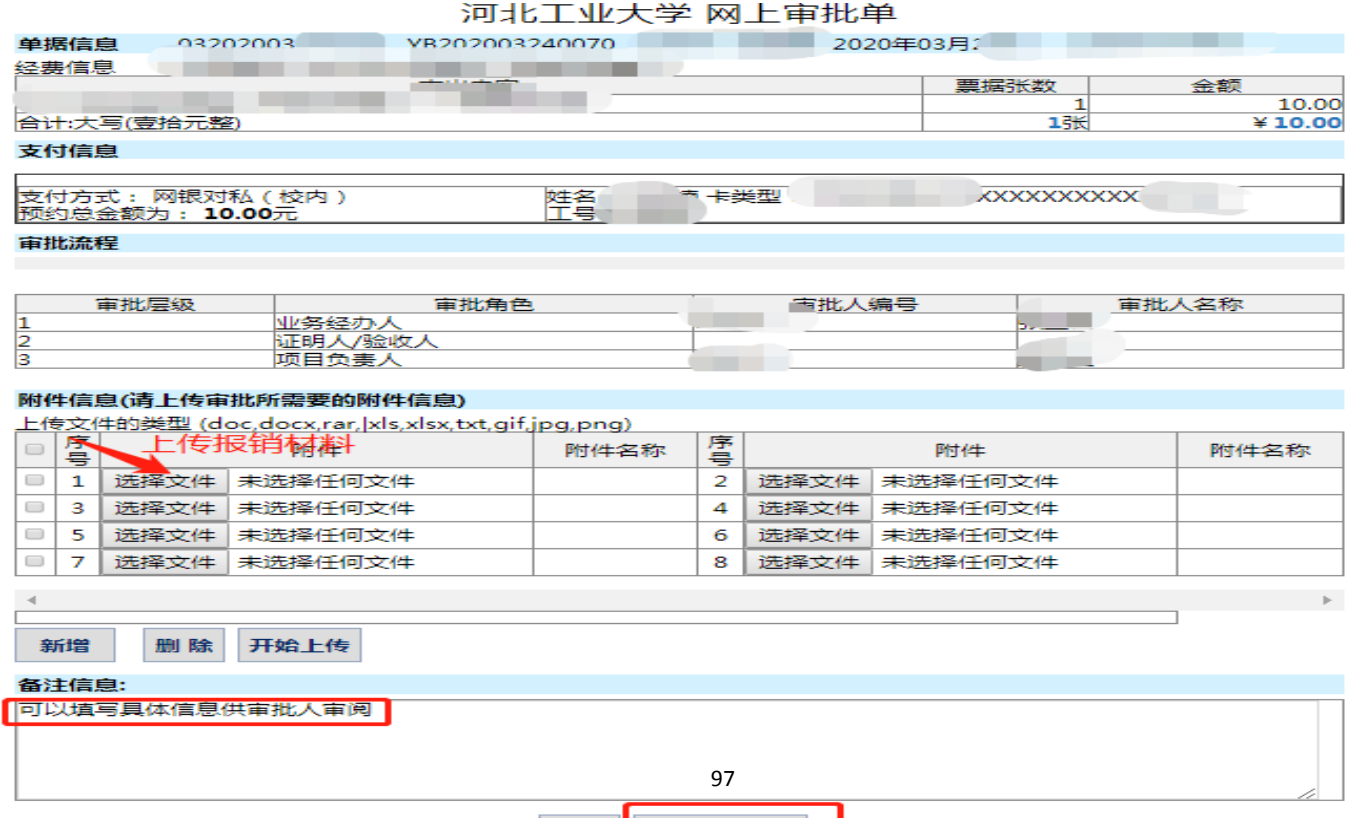

确认提交审批

保存

 【确认提交审批】后,在【报销审批】模块下会看 到提交的预约单。

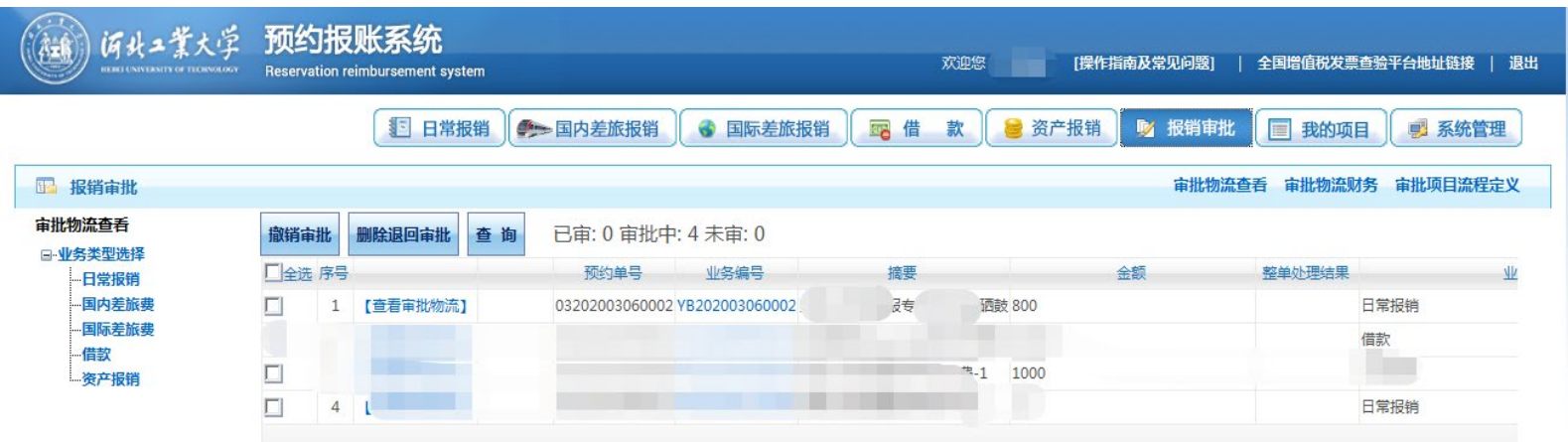

#### 在【查看审批物流】处可以看到该预约单的审批状态。

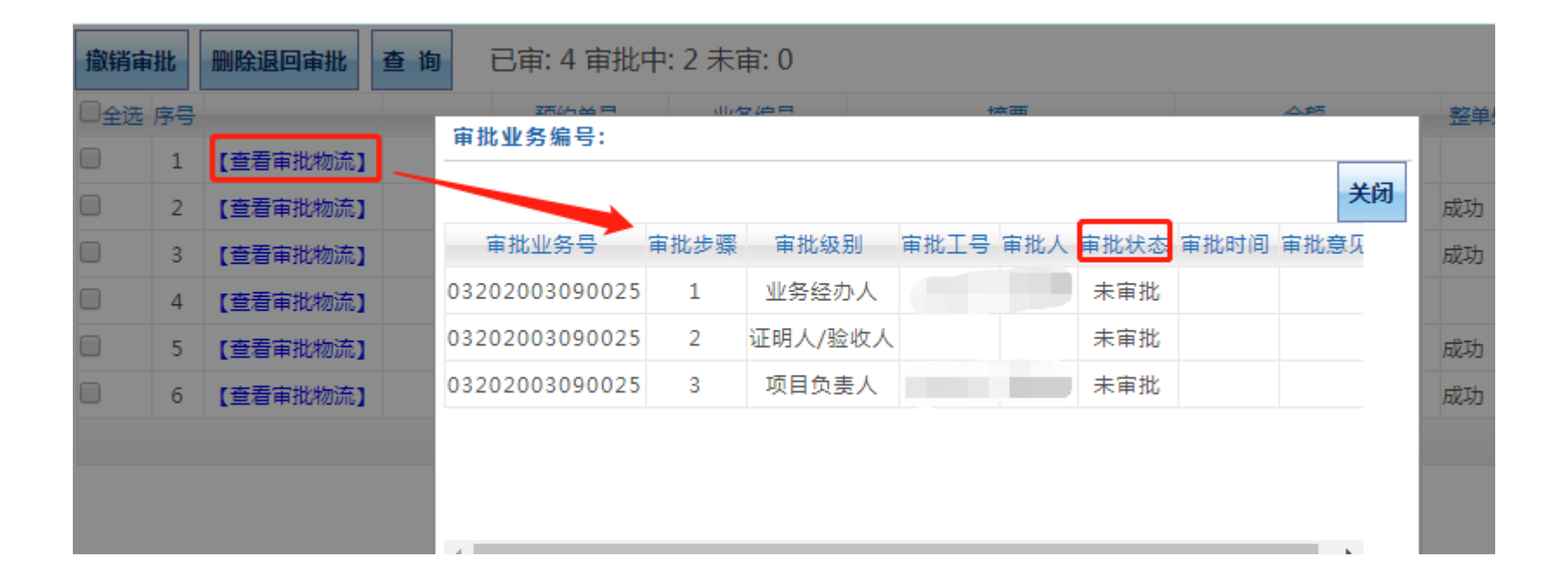

 录入人登录【报销审批】界面,处理结果处显示【成功】即表示此业 务已经完成审批。在【我的项目】中【已提交业务】栏目下,找到对 应的单据,点击【打印】。

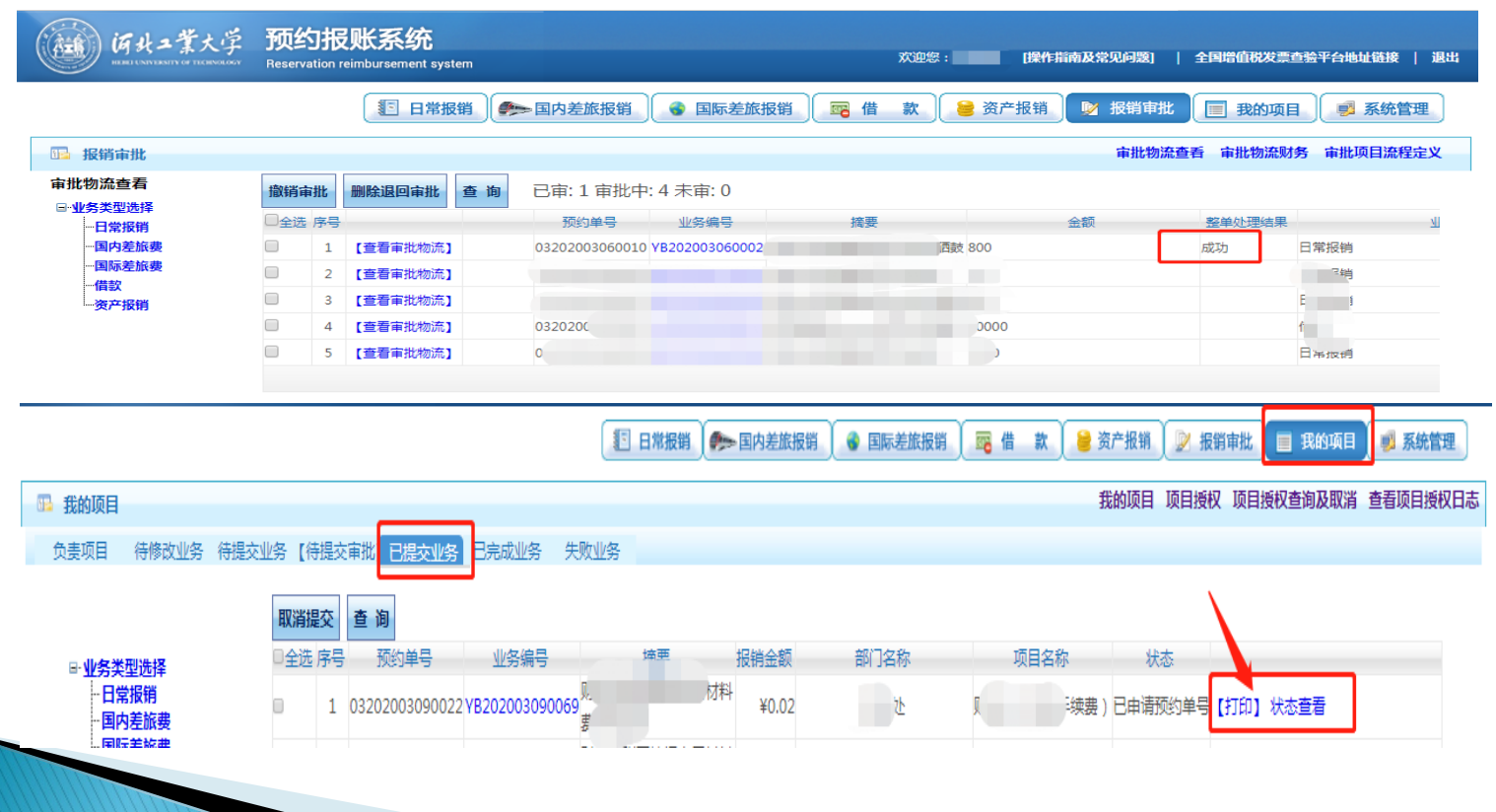

#### 日常报销单据(线上签批)打印并加盖公章后连同报销票据一同送到 投递室进行投递

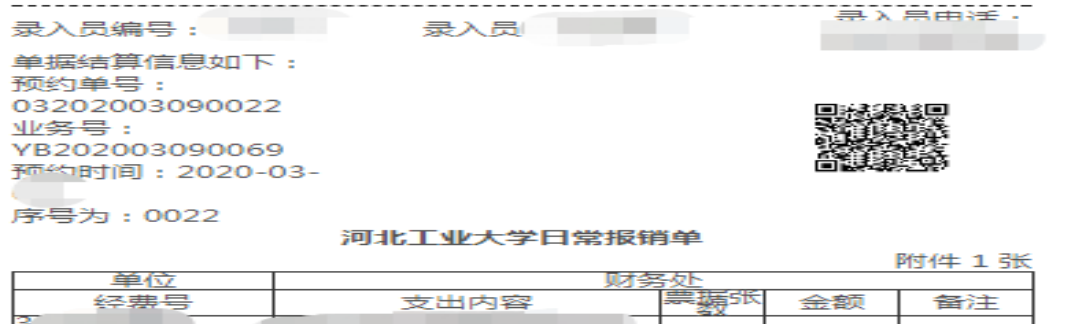

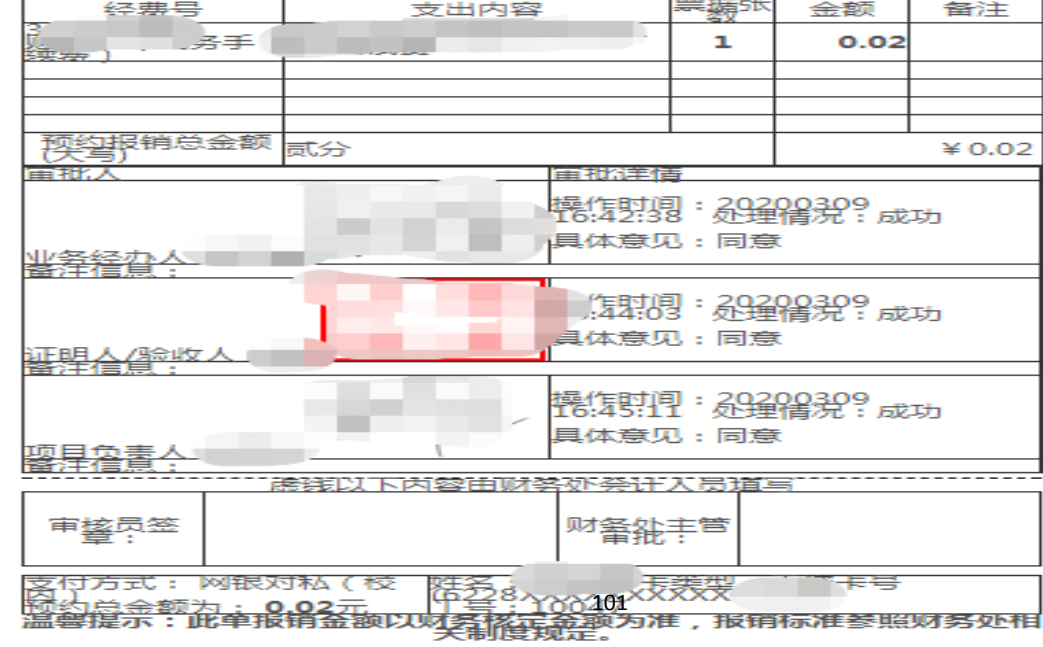

#### 国内差旅费报销 三、

#### 点击【国内差旅报销】,进入界面,选择【新业务 填报】。

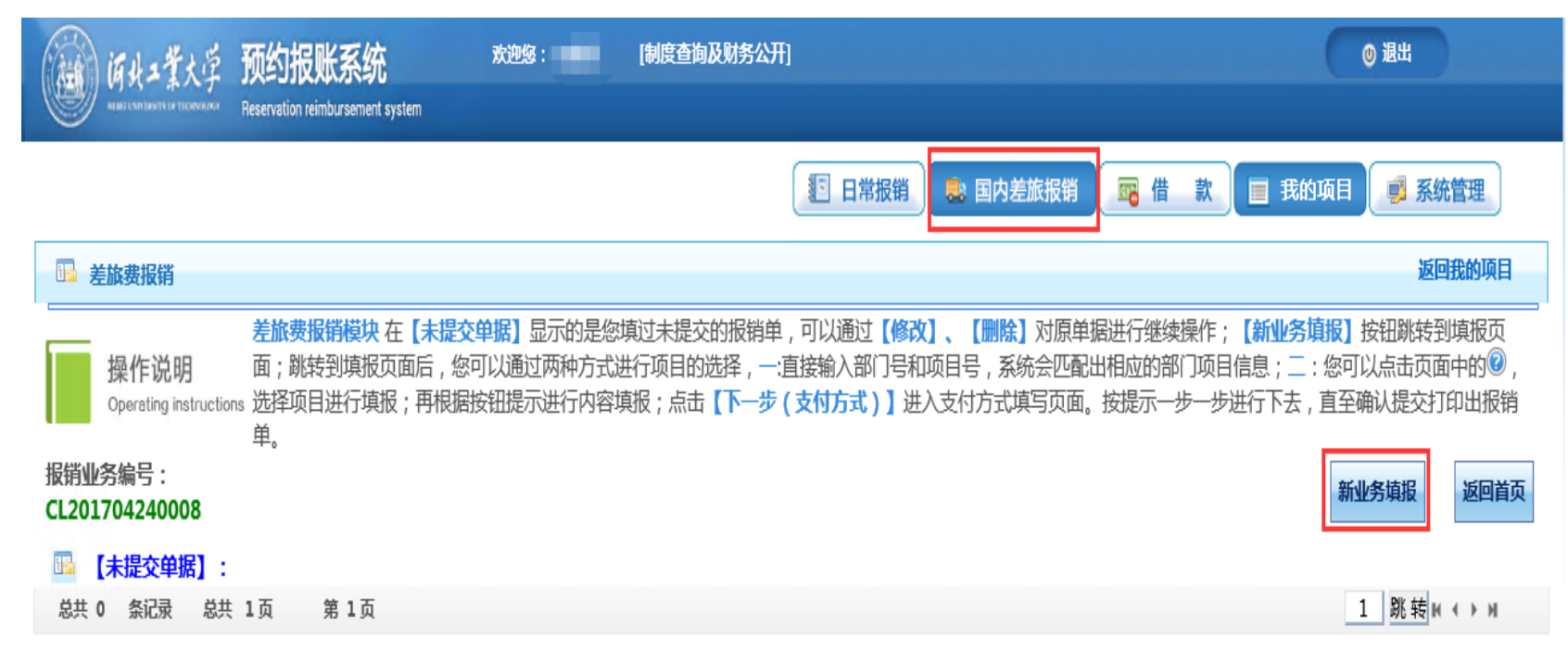
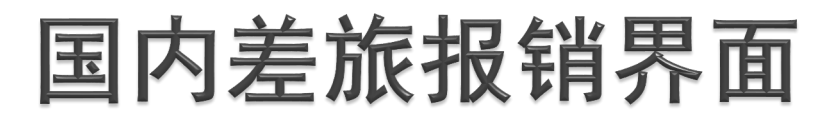

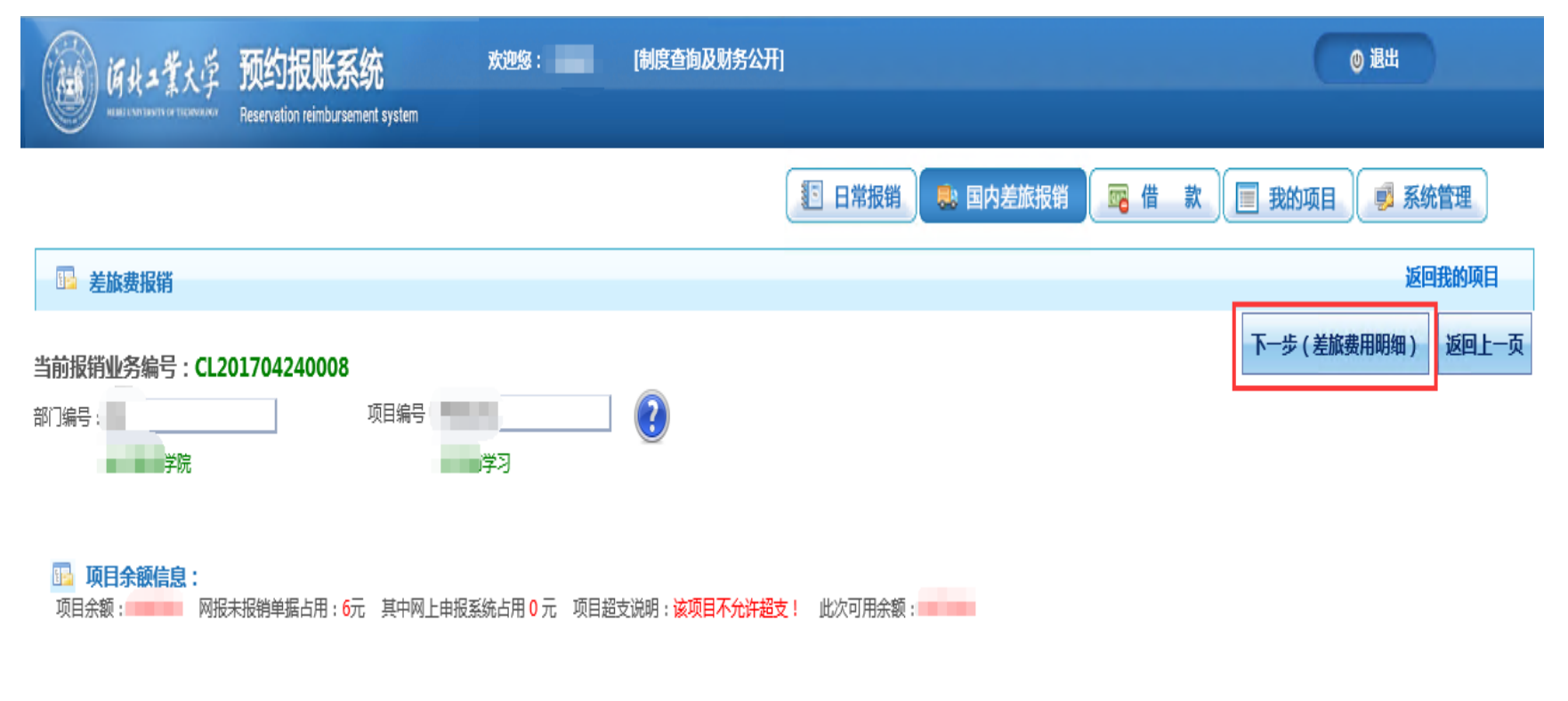

103

图 项目授权信息: 您是该项目的主负责人。

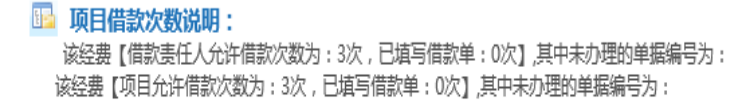

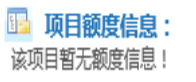

#### 选择支出的项目,点击下一步(差旅费用明细)。

# 国内差旅报销界面

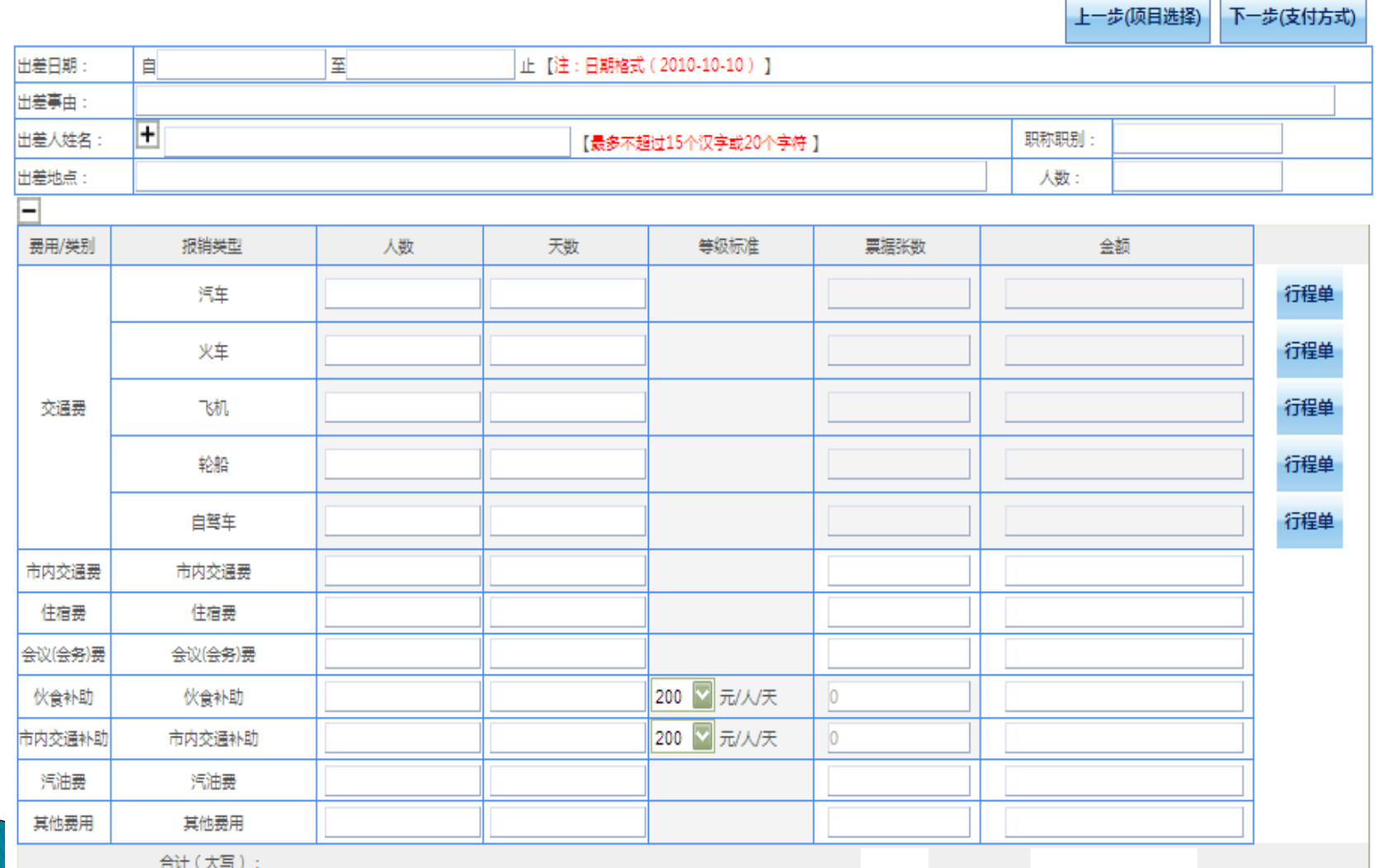

104

按照实际情况填写报销信息,出差人姓名和职称依次列出,以逗号分隔即可。

#### 国内差旅报销界面

- 根据不同的交通工具,点击【行程单】,填写行程单内容。具体填写行程单 的起始时间、结束时间、起始地点、目的地、票别、单价、张数。填写完后, 点击【保存并返回前一页】。继续填写伙食补助及市内交通补助等相关信息, 没有伙食补助和市内交通补助的无需填写内容。
- 是否发放补助可参照差旅费管理办法中第四章和第五章。
- 补助标准:一般情况下,教职工伙食补助100元/人/天,其中西藏、新疆、 青海伙食补助120元/人/天,交通补助80元/人/天,学生减半发放。
- 符合横纵科研中住宿包干的,住宿费栏可以直接按照标准计算填写(不再另 附说明),其它无住宿费发票的须附情况说明,此说明须事项经办人和负责 人签字并加盖公章。
- ▶ 采取"搭车"或者其他形式的差旅费, 如果行程产生的费用是0, 系统不会 显示此行程信息,导致审批的报销单行程不完整,这时需要附搭车情况说明, 说明中先将整个出差行程(包括日期、止地点)按照出差顺序依次写完整 (无论该段行程是否产生费用),然后把搭车的具体情况在后边注明。此说 明须事项经办人和负责人签字并加盖公章

# 国内差旅费报销界面

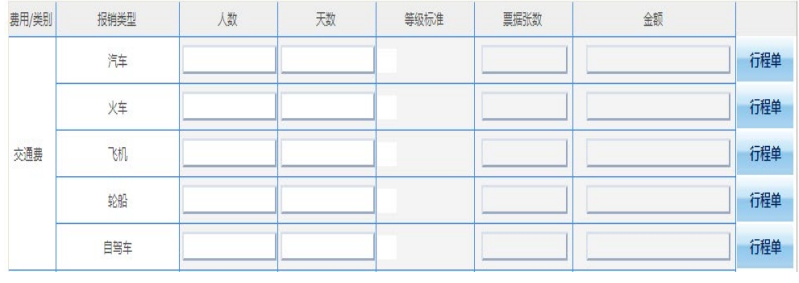

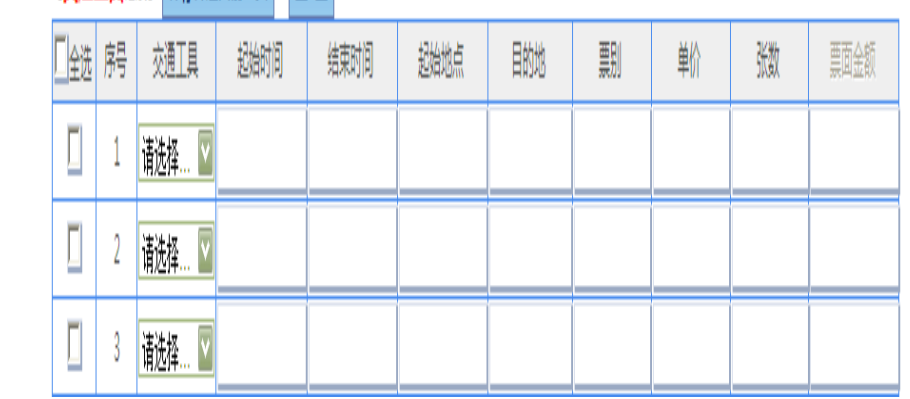

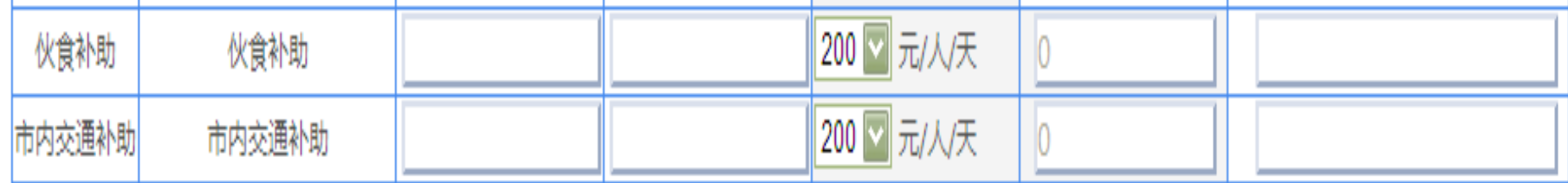

【交通工具记录】保存井返回前一页 重 置

点击"下一步(填写支付方式)",可以选择冲销借款、对公转账以及对私支付等方式。 相关后继操作流程,与日常报销一致,请参见日常报销相关流程。

#### 国内差旅报销单打印

#### 打印差旅费报销单线下签批并加盖公章后投递 差旅费报销线上签批流程参照日常报销

最入来绝事: 单据结算信息如下: 预约单号: 03201705120001 业务号: CL201705110024 预约时间: 2017-05-12 序号为: 0001

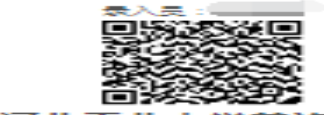

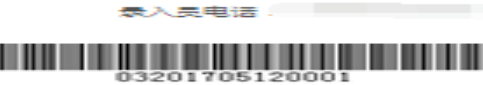

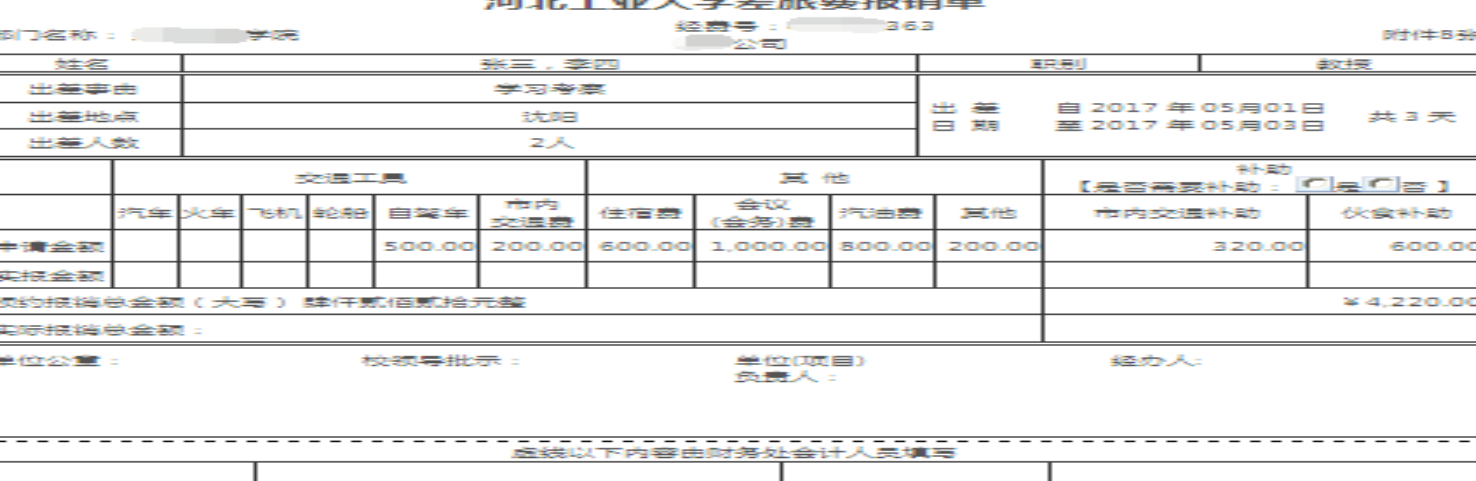

**ALCOHOL: ALCOHOL:** 

**Experience** 财务处主管审批:

支付方式: 网银对私(校内) ææ ★类型: 工资卡(62284XXXXXXXXXX 总金额为: 4,220.00元 - 5 --------------------------------------

#### 在加索米米的冲击

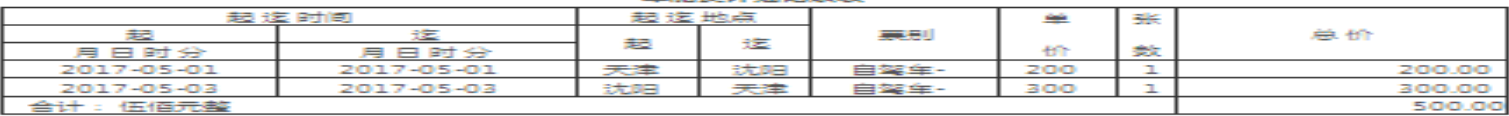

温馨提示:此单报销金额以财务核定金额为准,报销标准参照财务处相关制度规定。

点击下一步(提交)后弹出提示对话框,点击确定后,利用浏览器的打印功能,打印河北 工业大学差旅费报销单。注意:一定要在"是否需要补助" 处选择,选"是"代表需要 补助,选"否"代表不需要补助。

### 四、国际差旅费报销

#### 点击【国际差旅报销】,进入界面,选择【新业务 填报】。

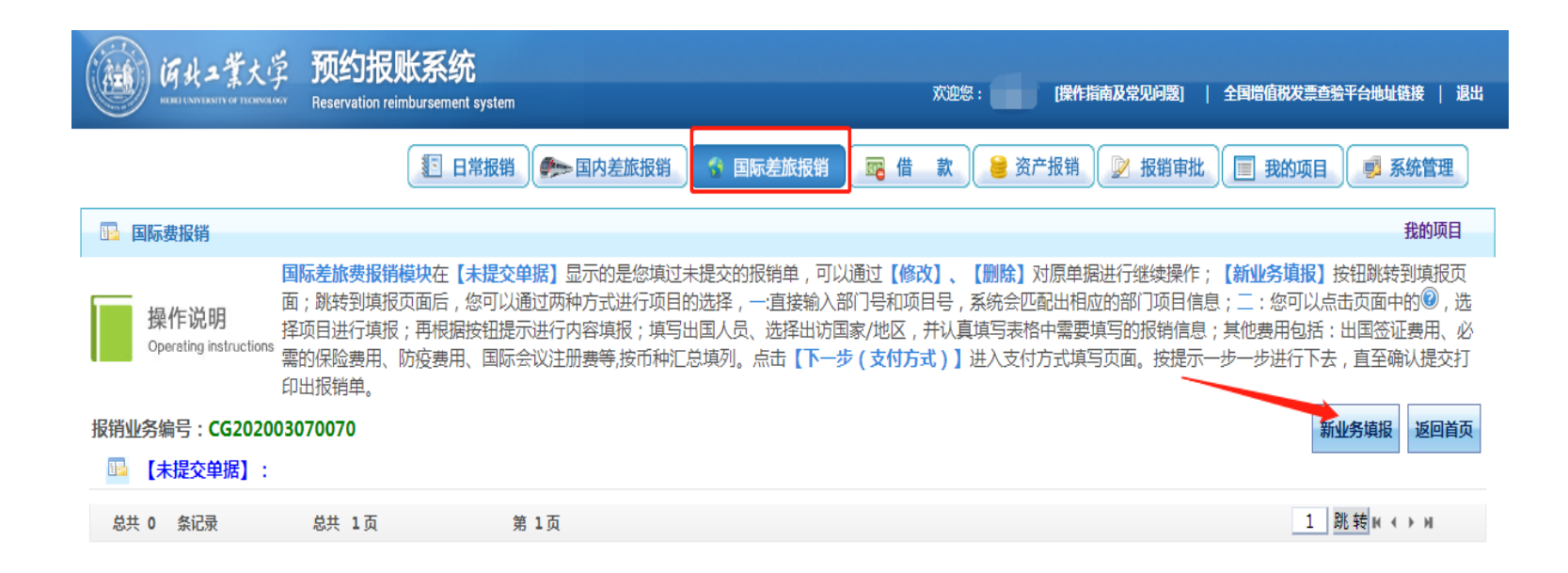

#### 输入【部门】和【项目编号】,进入【填报明细】 并按要求填写

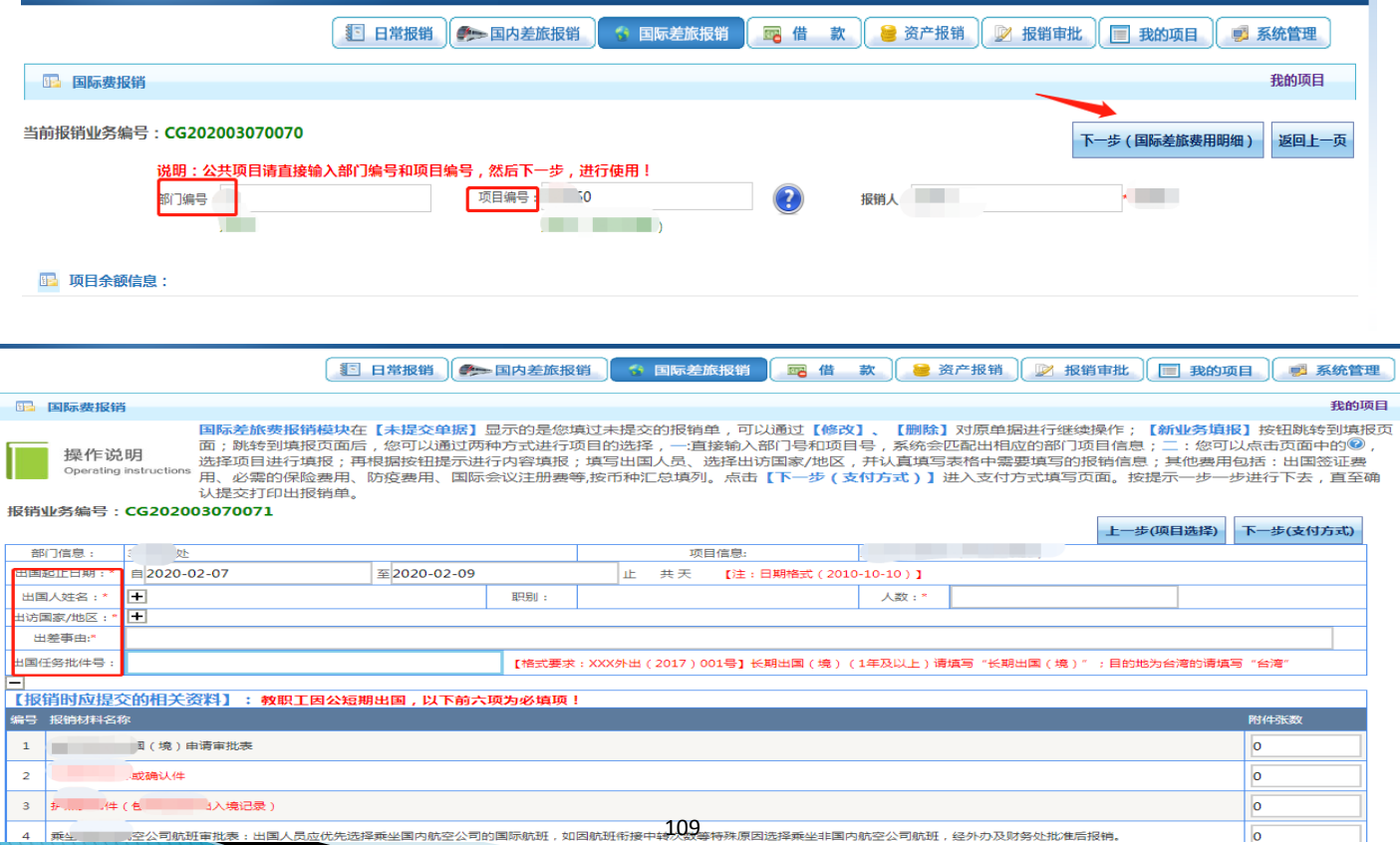

#### 选择【出访国家】,调整出差期间的汇率后,按 照取得票据信息进行填写,金额应与《因公出国 团组用汇核销表》一致。

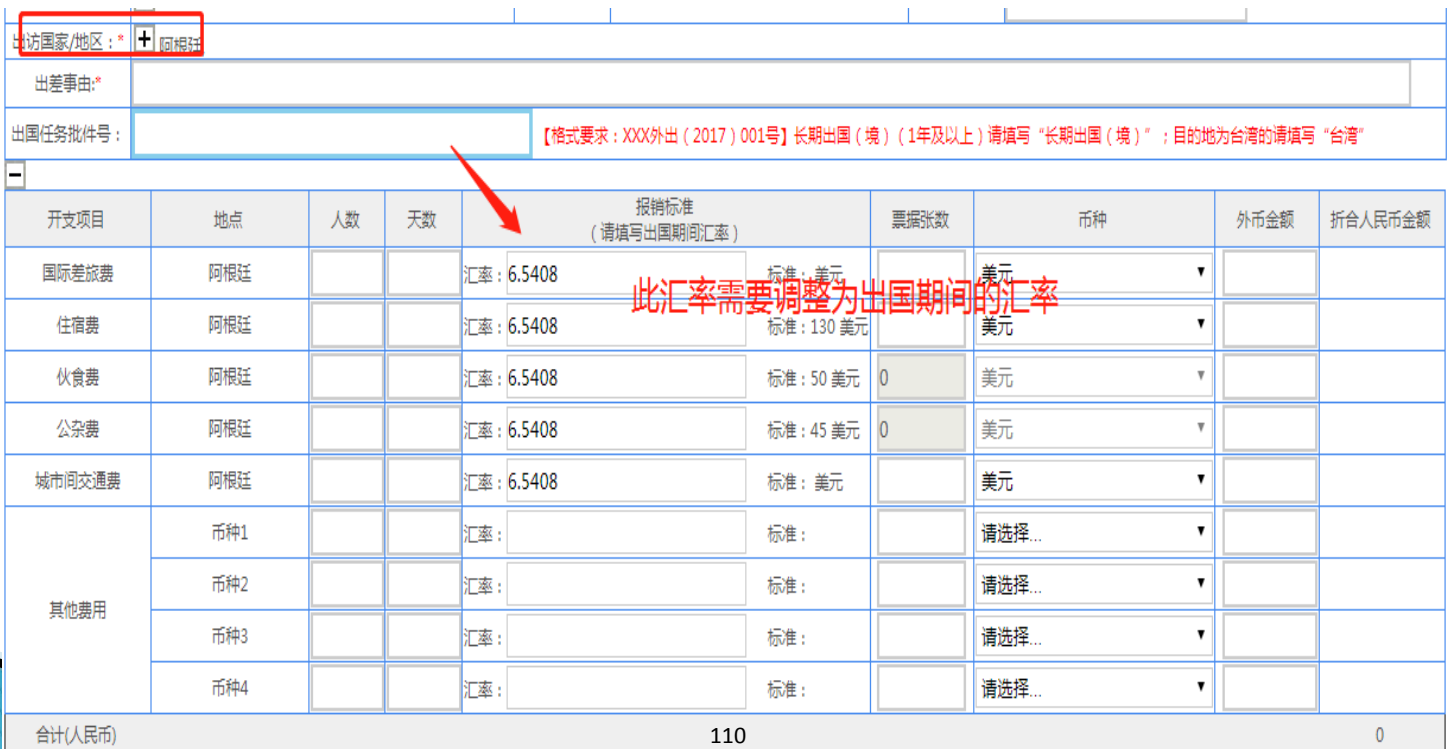

百叶八氏巾

#### 填写完相关信息后,点击下一步选择【支付方式】

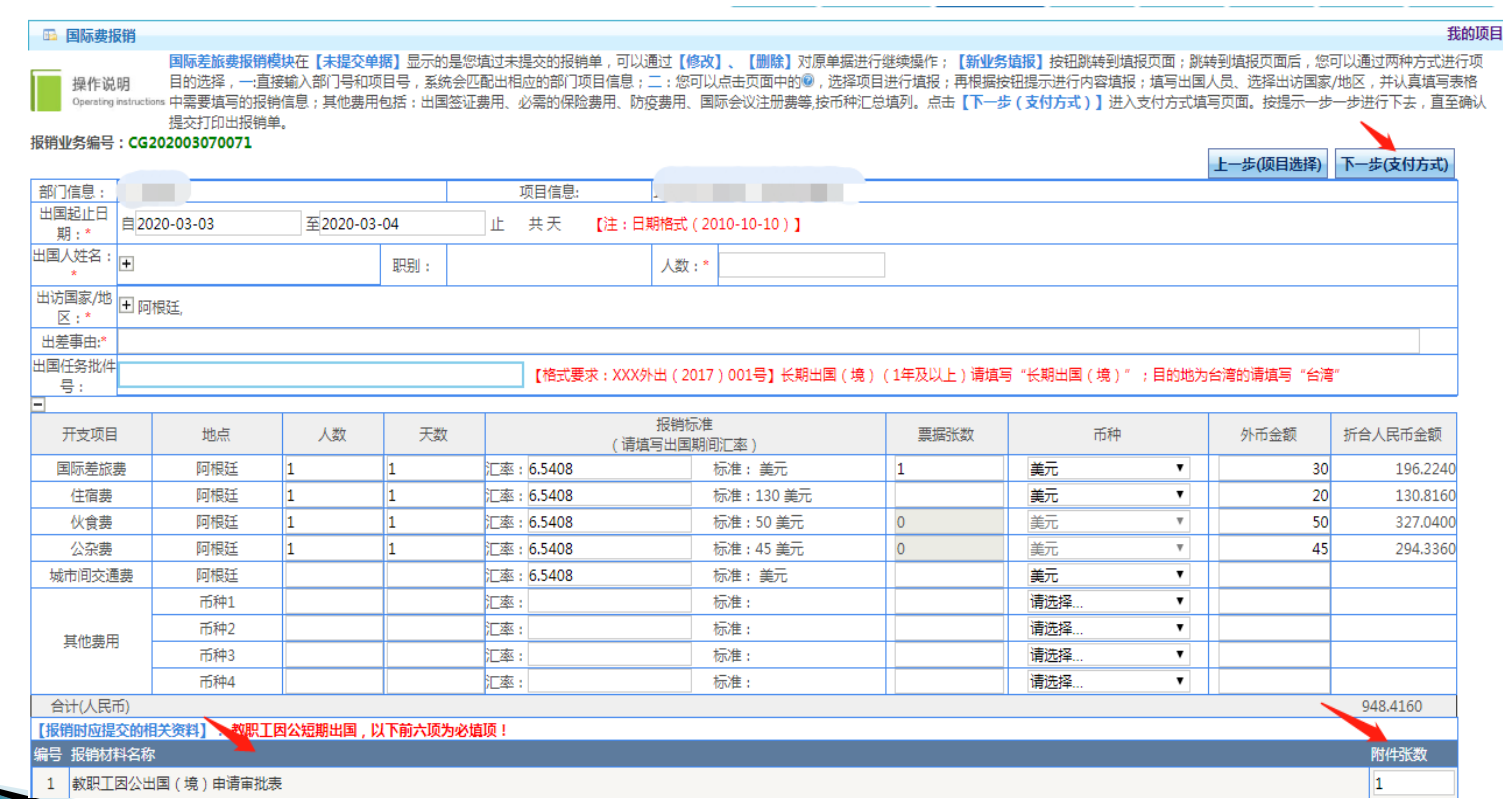

- 【支付方式】填写完后,选择【提交】或【提交审 批】
- 国际差旅费线上签批流程及投递参照国内差旅费

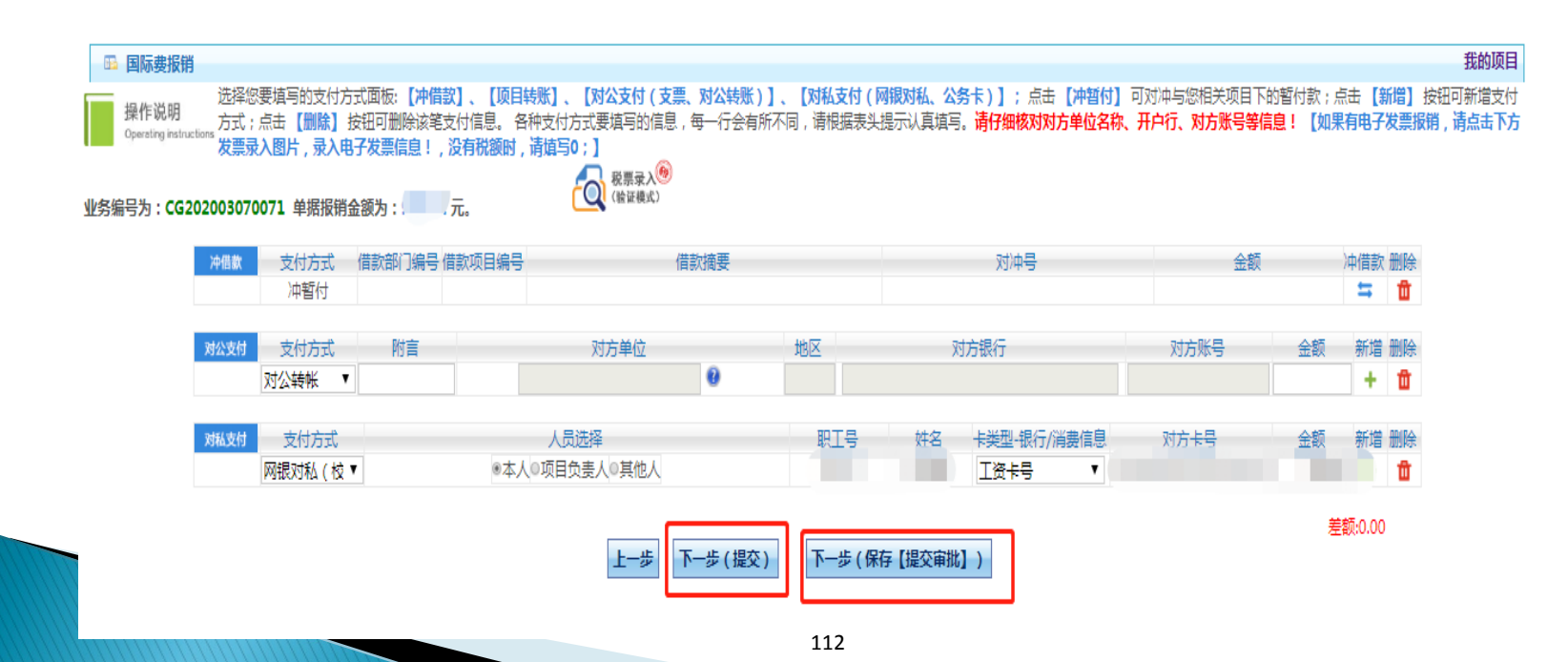

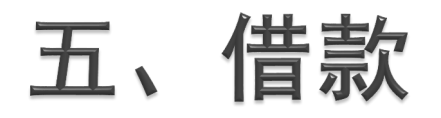

#### 点击【借款】,进入借款界面,点击【新增业务】。 ▶ 点击项目编号处的【问号】, 选择办理借款的支出 项目。点击【下一步(借款内容明细)】。

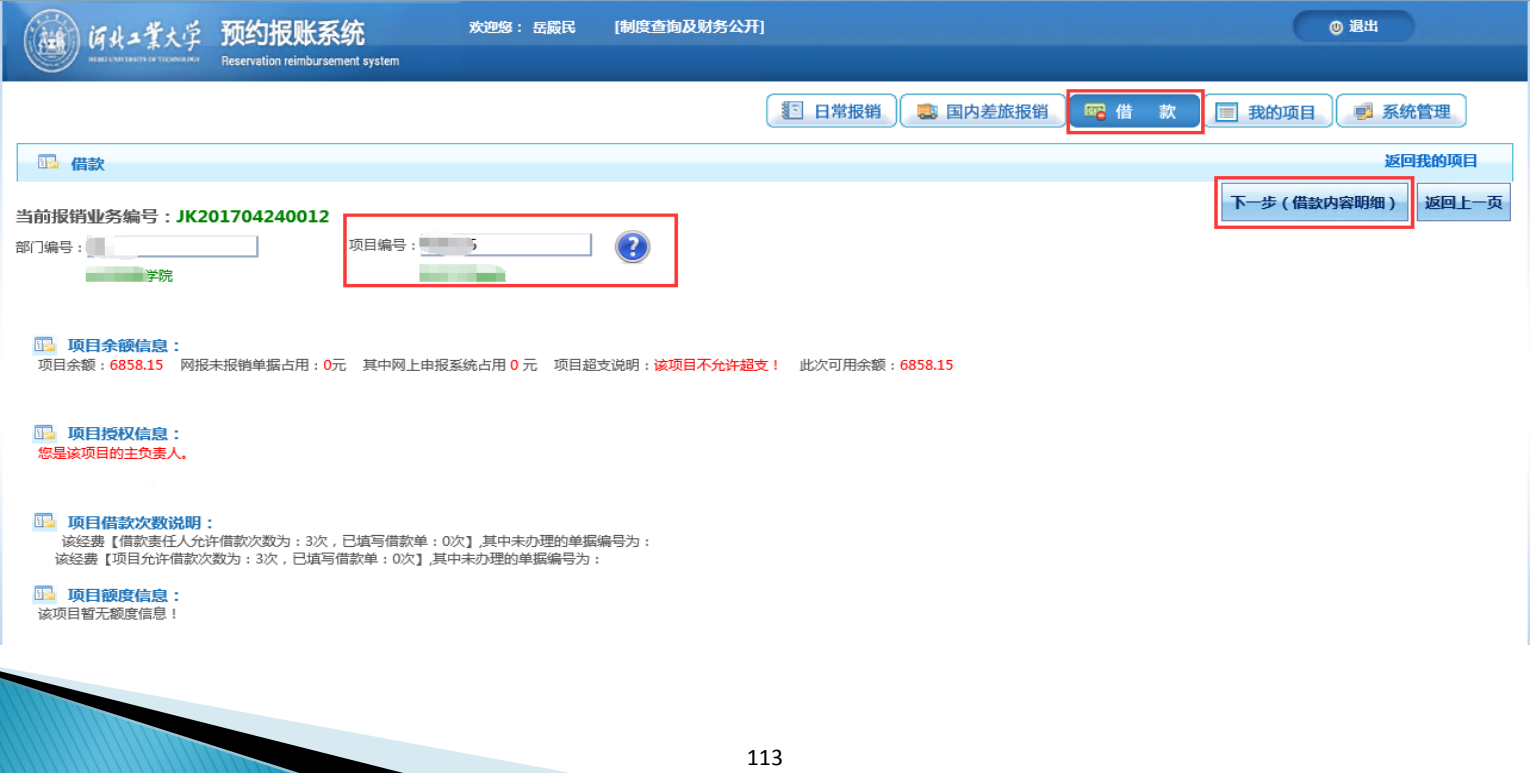

# 借款信息界面

#### **10015**

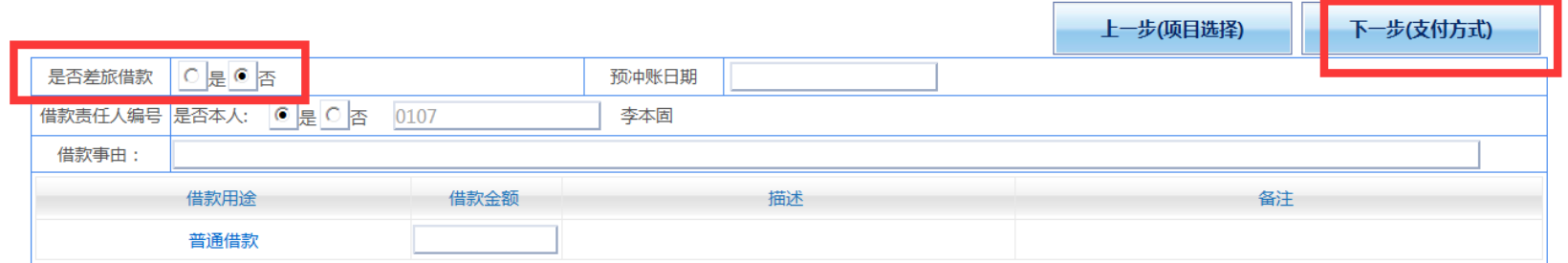

#### 3260015

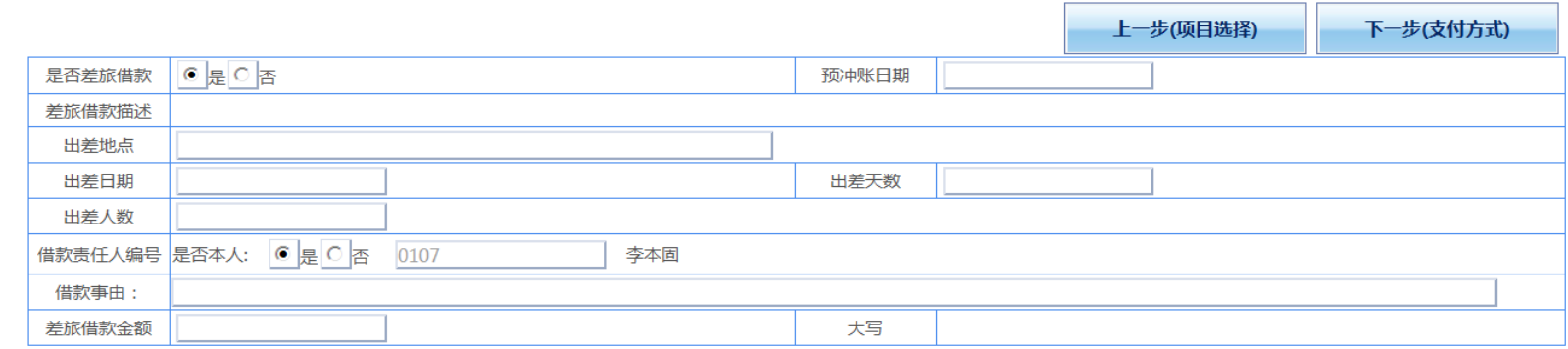

选择借款类型,如不是差旅费借款, 在"是否差旅费借款"处点"否",填写相关借款信息: 预冲账日期、责任人、事由、借款金额。如果是差旅费借款,在"是否差旅费借款"处点 "是",填写相关借款信息。完善信息后,点击"下一步(填写支付方式)",可以选择 对公支付以及对私支付等方式。相关后继操作流程,与日常报销一致,请参见日常报销相 关流程。

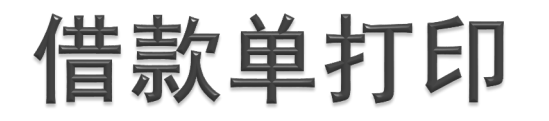

#### 打印借款单线下签批并加盖公章后投递 借款单线上签批操作流程参照日常报销

录入员编号: 单据结算信息如下: 预约单号: 03201705110008 业务编号: JK201705110056 预约时间: 2017-05-11 序号为: 0008

借款单位:

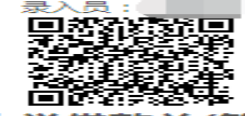

录入员电话:

**INITIO IN THE REAL PROPERTY OF THE REAL PROPERTY OF A 4 YO RD AND IN THE UNITED IN** 

河北工业大学借款单(第一联 借款联)

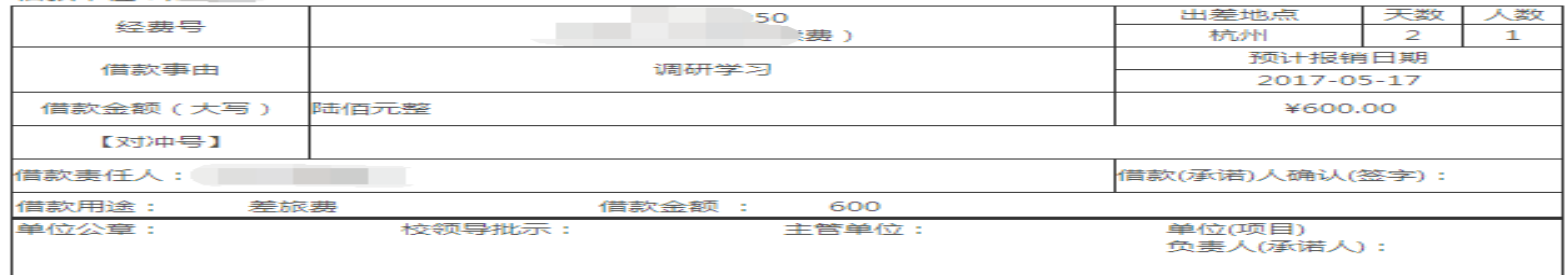

姓名:

工号:

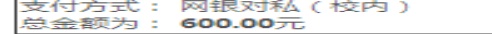

卡类型: 工资卡(62284XXXXXXXXXX)

#### 河北工业大学借款单(第二联 冲账联)

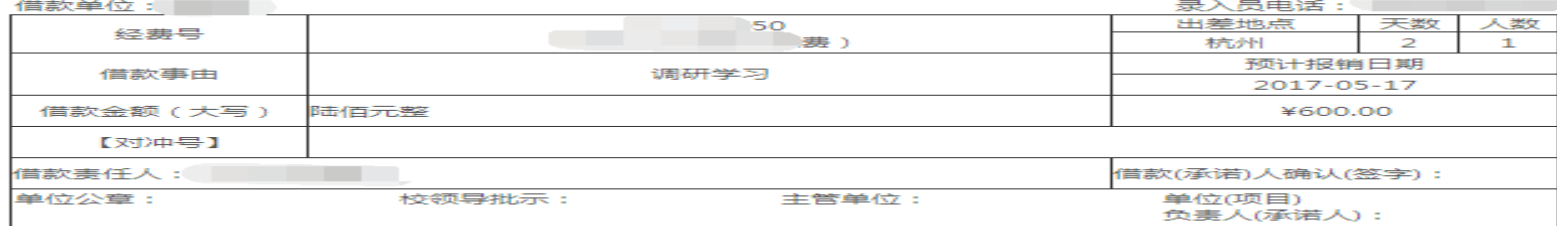

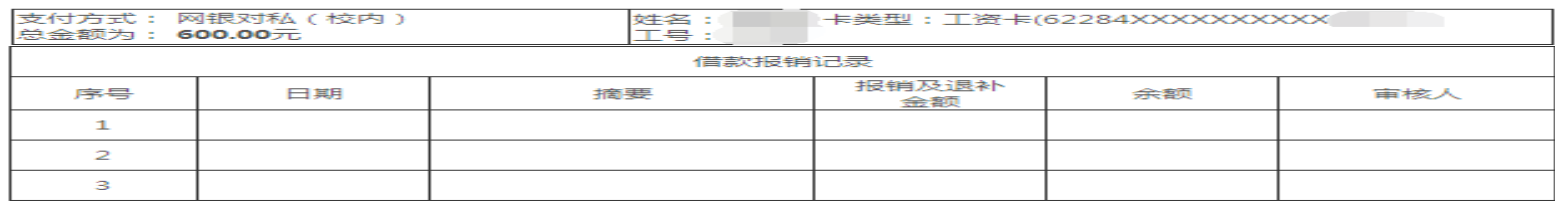

# 六、固定资产报销

#### 选择资产报销模块,进行【新业务填报】

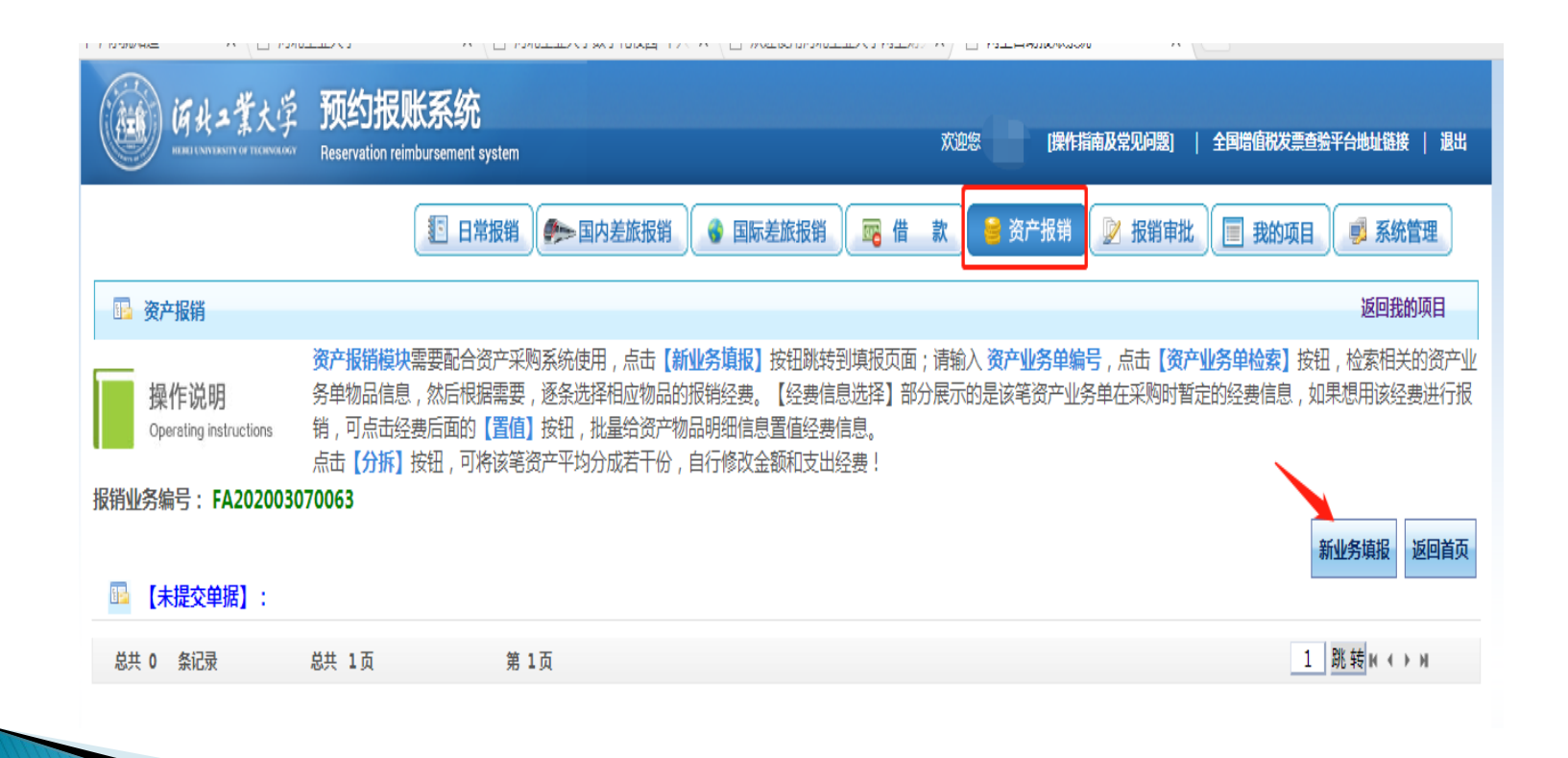

- 输入【固定资产验收单的单据编号】进行检索 单据号/单据号XZ或单据号BD,如果一张发票含有多个验收单可以连续输入。
- 建议开票时资产类和耗材类不要开在一张发票上。
- 如果需要多个项目共同分担一张发票费用时,可点击【分拆】,目前这种情 况只能提交后进行线下签批,网上签批系统暂不支持。

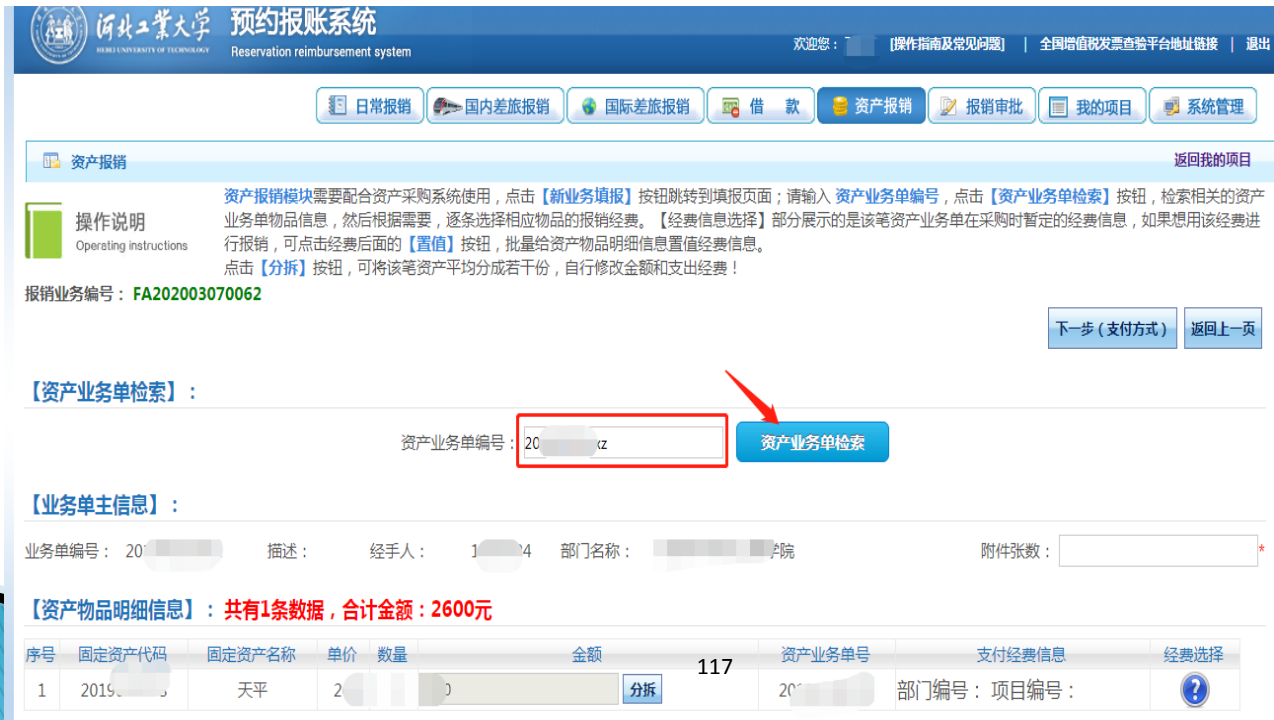

#### 选择经费编号,确定【支付方式】

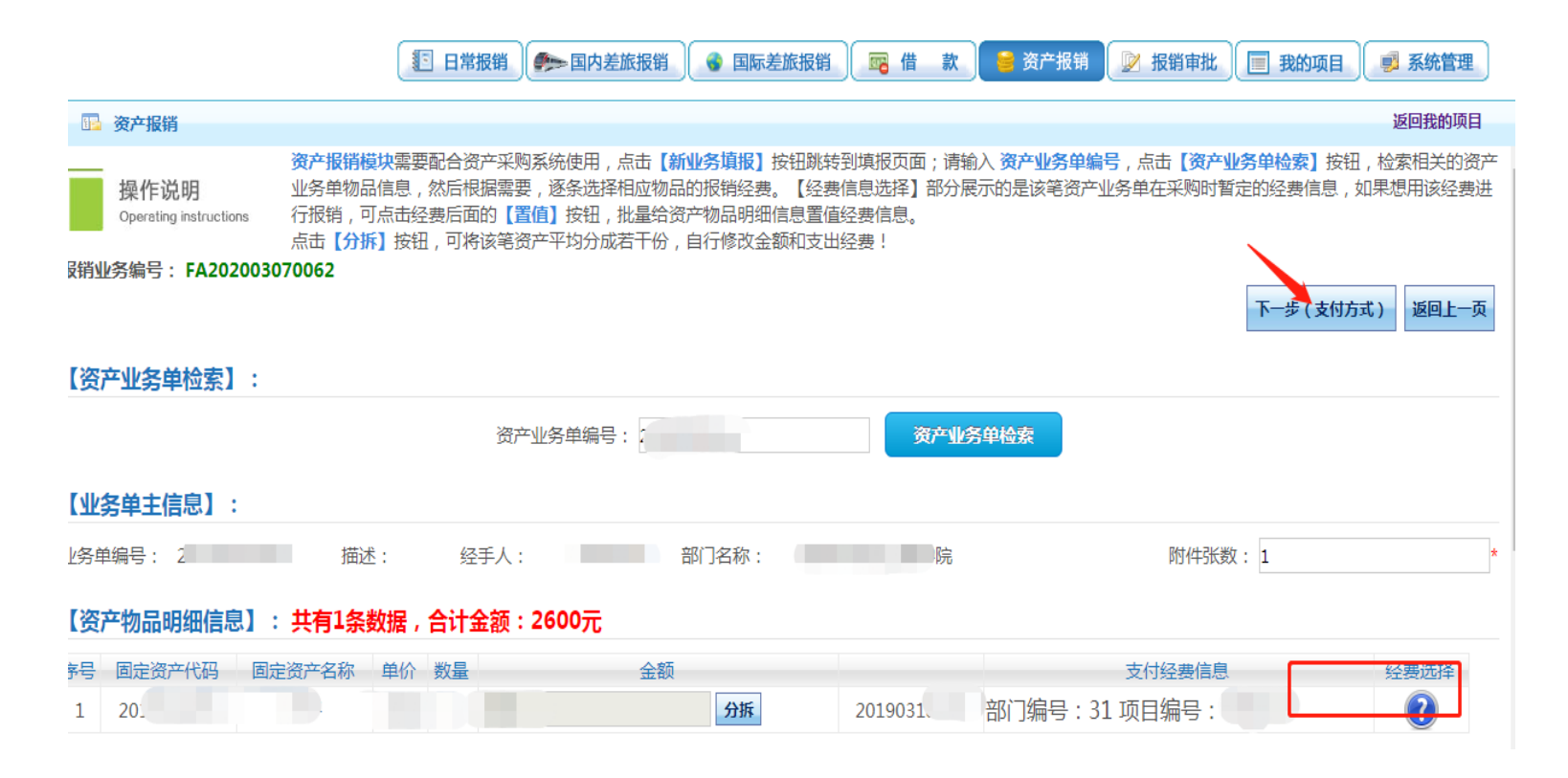

#### 【支付方式】填写完成后,选择【提交】或【提交 审批】

提交审批流程及投递参照日常报销

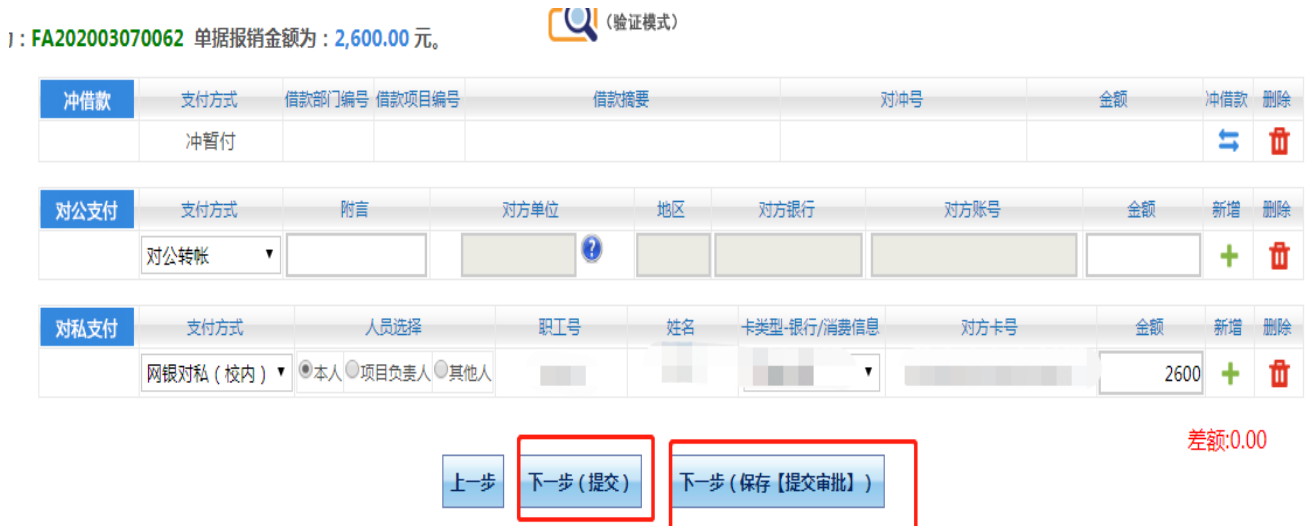

- 打印资产报销单线下签批并加盖公章后投递
- 资产报销单线上审批操作流程参照日常报销

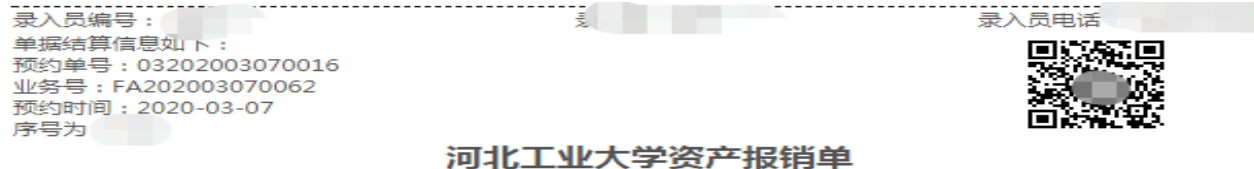

【业务单主信息】:

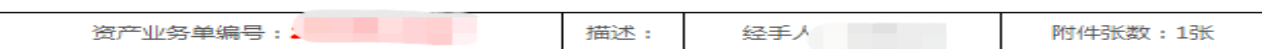

#### 【资产物品明细信息】: 共有1条数据.

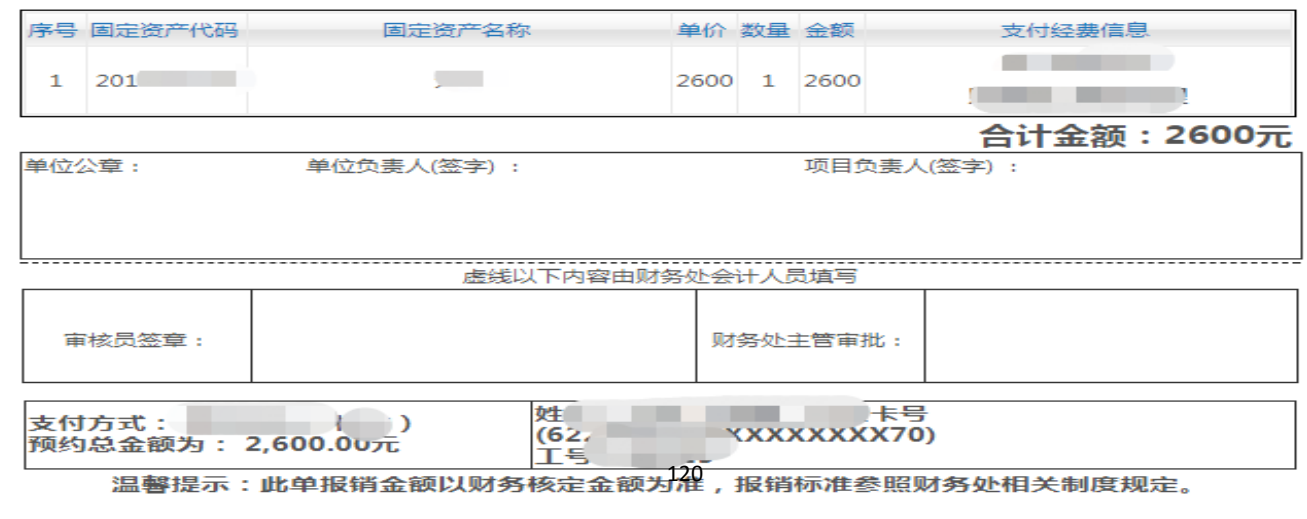

#### 七、报销业务管理

- 在我的项目中,可以查看不同类型报销单的业务状态——【待修改业务】、【待提交业务】、【待 提交审批】、【已提交业务】、【已完成业务】、【失败业务】。
- 待修改业务 :单据填写一部分,未完全填写完成的单据(可以进行修改或删除操作)。
- 待提交业务 :单据填写完成,保存但是未提交签批或者提交报销(可以进行修改删除,或者直接 提交报销,或者提交网上签批)。
- 已提交业务 :老师端已经提交打印,但是财务处还未入账单据(可以进行取消提交,和报销单重新 打印操作)。
- ▶ 已完成业务 : 财务处审核完毕, 已经入账(单据锁死不能再修改或撤回, 此时可以查看单据的财 务单据信息)。
- ▶ 失败业务 :财务处业务处理中发现有问题进行退回的单据(可以看到财务退回原因,点击退回修 改后单据再次进入待修改业务中,可进行修改或删除操作)。

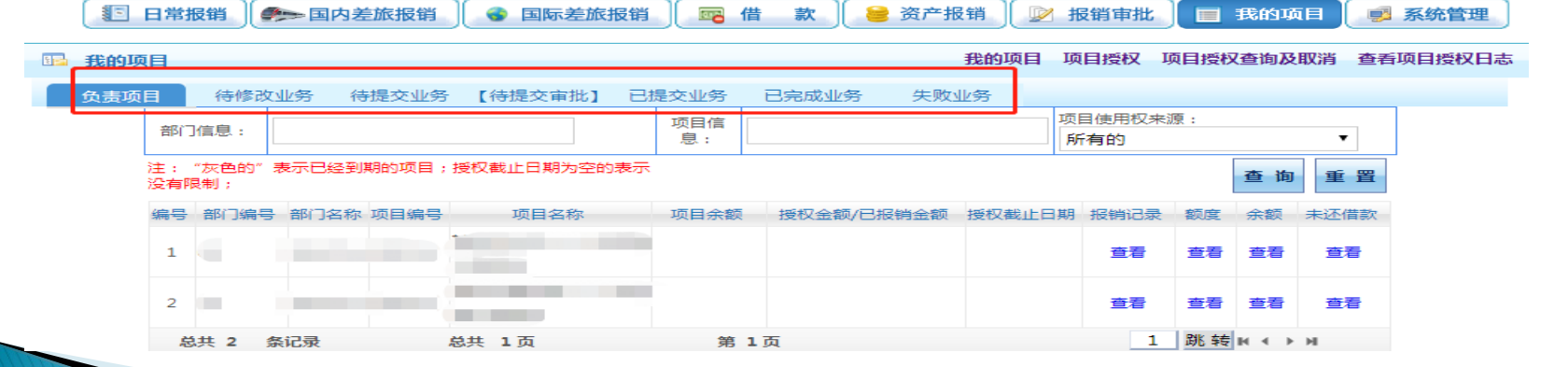

如若修改某一类型下的某一笔报销业务,可依次将报销业务从相应的报销类型下的已提交业务中取消, 该笔业务将退至待提交业务(待提交审批)下,待提交的业务可重新提交,也可退回修改至待修改业务状态,待修 改业务状态下的报销单可以进行修改或者删除。

# 第四章 个人收入网上申报

个人收入网上申报分类:

# 学生酬金发放管理

校内人员其他工薪收入申报

#### 校外人员劳务申报

### 个人收入网上申报页面 选择【网上申报系统】进行个人收入申报业务

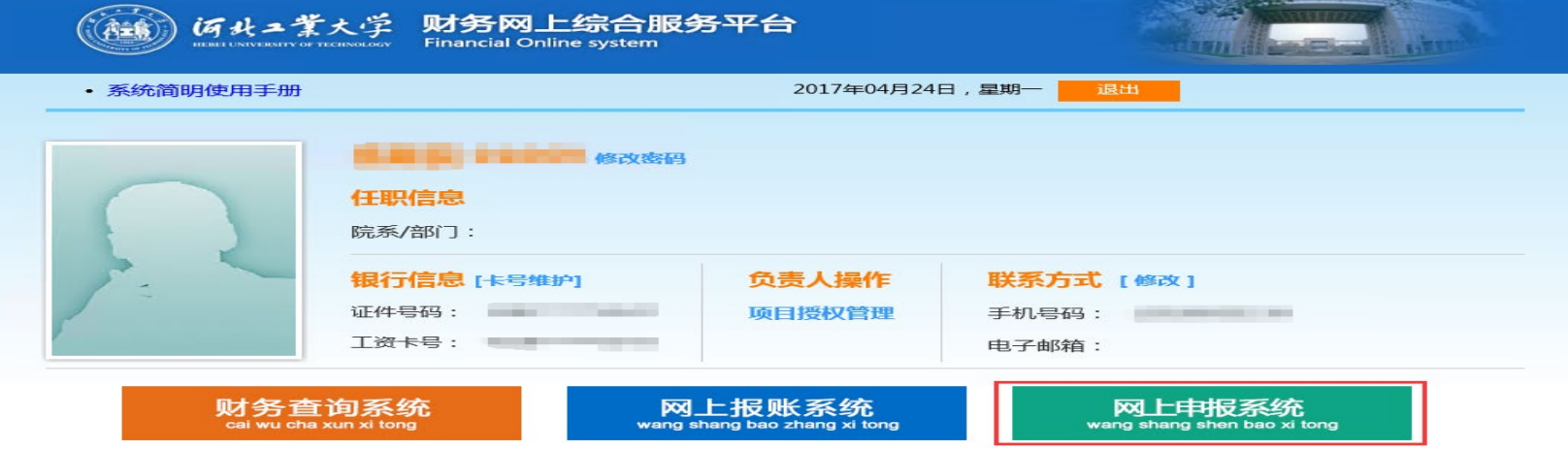

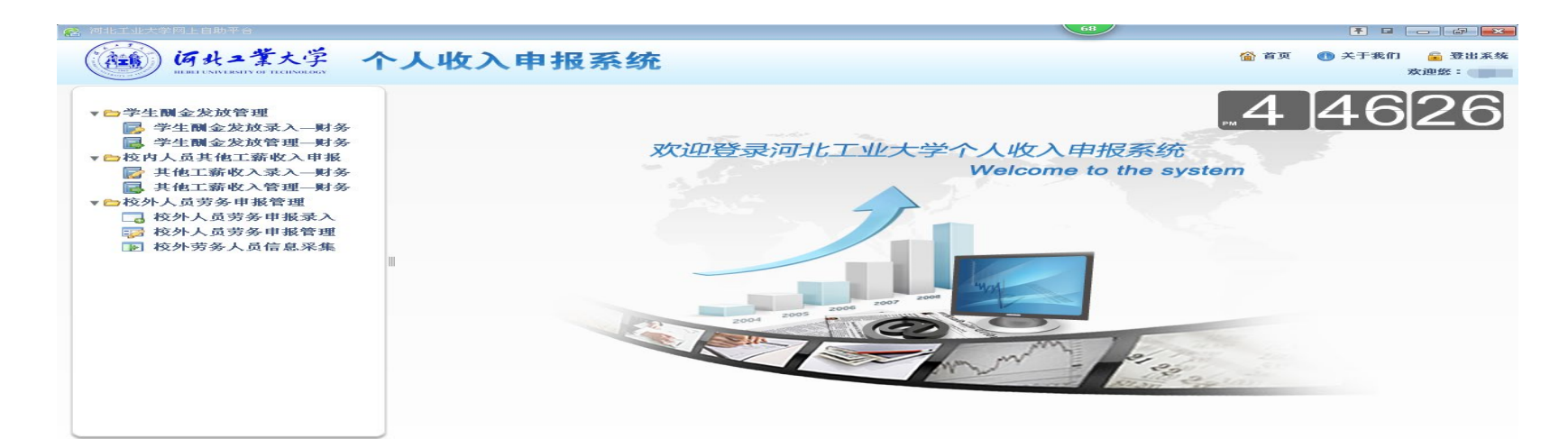

河北工业大学网上申报系统共有三个模块:学生酬金发放管理、校内人员其他工薪收入申 报以及校外人员劳务申报管理。这三个模块分别用于给学生、教工和校外人员的酬金发放 申报。

# 一、学生酬金发放管理

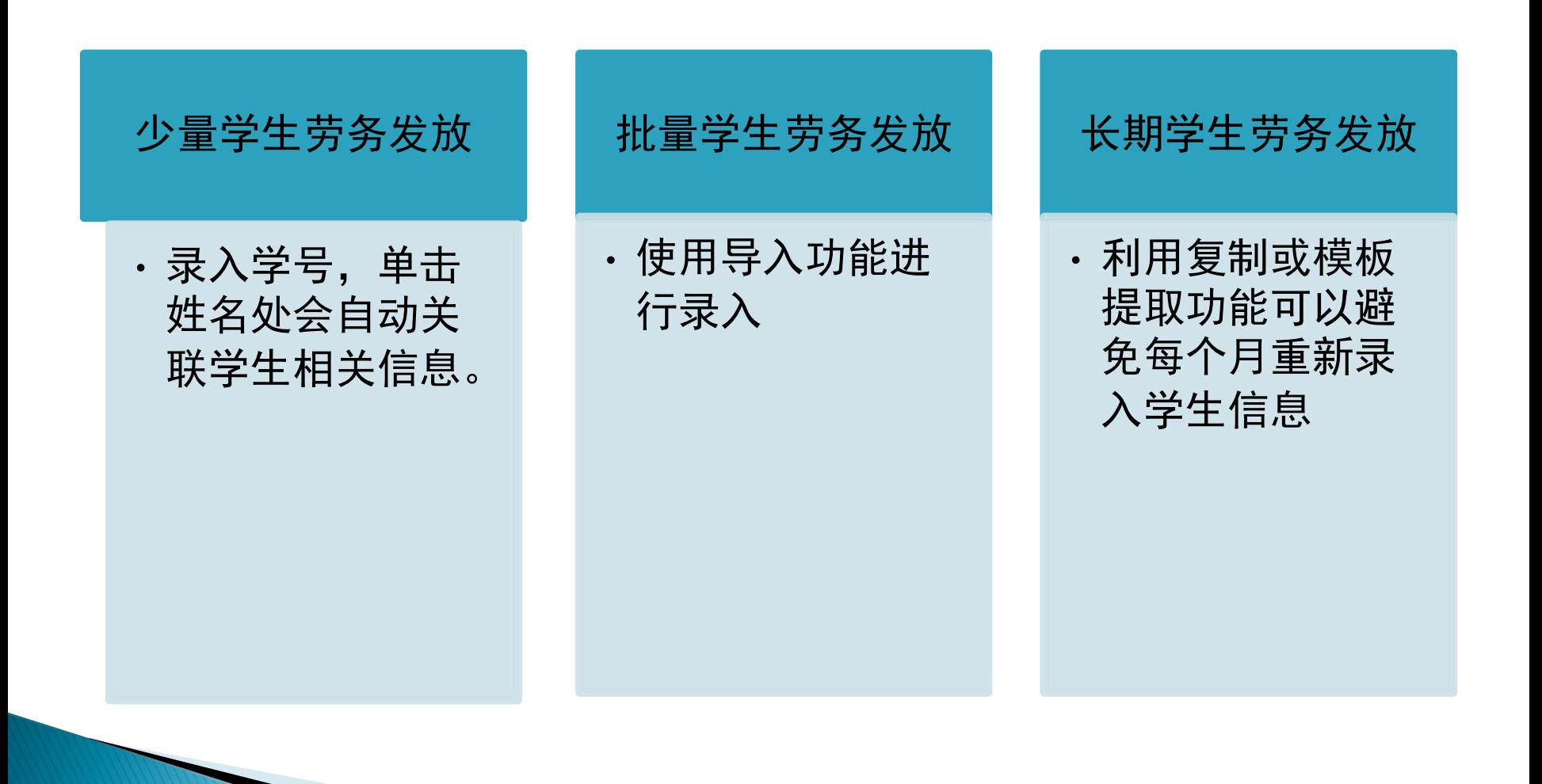

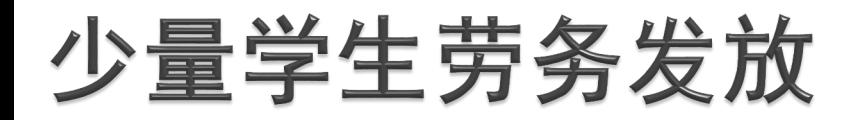

#### 录入学号,单击姓名处会自动关联学生相关信息

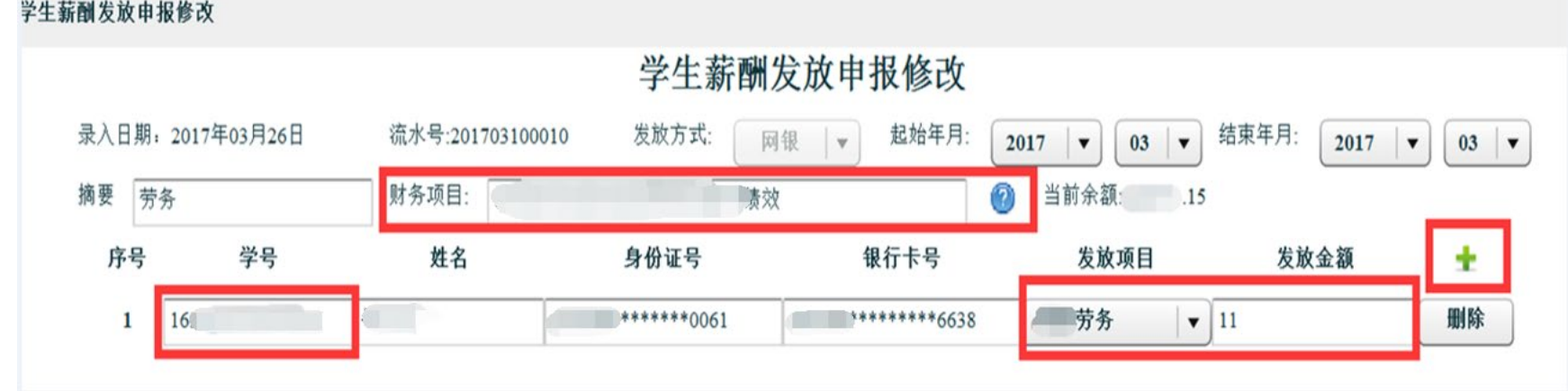

填写摘要,如果不填可以自动生成。在财务项目处点击后面 的蓝色问号,选择支出项目。

选择发放项目如劳务,手动录入发放金额,金额必须大于0才能保存。注意此处录入的金额 均为税前金额,并且在该页面中看不到税金,税后金额只能在前台做账计税时才能看到。 根据需要可以选择发放的起止年月(服务器系统默认当前年月),该时间只起到描述作用, <u>可以在以后判定该酬金是发放的哪个时间段的酬金。注意结束年月不能大于系统时间,否</u> 则无法保存。 若需要录入多位学生可点击发放金额后面的绿色十字进行添加。若需要删除当前某行,点 击某行后面的删除按钮即可。在输入过程中,系统将自动计算录入学生发放金额的总和。

# 少量学生劳务发放界面

- ▶ 确认信息无误后,点击【保存】按钮可以暂存录入信息,然后在【学 生酬金发放状态管理】中可对该申报单进行【修改】。
- ▶ 提交分为【原版提交】和【审批提交】分别代表"线下签批"和"线 上签批", 如选择【原版提交】会弹出打印窗口, 打印纸质版申报 单,也可在学生酬金发放状态管理中打印相应申报单。

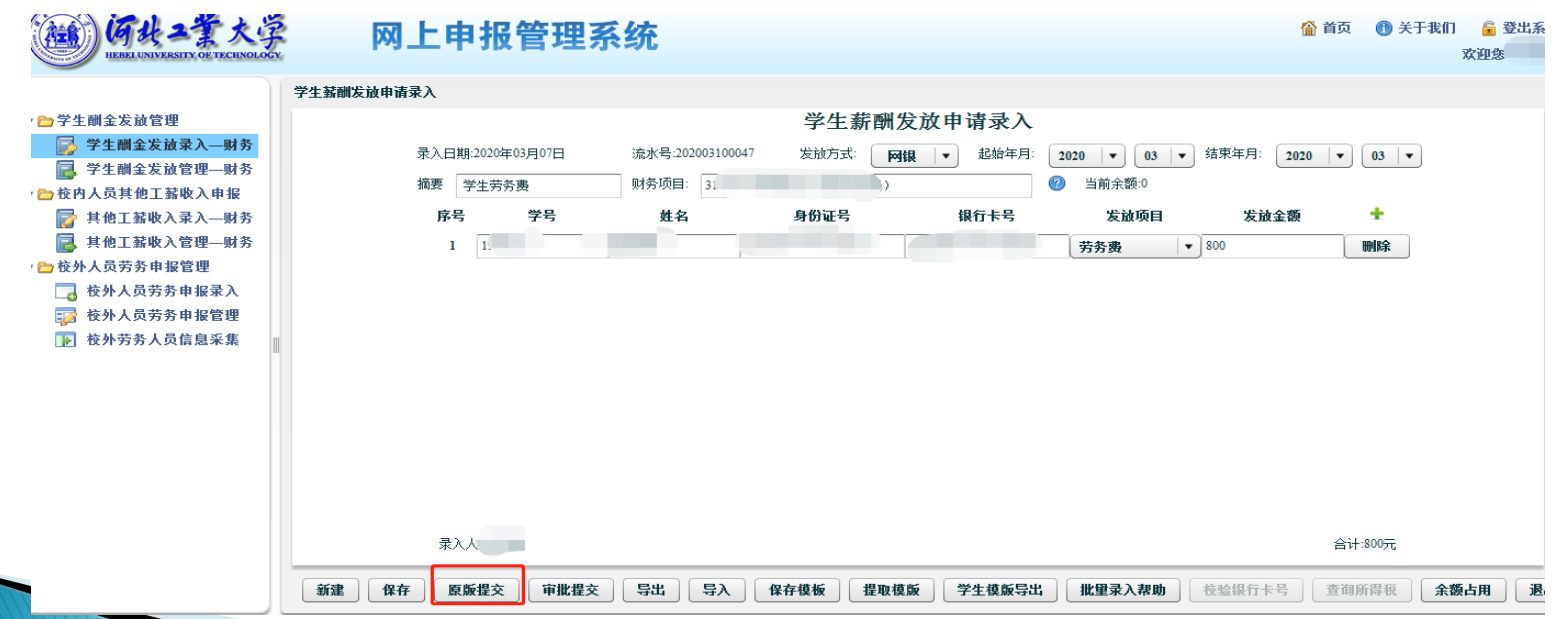

### 少量学生劳务发放表(线下签批)

 注意:申报单在提交之后审核状态会变为审核通过, 此时不可再对该申报单进行修改。

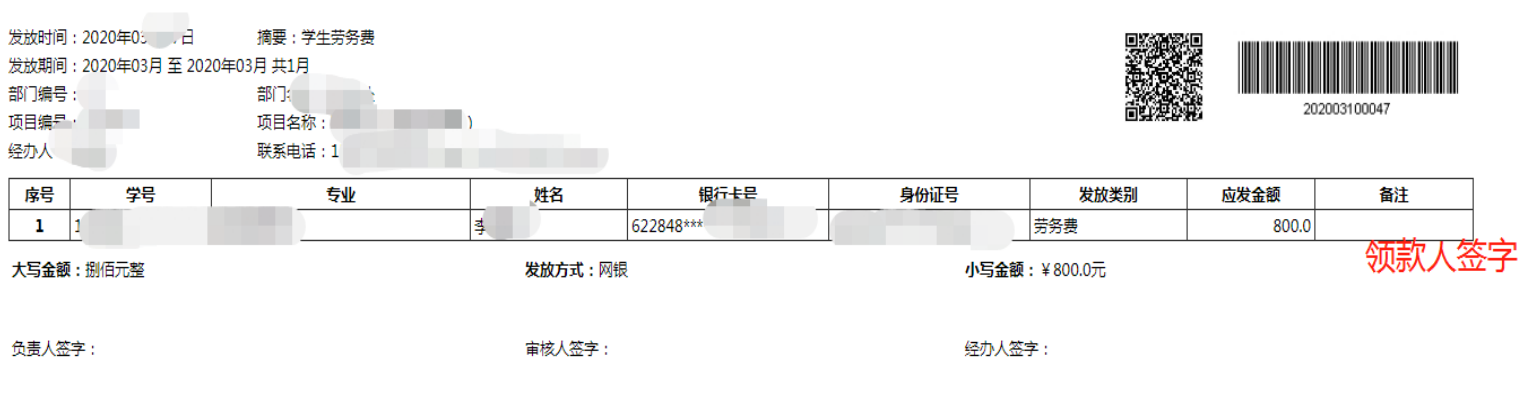

学生薪酬发放表

加盖公童

选择【原版提交】后,打印界面如上图,线下签字审批并加盖公章后进行投递。

127

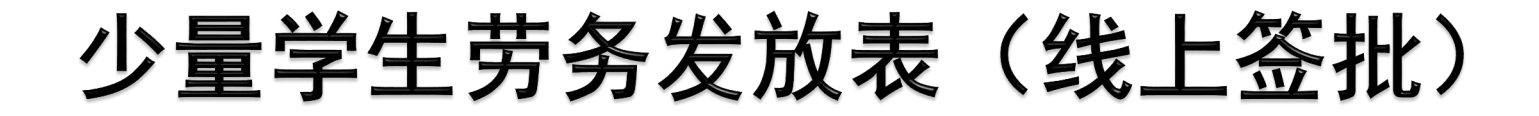

▶ 如选择【审批提交】, 自动跳转至管理界面, 处于【等待审核】状态

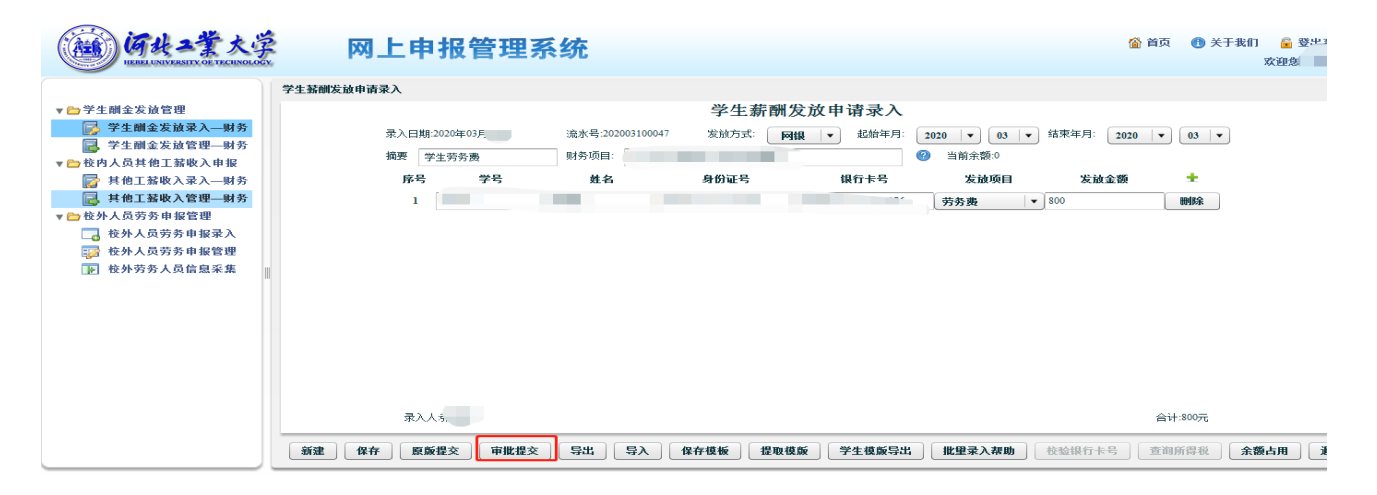

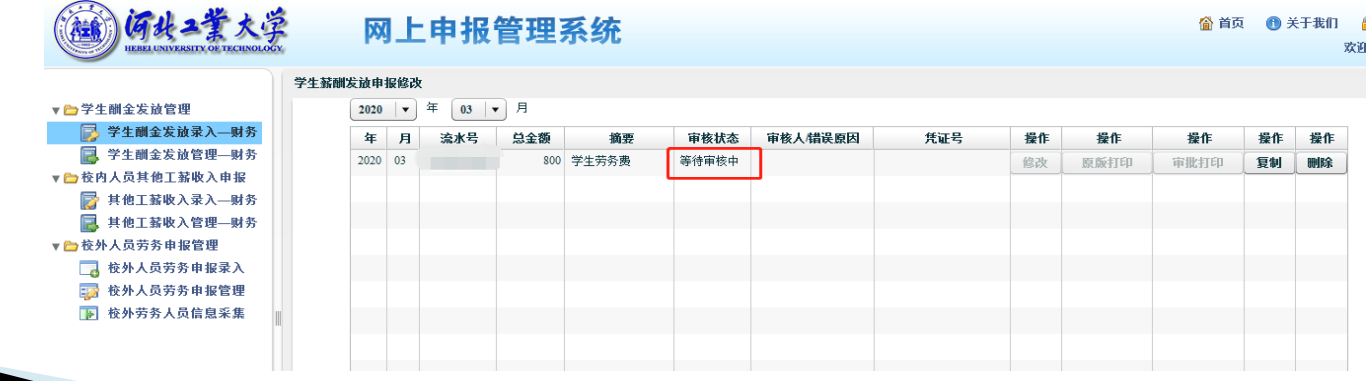

# 少量学生劳务发放表(线上审批)

#### 审核通过后,选择【审批打印】

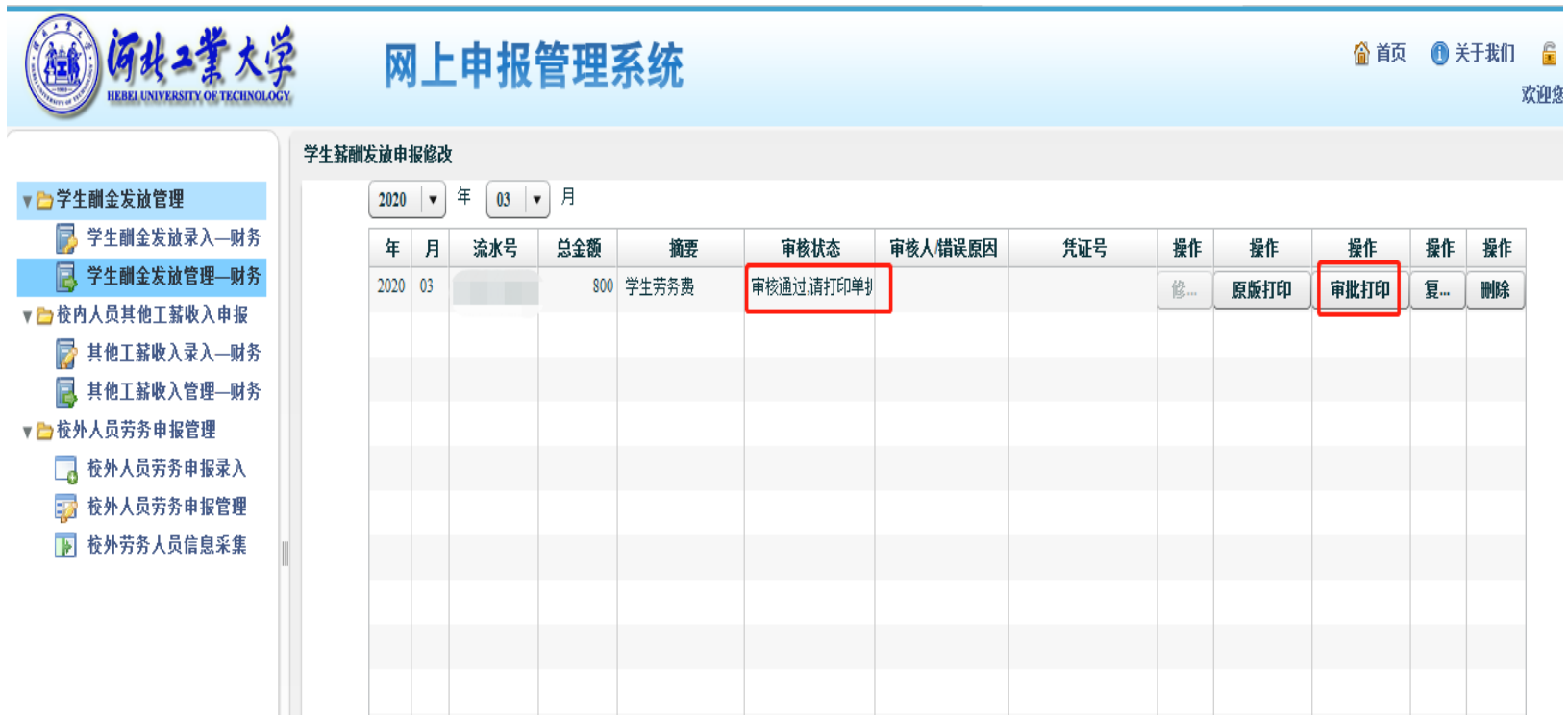

# 少量学生劳务发放表(线上审批)

- 打印好的审批单需领款人签字并加盖公章进行投递
- 校内、校外人员劳务费线上签批操作也是如此

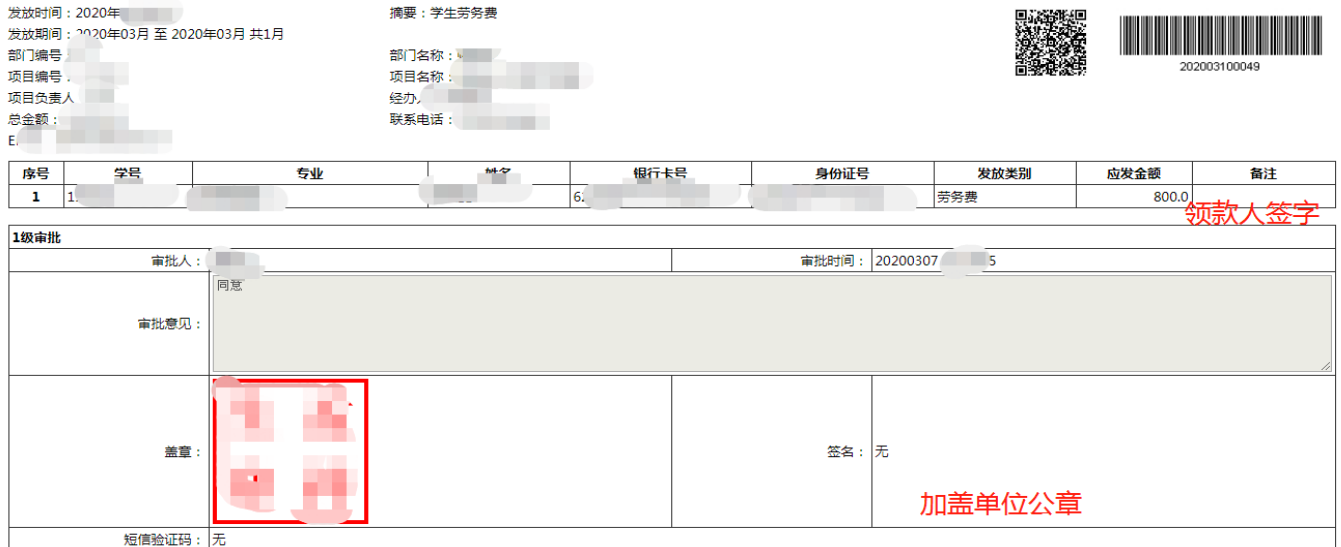

#### 学生薪酬审批单

年 月 日

### 批量学生劳务发放

 批量学生劳务发放可以使用【导入】功能进行录入。 导入文件类型为Excel文件 (office 版本), 点击 【学生模板导出】可下载导入模板。根据模版填写 劳务发放信息, 切记模板格式不要擅自修改, 点击 【导入】,才能将制作好的劳务表导入。

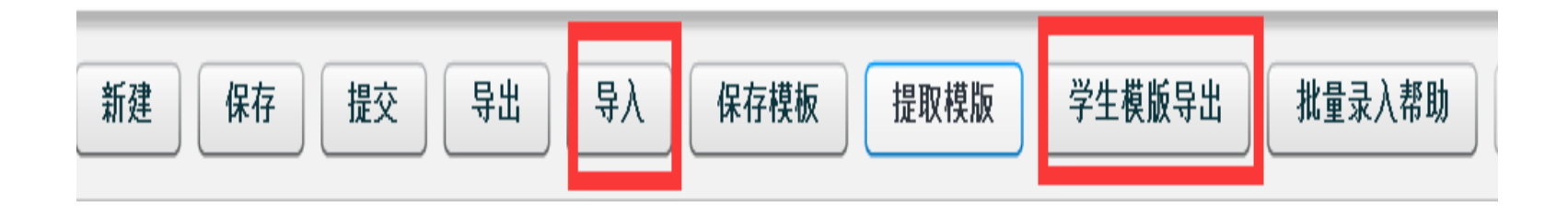

### 长期学生劳务发放

- ▶ 给同一批学生每个月都发放一定量的劳务, 利用 【复制】或【模板提取】功能可以避免每个月都重 新录入学生信息,较为方便快捷。
- 在学生酬金发放状态管理中点击【复制】,可以得 到一张内容(除时间外)不变的全新申报单。

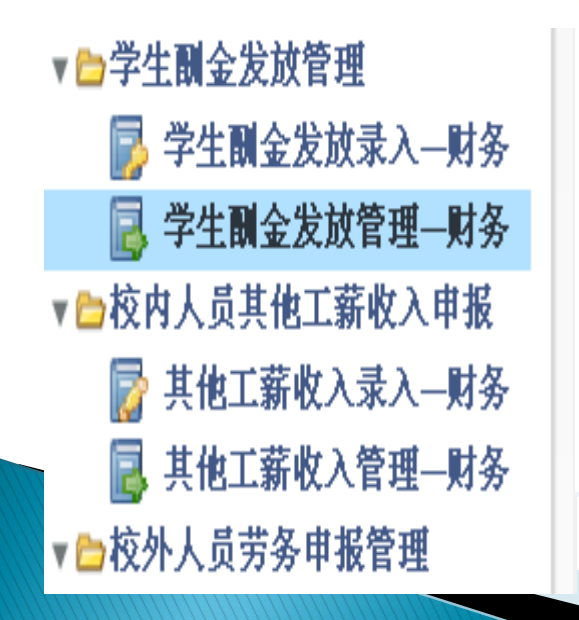

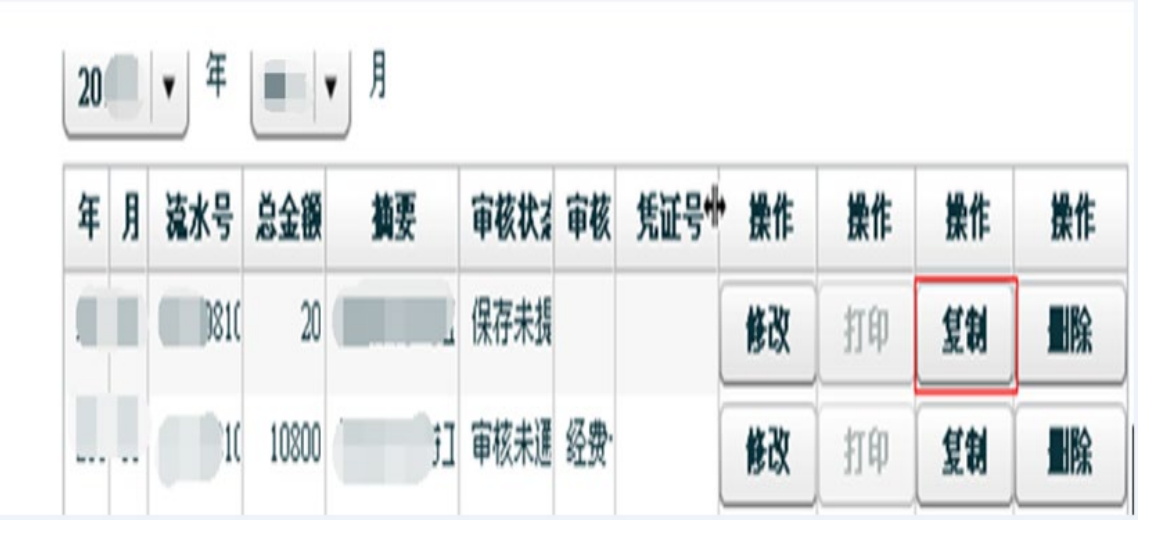

# 长期学生劳务发放界面

▶ 或者在填报好一张申报单后, 可以点击【保存模版】 对其进行保存。在之后再需填写时只需在录入界面 中点击【提取模板】,然后选择相应的模板就可以 自动生成相应的申报单。

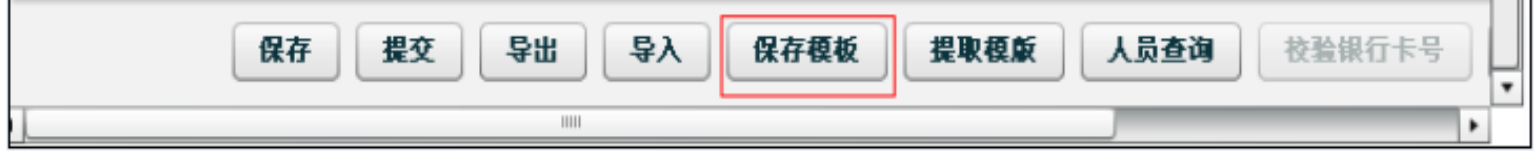

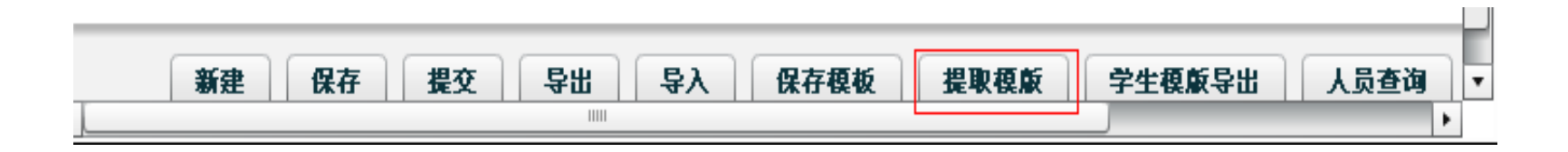

133

# 校内人员其他工薪收入申报

 教工可通过校内人员其他工薪收入申报模块进行劳务发放。 不同的发放项目需要分别填报。填写【工号】, 系统会自 动根据工号关联姓名等其他信息。注意此处可以选择发放 项目。

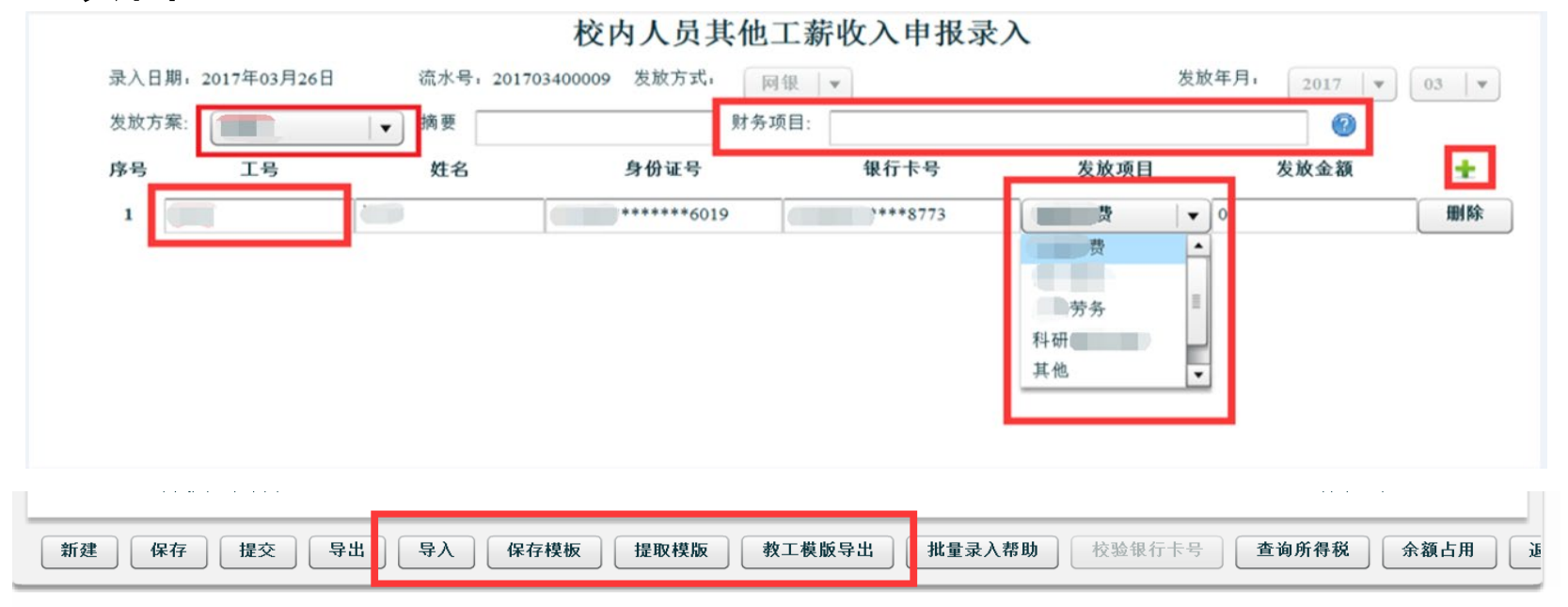

这里特别注意,不同的发放项目需要分别填报,不能在一起同时填报。需要录入校内人员 的工号,按键盘上的"Tab"键,自动带出姓名、身份证号、银行卡号等信息,选择发放 项目,填写发放金额, 即可点保存、提交, 系统生成校内人员其他工薪收入发放表。具体 流程及其操作与学生酬金申报类似,也可进行教工模版导出、导入、保存模版、提取模版 等批量发放模式,详情请参见学生酬金发放管理。

# 校内人员其他工薪收入发放表打印

- 提交后利用浏览器的打印功能打印河北工业大学校 内人员其他工薪收入发放表。
- 校内人员其它工薪收入的线上签批操作流程参照学生劳务费

#### 校内人员其他工薪收入发放表

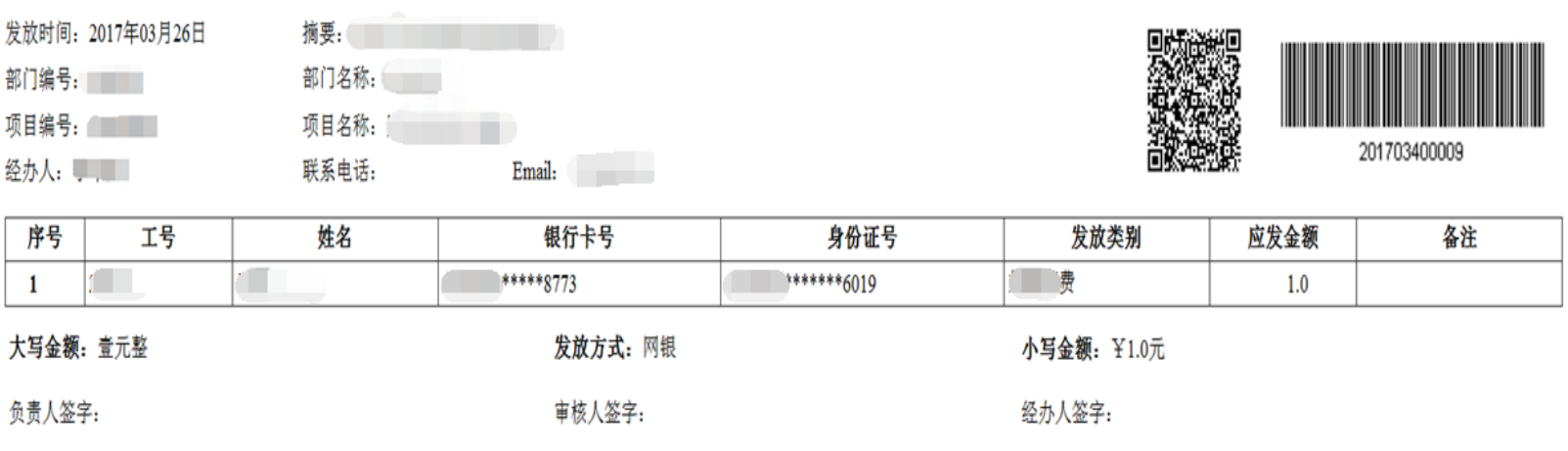

# 三、校外人员劳务申报

# 校外人员农业银行开户行 校外人员非农业银行开户行

# 校外人员农业银行开户行

▶ 校外人员须提供**农业银行**开户的账户信息

- 少量发放: 依次填写证件号码、姓名、卡号、发放 项目、发放金额等信息,即可保存、提交。
- 批量发放和长期发放: 具体流程及其操作与学生酬 金发放类似,可以选择保存模版、提取模版、校外 模板导出、导入等批量发放模式,详情请参见【学 生酬金发放管理】。

# 校外人员劳务申报录入

 发放项目分为劳务费、评审费、咨询费等。不同的 发放项目请分别填报,不能在一起同时填报。

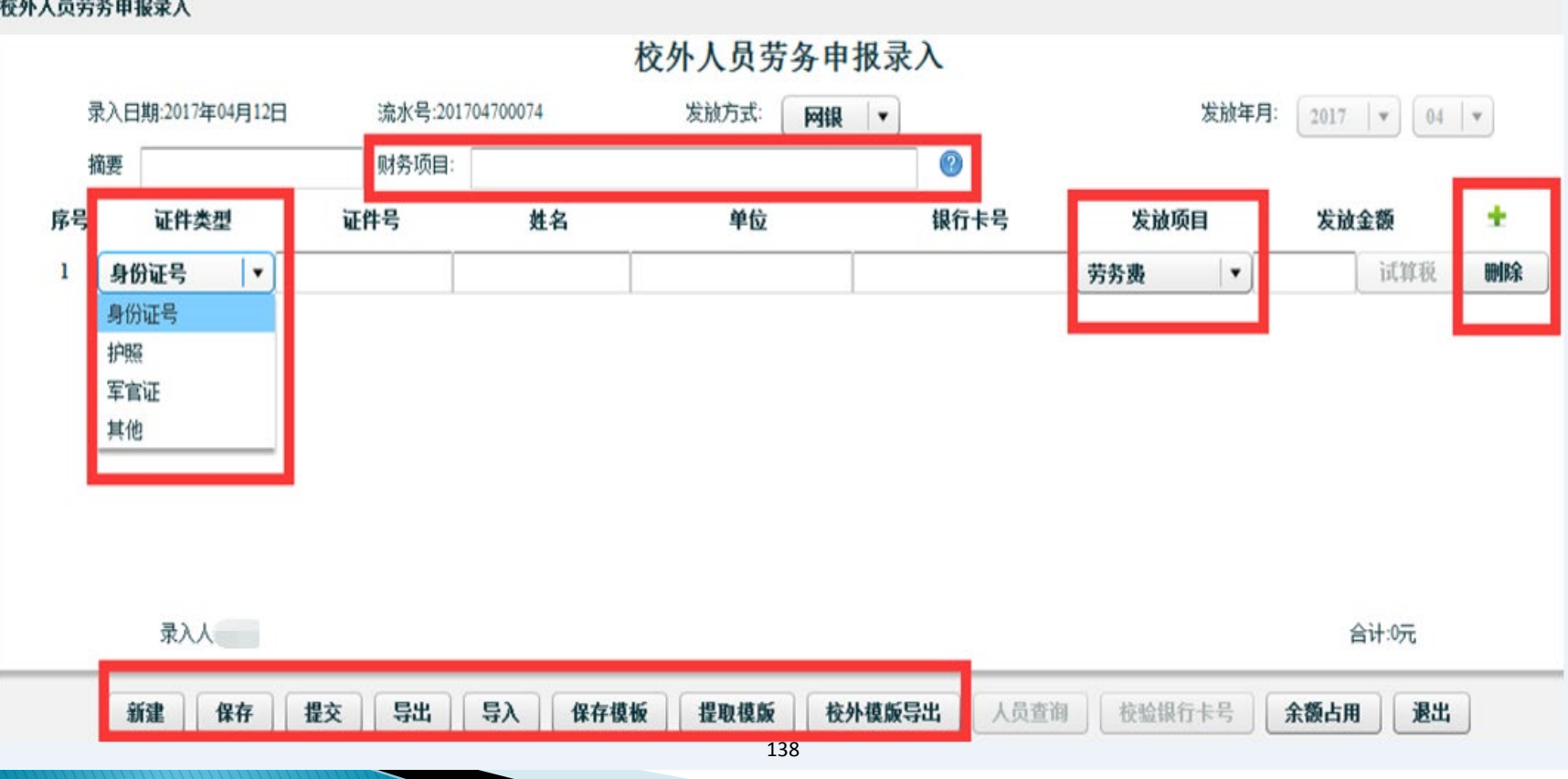
# 校外人员非农业银行开户行

 持有非农业银行卡的校外人员的劳务首次申报需要 先做好校外劳务人员信息采集。

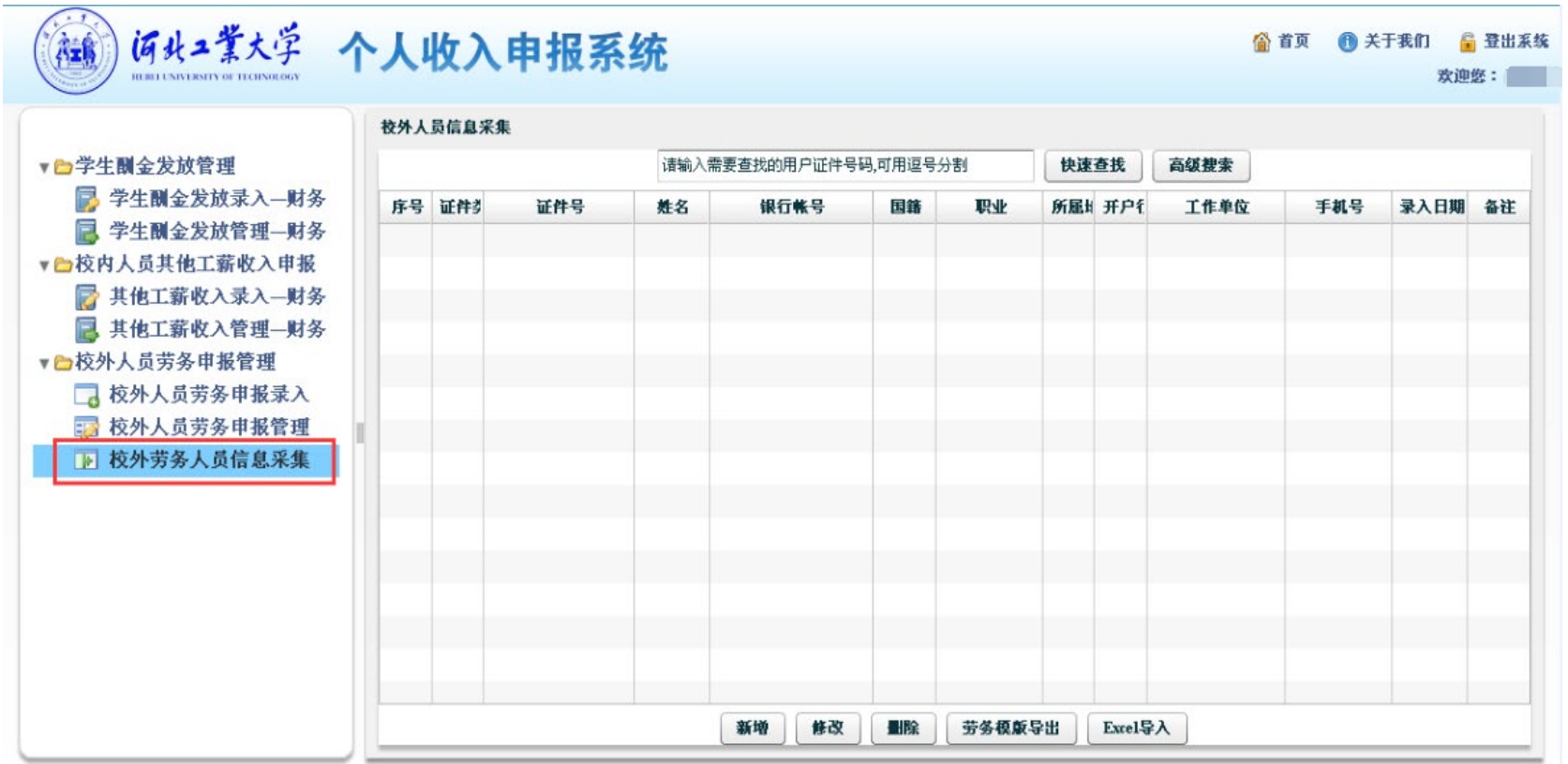

持有非农业银行卡的校外人员劳务在本系统为跨行发放,信息采集的主要目的是为了采集 收款人的开户行信息。做过人员信息采集的人员,在后续发放时,可直接输入身份证号自 动获取相关信息。

# 非农业银行开户行信息填写界面

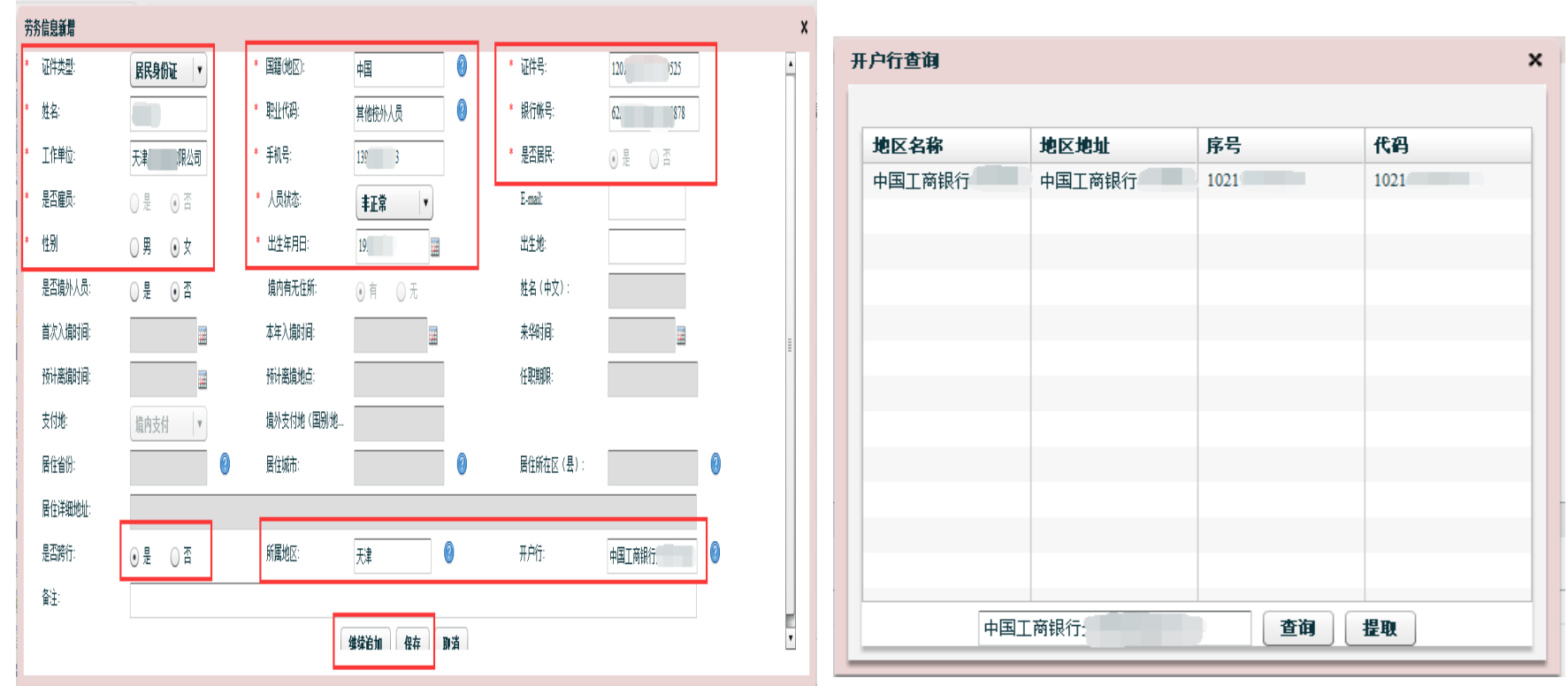

点击新增,完善校外人员信息。国籍、职业代码点击问号选择。如果收款人银行卡的开户 行不是农业银行卡,在【是否跨行】处选择是,之后需要在所属地区的蓝色问号处选择地 区名称,在开户行的蓝色问号处选取开户行信息。开户行支持模糊查询,查询到后选择提 取。注意信息填报前面带红色星号的为必填项目。

# 非农业银行开户行信息填写界面

- 完善信息后点击【保存】或者【继续追加】
- 跨行的开户行如果找不到,可以选择开户行的上一 级银行。(请咨询开户行的发卡银行)

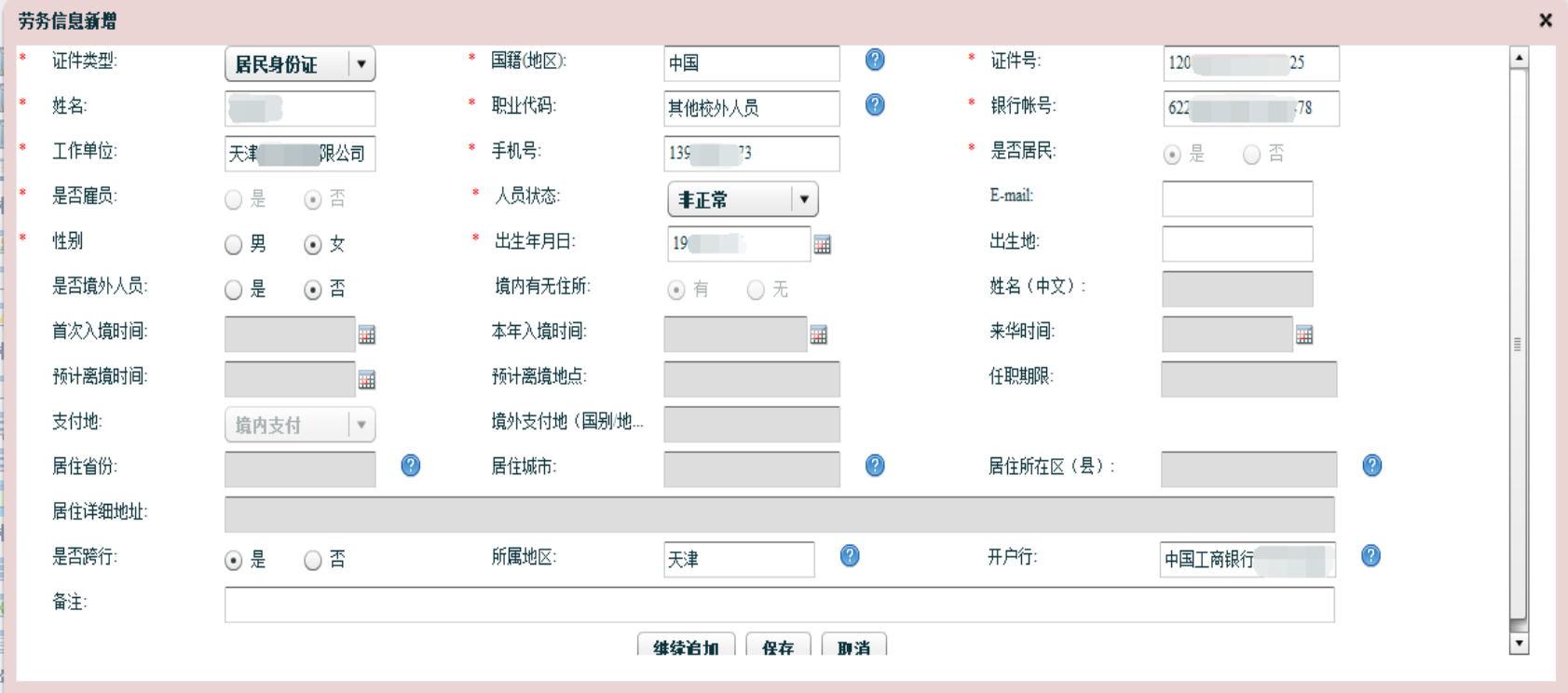

# 非农业银行开户行信息填写界面

信息采集完,点击【校外人员劳务申报录入】,进入申报 单填写界面,手工填写身份证号,因为信息被维护过,所 以姓名、银行卡号等信息会自动带出。注意此处可以选择 发放项目。填写发放金额,即可保存、提交。 同样可以选择保存模版、提取模版批量发放模式,详情请 参见【学生酬金发放管理】。

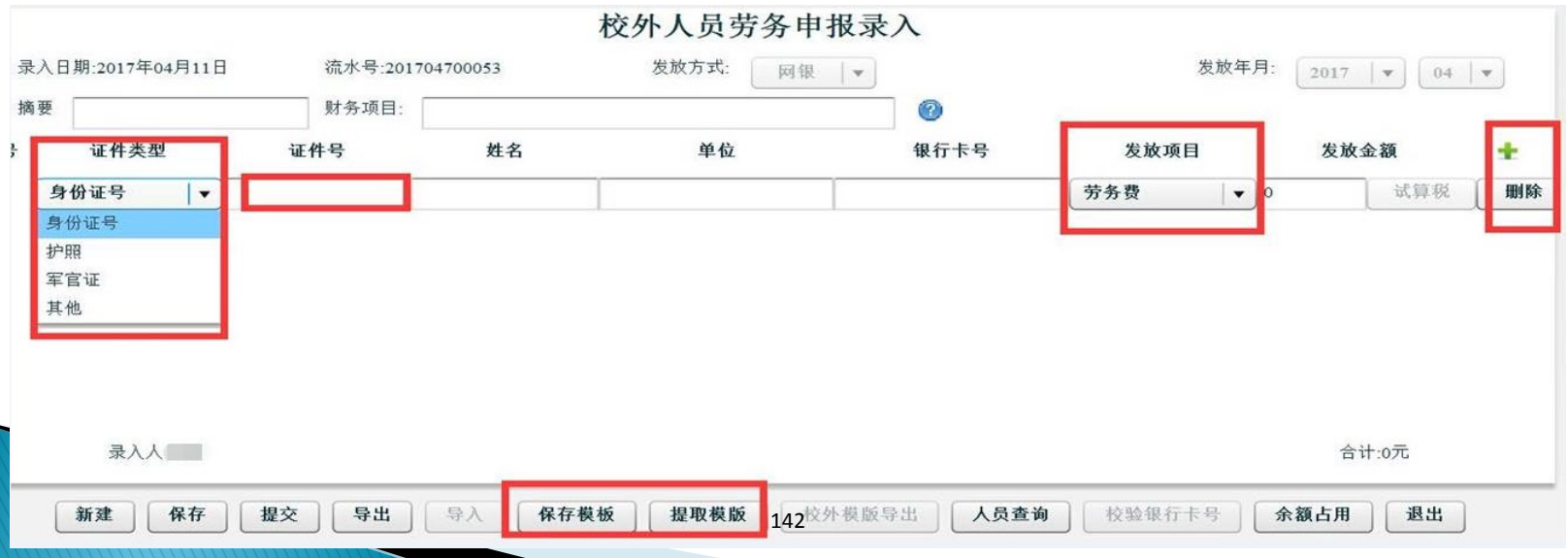

## 校外人员劳务发放表打印

点提交后,打印校外人员劳务发放表。

#### 校外人员劳务发放线上审批操作流程参照学生劳务费

## 校外人员劳务发放表

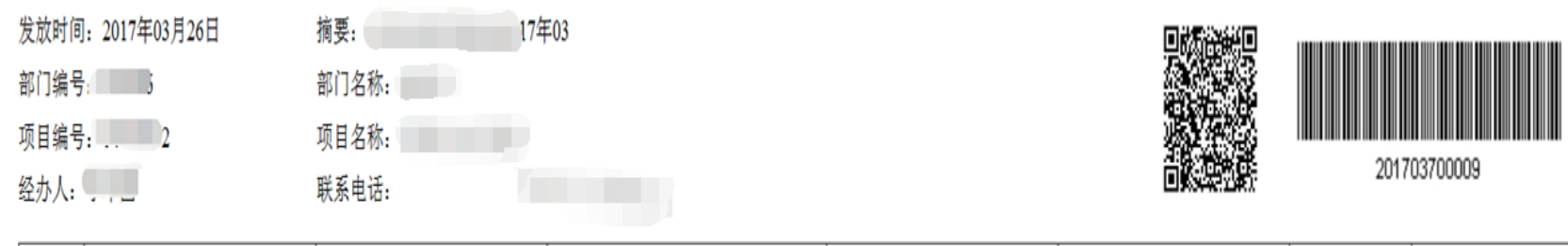

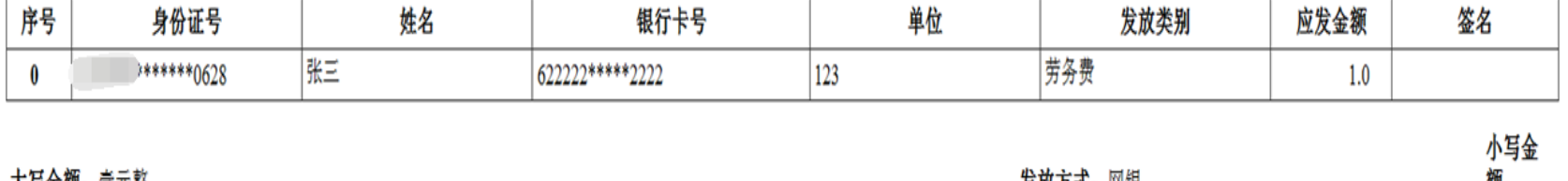

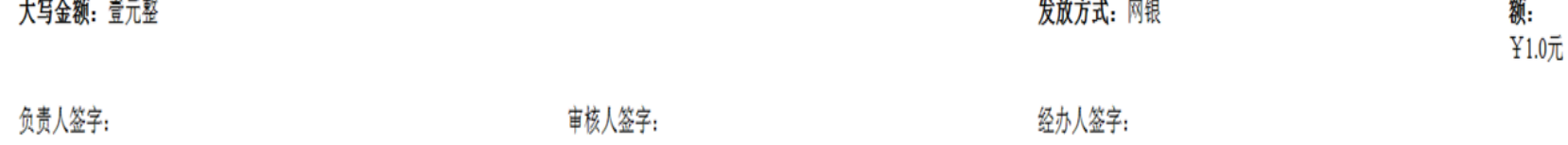

年 月 Η

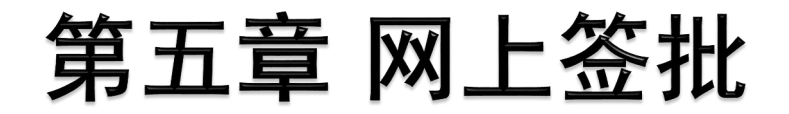

### 审批人选择登录【网上签批】界面

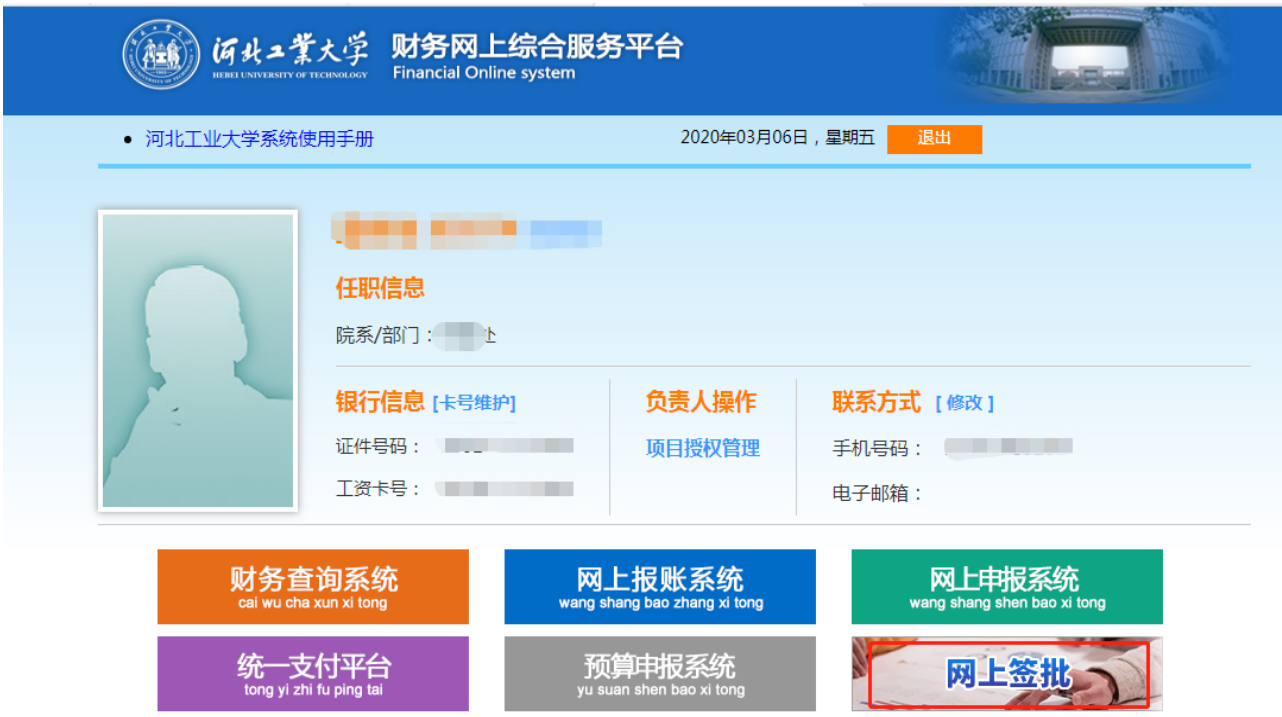

## 一、网上签批角色

系统中目前设定以下几种审批角色

- 1、业务经办人(录入人员)
- 2、验收人/借款责任人/审核人
- ▶ 3、项目负责人
- 4、主管部门负责人
- 5、校领导

以上角色中,第2种需要由业务经办人来指定,其余 的签批系统中一般都已设定好。

## 一、网上签批角色

▶第2种审批角色中

验收人-日常报销、资产报销、差旅费报销模块中有 实物类发票

借款责任人-借款模块中业务经办人和借款人不一致 审核人-申报模块中都需要

存在以上报销情况时,需要业务经办人指定其它审批 人,如果不存在则指定本人。

#### 网上签批(电脑端)  $\equiv$  .

 业务经办人进入审批界面,选择【审批】可以看到 报销人提交的材料,进行单个审批或者批量审批

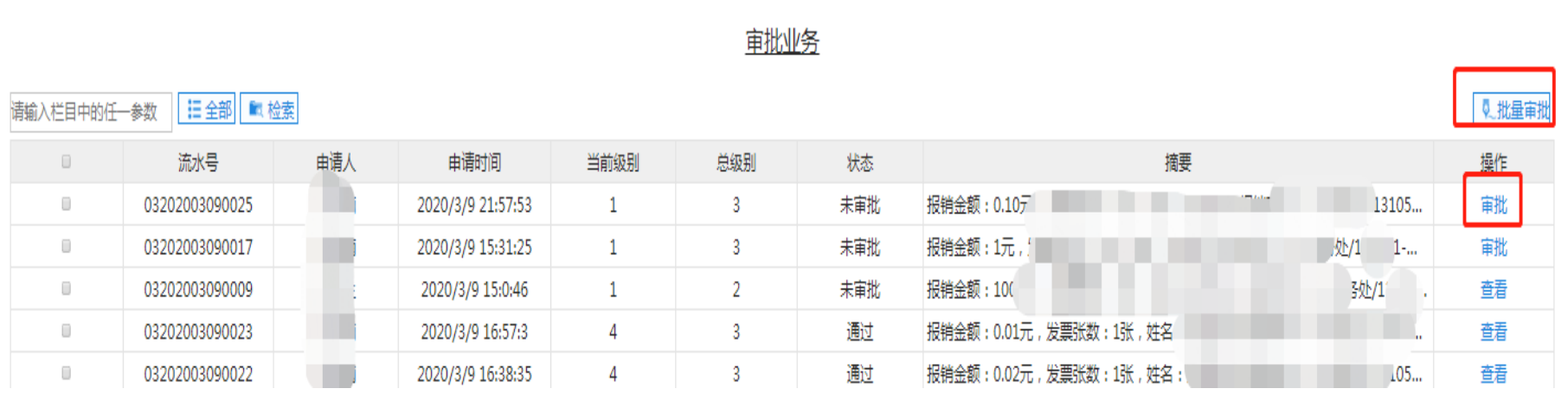

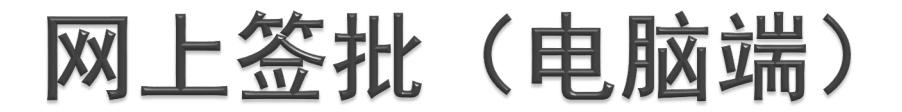

### 业务经办人进入审批业务界面后,先【指定审批人】

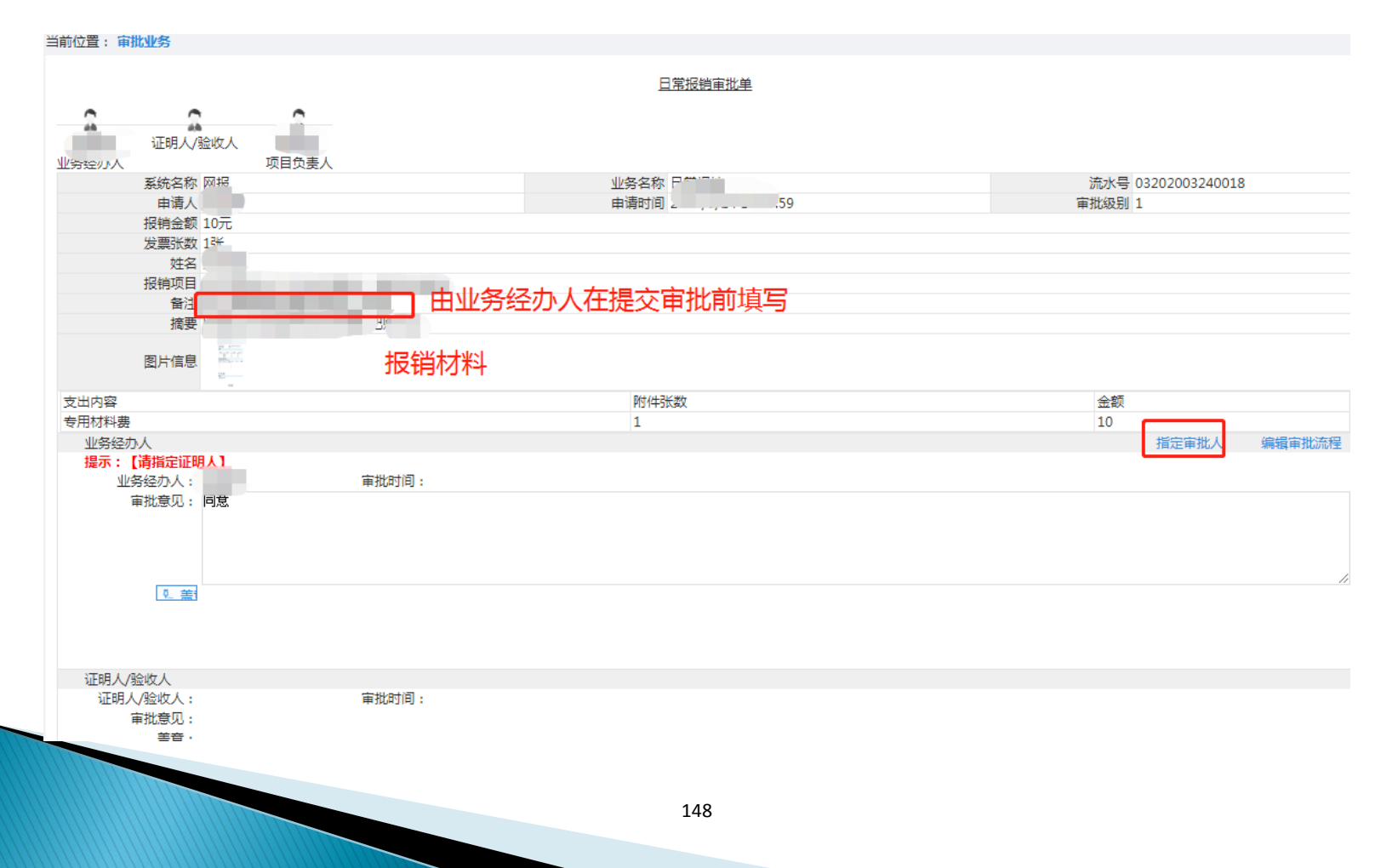

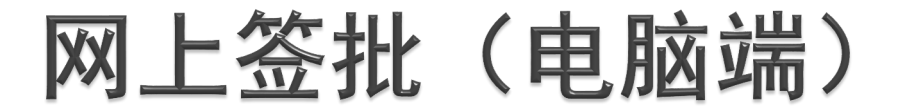

#### 指定审批人

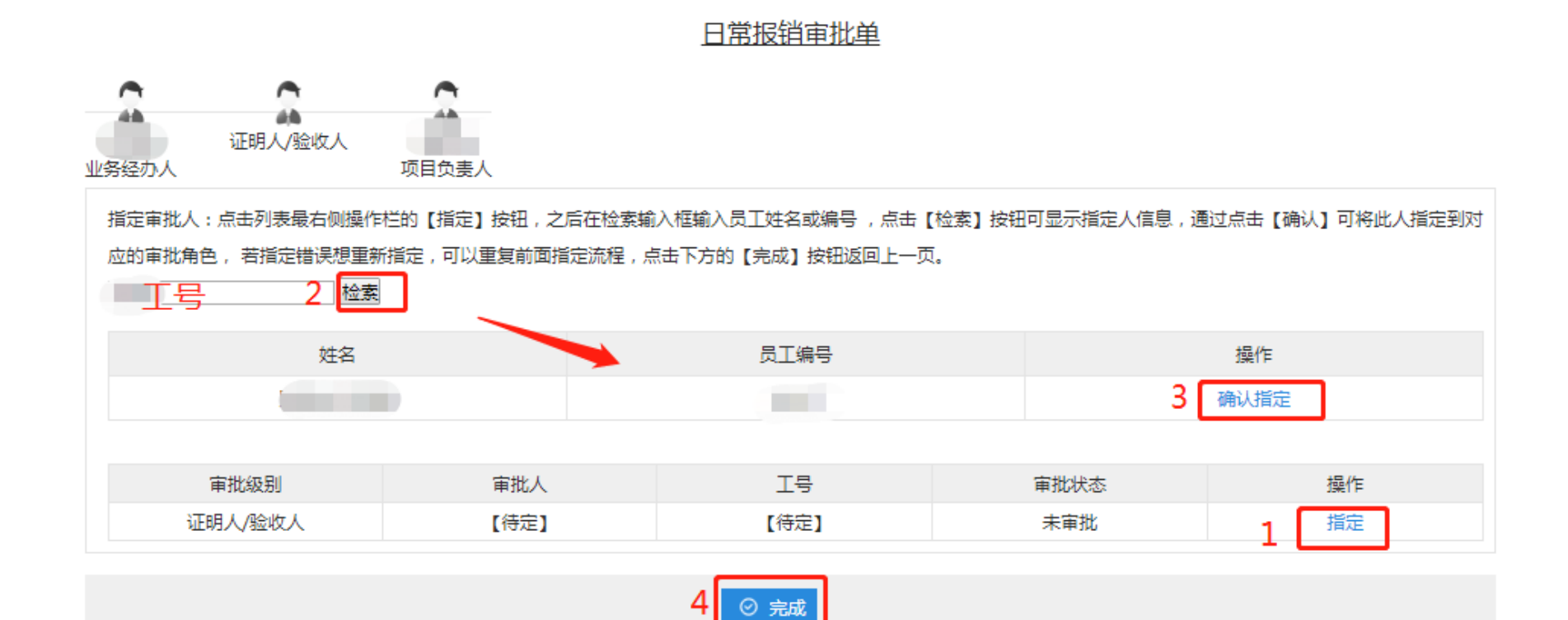

所有业务都需要指定审批,业务经办人完成审批后需要【指定审批人】,如报销实物类则 需指定另外一名验收人,不需要验收的指定业务经办人本人。指定操作见上图

## 网上签批(电脑端)

 业务经办人及后续的各级审批人可以根据备注信息和填写 的审批意见,点击【盖章】输入密码【确定】,选择【通 过】或者【驳回】

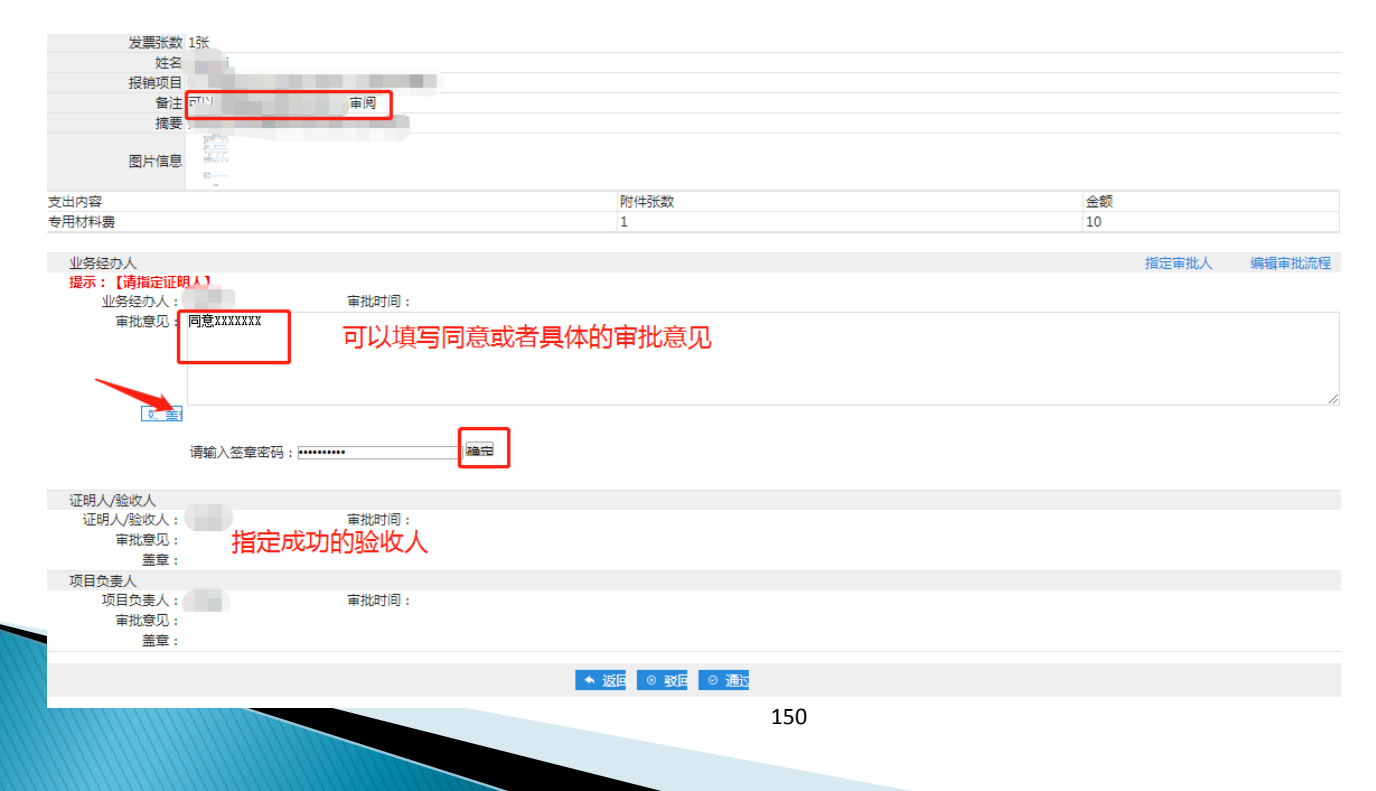

## 网上签批(电脑端)

- 需要验收的,下一步由【验收人】审批,然后按照 审批流程依次审批直至完成。
- 不需要验收的,指定业务经办人本人,本人加盖同 意印章后会自动跳转到下一级(第三级)审批人进 行审批直至完成。

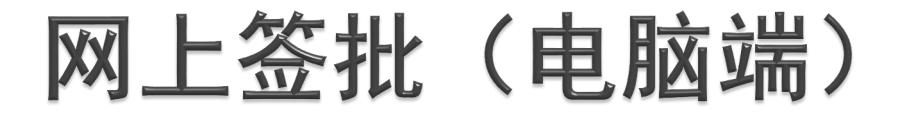

新增审批

项目负责人报销本人自己的费用时,项目负责人作为业务经办人登录报 销系统,按要求进行填写并提交审批。在审批时除了【指定审批人】之 外,还需通过【编辑流程】自行增加第4级审批人,按照图中的顺序完 成填加。

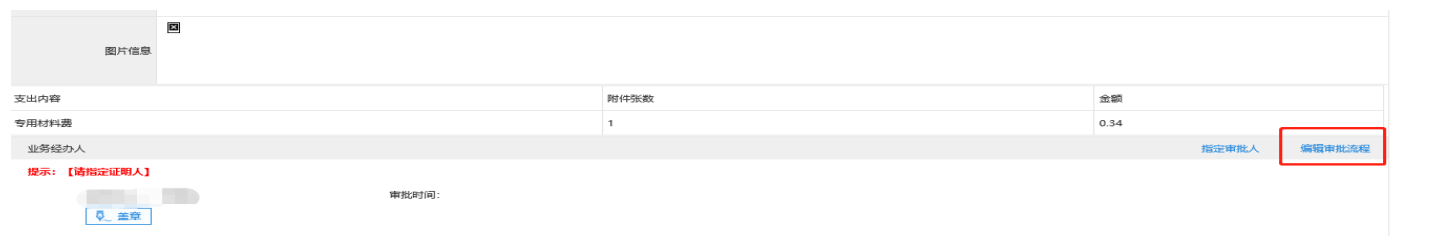

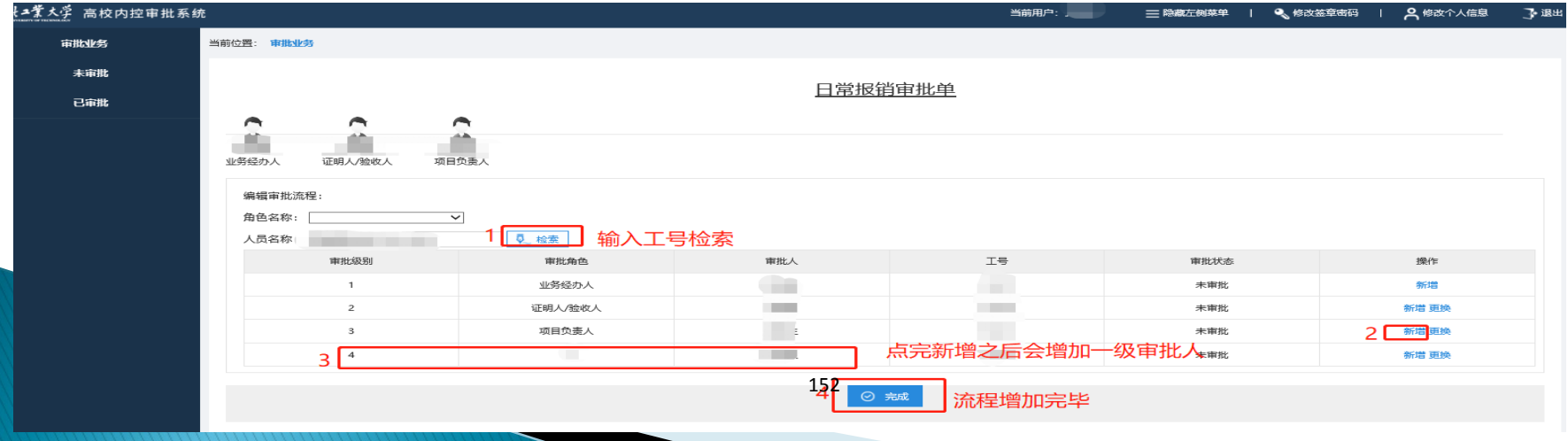

## 网上签批(电脑端)

 指定审批人或者新增审批人后,各级审批人会在左上角显 示。业务经办人填写审批意见并盖章后,审批程序依次进 行,直至审批结束。

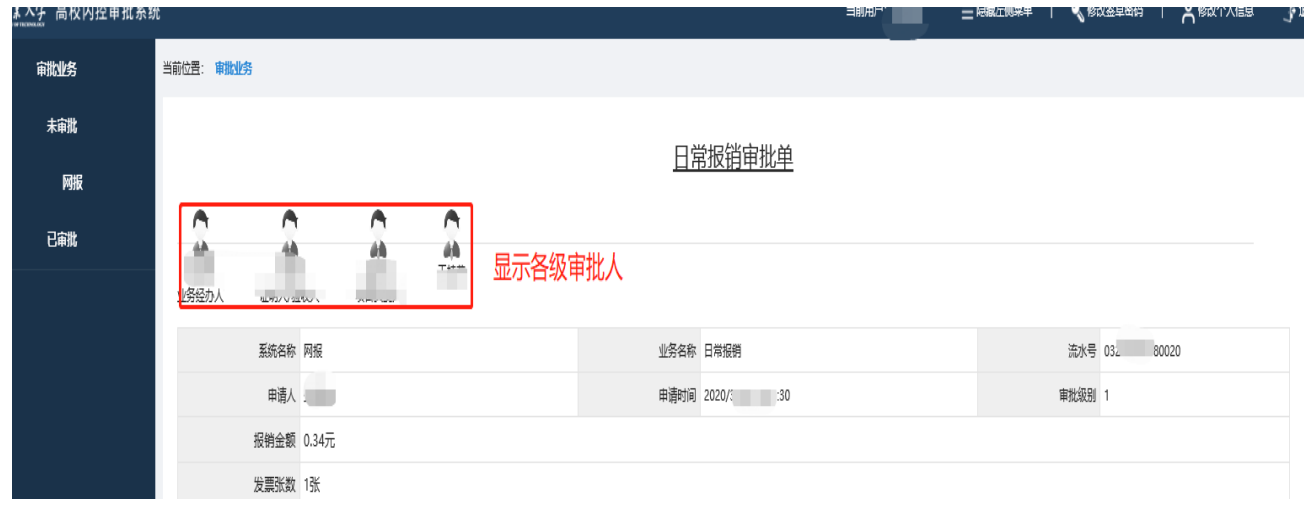

## 网上签批(手机端)

### 指定审批(业务经办人操作)

 关注"河北工业大学财务处" 公众号,点击"教工查 询",业务经办人选【网上签批】 依次选 "待审批业 务—审批—编辑流程",先进行【指定审批人】。

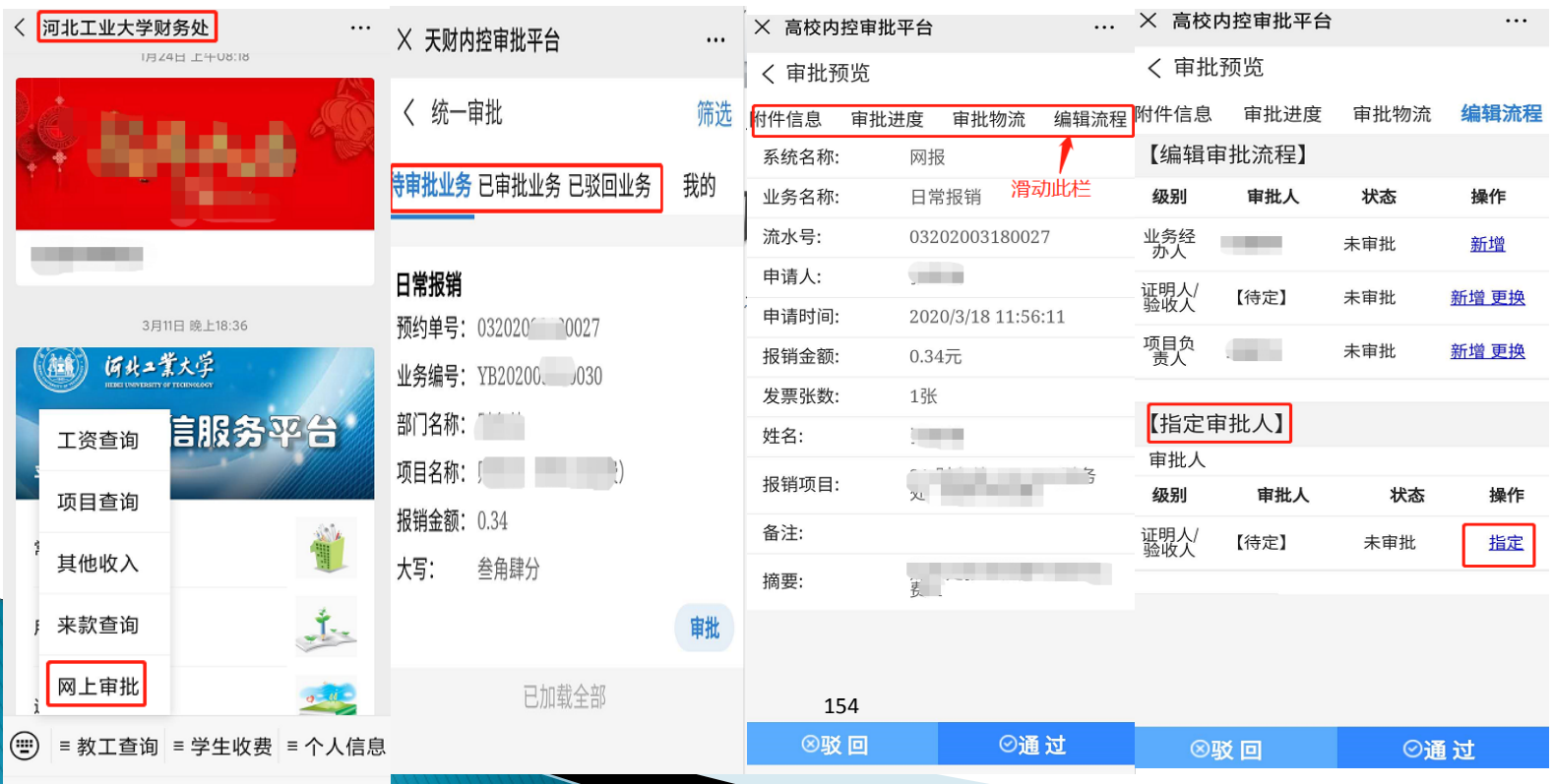

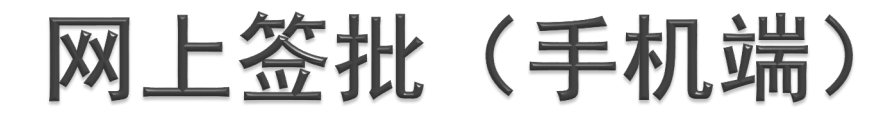

### 指定审批

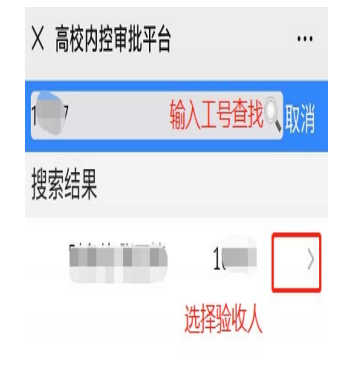

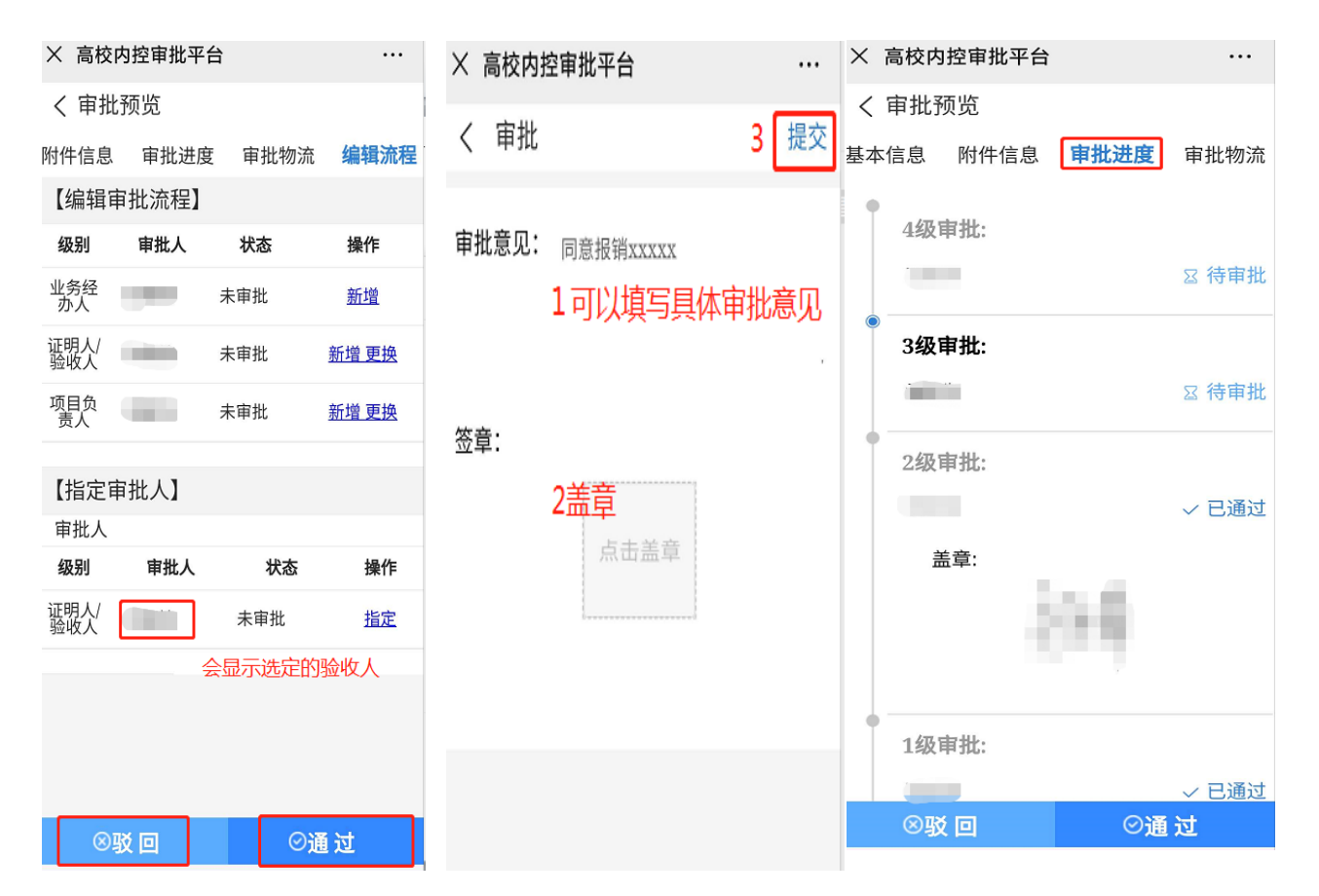

指定审批的情况和电脑端一样,找到指定审批人后进行【指定】,点击通过,在【审批 意见】处填写具体意见,加盖印章后【提交】,在【审批进度】处查看审批状态。

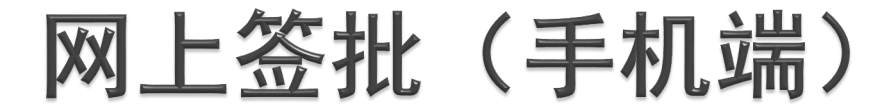

### 新增审批(业务经办人操作)

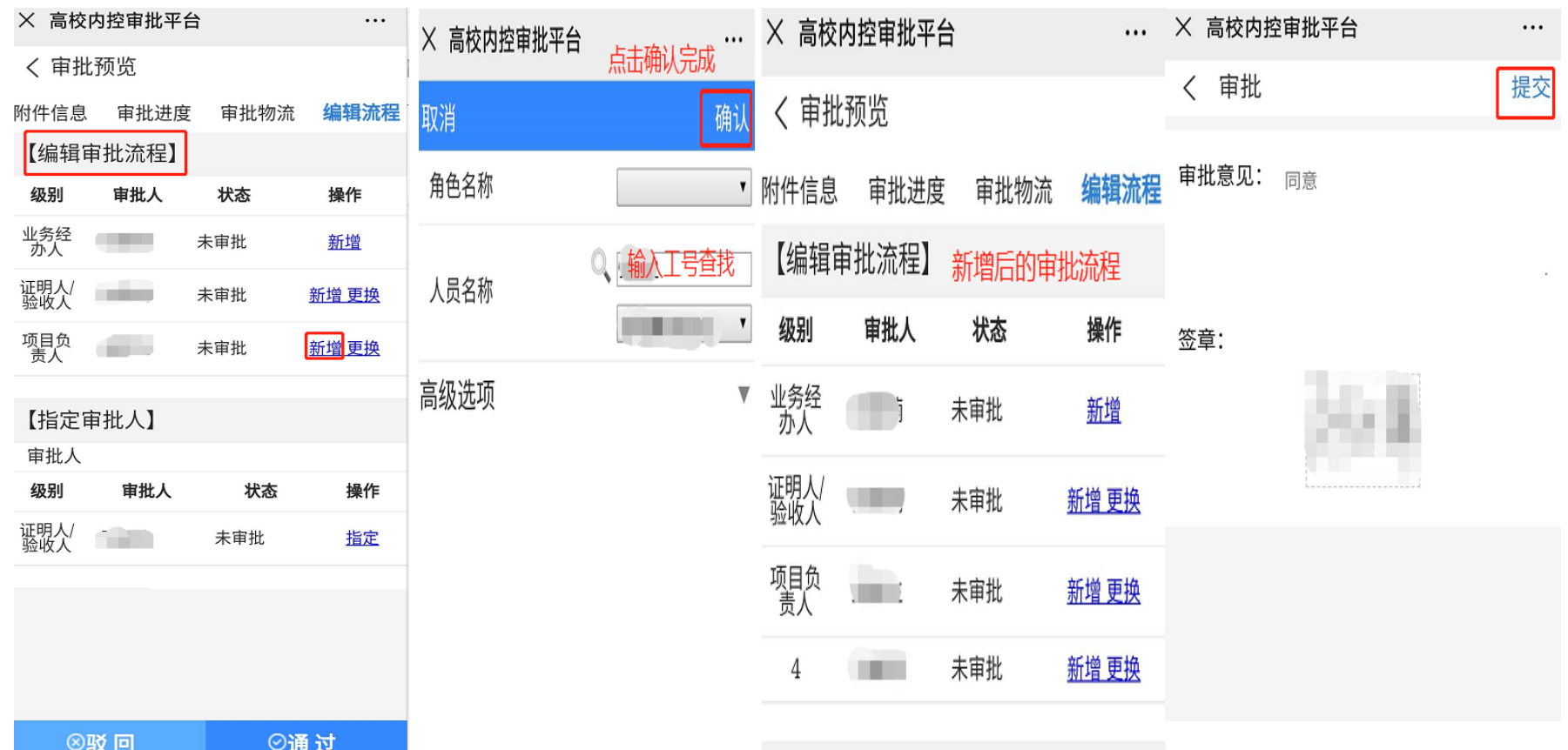

新增审批情况和电脑端一样。如需新增审批人,点击【编辑流程】,在最后一级审批人 处点击【新增】—查找并确认新审批人—新增流程完成。加盖印章同意【提交】,在 【审批进度】处查看审批状态。

# 网上签批(手机端)

- 审批人审批(除业务经办人之外)
- ▶ 审批人关注"河北工业大学财务处" 公众号, 点击"教工查询", 选择【网上签批】 依次选"待审批业务—审批—通过或驳回—填写 具体审批意见—盖章—提交"完成审批。

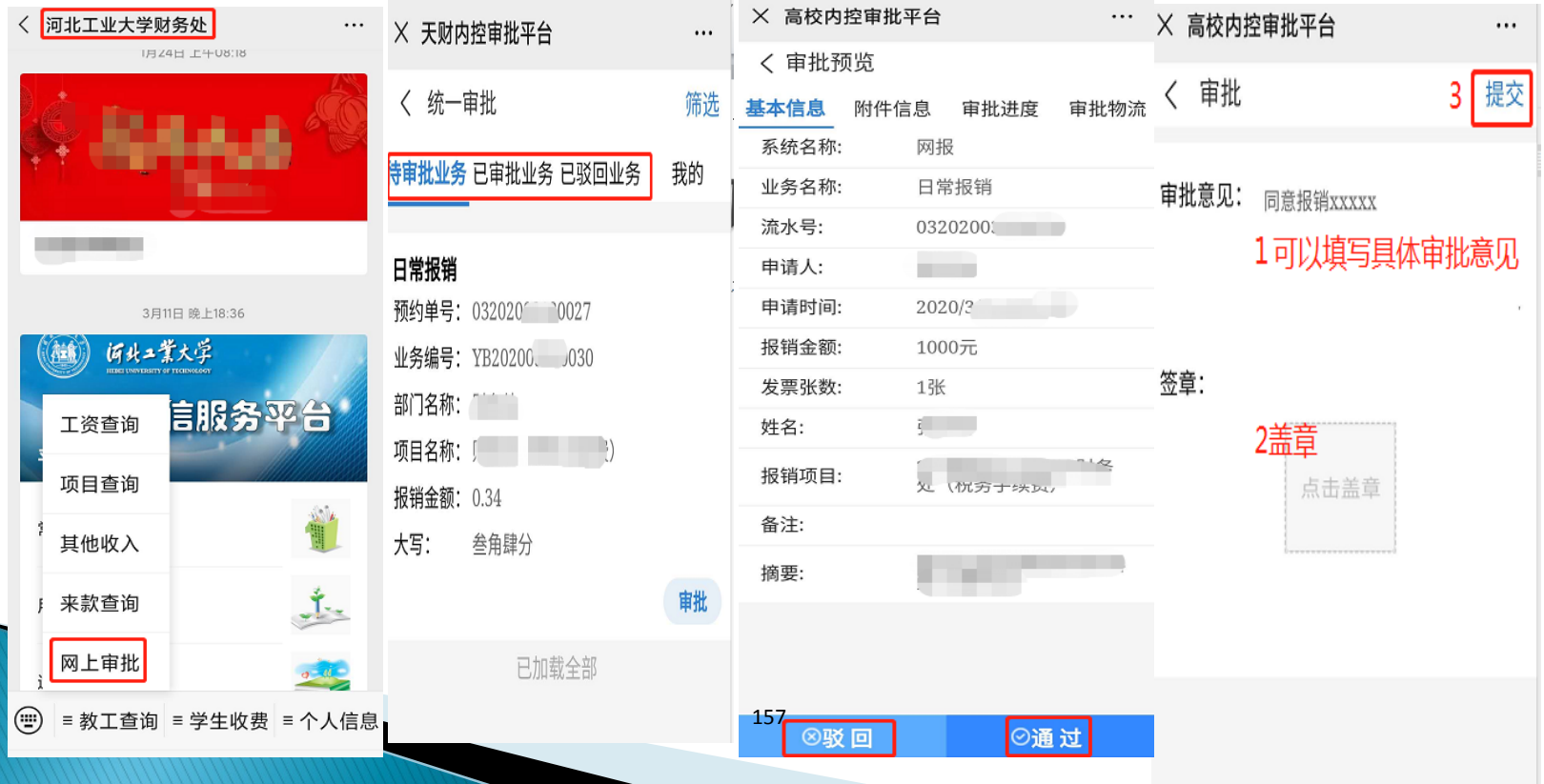

#### 网上签批注意事项  $\equiv$ .

- 审批原则:按照流程设定好的进行。流程中已经存在的其它审批角色, 千万不要变动。
- 指定审批:所有业务都需要业务经办人完成指定审批后才能进行。业 务经办人需按照流程自行指定下一级审批人。
- 新增审批:经费报销应由其他相关负责人审批而在设定流程中不存在 时,需要业务经办人通过【编辑流程】添加。一般只用于项目负责人 本人是业务经办人的情形。
- 注意项目负责人审批本人自己产生的费用,必须本人作为业务经办人。
- 审批流程完成前,审批人对于已经审批完成的业务发现审批有误,可 以进行撤销,并进行驳回。
- 建议在电脑端完成【指定审批人】和【编辑流程】的操作。
- 当清本或者指定报销限额的时候,填报人填报的报销金额应该与实际 发票金额相一致,填报人在报销审批单【备注】栏中可以注明实际报 销金额。各级审批人在【审批意见】栏**务必**填写实际批准的报销金额。

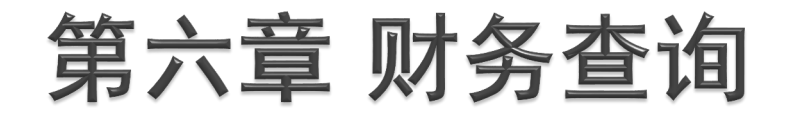

## 个人项目经费情况查询

教职工个人收入查询

## 报销款信息查询

## 预约叫号情况查询

# 一、个人项目信息经费情况查询

▶登录后可显示本人的所有项目基本信息及余额, 右 侧可点击查看该项目的借款、收支金额、科目汇总 和额度等。

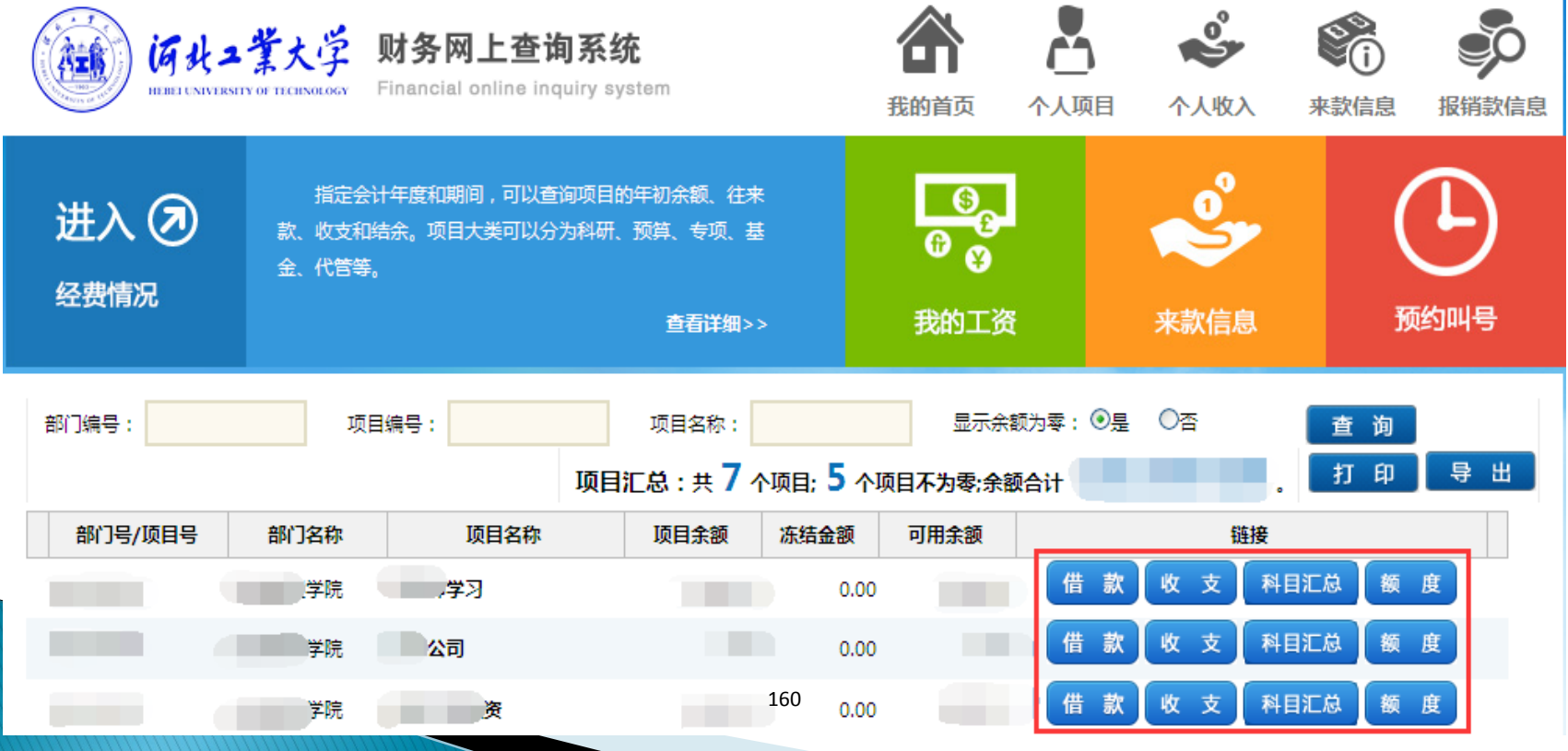

# 个人项目信息经费情况查询界面

 通过点击个人项目选项,可选择查看项目个人往来 款、个人项目余额、项目明细账等信息,如下图。 支持在线导出和打印。

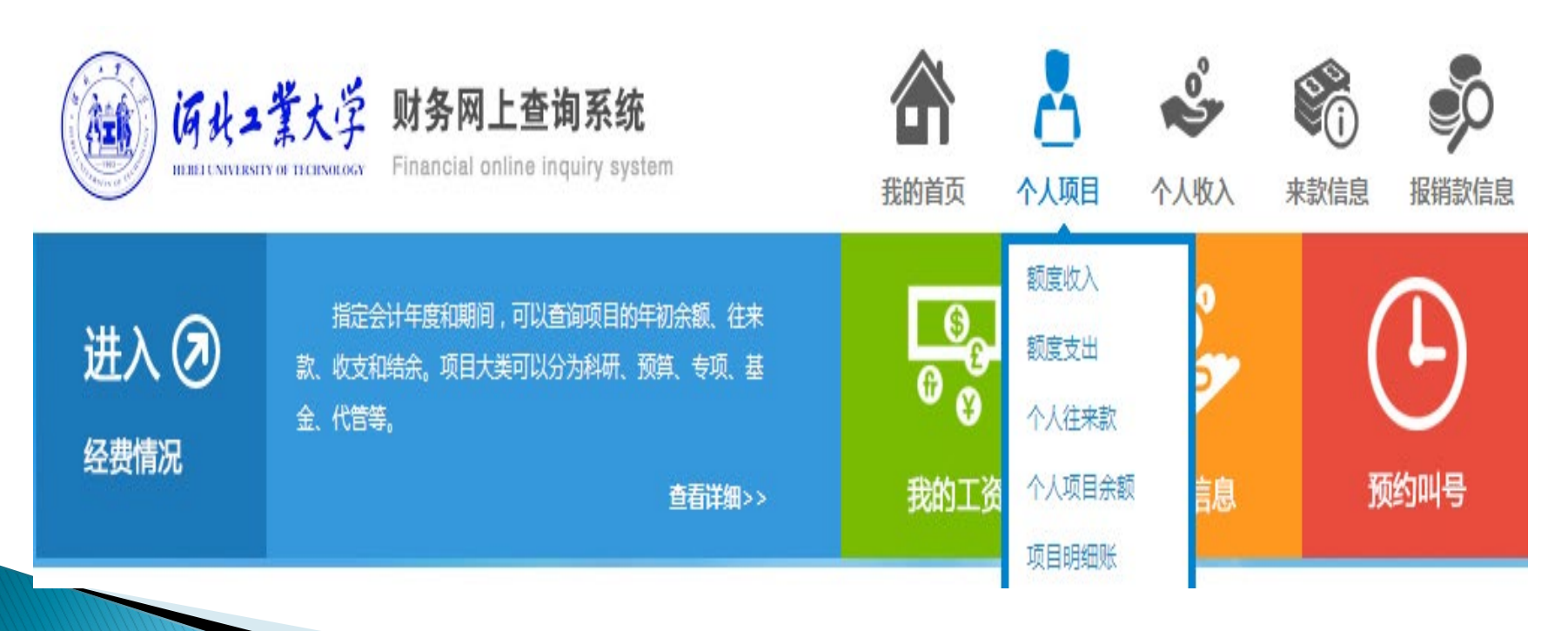

教职工个人收入查询 在个人工资查询中可查询工资明细、工资外其他收入明细 及教工年度收入汇总。

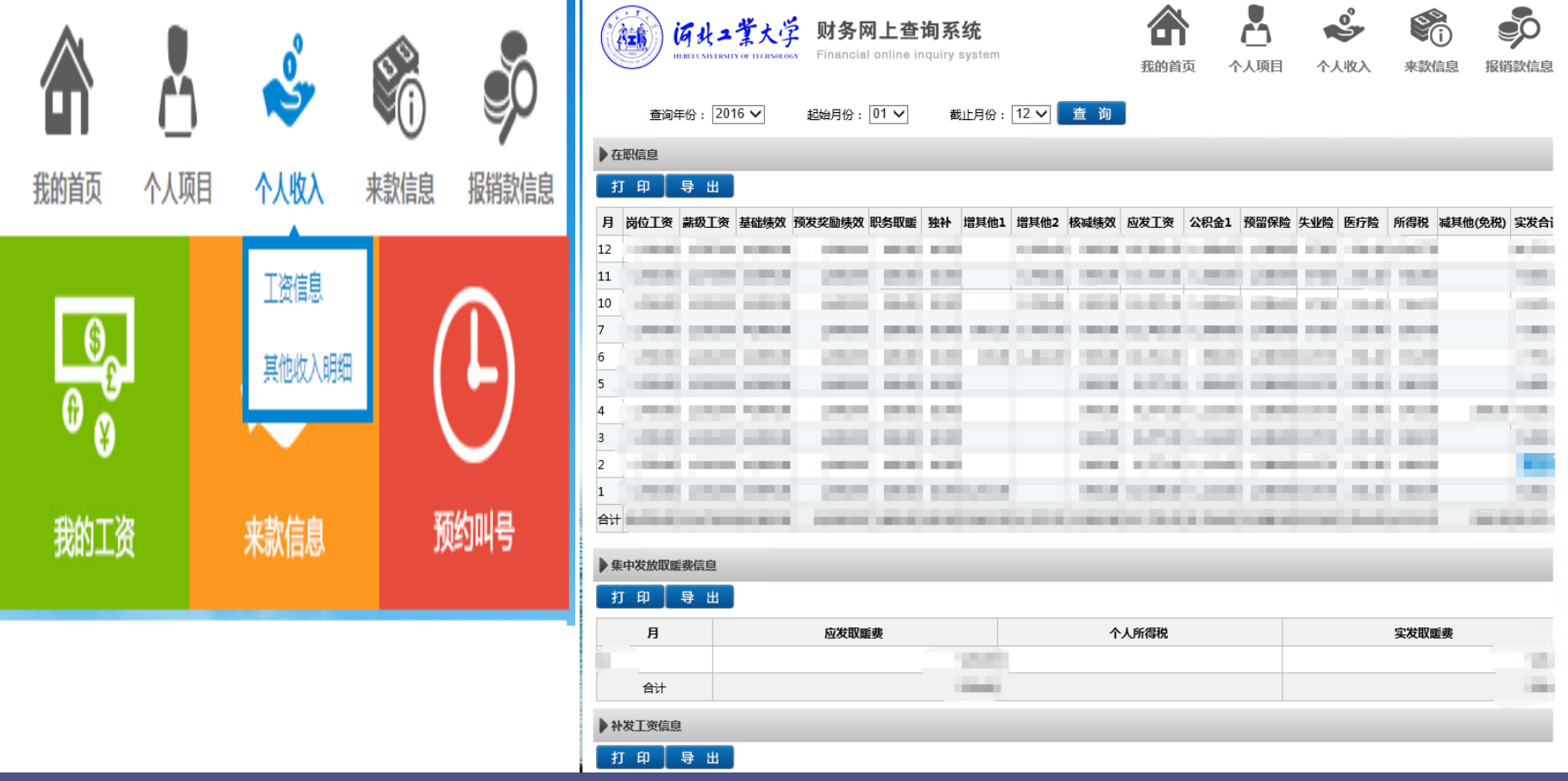

每月工资明细查询,在个人工资下,选择工资信息即可看到所选月份工资明细。支持在线 打印和导出。在个人工资下点击"其他收入明细",即可看到工资外收入,比如讲课费、 监考费等。注意,只有通过网上申报系统发放的校内人员其他收入发放的工资外收入,才 能在这里查询到。

# 三、报销款信息查询

 可以查询自定义时间内,网上报销的报销款对私查 询。

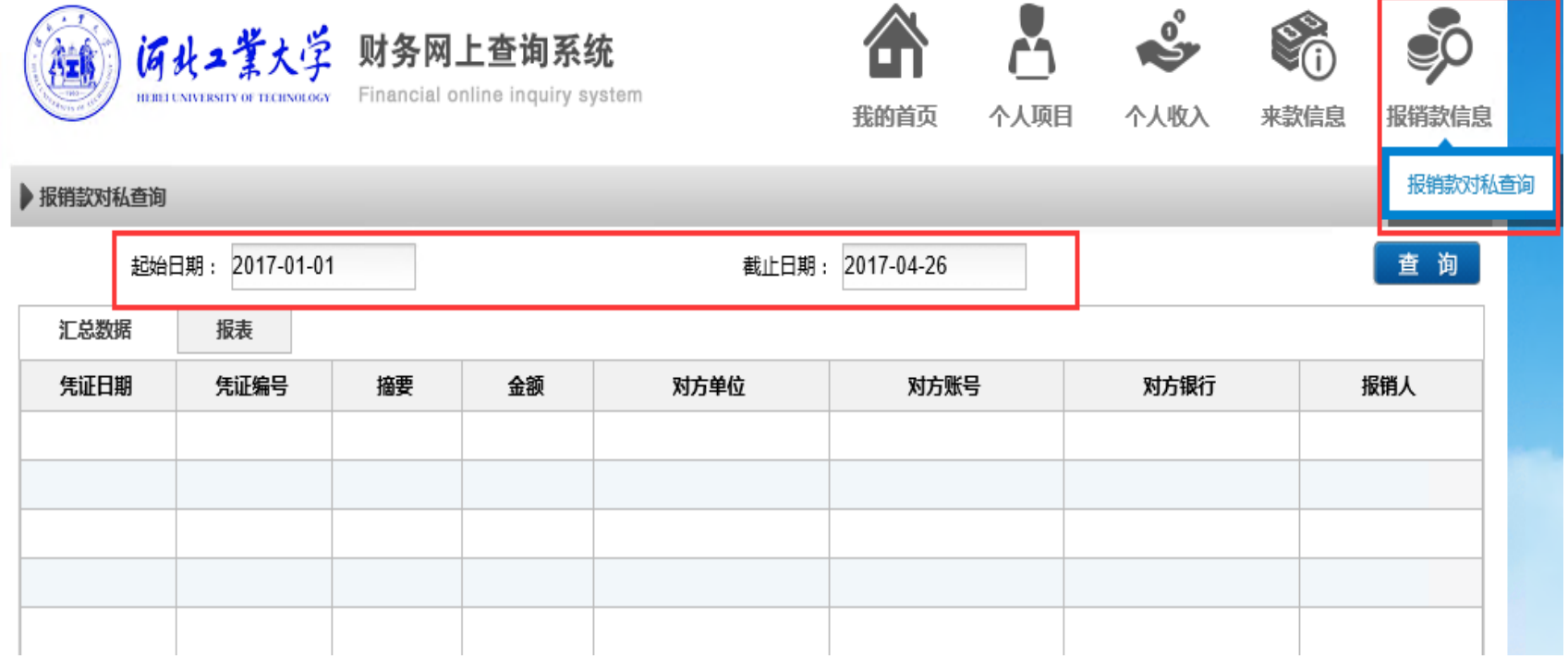

# 四、预约叫号情况查询(网上排队系统)

- 可以查询网上排队系统中河北工大报销、城市学院报销、学费业务和 银行汇款4类业务的当前报账号、已取号和等待人数。
- 随着网上报销的逐步实施,后期会全部采取投递式(不见面)报销, 到时预约叫号有可能会暂停服务。

| 何共=業大学 河北工业大学网上排队系统

欠迎大家使用网上预约系统,每月月初第一个工作日月终结账,不对外报账。取当日号8:00-16:30,取次日号8:00-23:00,请随时关注本主页通知

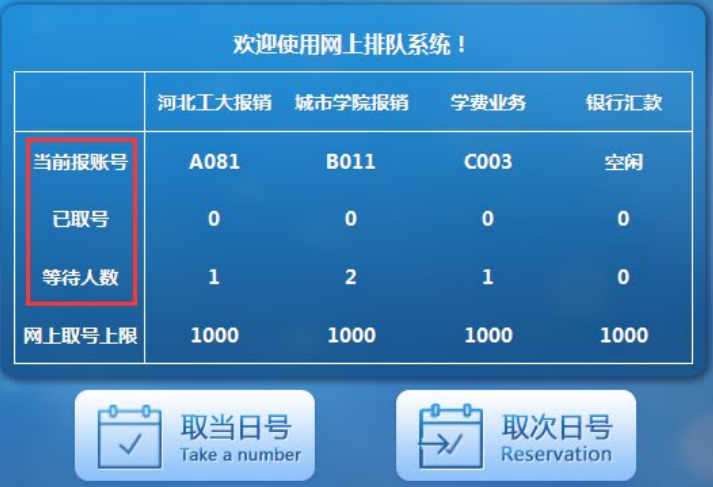

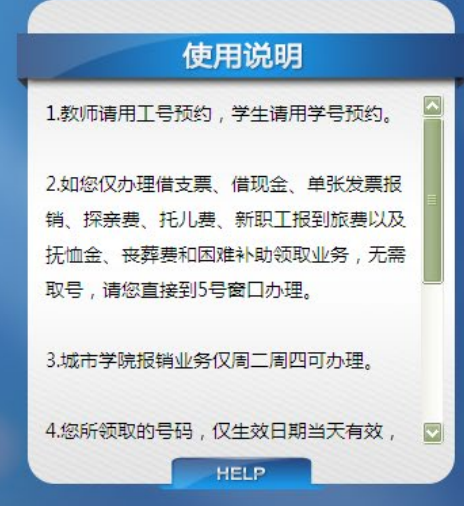

十三、文件汇总

(一)经费开支审批制度

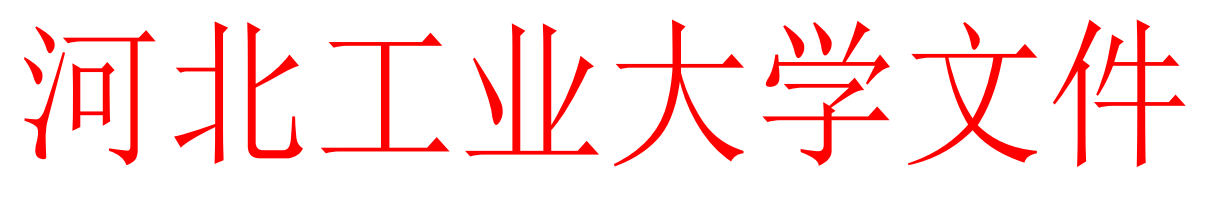

校政字〔2014〕205号 不可以 我发人:展永

### 关于发布《河北工业大学经费开支审批制度》 的通知

校内各部门、单位:

为加强学校财务管理,规范财务行为,强化经济责任,合理 控制各项开支,学校制定了《河北工业大学经费开支审批制度》, 经校党委常委会审定通过,现予以发布。请各单位认真学习,遵 照执行。

特此通知。

附件:《河北工业大学经费开支审批制度》

#### 河北工业大学

#### 二〇一四年十月十日

附:

#### 河北工业大学经费开支审批制度

为加强学校财务管理,规范财务行为,强化经济责任,践行艰苦奋斗、 勤俭节约的办学思想,合理控制各项开支,根据国家有关财经法律法规, 结合我校实际情况,制定本制度。

#### 第一章 经费开支审批原则

第一条 分工授权审批原则

根据经费性质和支出额度确定支出审批权限。各级审批人应根据各 自的职责、分工和所授权限,在授权范围内进行审批,不得超越权限审 批。

第二条 明确经费审批人原则

各部门、单位应明确经费审批人,职能部门一般为主要负责人,有 党政班子的中层单位的经费审批人需经本单位党政联席会集体研究决 定。各单位应将经党政集体研究决定的经费审批人及其签字样式(经党 政主要负责人签字并加盖单位公章), 以纸质形式报财务处备案。若人 员有变动,应及时书面通知财务处办理变更手续。

第三条 重大经济事项集体决策原则

各部门、单位的各项资金(包括各种财政专项资金)分配与使用等 重大经济事项需由领导班子或单位党政联席会集体决定,相关计划和使 用情况需在部门或单位内部公示或向二级职代会报告。

第四条 按预算指标执行原则

所有支出必须有预算安排或有确定的资金来源,各项经费开支必须 严格按照学校年度经费支出预算、科研任务书及合同或基本建设投资计 划执行。没有预算指标或超预算指标的支出,财务部门不予办理。

第五条 项目负责人负责制原则

各类财政专项项目经费,项目负责人应严格按照建设经费预算方案 执行,按照批准的用款计划审批,不得随意变更用款计划。科研项目经 费由项目负责人负责。

各类经费或项目负责人对所负责的经费使用的合规性、票据的真实 性负责。

#### 第二章 经费开支的审批权限及规定

第六条 学校按月统一发放的各项人员经费支出,由人事处向财务处 提供人员名单及标准。发生变动的,由人事处处长按规定审批后书面通知 财务处,财务处工资核算人员核实汇总后,按月发放。有明确政策或制度 规定的抚恤金、遗属补助、生活困难补助、探亲费等开支,由人事处处长 审批。其他特殊补助,由分管人事工作校领导、分管财务工作校领导和校 长审批。人员经费发放应转入个人银行卡(折)账户,财务处应按国家税 法规定代扣代缴个人所得税。

第七条 按学校决定提供给引进人才的学科建设费、科研启动费、安 家费、购房补贴等,由人事处处长、分管人事工作校领导、分管财务工 作校领导审批;50 万元及以上的,还需由校长审批。分配资金或报销时 需同时附会议纪要复印件或批示原件。

第八条 学校预算安排的经常性公用经费,按照经费包干、结余留 用、超支不补的原则,由相关部门或单位负责人审批。支出达到10万元 的(单张票据或每次报销合计数,下同),还需由业务分管校领导审 批。

第九条 财政拨款安排具有专门用途的专项经费, 经分管财务工作校 领导批准后,列入各单位(或学科)指标控制专门账户,按下述权限审 批:

(一)中央与地方共建项目经费,由项目负责人、国有资产管理处 负责人和分管国资工作校领导审批。支出达到 50 万元的,还需分管财务 校领导审批。

(二)其他财政专项资金(如 211 工程专项资金、重点大学经费、 重点学科经费、本科质量工程经费、综合改革试点经费、硕士点补助经 费等), 支出 5 万元以下的, 由项目负责人审批。支出达到 5 万元的, 由项目负责人、部门或单位负责人审批(项目负责人和单位负责人为同 一人的,由其他负责人审批);支出达到 20 万元的,由项目负责人、部 门或单位负责人、业务分管校领导审批;支出达到 50 万元的,由项目负 责人、部门或单位负责人、业务分管校领导、分管财务工作校领导审 批。

(三)新增财政专项资金的审批,将在资金到校后根据项目具体情 况,由分管财务工作校领导征求校长意见后决定具体负责人,并按照本 条第(二)款规定审批。

第十条 各类学生奖学金和助学金(包括财政专项拨款和校内预算安 排资金)的发放、学生公益劳动补助、校内学生贷款等,由财务处根据 学校预算(校内资金)或分管财务工作校领导批示(财政拨款),列入 项目控制指标账户,发放时由经办单位负责人、分管校领导审批。已经 过审批但打卡不成功的,再次按原审批范围和标准打卡发放时,只需经 部门或单位负责人审批即可,分管校领导可以不再重复审批。

第十一条 根据学校有关文件规定安排的研究生培养模式改革试点等 项目经费,由项目负责人审批。支出达到 5 万元的,由项目负责人、研 究生院院长审批。

第十二条 根据学校文件规定发放的教职工或学生的各种奖励(如科 研奖励、竞赛奖励、论文奖励、其他奖励等),凡列入学校年度预算并 已经设立专门账户或从部门、单位已有经费项目中列支的,10 万元以下

的,由部门或单位负责人审批;10 万元及以上的,由部门或单位领导、 业务分管校领导审批。凡未列入学校年度预算,从学校账户列支的,由 业务分管校领导、分管财务校领导和校长审批,同时提供学校会议纪要 复印件或校领导批示原件。

第十三条 根据学校文件或校领导批示分成使用的经费(如成教学 费、MBA 及 EMBA 学费、非全日制研究生学费、中外办学学费、双学位及 辅修学费、各类考试报名费、学生课余上机费等),分配时由相关部门 或单位提交书面报告(附原始缴款书),部门或单位负责人签字,经业 务分管校领导批准后,财务处负责经费分配和指标上账,具体使用时由 相关部门或单位负责人审批。支出达到 10 万元的,还须由业务分管校领 导审批。

第十四条 全校范围内的常规支付业务(不含水电费), 如部门或单 位预算经费下拨、税金和公积金缴纳、学费住宿费上缴国库、银行手续 费入账、贷款利息支付、开户银行间转款等,由财务处主管处长审批。 由学校账户支出的水电等费用由后勤处负责人、分管后勤工作校领导、 分管财务工作校领导审批。

第十五条 学校预算安排的后勤经费支出(含后勤专项支出), 5 万 元以下的,由后勤部门负责人审批。支出达到 5 万元的,由后勤部门负 责人、分管后勤工作校领导审批; 支出达到 50 万元的,由后勤部门负责 人、分管后勤工作校领导、分管财务工作校领导审批;支出达到 100 万 元及以上的,还需由校长审批。

第十六条 科研经费要严格按照项目预算或科研任务书及合同开支, 由项目负责人审批。每次支出 5 万元及以上的,由项目负责人、科学技 术研究院负责人审批;纵向科研达到 30 万元或横向科研达到 50 万元 的,由项目负责人、科学技术研究院负责人、分管科研工作校领导审 批。科研协作费转出,必须提供协议书或合同。

第十七条 基本建设支出(包括基建维修专项支出), 每笔支出20 万元以内的,由校园规划处负责人审批;每笔支出20万元及以上的,由 校园规划处负责人、分管基建工作校领导审批;每笔支出 100 万元及以 上的,由校园规划处负责人、分管基建工作校领导、分管财务工作校领 导审批;每笔支出达到 200 万元的,还需由校长审批。

第十八条 在国外期刊或国际会议上发表论文(无人员出境)的版面 费或注册费等,按照经费来源由部门或单位负责人审批后,凭有关票据 及汇款当日外汇牌价(网上下载打印)直接到财务处办理报销手续。需 要人员出境的,须按规定履行报批手续,除按经费性质履行相关审批手 续外,还须经国际交流与合作处负责人审批。

第十九条 学校预算内安排的预备费用,由校长审批。学校预算安排 的其他一次性专项支出,由相关部门或单位负责人和业务分管校领导审 批。

第二十条 学校预算安排的廊坊分校经费,由财务处根据预算分次拨 付,具体使用时由廊坊分校领导负责审批。

第二十一条 需要校领导审批的支出(不含资金分配或指标上账业 务),须在业务发生之前填制《河北工业大学大额资金支付申请表》 (见附件),并经相关领导批准。实际支付审批及报销时,必须携带此 申请表及相关票据,经相关领导审批后办理报销手续。

第二十二条 所有达到 5 万元的支出, 在完成各级审批后, 支付前均 需经过财务处主管处长审核签字。凡购置仪器设备的支出,均需由国有 资产管理处负责人审批,并同时按照有关规定办理固定资产入账手续。

第二十三条 严格控制"三公"经费以及会议费和培训费支出。学校 每年根据省财政批复的预算和各部门单位资金情况,确定各部门、单位 利用财政资金列支接待费控制指标,各部门、单位要严格按控制指标开 支,并根据本制度规定的经费审批权限审批。

第二十四条 各部门、单位、学科组、科研项目组, 应建立物品采 购、领用及库存台账,凡购买不符合固定资产确认标准的办公用品、实 验材料、备品备件、工具器具等物品,都应按时间顺序逐笔记录采购入 库、领用、结存数量及时间,并由经办人签字。在经费审计和各种检查 时,能够按要求及时提供相关台账。

第二十五条 学校原则上执行无现金结算。

(一)凡支出在 5 万元以下并纳入[《河北省省级公务卡结算方式改](http://xcb.stdu.edu.cn/images/stories/20110317025943.doc) [革消费目录》](http://xcb.stdu.edu.cn/images/stories/20110317025943.doc)的事项,应使用公务卡结算,凭发票和刷卡小条报销。财 务报销后将款项划入公务卡,原则上不再使用现金或借款支付。5 万元 以上的支出应以银行转账方式结算。

(二)确实无法刷卡必须以现金支付的款项,应遵守《现金管理暂 行条例》(国务院令第 12 号)有关现金使用范围及结算起点的规定(不 超过 1000 元)。财务报销后应将报销款项划入公务卡(或个人工资卡 等),不再使用现金结算。

(三)严格控制新增借款,因工作需要确需借款的,按照学校规定 的暂付款管理办法执行。

第二十六条 其他规定。

(一)各项经费开支须注明经费开支的资金来源渠道(列出经费名 称或项目号)。凡需要校领导审批的经费支出,部门或单位领导必须先 审批。

(二)经费开支审批执行回避制度。审批人不能审批本人、配偶、 直系亲属经办的经费支出业务。审批人本人或其配偶、直系亲属经办其 审批范围内的经费支出事项, 须由本部门或单位其他负责人审批;项目 (含科研、学科等)负责人作为经办人办理经费报销手续时须由所在部 门、单位领导审批。

(三)各种经费来源的所有支出,均要有经办人签字;所有购置物 品的支出(仪器设备、各种材料、工具器具、图书、办公用品、劳保用 品、体育用品等),除经办人签字外,还必须有验收人签字。

(四)到财务处办理报账手续前,经办人员应先自行登录开出发票 单位所在省市的国税或地税网站进行国税或地税发票的真伪查询(出租 车票、邮寄票、加油票、财政票据等无法网上查询的除外),并在费用 报销审批单上承诺签名。凡受到有关部门查处的假发票,处罚结果由取 得并使用假发票的部门、单位审批人和经办人承担。

(五)各业务分管校领导对其所分管部门的经费有具体审批要求或 委托其他领导审批的,由业务分管校领导以书面形式下达给财务部门执 行。

(六)上述规定外的其他经费,按有关文件规定审批;没有明确规定 的,由财务处处长提出审批意见,经分管财务工作校领导同意后执行。

#### 第三章 附则

第二十七条 本制度自发布之日起实行。其他规定中与本制度不一致 的,以本制度规定为准。

第二十八条 本制度由财务处负责解释。

附件:大额支出业务付款申请表

#### 河北工业大学大额资金支付申请表

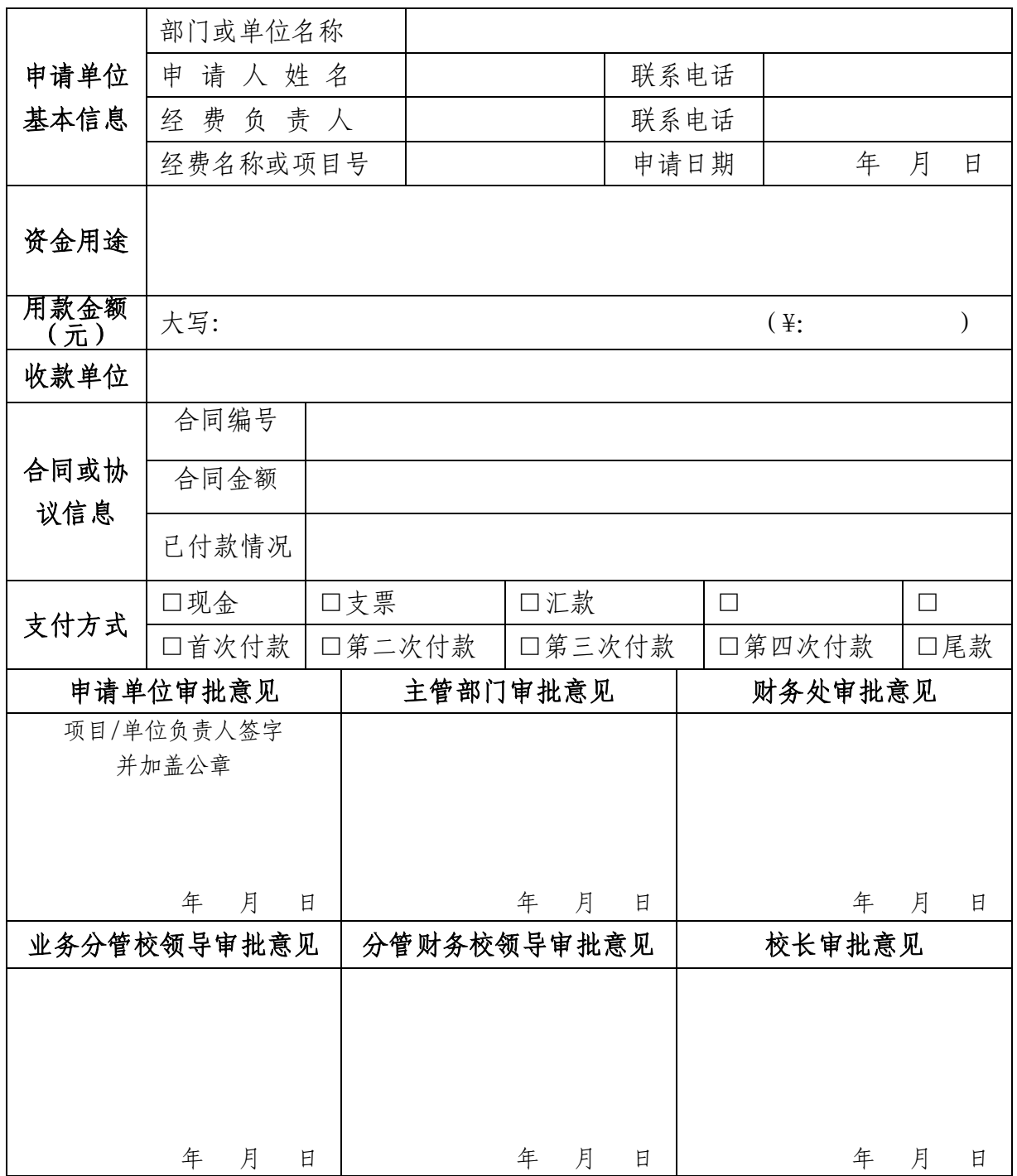

②申请单位指项目负责人所在的学部、学院、中心、部、处等校内单位。

注:①凡需要校领导审批的资金支付都要事先填报此表,并经校领导审批。

③申请人必须是本校教职工。经费负责人指本部门、单位经费审批人或项目负责人。

④无需签订合同或协议的可不填合同信息。

⑤分期付款情况下,首次付款需提供合同或协议。

⑥该申请表是报销付款的凭据之一。

(二)差旅费管理办法

校政字〔2016〕249 号 考 2000 年 安发人: 刘 兵 河北工业大学文件

### 关于修订《河北工业大学差旅费管理办法》的 通 知

校内各部门、单位:

为进一步规范学校差旅费管理,根据《河北省省级机关差旅 费管理办法》(冀财行[2014]42 号)、《河北省省级机关差旅费管 理办法有关问题的解答》(冀财行[2015]1 号)、《河北省党政机 关厉行节约反对浪费实施细则》(冀发[2014]10 号),以及河北 省人民政府办公厅《转发关于扶持高层次创新团队实施细则(试 行)等文件的通知》(冀政办字[2016]104 号)和中共河北省委办 公厅、省政府办公厅印发《关于完善和落实省级财政科研项目资 金管理等政策的实施意见》(冀办发[2016]49 号)的通知精神, 同时参考《教育部直属高校直属单位差旅费管理实施细则》(教 财行[2014]26 号),结合我校教学、科研、管理工作的实际需要, 我校修订了《河北工业大学差旅费管理办法》(具体内容见附件), 并经校长办公会审定通过,现予以发布。请各单位认真学习,遵 照执行。

特此通知。

附件:《河北工业大学差旅费管理办法》

河北工业大学

#### 二〇一六年十一月四日
附件:

### 河北工业大学差旅费管理办法

#### 第一章 总 则

第一条 为加强和规范校内各部门、单位差旅费管理,推进厉行节约反 对浪费制度建设,根据《河北省省级机关差旅费管理办法》(冀财行[2014]42 号)、《河北省省级机关差旅费管理办法有关问题的解答》(冀财行[2015]1 号)、《河北省党政机关厉行节约反对浪费实施细则》(冀发[2014]10 号), 以及河北省人民政府办公厅《转发关于扶持高层次创新团队实施细则(试行) 等文件的通知》(冀政办字[2016]104 号)和中共河北省委办公厅、省政府 办公厅印发《关于完善和落实省级财政科研项目资金管理等政策的实施意 见》(冀办发[2016]49 号)的通知精神,同时参考《教育部直属高校直属 单位差旅费管理实施细则》(教财行[2014]26 号),结合我校教学、科研、 管理工作的实际需要,按照"精简高效、厉行节约"的原则,在广泛征求 意见的基础上,制定本办法。

第二条 本办法适用于除校办产业外的全校各级预算单位。校办企业等 独立核算单位可结合本单位实际情况,参照本办法制定具体规定,报学校 主管部门备案。

第三条 差旅费是指校内工作人员临时到常驻地以外地区公务出差所 发生的城市间交通费、住宿费、伙食补助费和市内交通费。

第四条 各部门、单位应当建立健全公务差旅审批制度。出差必须按规 定报经有关领导批准,其中使用科研经费(含纵向科研和横向科研经费, 下同)支出的简化出差审批手续,课题组成员出差由项目负责人审批,项 目负责人出差由所在单位审批。本着勤俭节约、保证工作需要的原则,从 严控制出差人数和天数;严格差旅费预算管理,控制差旅费规模;严禁无 实质内容、无明确公务目的的差旅活动,严禁以任何名义和方式变相旅游, 严禁异地部门间无实质内容的学习交流和考察调研。

连续出差时间超过一个月的,需由主管校领导审批后方可按差旅费规 定报销。

经批准开展确有实质内容的差旅活动、学习交流、考察调研,均不得 委托旅游公司(旅行社)承办。

第五条 学校执行河北省财政厅公布的分地区、分级别、分项目的差旅 费标准(标准将由省财政厅根据经济社会发展水平、市场价格及消费水平 变动情况适时调整)。

第六条 因公临时出国差旅费支出范围及标准,按照河北省财政厅、河 北省人民政府外事办公室印发的《河北省因公临时出国经费管理办法》(冀 财外〔2014〕11 号)执行。

#### 第二章 城市间交通费

第七条 城市间交通费是指学校工作人员因公到常驻地以外地区出差 乘坐火车、轮船、飞机等交通工具所发生的城市间交通费用(含出差人员 往返机场、高铁站、火车站、码头的交通费。)

第八条 出差人员要按照规定等级乘坐交通工具,乘坐交通工具的等级 见下表:

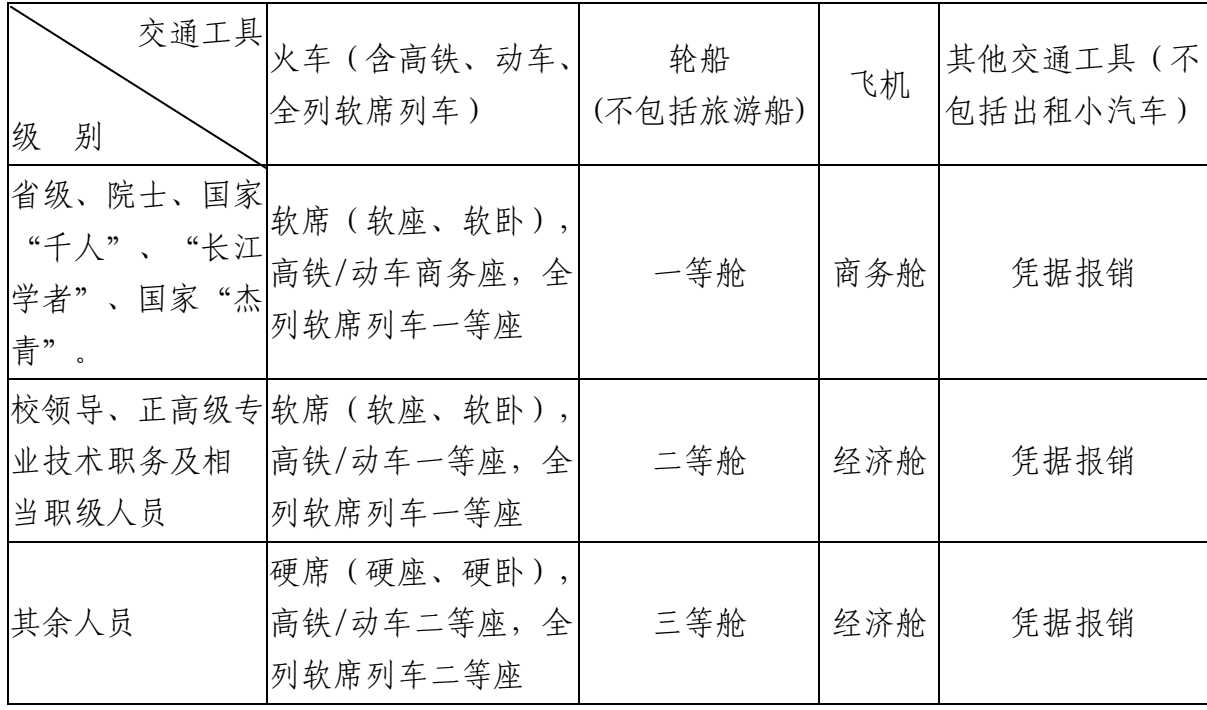

省级、院士人员出差,因工作需要,随行一人可乘坐同等交通工具。 未按规定等级乘坐交通工具的,超支部分由个人自理。

第九条 出差人员乘坐飞机和软卧要从严控制。到出差目的地有多种交 通工具可选择时,出差人员在不影响公务、确保安全的前提下,应当选乘 相对经济便捷的交通工具。

第十条 乘坐飞机的,民航发展基金、燃油附加费可以凭据报销。

第十一条 乘坐飞机、火车、轮船等交通工具的,每人次可以购买交通 意外保险一份。所在单位统一购买交通意外保险的,不再重复购买。

第十二条 为完成科研项目(指纵向科研和横向科研项目)任务,工作 人员或外请专家应优先使用公共交通工具。对于野外调研、挖掘考察或不 方便乘坐公共交通工具的情况,按照工作任务,报项目负责人批准后,可 以报销汽油费、通行费,发放出差伙食补助费,不发交通补贴,填写《差 旅费报销审批单(自驾车)》;除学校公务车外,凡涉及车辆的保险、维 修、事故等一切费用均不予报销且学校不承担任何责任。

#### 第三章 住宿费

第十三条 住宿费是指工作人员因公出差期间入住宾馆(包括饭店、招 待所,下同)发生的房租费用。

第十四条 出差住宿费限额标准:按照根据《河北省财政厅关于调整省 级机关差旅住宿费标准等有关问题的通知》(冀财行〔2015〕114 号)规定, 参照《天津市财政局关于调整和细化天津市党政机关差旅住宿费标准等有 关问题的通知》(津财行政〔2015〕54 号)精神规定的分职级、分地区限 额标准执行,其中,省级、院士、国家"千人"、"长江学者"、国家"杰 青"及相当职级人员,采用省级标准;校级、正高级专业技术职务及相当 职级人员,采用厅局级标准,具体见附件。

第十五条 省级、院十、国家"千人"、"长江学者"、国家"杰青" 可住普通套间,校级、正高级专业技术职务及以下人员住单间或标准间。

第十六条 出差人员应当在职务级别对应的出差目的地住宿费标准限 额内,选择安全、经济、便捷的宾馆住宿。

### 第四章 伙食补助费

第十七条 伙食补助费是指对工作人员因公出差给予的伙食补助费用。

第十八条 伙食补助费标准依照财政部公布的所列各省、自治区、直辖 市伙食补助费标准执行,按出差自然(日历)天数计算,西藏、新疆、青 海三省市自治区每人每天伙食补助费 120 元,其他地区每人每天补助 100 元。

第十九条 出差人员应当自行用餐。凡由接待单位安排用餐的, 应当由 出差人员在规定的标准内向接待单位交纳伙食费。接待单位应向出差人员 出具接收凭证(不作报销依据),收取的伙食费用于抵顶接待单位的招待 费支出。对于应交未交伙食费而引起的责任,由出差人员自行承担。

#### 第五章 市内交通费

第二十条 市内交通费是指工作人员因公出差期间发生的市内交通费 用。

第二十一条 市内交通费按出差自然(日历)天数计算,每人每天 80 元包干使用。出差期间不再报销市内公交车费、出租车费和通讯等费用。

第二十二条 市内交通费应由出差人员自行解决。由接待单位或其他单 位提供交通工具的,应由出差人员在规定的标准内向接待单位交纳相关费 用。接待单位应向出差人员出具接收凭证(不作报销依据),收取的市内 交通费用于抵顶接待单位的车辆运行支出。对于应交未交相关费用而引起 的责任,由出差人员自行承担。

第二十三条 出差人员由学校提供交通工具、自带交通工具、租赁交通 工具、由接待单位或其他单位提供交通工具的,不发放出差期间市内交通

费。因出差地车辆限行、限时等原因,确实发生市内交通费的,在上述限 额内凭票实报实销。

#### 第六章 参加会议、进修与外派等差旅费

第二十四条 教职工外出参加会议、培训, 报销时需提供会议或培训通 知。

(一)会议举办单位统一安排食宿并负担费用的,会议期间的住宿费、 伙食补助费和市内交通费由会议举办单位按规定统一开支,学校不再报销。 在途期间的差旅费按本办法规定报销,其伙食补助费和市内交通费按往返 各 1 天计发,当天往返的按 1 天计发。

(二)会议举办单位不统一安排食宿或虽统一安排食宿但不负担费用 的,凭会议举办单位的食宿自理证明,按照本办法规定报销差旅费。

(三)会议期间交纳的会务费、培训费、资料费等须随差旅费同时报 销。会议期间参与的与会议无关的各种旅游费用由个人自理。

第二十五条 教职工因公派遣外出参加学习、进修, 在途期间的城市间 交通费、伙食补助费和市内交通费按照本办法规定执行。学习、进修期间 不发放市内交通费,住宿费、伙食补助费按照以下规定报销:

(一)伙食补助费每人每天 25 元,中途返校的不得重复报销。

(二)外出参加学习、进修应借用或者租用主办单位的住房,原则上 不住宾馆。确实无法解决住宿的,按照学校和主办单位的协议,或学校与 个人签订的协议,本着勤俭节约的原则选择住宿地点,住宿费在规定标准 限额内凭票报销。

(三)学校或主办单位统一安排食宿并支付费用的,学习、进修期间 的住宿费、伙食补助费学校不再报销。

(四)由上级主管部门组织的学习、干部培训等,应按照主管部门的 文件要求执行;无文件规定的,参照本办法执行。

(五)教职工到外地参加学历教育性质的学习、进修、攻读学位、访 学的,不执行差旅费报销管理办法,参照校内有关部门的相关规定,或依 据协议办理。

第二十六条 教职员工借调、因公派遣到常驻地以外实(见)习、工作 锻炼、支援工作以及参加各种工作队的,在途期间的差旅费按照本办法规 定执行。在外地工作期间的伙食补助费,按实际在外天数计算,每人每天 50 元,不再报销住宿费和市内交通费。学校或对方单位给予补助的,不再 重复领取补助。中途有返校的,不得重复报销。援藏、援疆干部的生活待 遇按照有关规定执行。

第二十七条 因工作调动调入我校的人员,可一次性报销本人来源地至 学校之间的城市间交通费、伙食补助费和市内交通费。随迁家属和搬迁家 具发生的费用由调动人员自理。

第二十八条 职工探亲路费的报销按照国家、河北省和学校有关规定执 行。

#### 第七章 学生差旅费

第二十九条 学生外出参加教学、科研任务、竞赛活动、出席学术会议 等,按以下规定报销差旅费:

(一)交通工具原则上应选择火车硬席(硬座、硬卧)、高铁/动车二 等座、全列软席列车二等座、轮船普通舱位。需要乘坐飞机的要从严控制, 路途较远或任务紧急的,必须事先提出申请,由所在单位领导或项目负责 人批准后方可报销。

(二)学生出差期间的住宿费依照差旅费规定的"其他人员"标准执 行,其伙食补助费、市内交通费按照教职员工标准减半执行。对于由科研 经费支出的学生出差,可由项目负责人按"其他人员"标准自主决定伙食 补助费和市内交通费的发放与否。

第三十条 本校学生,根据教学计划安排,需要去外地进行实习的, 带队教师的差旅费按照本办法规定执行,学生按以下规定报销差旅费:

(一)学生去外地实习交通工具应选择火车(硬座、高铁/动车二等座)、 轮船普通舱位、长途汽车等交通工具。学生因途中患病等特殊原因经单位 负责人批准,可适当放宽标准。

(二)学生去外地实习的城市间交通费按照就近、直达的原则,报销 学校到实习地点的交通费。若实习终了学生就地放假,或学生由家庭所在 地去实习地点的,凭票按不超过学校直达实习地点车、船票价报销城市间 交通费。租车实习的,凭运输公司等出租车辆单位开具的租车发票报销。

(三)学生去外地实习的住宿应尽可能借用或租用接受实习单位的住 房,原则上不住宾馆。确实无法解决住宿的,本着勤俭节约的原则选择住 宿地点,住宿费最高标准每人每天不得超过 150 元,在标准限额内凭票据 实报销,超出部分自理。

(四)学生去外地实习期间是否发放伙食补助费,由所在学院决定, 但每人每天最高不得超过 25 元标准。

(五)学生去外地参加社会实践参观活动期间的伙食补助,参照去外 地实习的规定执行。

#### 第八章 报销管理

第三十一条 出差人员应当严格按规定开支差旅费。各部门、单位经费 项目审批人应当严格按规定审核差旅费开支,对未经批准出差,以及超范 围、超标准开支的费用不予报销。

第三十二条 出差人员出差结束后应当及时办理报销手续。因特殊情况 借款出差的人员,需在一个月之内报销。差旅费报销时应当提供差旅费报 销审批单、机票、车船票、高速费、过桥费、住宿费等票据凭证。

因公出差期间,确因开展公务活动发生的打印、复印、传真、寄送、 打包等费用,凭合法票据报销,按差旅费科目列支。但其他与开展公务无 关的票据,如商场、超市等购物票据以及通讯费票据,均不得报销。

第三十三条 城市间交通费按乘坐交通工具的等级凭据报销,订票费、 经批准发生的签转或退票费、交通意外保险费凭据报销。

住宿费在标准限额之内凭发票据实报销,超标准限额的,凭发票按标 准限额报销。伙食补助费、市内交通费按规定标准报销。未按规定标准开 支差旅费的,超支部分由个人自理。

工作人员出差期间回家省亲办事的,城市间交通费按不高于从出差目 的地返回学校按规定乘坐相应交通工具的票价予以报销,超出部分由个人 自理;伙食补助费和市内交通费按实际出差天数(扣除回家省亲和办理其 他事项的天数)和规定标准予以报销。

第三十四条 出差人员应乘坐公共交通工具前往出差目的地。实际发生 住宿而无住宿费发票的,原则上不得报销住宿费以及城市间交通费、伙食 补助费和市内交通费。但以下情况,按规定标准和下述办法处理:

(一)只有单程城市间交通费票据和住宿费票据,或只有住宿费发票 没有城市间交通费票据的,应由出差人员出具书面情况说明,经部门、单 位或项目经费负责人确认未乘坐公务用车的,可以按规定报销伙食补助费 和市内交通费。如果乘坐公务用车等交通工具的,按标准领取伙食补助费, 市内交通费不予发放。

(二)有城市间交通费、实际发生住宿而无住宿费发票的,如果是住 在自己家里的,或到边远地区出差,无法取得住宿费发票的,由出差人员 出具书面情况说明或提供对方单位出具的住宿天数证明,经部门、单位或 项目经费负责人批准,可以按规定标准报销城市间交通费、伙食补助费和 市内交通费,其他情况不予报销差旅费。

(三)出差人员当天往返的,凭城市间交通费票据报销伙食补助费和 市内交通费。无城市间交通费票据的,须由本人出具书面情况说明并承诺 真实性,经部门、单位或项目经费负责人批准,伙食补助费按 1 天标准计 发,市内交通费不予发放。

第三十五条 住宿费、机票支出等按规定以公务卡方式结算。原则上不 再预借差旅费。

第三十六条 丢失出差原始票据的, 按以下规定执行:

(一)丢失车、船、飞机票的,应提供网上订单或写出详细情况说明, 经部门、单位或项目负责人和财务处主管处长审批后,按实际发生的票价 报销。

(二)丢失其它发票的,应取得出票单位原始票据存根联或记账联的 复印件,并加盖出票单位财务专用章(或发票专用章),代作原始凭证。

第三十七条 乘坐飞机出差的, 报销时应当提供记载出差人姓名、日期、 航班号、目的地的机票或航空运输电子客票行程单。没有记载出差人姓名、 日期、航班号、目的地的发票或虽有这些记载但没有盖章的电子行程单(订 票单)的,需同时提供登机牌,否则财务不予办理报销。

第三十八条 除学生实习外,对连续出差超过 10 天及以上,人均住宿 费在标准限额 20%及以下的,在途期间的城市间交通费、伙食补助费和市内 交通费按照本办法规定执行。在外地出差期间不发放市内交通费,伙食补 助费每人每天按 50 元发放。

第三十九条 邀请专家来校讲座、开会或参加调研,可按规定报销受邀 人员城市间交通费、住宿费、咨询费或劳务费(讲课费),但不得同时领 取伙食补助费和市内交通费。属于我校主持的科研项目的外单位课题组成 员来校参加项目研讨,由我校承担差旅费用的,也可以凭据报销城市间交 通费和住宿费,项目负责人在标准内自主决定是否核发伙食补助费和市内 交通费。

#### 第九章 监督问责

第四十条 各部门、单位和项目负责人应加强对本单位工作人员出差活 动和经费报销的内控管理,严格执行出差审批制度,强化经费预算约束, 严格控制差旅费规模。相关领导、经费项目负责人、财务人员应对差旅费 报销进行审核把关,确保票据来源合法,内容真实、完整、合规。

各部门、单位应当自觉接受审计部门对出差活动及相关经费支出的审 计监督。对未经批准擅自出差、不按规定开支和报销差旅费的人员将进行 严肃处理。

第四十一条 出差人员不得向接待单位提出正常公务活动以外的要求, 不得在出差期间接受违反规定用公款支付的宴请、游览和非工作需要的参 观,不得接受礼品、礼金和土特产品等。

第四十二条 违反本办法规定,有下列行为之一的,依法依规追究相关 单位和个人的责任:

(一)未执行出差审批制度或出差审批控制不严的;

(二)弄虚作假,虚报冒领差旅费的;

(三)擅自扩大差旅费开支范围和提高开支标准的;

(四)不按规定报销差旅费的;

(五)转嫁差旅费的;

(六)其他违反本办法规定行为的。

有前款所列行为之一的,一经发现,违规资金予以追回,并视情况予 以通报,对直接责任人和相关负责人,学校按规定给予行政处分。涉嫌违 法的,移交司法机关处理。

#### 第十章 附 则

第四十三条 本办法自发布之日开始执行。原《关于修订〈河北工业大 学差旅费管理办法〉的通知》(校政字〔2015〕80 号)同时废止。其他规 定中与本办法规定不一致的,以本办法规定为准。

第四十四条 本办法由财务处负责解释。

附件:河北工业大学国内差旅住宿费标准表

## 附件:

## 河北工业大学国内差旅住宿费标准表

单位:元/人·天

| 序号                      | 地区(城市)                                              | 住宿费标准 |     | 淡旺季浮动标准  |                |       |     |          |        |
|-------------------------|-----------------------------------------------------|-------|-----|----------|----------------|-------|-----|----------|--------|
|                         |                                                     |       |     |          | 旺季期间           | 旺季上浮价 |     |          | 上浮     |
|                         |                                                     | 省级    |     | 厅局级 其他人员 |                | 省级    |     | 厅局级 其他人员 | 比例     |
| 一、河北省内差旅住宿费标准           |                                                     |       |     |          |                |       |     |          |        |
| $\mathbf{1}$            | 石家庄                                                 | 800   | 450 | 350      |                |       |     |          |        |
| $\overline{2}$          | 张家口市                                                | 800   | 450 | 350      | 7-9月、<br>11-3月 | 1200  | 675 | 525      | 50%    |
| $\overline{3}$          | 秦皇岛市                                                | 800   | 450 | 350      | 7-8月           | 1200  | 680 | 500      | 50%    |
| $\overline{4}$          | 廊坊市                                                 | 800   | 450 | 350      |                |       |     |          |        |
| 5                       | 唐山市                                                 | 800   | 450 | 310      |                |       |     |          |        |
| 6                       | 沧州市                                                 | 800   | 450 | 310      |                |       |     |          |        |
| $\overline{7}$          | 衡水市                                                 | 800   | 450 | 310      |                |       |     |          |        |
| 8                       | 邢台市                                                 | 800   | 450 | 310      |                |       |     |          |        |
| 9                       | 承德市                                                 | 800   | 450 | 350      | 7-9月           | 1000  | 580 | 580      | 25-66% |
| 10                      | 邯郸市                                                 | 800   | 450 | 310      |                |       |     |          |        |
| 11                      | 保定市                                                 | 800   | 450 | 350      |                |       |     |          |        |
| 天津市内差旅住宿费标准<br>二、       |                                                     |       |     |          |                |       |     |          |        |
| $\mathbf{1}$            | 天津市 (宁河区)                                           | 600   | 350 | 320      |                |       |     |          |        |
| $\overline{2}$          | 天津市(除宁河区、市内<br>六区、西青区、津南区、<br>东丽区、北辰区、武清区<br>之外的区县) | 800   | 480 | 380      |                |       |     |          |        |
| 其他地区差旅住宿费标准<br>三、       |                                                     |       |     |          |                |       |     |          |        |
| $\mathbf{1}$            | 北京市                                                 | 1100  | 650 | 500      |                |       |     |          |        |
| $\sqrt{2}$              | 山西省 (太原)                                            | 800   | 480 | 350      |                |       |     |          |        |
| $\overline{3}$          | 内蒙古 (呼和浩特)                                          | 800   | 460 | 350      |                |       |     |          |        |
| $\overline{\mathbf{4}}$ | 辽宁省(沈阳)                                             | 800   | 480 | 350      |                |       |     |          |        |
| 5                       | 大连市                                                 | 800   | 490 | 350      | 7-9月           | 960   | 590 | 420      | 20%    |
| 6                       | 吉林省(长春)                                             | 800   | 450 | 350      |                |       |     |          |        |
| $\tau$                  | 黑龙江省 (哈尔滨)                                          | 800   | 450 | 350      | 7-9月           | 960   | 540 | 420      | 20%    |
| 8                       | 上海市                                                 | 1100  | 600 | 500      |                |       |     |          |        |
| 9                       | 江苏省 (南京)                                            | 900   | 490 | 380      |                |       |     |          |        |
| 10                      | 浙江省 (杭州)                                            | 900   | 500 | 400      |                |       |     |          |        |
| 11                      | 宁波市                                                 | 800   | 450 | 350      |                |       |     |          |        |

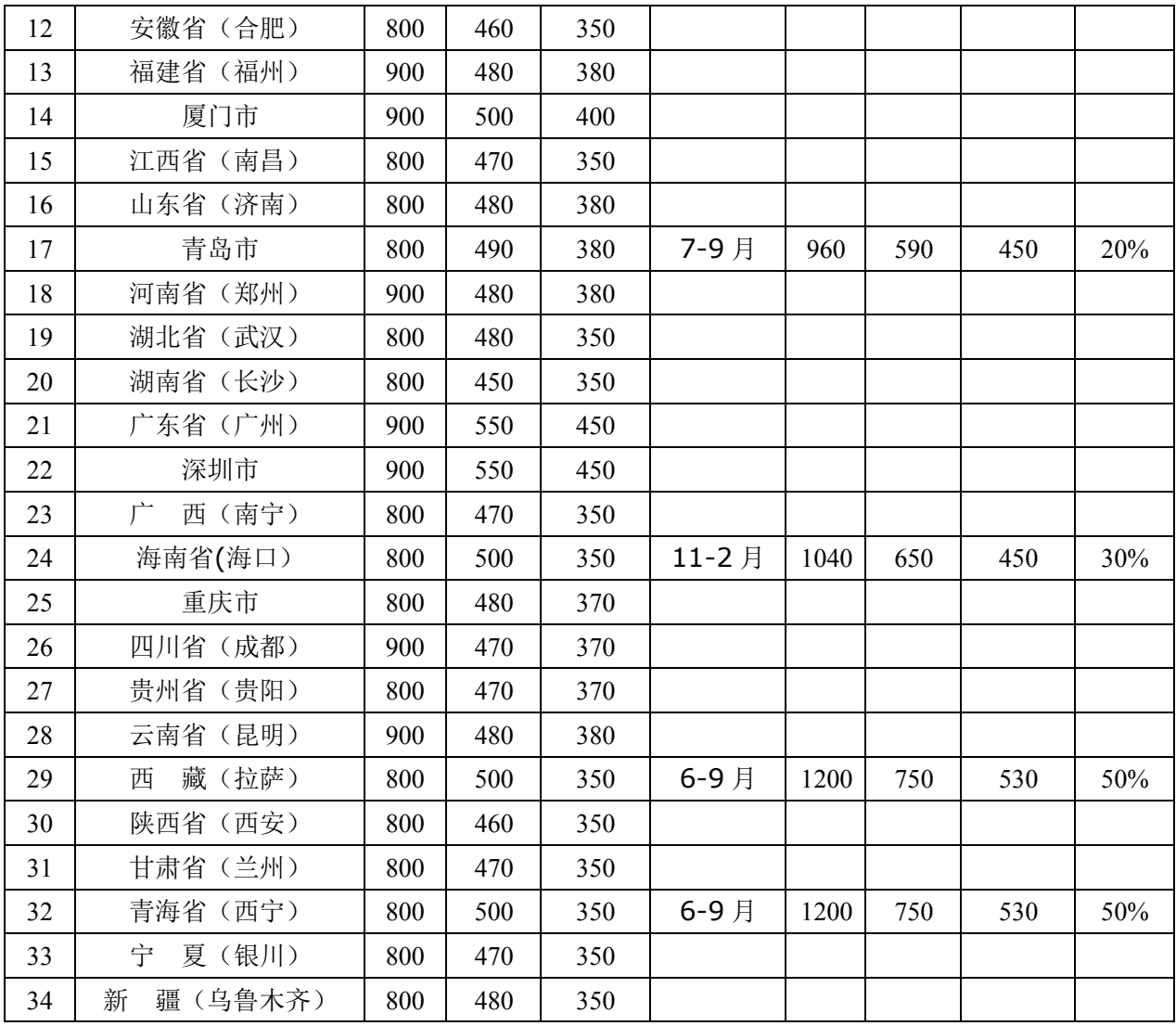

(三)公务接待管理办法

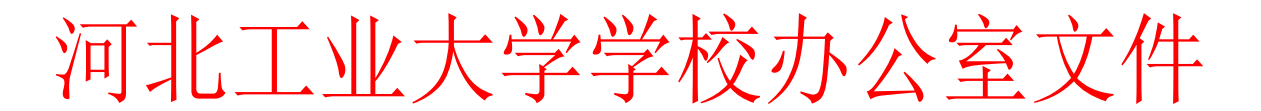

学校办政字〔2015〕14 号 的第三人称单数发人:李海涛

## 河北工业大学国内公务接待管理办法

根据《河北省党政机关国内公务接待管理办法》《天津市党 政机关公务接待费管理办法》等文件精神,结合学校实际,制定 本办法。

第一条 本办法所称公务接待费,是指上级部门、上级领导、 校外有关单位到学校视察工作、检查指导、考察调研、出席会议、 合作交流等公务活动确需开支的必要费用,包括住宿费、餐费、 交通费、会议室租金及其他费用。

第二条 公务接待应当坚持有利公务、务实节俭、严格标准、 简化礼仪、高效透明、尊重少数民族风俗习惯的原则。

第三条 公务接待费应当全部纳入预算管理、单独列支, 并 实行总额包干、超支不补。

第四条 来访人员一般应持有公函。学校各部门、各单位接 待须拟定接待计划报分管校领导或联系校领导审批。

第五条 公务接待活动实行接待清单制度。公务接待结束后 两周内,接待部门或单位认真填写接待清单,并由分管或联系校 领导审签,及时报账,并报学校办公室备案(公函、接待清单复 印件)。

第六条 凡是接待对象能够通过差旅费和会议费解决的费 用,应由被接待人自理,公务接待费中不得重复开支。

第七条 公务接待食宿一般安排在校内餐厅和宾馆。

第八条 公务接待用餐按照天津市规定的标准执行,尽量安 排自助餐(早餐人均不得超过 20 元,正餐人均不得超过 60 元, 确因工作需要,宴请人均不得超过 120 元)。严格控制陪餐人数, 接待对象在 10 人以内的,陪餐人数不得超过 3 人;超过 10 人的, 陪餐人数不得超过接待对象人数的三分之一。

第九条 公务接待用餐应当供应家常菜,不得提供鱼翅、燕 窝等高档菜肴和用野生保护动物制作的菜肴,不得提供香烟和高 档酒水,不得使用私人会所、高消费餐饮场所。

第十条 公务接待中确需学校安排交通工具的,应当安排集 中乘车,合理使用车型,严格控制随行车辆。

第十一条 公务接待不得超标准接待,不得私客公待,不得 将非公务活动纳入接待范围;不得组织旅游和与公务活动无关的 参观;不得组织到营业性娱乐、健身场所活动;不得安排专场文 艺演出;不得以任何名义赠送礼金、礼品、有价证券、纪念品和 土特产品等。

第十二条 严格执行公务接待费的开支范围和标准,严格控制 公务接待费支出总额。禁止在公务接待费列支应当由接待对象承 担的差旅、会议、培训等费用;禁止以举办会议、培训为名列支、 转移、隐匿接待费开支;禁止以任何方式转嫁或摊派费用;禁止

在非税收入中坐支公务接待费;禁止用公款报销或者支付应当由 个人负责的费用;禁止借公务接待名义列支其他支出。

第十三条 严格报销审核。接待费凭据报销, 报销凭证应当包 括财务票据(公务卡刷卡消费 POS 机凭条)、派出单位公函、接待 清单等。不得报销任何超范围、超标准以及与公务活动无关的费 用。

第十四条 建立公务接待专项审计制度。审计部门定期对公务 接待费进行专项审计,并加强对校内接待场所的审计监督。

第十五条 建立公务接待公开制度。公开非涉密公务接待情 况,接受教职工监督。

第十六条 违反本办法规定,依法依规追究相关部门单位和相 关人员的责任。校纪委、监察处加强对公务接待违规违纪行为的 查处,严肃追究违规违纪接待单位相关负责人、直接责任人的党 纪责任、行政责任并进行通报。

第十七条 学校办公室负责本办法的解释工作。

第十八条 本办法自 2016 年 1 月 1 日起施行。此前规定凡与 本办法不一致的,以本办法为准。

附件:1.河北工业大学公务接待清单

#### 学校办公室

#### 二○一五年十二月二十八日

## 河北工业大学公务接待清单

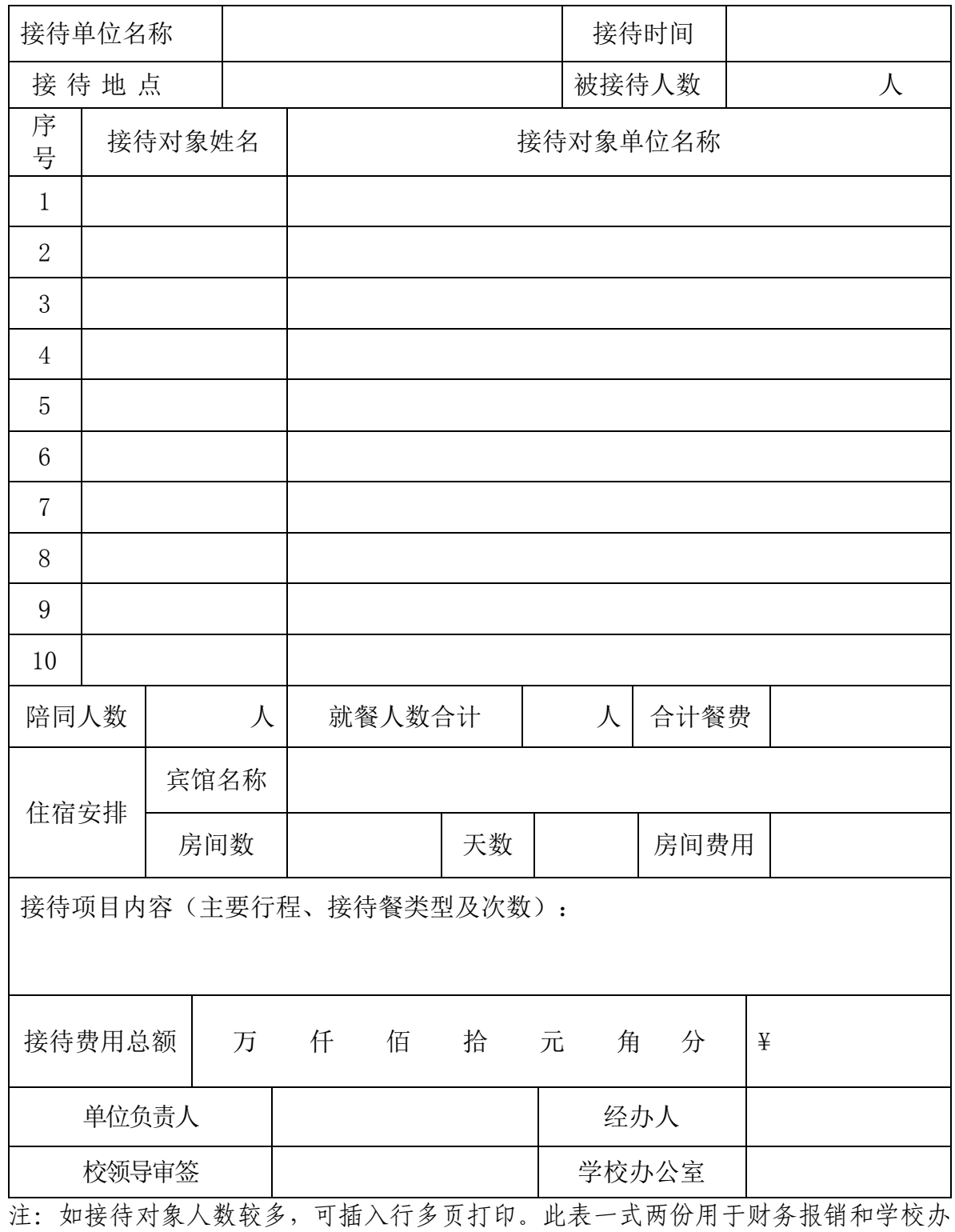

公室备案

(四)会议费管理办法

河北工业大学文件

校政字〔2016〕248 号 签发人:刘 兵 关于发布《河北工业大学会议费管理办法 (试行) 》 的通知

校内各部门、单位:

为进一步加强和规范学校会议费管理,节约会议经费开支, 根据河北省委办公厅、省政府办公厅印发《关于完善和落实省级 财政科研项目资金管理等政策的实施意见》(冀办发[2016]49 号 文件,同时参照《河北省省级机关会议费管理办法》(冀财行 [2016]55 号)、财政部《在华举办国际会议经费管理办法》(财 行[2015]371 号)文件和《中央和国家机关会议费管理办法》(财 行[2016]214 号等有关规定,为落实简政放权、放管结合、优化 服务的精神,结合学校工作实际需要,制定了《河北工业大学会 议费管理办法》(具体内容见附件),并经校长办公会审定通过, 现予以发布。请各单位认真学习,遵照执行。

特此通知。

附件:《河北工业大学会议费管理办法》

河北工业大学

二〇一六年十一月四日

附件:

#### 河北工业大学会议费管理办法(试行)

#### 第一章 总则

第一条 为进一步加强和规范学校会议费管理, 节约会议经 费开支,根据河北省委办公厅、省政府办公厅印发《关于完善和 落实省级财政科研项目资金管理等政策的实施意见》(冀办发 [2016]49号文件,同时参照《河北省省级机关会议费管理办法》 (冀财行[2016]55号)、财政部《在华举办国际会议经费管理办 法》(财行[2015]371号)文件和《中央和国家机关会议费管理 办法》(财行[2016]214号等有关规定,为落实简政放权、放管 结合、优化服务的精神,结合学校工作实际需要,按照实事求是、 精简高效、厉行节约的原则,制定本办法。

第二条 本办法适用于学校、各部门、单位(以下简称"各 单位")举办(含主办、承办、协办)的各类会议,包括国内业 务性会议、国内管理会议、在华举办国际会议。

国内业务性会议是指与教学、科研活动直接相关的学术会议。

国内管理会议是指除国内学术会议之外的其他国内会议。

在华举办国际会议是指报经上级主管部门批准的、在我国境 内举办的国际会议。会议举办者根据会议内容和性质选择相应的 会议类型,报所在单位审批确定。

第三条 会议费使用和管理职责如下:

财务处负责依据国家有关法律法规、财经政策和学校会议费 管理办法,开展会计核算和监督管理工作。

各单位应建立健全本单位的会议费管理实施细则,对本单位 举办的会议承担审批和监管责任。

会议举办者对会议费使用的合规性、合理性、真实性和相关 性承担直接责任。

#### 第二章 会议审批及注意事项

第四条 各单位负责人对本单位举办的会议承担审批和监 管责任。其他相关文件中要求报业务管理等部门审批的会议,应 按相关规定履行审批手续。

第五条 各类会议应坚持厉行节约、反对浪费、规范简朴、 务实高效的原则,注重会议质量,提高会议效率。各类会议根据 会议性质、会议主要内容、实际工作需要,从严确定会议天数、 参会人数、会议预算。

第六条 举办会议应预先按规定程序履行审批手续,填写《河 北工业大学会议费审批表》,审批表内容包括会议名称、会议类 别、会议主题、时间地点、参会人数、工作人员数、会议预算及 所需经费列支渠道等。

第七条 各单位召开会议应当改进会议形式,充分运用电视 电话、网络视频等现代信息技术手段,降低会议成本,提高会议 效率。

第八条 会议优先安排在学校内部会议室、礼堂、交流中心 等场所。因工作需要必须在校外召开的国内业务性会议、国内管 理会议原则上应安排在四星级以下(含四星级)宾馆。

第九条 会议不得到上级有关部门明令禁止的风景名胜区召

开。

第十条 协助其他单位办会,承担部分会议费的,应签订合 同(协议)。合同(协议)中列明会议名称、会议主题、时间地 点、参会人数、分摊会议费用的理由和比例依据等。国内管理会 议不得列支协助办会经费。

第三章会议费开支范围、标准和报销支付

第十一条 会议费开支范围包括住宿费、伙食费、会议室租 金、交通费、文件印刷费、医药费等。

前款所称交通费是指用于会议代表接送站,以及会议统一组 织的代表考察、调研等发生的交通支出。

第十二条 会议费开支实行综合定额控制,综合定额标准是 会议费开支的上限,在综合定额标准内据实结算报销,其中会议 用餐以自助餐为主。各项费用之间可以调剂使用。

会议费综合定额标准如下:

会议费综合定额标准如下:

单位:元/人·天

| 会议类别     | 住宿费 | 伙食费 | 其他费用 | 合计   |
|----------|-----|-----|------|------|
| 国内业务性会议  | 400 | 150 | 100  | 650  |
| 国内管理会议   | 260 | 130 | 60   | 450  |
| 在华举办国际会议 | 700 | 200 | 300  | 1200 |

(一)会议应按照定额控制标准执行,超支部分不予报销。 (二)不安排住宿的会议,综合定额按照扣除住宿费后的定

额标准执行,住宿费不能调剂使用;不安排就餐的会议,综合定 额按照扣除伙食费后的定额标准执行,伙食费不能调剂使用。

第十三条 下列费用纳入会议费预算,可不计入会议费综合 控制定额,从相应的支出科目中据实列支:

(一)会议代表城市间交通费。会议代表参加会议发生的城 市间交通费,原则上按差旅费管理规定由所在单位报销;因工作 需要,邀请国内外专家、学者和有关人员参加会议,对确需负担 的城市间交通费、国际旅费,可由主办单位在会议费等费用中报 销。

(二)参会专家人员费用。会议举办者根据工作需要,可向 邀请参会专家发放咨询费、讲课费和劳务费。具体发放标准参照 国家有关管理办法执行。

第十四条 中层单位或者项目负责人举办的科研业务会议, 依据科研项目经费预算,会议费开支实行预算总额控制。科研业 务会议涉及的专家、学者咨询费、讲课费及学术报告劳务费,按 照科研项目经费预算执行,据实报销。

第十五条 在华举办国际会议,有上级预算批复的,按照批 复预算执行,无预算批复的参照《在华举办国际会议经费管理办 法》(财行)[2015]371号)文件执行。

第十六条 各单位在会议开始前可办理会议费借款手续。会 议费借款应提供:

(一)会议通知;

(二)会议费审批表(格式见附件);

(三)借款单;

(四)其他相关资料(合同等);

(五)在华举办国际会议,还需提供上级有关部门批准办会 的文件。

第十十条 各单位在会议结束后应当及时汇总票据, 集中一 次性办理报销手续。会议费报销时应提供:

(一)会议通知;

(二)会议费审批表;

(三)会议参会人员签到表(包含姓名、工作单位、职称/ 职务、联系电话、答名):

(四)财务票据及与会议举办时间相匹配的酒店等会议服务 单位提供的费用原始明细单据、电子结算单、委托协议(合同) 等凭证;

(五)在华举办国际会议,还需提供上级有关部门批准办会 的文件。

第十八条 会议报销时应按会议费预算执行。如实际支出超 出预算,须出具详细的书面说明,经各单位、财务负责人审批同 意后准予报销。

第十九条 对于全部使用财政拨款举办的会议,不得再向参 会人员收取费用,严禁转嫁摊派会议费。对于使用多种资金渠道 举办的会议,按照成本补偿原则,各单位可适当向参会人员收取 会议费,收取的标准不能超过综合定额标准。

第二十条 各单位举办的会议,应在会议结束一个月内及时 办理报账手续。

第二十一条 除符合国家现金支付规定的费用外,会议费结

算原则上应通过银行转账方式或公务卡结算。

#### 第四章监督问责

第二十二条 严禁各单位借会议名义组织会餐或安排宴请; 严禁预存、套取会议费设立"小金库";严禁在会议费中列支公 务接待费。

第二十三条 各单位办会不得安排高档套房;会议用餐严格 控制菜品种类、数量和份量,严禁提供高档菜肴;不得使用会议 费购置电脑、复印机、打印机、传真机等固定资产以及开支与本 次会议无关的其他费用;不得组织会议代表旅游和与会议无关的 参观;严禁组织高消费娱乐、健身活动;严禁以任何名义发放纪 念品;不得额外配发洗漱用品。

第二十四条 各单位应加强对本单位会议召开及经费报销的 内控管理,对违反会议费管理制度的人员进行严肃处理,自觉接 受学校有关部门对会议举办活动及相关经费支出的监督检查。

第二十五条 学校审计、财务等部门要对各单位会议费管理 和使用情况进行监督检查。主要内容包括:

(一)单位会议审批制度是否健全,会议活动是否按规定履 行审批手续;

(二)会议费开支范围和标准是否符合规定;

(三)会议费报销手续是否符合规定;

(四)会议费管理和使用的其他情况。

第二十六条 会议举办人员违反本办法规定, 有下列行为之 一的,由学校纪检监察、审计、财务等部门责令改正,追回违规

资金,并视情况给予相应处分:

(一)预存、套取会议费设立"小金库"的;

(二)以虚报会议人数、天数等手段骗取会议费的;

(三)违规扩大会议费开支范围,擅自提高会议费开支标准 的;

(四)违规报销与会议无关费用的;

(五)其他违反本办法规定的。 如涉嫌违法的,移交司法机关处理。

#### 第五章附则

第二十七条 本办法由财务处负责解释。

第二十八条 本办法自印发之日起执行。

附件:河北工业大学会议费审批单

## 河北工业大学会议费审批单

单位(公章):

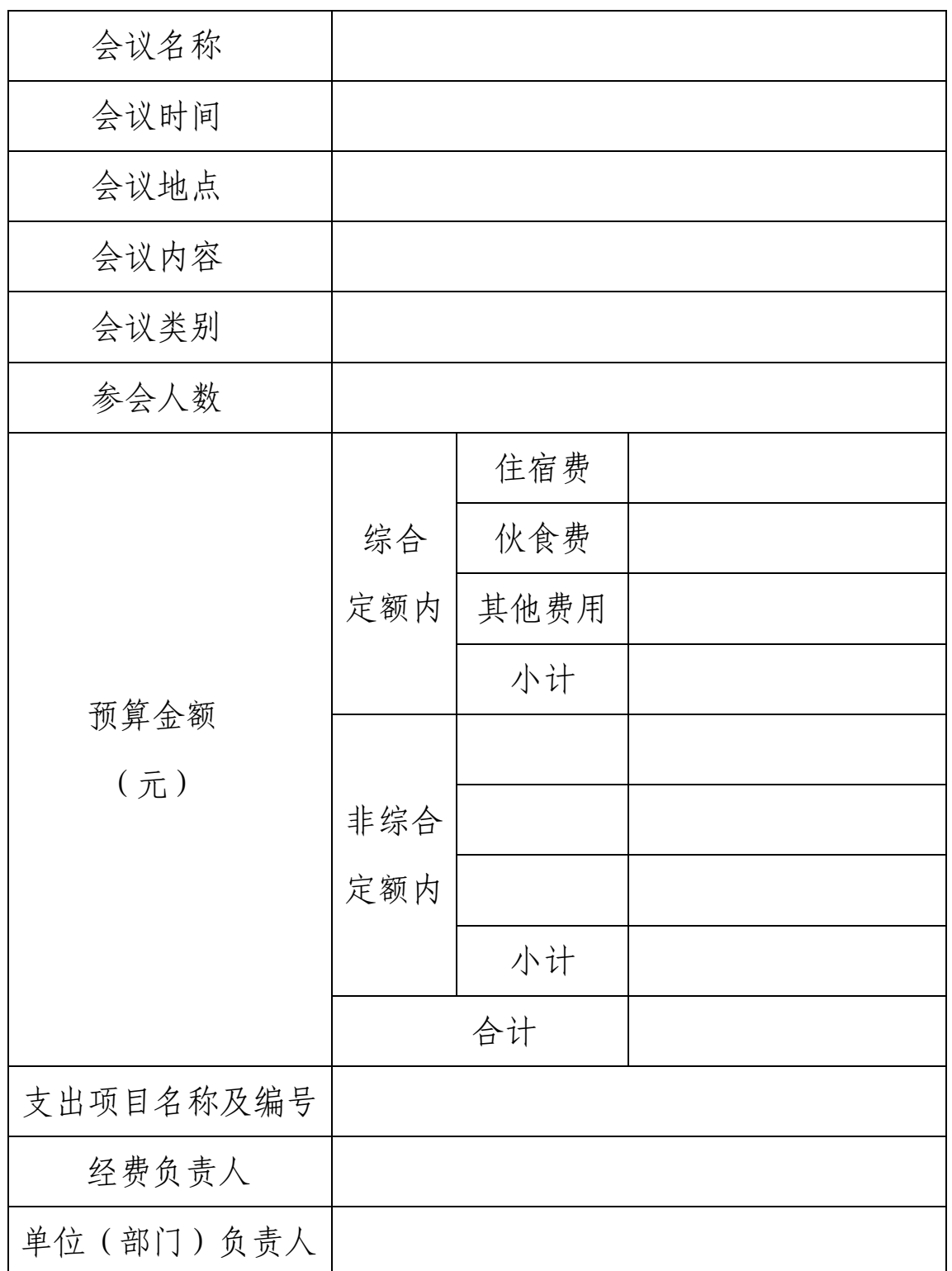

# 河北工业大学文件

河北工大〔2018〕409 号

#### 第一章 总则

第一条 为进一步规范学校培训工作,提高培训效率和质量, 加强培训费管理,节约培训费开支,根据《河北省省级机关培训 费管理办法》(冀财规〔2018〕5号)的文件精神,结合学校实 际,制定本办法。

第二条 本办法所称培训,是指学校各单位、部门在国内举 办的三个月以内的各类培训,包括岗位培训、任职培训、专门业 务培训、初任培训等。

第三条 各单位、部门举办培训应当坚持厉行节约、反对浪 费的原则,增强培训计划的针对性和实效性,保证培训质量,节 约培训资源,提高培训经费的使用效益。

第四条 学校各类培训实行职能部门归口管理。

#### 第二章 预算管理

第五条 学校各单位、部门发生的培训费应全部纳入学校预 算管理。

第六条 学校各单位、部门组织的培训需制定年度培训计划, 并按照申报年度培训费预算的要求,明确培训名称、对象、内容、

时间、地点、参训人数、所需经费及列支渠道等内容,报送财务 处汇总,经分管财务校领导批准后,履行学校预算报批程序。

第七条 学校培训费预算确定后,由财务处向培训费申报部 门下达培训预算额度。因工作需要确需临时增加培训及调整预算 的,按预算调整及追加程序办理。

第八条 建立培训审批制度。学校各单位、部门举办的培训 活动,在预算经费下达后,应遵循"先审批、后举办"的报批程 序,由学校分管领导或者经费主管部门分类审批。

#### 第三章 开支范围和标准

第九条 培训费是指各部门开展培训直接发生的各项费用支 出,包括师资费、住宿费、伙食费、培训场地费、培训资料费、 交通费、其他费用。

(一)师资费是指聘请师资授课发生的费用,包括授课老师 的讲课费、住宿费、伙食费、城市交通费等。

(二)住宿费是指参训人员及工作人员培训期间发生的租住 房间的费用。

(三)伙食费是指参训人员及工作人员培训期间发生的用餐 费用。

(四)培训场地费是指用于培训的会议室或教室租金。

(五)培训资料费是指培训期间必要的资料及办公用品费。 (六)交通费是指用于培训所需人员接送以及统一组织的与

培训有关的考察、调研等发生的交通支出。

(七)其他费用是指现场教学费、设备租赁费、文体活动费、 医药费等与培训有关的其他支出。

参训人员参加培训往返及异地教学发生的城市间交通费,按 照有关规定回单位报销。

第十条 除师资费外,培训费实行综合定额标准,分项核定、 总额控制。综合定额标准如下:

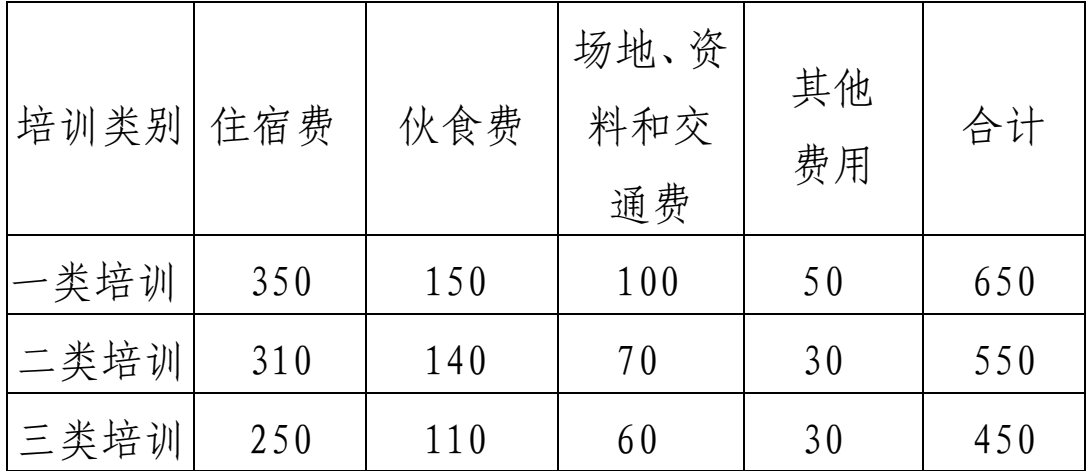

单位:元/人/天

一类培训是指参训人员主要为厅局级及相应人员的培训项 目。

二类培训是指参训人员主要为县处级及相应人员的培训项 目。

三类培训是指参训人员主要为科级及以下人员的培训项目。 以其他人员为主的培训项目参照三类培训标准执行。

综合定额标准是培训费开支的上限,各项费用在发生的前提

下相互可以调剂使用。但不允许开支住宿费、伙食费的培训,住 宿费、伙食费的标准从综合定额标准中扣除,不得用于调剂。

第十一条 30 天以内的培训费按照综合定额标准控制;超过 30 天的培训,超过天数按照综合定额标准的 70%控制。上述天数 含报到和离会时间,报到和离会时间分别不得超过 1 天。

第十二条 师资费在综合定额标准外单独核算。

(一)讲课费(税后)执行以下标准:

1.院士、全国知名专家每学时一般不超过 1500 元;

2.正高级技术职称专业人员每学时最高不超过 1000 元;

3.副高级技术职称及以下专业人员每学时最高不超过 500 元;

讲课费按实际发生的学时计算,每半天最多按 4 学时计算。 其他人员讲课参照上述标准执行。同时为多班次一并授课的,不 重复计算讲课费。

(二)授课老师的城市间交通费按照《河北工业大学差旅费 管理办法》(校政字〔2016〕249号)有关规定和标准执行, 住 宿费、伙食费按照本办法标准执行。

#### 第四章 培训组织

第十三条 学校组织教职工培训原则上在校内举行,学员和 本校授课老师不安排食宿。

第十四条 因工作需要,由学校组织到异地举办的培训,应 根据经济性、便利性原则,在开支范围和标准内,择优选择党校、

行政学院、干部学院、高校培训基地,以及组织人事部门认可的 其他培训机构承办。应事先履行校内审批手续后,方可进行培训 工作。

(一)财政专项资金安排的培训,由经费归口管理部门、分 管校领导审批。

(二)列入学校预算安排的培训,由业务分管校领导审批。

第十五条 组织培训的工作人员控制在参训人员数量的 10% 以内,最多不超过 10 人。

第十六条 严禁借培训名义 安排公款旅游;严禁借培训名义 组织会餐或安排宴请;严禁组织高消费娱乐、健身活动;严禁使 用培训费购置电脑、复印机、打印机、传真机等固定资产以及开 支与培训无关的其他费用;严禁在培训费中列支公务接待费、会 议费;严禁套取培训费设立"小金库"。

培训住宿不得安排高档套房,不得额外配发洗漱用品;培训 用餐不得上高档菜肴,不得提供烟酒;除必要的现场教学外,7 日以内的培训不得组织调研、考察、参观。

第十七条 各单位、部门应尽量利用网络、视频等信息化手 段,大力推行干部选学、在职自学等方式,降低培训成本,提高 培训效率。

#### 第五章 报销结算

第十八条 经费审批部门的负责人对发生的培训费真实性负 责。培训结束后需及时办理报销手续。培训费报销时,须提供如

下材料:

(一)河北工业大学培训审批表(格式见附件);

(二)培训通知;

(三)实际参训人员签到表;培训日程安排;

(四)培训机构开具的发票、师资费用等有效原始明细单据 凭证;

(五)委托培训机构承办培训的,须附双方签订的委托协议 等相关资料;

(六)由专项经费安排的培训,举办单位应提交批准公文。

第十九条 讲课费、小额零星开支以外的培训费用, 应当采 用银行转账或公务卡方式结算,不得以现金方式支付。

第二十条 对未经批准、未纳入单位预算和报销手续不完备, 以及超范围、超标准开支的费用不予报销。

#### 第六章 监督检查

第二十一条 除涉密事项外, 组织培训的主管部门经费归口 部门应当将培训名称、主要内容、参训人数、经费开支等情况以 适当方式在学校范围内予以公开,接受学校全部师生的监督。

第二十二条 组织部、财务处、审计处、监察处等有关部门 对学校培训费管理使用情况进行管理、监督、检查。

#### 第七章 附则

第二十三条 选派教职工参加短期外地培训的,按照《河北 工业大学差旅费管理办法》(校政字〔2016〕249 号)执行。

第二十四条 选派教职工参加短期出国培训的, 按照《因公 短期出国培训费用管理办法》(冀财行〔2014〕4 号)执行。

第二十五条 各单位、部门接受政府、社会机构委托举办的 培训,有规定的按照规定执行,没有规定的综合考虑经费拨款或 者收取培训费用的情况后,参照本办法执行。

第二十六条 使用财政专项资金和科研经费预算安排的培训 费,参照本办法执行。

第二十七条 未尽事宜按照《河北省省级机关培训费管理办 法》(冀财行〔2018〕5 号)执行。

第二十八条 本办法自公布之日起施行,由财务处负责解释。

附件

# 河北工业大学培训审批表

单位(公章):

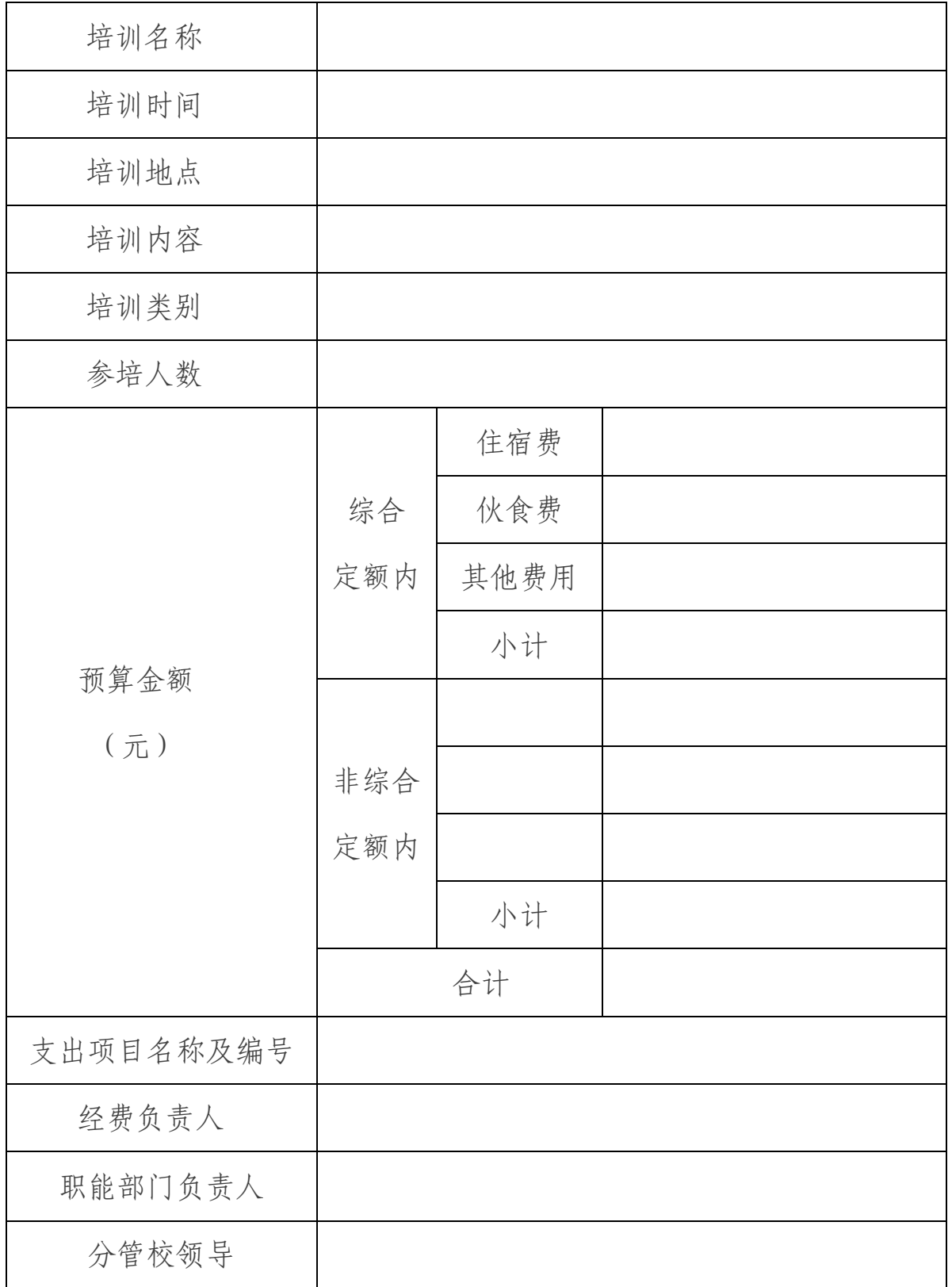

(六)科研经费管理办法

1.横向科研经费管理办法

# 河北工业大学文件

河北工大〔2019〕291 号

校内各单位、部门:

《河北工业大学横向科研经费管理办法(试行)》经 学校党委常委会研究通过,现予以印发,请遵照执行。

附件:河北工业大学横向科研经费管理办法(试行)

河北工业大学

2019 年 11 月 30 日

附件

#### 第一章 总则

第一条 为进一步加强和规范学校横向科研经费管理, 提高横向科研经费使用效益,充分调动科研人员的积极性, 促进科技成果转化和提升社会服务能力,根据《关于进一步 完善中央财政科研项目资金管理等政策的若干意见》(中办 发〔2016〕50 号)、《国务院关于优化科研管理提升科研绩 效若干措施的通知》(国发〔2018〕25 号)、《中共教育部 党组关于抓好赋予科研管理更大自主权有关文件贯彻落实 工作的通知》(教党函〔2019〕37 号)、科技部等六部门《关 于扩大高校和科研院所科研相关自主权的若干意见》(国科 发政〔2019〕260 号)、《中共河北省委办公厅、河北省人民 政府办公厅印发〈关于落实以增加知识价值为导向分配政策 的实施意见〉的通知》(冀办字〔2017〕26 号)、《河北省 人民政府印发关于深化"放管服"改革优化科研管理若干政 策措施的通知》( 冀政字〔2019〕4号)等文件精神, 结合我 校实际,制定本管理办法。

第二条 横向科研经费是指企事业单位、科研院所、政府 有关部门委托或与我校开展技术开发、技术转让、技术咨询、

技术服务等活动,以合同方式确立的政府主管部门计划之外 的项目经费。技术开发、技术咨询、技术服务等活动视同科 技成果转化,或按照《河北工业大学科技成果转化管理办法 (试行)》(河北工大〔2017〕358 号)进行管理。

第三条 通过招投标或购买服务形式获取的财政性资金 项目经费,按照本办法进行管理。

第四条 以河北工业大学名义取得的各类横向科研经费, 纳入学校财务统一管理。

#### 第二章 管理职责

第五条 学校建立"统一领导、分级管理、责权到人"的 科研经费管理体制。学校是所承担横向科研经费管理的责任 主体,学校各相关部门、二级单位和项目负责人在项目经费 管理与使用中各司其职、各负其责。

第六条 科学技术研究院负责横向科研项目合同的审核、 管理。

第十条 财务处负责横向科研经费会计核算, 监督项目 负责人按照合同约定以及有关财经法规,在其权限范围内使 用科研经费;定期上网公布项目到款;审查项目决算。

第八条 项目负责人所在二级单位对本单位横向科研经 费使用承担审核、监管责任;协助项目负责人及时办理项目 结题手续。

第九条 项目负责人是使用横向科研项目经费的直接责 任人,对经费的来源和使用的真实性、合理性、合规性和相
关性负责。项目负责人可以自行组织项目组,依据项目组成 员所发挥的作用,决定项目劳务、绩效的分配,按时保质完 成项目。

第十条 项目负责人一般不得更换。遇有特殊情况(如出 国、调离、病休、去世等)需离开课题组,财务处根据科学 技术研究院提供的科研项目经费冻结通知单,冻结该项目负 责人名下的科研经费账户。项目负责人所在二级单位应在六 个月之内提出处理意见,交科学技术研究院审批。对无法确 认项目完成人的,经费由学校统一管理。

#### 第三章 经费管理

第十一条 横向科研项目经费,按照委托方要求或合同 约定管理使用。

第十二条 横向科研经费到账后,由项目组到财务处开 具合法票据,依法缴纳相关税费,并由财务处代扣代缴。

第十三条 横向科研项目经费的支出包括:管理费,科研 业务费和接待费。

第十四条 管理费用于校院组织的各类科技活动支出, 实行分段超额累退比例法进行核算,按照项目到校款,管理 费提取比例见表一:

| 项目到校款             | 管理费   |
|-------------------|-------|
| 200万元 (含)以下的部分    | 5%    |
| 超过200至500万元(含)的部分 | $2\%$ |
| 超过500万元的部分        | $1\%$ |

表一:管理费提取比例表

管理费支出比例:学校 60%,二级单位 40%。 第十五条 科研业务费包括:

1.河北工业大学纵向科研经费管理办法中的直接经费;

2.房屋租赁费、水电气暖消耗费、实验室改装费;

3.研究生培养费;

4.项目实施过程中产生的邮寄费、办公用品费、通讯费、 网络使用费、租车费、代驾费、汽车维持费(含汽油费、停 车费、汽车维修等)等,其中汽油费可单独报销。

因科研活动产生的租车费用凭据报销,租车费用达到 5000 元(含)以上的,需签订租车合同。

第十六条 差旅费、会议费、国际交流费、专家咨询费按 《河北工业大学纵向科研经费管理办法(试行)》执行。

第十七条 参与横向科研项目相关活动的校外人员(含 境外人员)差旅费报销参照第十六条执行。

第十八条 横向科研经费在确保能履行完成合同约定的 条件下,参加该项目的科研人员可列支劳务费,劳务费不设 限额,依法缴纳个人所得税,由财务处通过银行转账的方式 转至当事人的银行卡中。

第十九条 科研业务费单次支出超过10万元的,项目负

责人须填写《河北工业大学科研经费支出承诺书》, 经公示 无异议后,项目负责人持相关合同及报销单据到财务处办理 支出手续。

第二十条 外协经费是指经费来源合同或协议中明确了 委托第三方合作单位开展相关研究等的费用。外协费应与第 三方合作单位签订合同,并按照合同约定的外拨额度、拨付 方式、开户银行和账号等条款办理。外协经费不得超过项目 到校款的 50%。科研项目负责人对外协经费支出的真实性、 相关性负责,并承诺无利益相关情况。

第二十一条 科研业务接待费(含异地接待费、工作餐费) 按实际需要开支,总计不超过到校经费的 20%,支出接待费 (含异地接待费、工作餐费)需分别填写《河北工业大学科 研业务接待清单》(附件 1)和《河北工业大学科研人员工 作餐费清单》(附件 2),经相关负责人签字、二级单位盖章 后,由财务处审核报销。

第二十二条 使用横向科研项目经费购置或形成的固定 资产和无形资产属于国有资产。横向科研项目合同中对项目 实施所产生的资产归属有明确约定的从其约定,没有约定有 关资产的处置和使用(包括知识产权等无形资产)严格按照 学校国有资产管理规定办理相关手续,任何单位或个人不得 以任何方式隐匿、私自转让、非法占有或以此谋取私利。

#### 第四章 结余经费管理

第二十三条 项目负责人应按合同约定的时间及时办理 结题验收手续,原则上项目负责人应在科研项目完成或通过 验收后六个月内办理结账手续,全面清理经费收支和应收应 付等款项。

第二十四条 横向科研项目在结题验收后结余的经费, 收归学校统筹使用。学校根据课题组实际需求,将结余经费 返还课题组,同一项目负责人完成的多个横向项目,其结余 经费应统一放在一个账号中使用。结余经费可用于相关项目 的继续研究和后续项目前期研究的相关支出,也可自主分配 并依法缴纳所得税。

第二十五条 涉及企业所得税的横向科研项目发生的有 关税费从其项目经费中支出。

#### 第五章 其他

第二十六条 科研人员应遵守国家相关法律、法规,遵守 学校财务、国有资产管理规定。

第二十七条 科研人员不得弄虚作假,骗取科研项目、科 研经费以及奖励、荣誉等,不得在科研经费中报销应由个人 承担的费用,不得将科研经费挪用于非科研用途,不得把外 协单位作为逃避监管的法外之地。

第二十八条 横向科研项目履行过程中如产生纠纷,由 此引起的费用和赔偿,由项目负责人和项目组承担。

### 第六章 附则

第二十九条 本办法由科学技术研究院负责解释。

第三十条 本办法自发布之日起实施。《河北工业大学横 向科研经费管理办法(试行)》(河北工大〔2017〕309 号) 同时废止。

附件 1

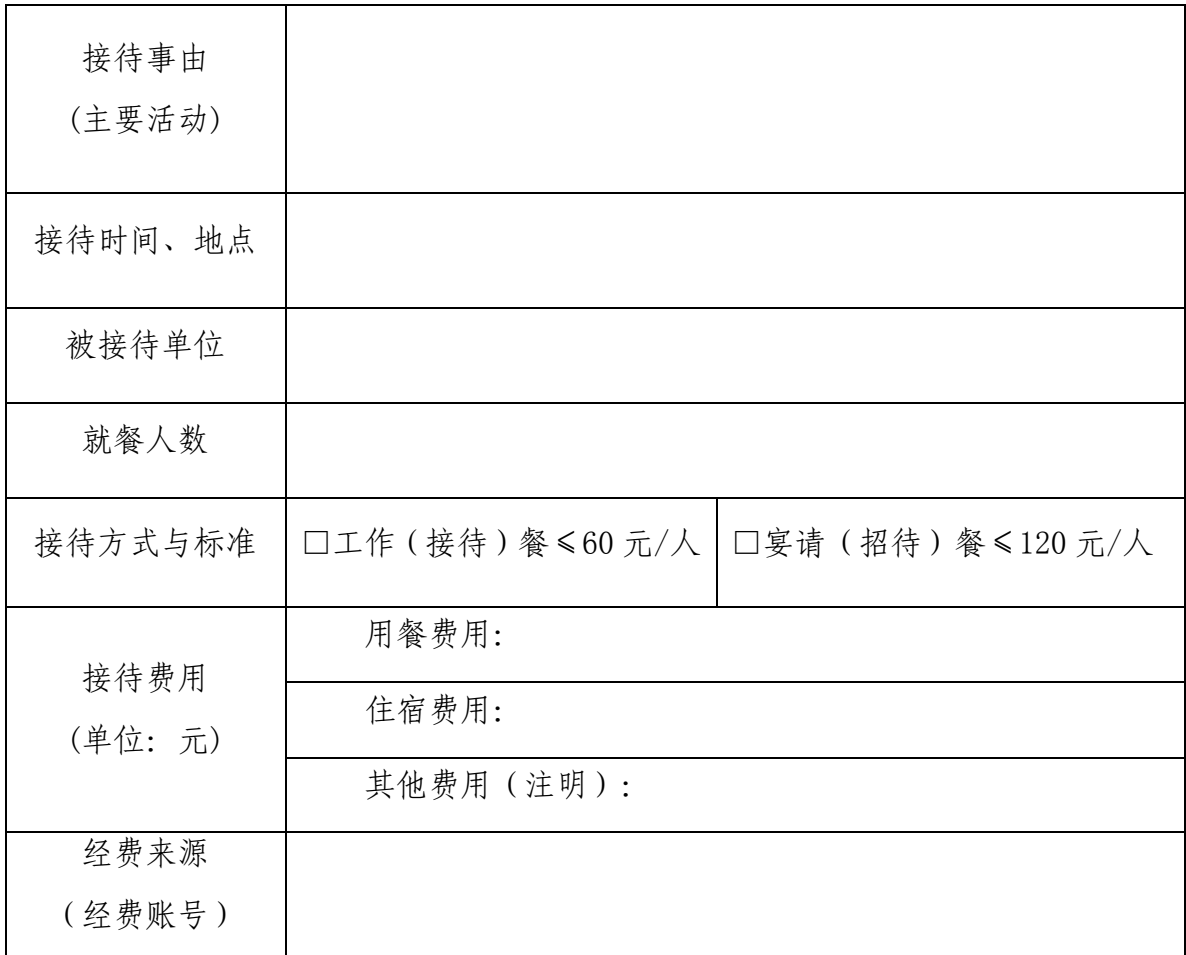

(注:请用 A4 纸纵向打印)

经办人(签字): 联系电话:

项目负责人(签字):

二级单位负责人(签字):

二级单位公章:

### 附件2

## 河北工业大学科研人员工作餐清单

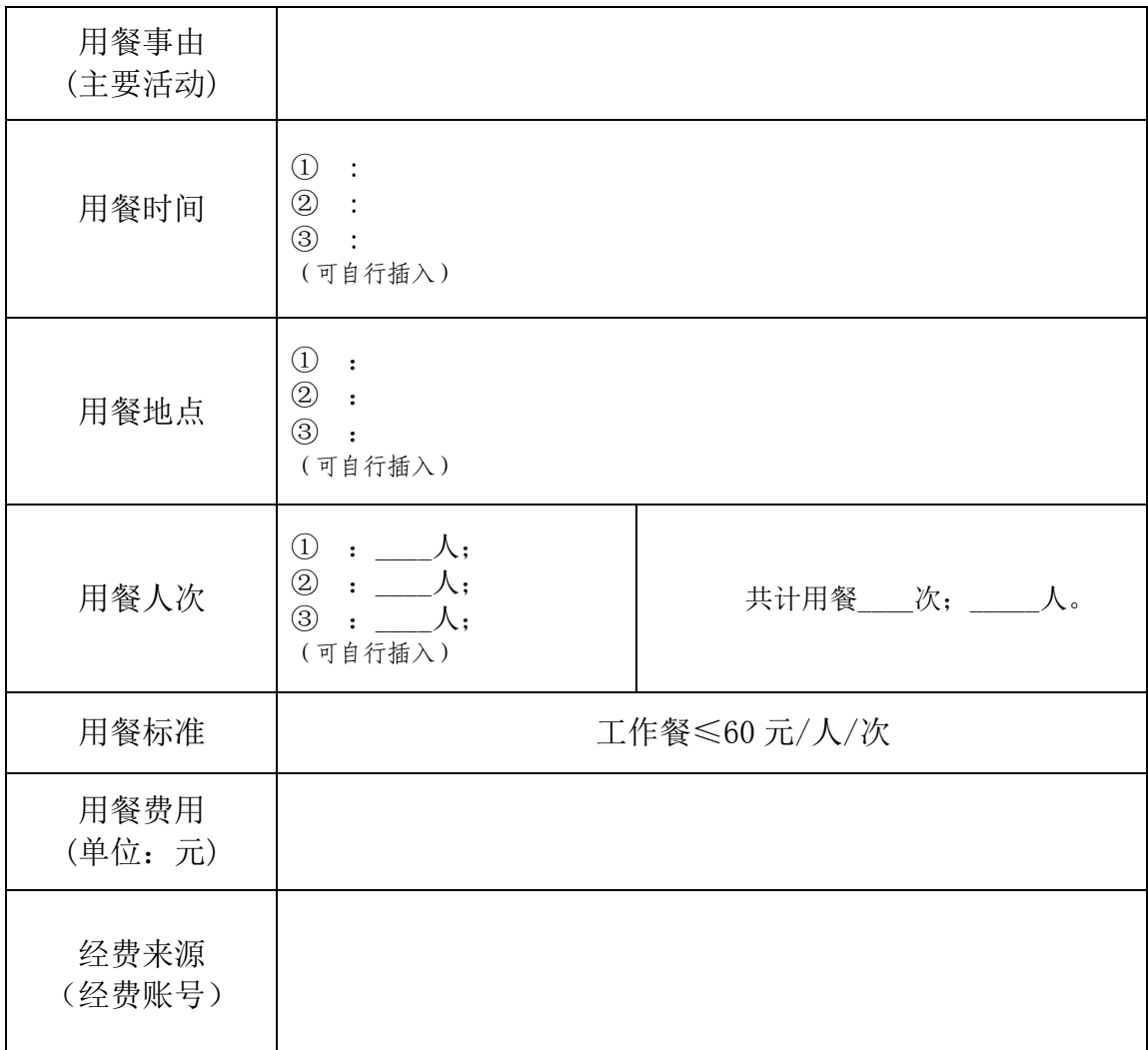

(注:请用 A4 纸纵向打印)

经办人(签字): 联系电话:

项目负责人(签字):

二级单位负责人(签字):

二级单位公章:

2.纵向科研经费管理办法

# 河北工业大学文件

河北工大〔2019〕287 号

校内各单位、部门:

《河北工业大学纵向科研经费管理办法(试行)》经 学校党委常委会研究通过, 现予以印发, 请遵照执行。

附件:河北工业大学纵向科研经费管理办法(试行)

河北工业大学

2019 年 11 月 29 日

附件

#### 第一章 总则

第一条 为贯彻党中央、国务院关于科技领域"放管服" 改革的要求,建立完善以信任为前提的科研管理机制,赋予 科研人员更大的人财物自主支配权,依据《国务院关于优化 科研管理 提升科研绩效若干措施的通知》(国发〔2018〕25 号)、《中共教育部党组关于抓好赋予管理更大自主权有关 文件贯彻落实工作的通知》(教党函〔2019〕37 号)、科技 部等六部门《关于扩大高校和科研院所科研相关自主权的若 干意见》(国科发政〔2019〕260 号)、河北省委办公厅《关 于落实以增加知识价值为导向分配政策的实施意见》(冀办 字〔2017〕26号)、《河北省人民政府印发关于深化"放管 服"改革优化科研管理若干政策措施的通知》(冀政字〔2019〕 4 号)等文件精神,结合我校实际,制定本管理办法。

第二条 纵向科研经费是指我校作为承担单位或合作单 位,通过承担国家、地方政府部门和公益性行业的各类科研 计划所取得的计划经费。

第三条 纵向科研经费是学校收入的重要组成部分, 全

部纳入学校统一管理、集中核算,专款专用。

第四条 学校是所承担科研经费使用和管理的责任主体。 科学技术研究院是学校科研工作的主管部门,全面负责科研 项目管理工作。财务处应加强对科研经费的管理和监督,按 照财务制度规范会计核算,确保资金的安全合理使用。二级 单位对本单位科研经费使用承担监管责任。承担科技部各类 计划项目或课题的项目组,应按照国家文件要求,配备科研 财务助理,为项目和课题提供专业化服务。项目负责人对经 费使用的合规性、合理性、真实性和相关性承担直接责任。

#### 第二章 经费到款管理

第五条 科研经费到款后,财务处按规定开具收款确认 书、河北省行政事业单位资金往来结算票据,或提供银行进 账单复印件,并依据由科学技术研究院出具的"缴款书"和 "纵向项目经费提成表",建立账户。

#### 第三章 经费支出管理

第六条 纵向科研经费的支出内容包括直接费用与间接 费用。

第七条 直接费用指在项目实施过程中发生的与之直接 相关的费用,按照任务合同书预算表以及相应经费管理办法 规定和要求支出,据实报销。

直接费用(具体说明见附件 1)支出范围主要包括:设 备费、材料费、燃料动力费、测试化验加工费、出版/文献/

信息传播/知识产权事务费、会议/差旅/国际合作交流费、劳 务费、专家咨询费、数据采集费(社科项目)、其他支出。

其中,部分科目要求如下:

(一)材料费、燃料动力费、测试化验加工费单次支出 超过 10 万元,项目负责人须填写《河北工业大学科研经费支 出承诺书》,经公示无异议后,项目负责人持相关合同及报 销单据到财务处办理支出手续。

(二)差旅费:项目负责人应按照精简高效、厉行节约 的原则合理支配。差旅费中发生的城市间的交通费用、往返 驻地和机场(火车站、码头等)当天的市内交通费,出差人 员凭据报销。

差旅费中的其它费用补助(包括住宿费、伙食补助和市 内交通费等),按照《河北工业大学差旅费管理办法》中的 相关标准,按实际出差天数包干发放。

连续出差时间超过 30 天的,出差期间的所有住宿费在 标准范围内据实报销;伙食补助费和市内交通费分段计算; 第 31 天至 60 天减半计发,第 61 天起按四分之一标准计发。

参加学术会议,住宿费按会议指定的标准据实报销。

出差人员由其他单位负担住宿、伙食或市内交通费用的, 应如实申报,不再领取相关补助费用。

因开展考察、调研和测试监测工作等科研活动需要租车 的,租车费用据实报销。租车费用达到 5000 元(含)以上, 需签订租车合同。

参与科研项目相关活动的校外人员(含境外人员),差 旅费报销参照本条执行。

(三)国际交流费:从科研项目经费中列支的国际合作 与交流费用不纳入学校行政经费和"三公"经费统计范围。 教学科研人员(包括担任领导职务的专家学者)参加国际学 术交流合作活动,该团组或人员因公临时出国(境)须列入 学校和个人年度因公临时出国(境)批次,但不受年度因公 出访限量管理范围,出访团组、人次数和经费须单独统计。

国际交流经费支出参照国家外事经费管理及省外办等 部门《关于对教学科研人员因公临时出国实行区别管理的实 施细则》执行。

(四)会议费、专家咨询费的标准分别按照《河北工业 大学会议费管理办法》、国家《中央财政科研项目专家咨询 费管理办法》等有关规定执行。

(五)劳务费支出须发放至本人个人银行账户,并依法 纳税。

(六)对于野外考察、调查研究、心理测试、数据采集 等科研活动中无法取得发票或财政性票据的,报销人需提供 阐明支出内容、无法取得法定票据原因等说明材料,在经费 预算范围内、确保其真实性的前提下据实报销。

第八条 间接费用是指项目实施过程中所发生的无法在 直接费用中列支的相关费用,包括学校为项目研究提供的房 屋占用,日常水、电、气、暖消耗,有关管理费用的补助支

出以及激励科研人员的绩效支出。间接费用管理按照上级主 管部门和《河北工业大学纵向科研项目间接费用管理办法 (试行)》执行。

第九条 使用科研经费采购科研仪器设备按照《河北工 业大学科研仪器设备采购管理办法》执行。除项目管理办法 或合同另有规定外,纵向科研经费购置的固定资产须纳入学 校国有资产统一管理。

第十条 外协费需在签订外协合同前由科学技术研究院 在校内进行公示,项目负责人如与外协单位有利益关联,应 在签订外协合同前主动向科学技术研究院报备。

#### 第四章 经费预算调整

第十一条 科研经费应按照项目批复的预算执行。

第十二条 直接费用中设备费预算总额一般不予调增。 设备费调减以及项目其他科目的预算调整时,实行分类总额 控制。其中,材料费、测试化验加工费、燃料动力费、出版 /文献/信息传播/知识产权事务费等四个科目在实施中按一 类管理;劳务费、专家咨询费、会议费/差旅费/国际合作交 流费、其他支出四个科目在实施中按一类管理。

同一类预算额度内进行调整时,项目负责人可自行调剂。 两类之间的预算调整,项目负责人需提交申请材料说明调整 事项及调整理由,经二级单位审核后报科学技术研究院备案。

#### 第五章 经费决算管理

第十三条 科研项目进行结题时,项目负责人需全面清 理项目经费收支和应收应付款项,报销或归还暂付款,并按

规定如实编制财务决算报告。

决算报告需由财务处审核并签署意见。主管部门要求对 项目决算报告出具审计部门意见的,由审计处审核签署意见。

#### 第六章 结余经费管理

第十四条 项目通过验收且明确规定结余经费两年内留 归学校使用的,结余经费仍留在原经费项目中用于相关科学 研究的直接支出,不设额度限制,开支范围严格按照原资金 管理办法执行;两年后(自验收结论下达后次年的 1 月 1 日 起计算)结余经费未用完的,按规定原渠道交回。

留用的结余经费在两年期满之前 3 个月仍无法全部开 支的,由学校统筹安排。

第十五条 未通过验收或整改后通过验收的项目, 结余 经费按规定原渠道交回。

#### 第七章 其他管理规定

第十六条 上级主管部门对科研经费管理有明确规定的, 从其规定。

第十七条 项目负责人如出现辞职、已故、被学校除名或 开除等情况,财务处冻结该负责人名下的经费账户,其所在 二级单位在六个月之内提出处理意见,交科学技术研究院审 批。无法确认项目完成人的,经费按照项目下达单位的相关 管理规定处理。项目负责人因故调离学校,其项目经费原则 上不予转出。

#### 第八章 监督与考评

第十八条 科研人员应遵守国家相关法律、法规,遵守学 校财务、国有资产管理规定。项目负责人对外拨业务的真实 性、相关性负责,不得把外协单位作为逃避监管法外之地。

第十九条 学校各二级单位和项目负责人应自觉接受上 级主管部门、科研经费主管部门的监督检查。对检查中发现 的问题及时纠正;对弄虚作假、截留、挪用、挤占科研经费 等违反财经纪律的行为,按照有关规定进行处罚;涉嫌违法 的,依法追究有关人员的相应责任。

#### 第九章 附则

第二十条 本办法由科学技术研究院负责解释。

第二十一条 本办法自颁布之日起实施,《河北工业大学 纵向科研经费管理办法(试行)》(校政字〔2017〕310 号) 同时废止。

直接费用指在项目(课题)实施过程中发生的与之直 接相关的费用,直接费用支出范围主要包括:

1.设备费:是指项目(课题)实施过程中购置或试制 专用仪器设备,对现有仪器设备进行升级改造,以及租赁 使用外单位仪器设备而发生的费用。应当严格控制设备购 置,鼓励开放共享、自主研制、租赁专用仪器设备以及对 现有仪器设备进行升级改造,避免重复购置。

2.材料费:是指在项目(课题)实施过程中消耗的各 种原材料、辅助材料等低值易耗品的采购、运输、装卸及 整理等费用。

3.测试化验加工费:是指在项目(课题)实施过程中 支付给外单位(包括校内独立经济核算单位)的检验、测 试、设计、化验、加工及分析等费用。

4.燃料动力费:是指在项目(课题)实施过程中直接 使用的相关仪器设备、科学装置等运行发生的水、电、 气、燃料消耗费用等。

5.出版/文献/信息传播/知识产权事务费:是指在项目 (课题)实施过程中,需要支付的出版费、资料费、专用

软件购买费、文献检索费、专业通信费、专利申请及其他 知识产权事务等费用。

6.会议/差旅/国际合作交流费:是指在项目(课题) 实施过程中发生的会议费、差旅费和国际合作交流费。

会议费是指在项目(课题)实施过程中为组织开展相 关咨询以及协调任务等活动而发生的会议费用。

差旅费是指在项目(课题)实施过程中开支科学实验 (试验)、科学考察、业务调研、学术交流等所发生的外 埠差旅费、市内交通费用等。

国际合作与交流费是指在项目(课题)实施过程中相 关人员出国(境)、外国专家来华及港澳台专家来内地 (大陆)工作而发生的费用。

7. 劳务费: 是指在项目(课题)实施过程中支付给参 与项目(课题)的研究生、博士后、访问学者以及项目 (课题)聘用的研究人员、科研辅助人员(包含课题组聘 用的科研财务助理)等的劳务性费用。

项目(课题)聘用人员的劳务费开支标准,参照当地 科学研究和技术服务业从业人员平均工资水平,根据其在 项目(课题)研究中承担的工作任务确定,其社会保险补 助纳入劳务费科目开支。

8.专家咨询费:是指在项目(课题)实施过程中支付 给临时聘请的咨询专家的费用。专家咨询费不得支付给参 与本项目及所属课题研究和管理的相关工作人员。

9.数据采集费:指在社科项目研究过程中发生的调 查、访谈、数据购买、数据分析及相应技术服务购买等支 出的费用。

10.其他支出:是指在项目(课题)实施过程中除上述支 出范围之外的其他相关支出。其他支出按照批复的预算内容 执行。

(七)专项经费管理办法

# 河北工业大学文件

河北工大〔2019〕52 号

校内各单位、部门:

为了进一步规范专项经费的管理使用,提高经费使用效 率和效果,学校对《河北工业大学专项经费管理办法(试行)》 (河北工大〔2017〕38 号)有关内容进行了修订,现将修订 后的管理办法予以印发,请遵照执行。

附件:河北工业大学专项经费管理办法(修订)

河北工业大学

#### 2019 年 3 月 11 日

为进一步规范学校专项经费的管理使用, 提高学校"一 流大学和一流学科"建设成效,根据有关专项经费管理规定, 结合学校实际,制定本办法。

#### 一、经费构成

本办法所称专项经费主要包括学校重点学科建设经费、 "双一流"建设专项资金、中央财政支持地方高校改革发展 资金、天津市共建高校专项资金等。

#### 二、基本原则

坚持规划先行。落实学校发展规划,将学科建设规划、 人才队伍建设规划、人才培养规划等,作为专项经费使用分 配的基本依据。

坚持统筹使用。加强统筹管理,提高专项经费对学校"一 流大学和一流学科"重点建设项目的支持力度,特别是提高 学科建设资源优化配置的水平,努力克服资源闲置、仪器设 备重复购置、利用率低等浪费问题。

坚持突出重点。根据学校"一流大学和一流学科"建设 需要,以学院为专项经费执行主体,将高层次人才队伍建设、 人才培养、科研共享平台建设等作为专项经费使用的重点。

#### 三、管理职责

学校是专项经费使用和管理的责任主体。

学校专项经费管理领导小组,负责专项经费建设项目的

评估评审、过程管理、动态调整等。领导小组办公室挂靠在 发展规划部,负责按照学校有关规划加强专项经费的统筹管 理和组织实施具体工作。

专项经费实行专户管理。经批准立项的建设项目,由财 务处为相关建设单位建立专项经费账号和经费记录本,在经 费划拨和经费报销时登记经费分配额度和使用情况。资产与 实验室管理处负责管理由专项经费购置和形成的固定资产 及其政府采购过程的管理。

项目建设单位是相应专项经费使用的直接责任主体,对 经费及票据使用的真实性、有效性和合理性承担责任,并自 觉接受相关部门的监督和检查。

#### 四、经费预算

专项经费使用严格执行财务预决算制度。以学院、部门 等为单位,根据学校"一流大学和一流学科"建设发展需要, 提出三年期建设项目和经费预算申请。学院建设项目主要包 括人才队伍建设、人才培养、公共科研平台建设等内容,用 干人才培养的经费比例不低于申请专项经费总额的 30%; 要 充分发挥学科带头人、学术骨干、院学术委员会委员的作用, 谋划提出各类建设项目,学院编制的建设项目计划要经学院 学术委员会、学院党政联席会审议通过。部门建设项目主要 包括人才队伍建设,服务于教学、科研的公共基础条件建设 等内容;部门编制的建设项目计划要经主管校领导审核同意。 学校通过组织评估评审,初步确定专项经费建设项目内容、

经费需求和项目建设优先顺序,提交学校学术委员会审议、 学校党委常委会审议通过后,列入建设项目库。

学校根据年度专项经费实际额度,确定年度建设项目。 按照主管部门有关通知要求,安排各单位编制年度专项经费 使用预算和绩效目标、指标。

#### 五、经费使用

各单位要严格按照预算支出专项经费。专项经费不得用 于发放日常性绩效工资或各种津贴补贴、日常办公、发改委 立项的基本建设、偿还债务、支付罚款、捐赠、赞助、对外 投资等支出。要统筹好引进人才学科建设经费使用与科研平 台建设的关系,避免仪器设备的重复购置。

具体项目建设单位要提前做好项目前期准备工作,确保 预算批复或下达后,资金就能实际使用。

专项经费形成固定资产,按资产与实验室管理处有关规 定办理。实验室建设及改造涉及土木工程内容的,要向学校 校园建设与管理处、安全工作处提交申请,按有关房屋修缮、 安全防火等规定办理。

专项经费使用报销审核一般由各单位财务负责人负责, 引进人才学科建设经费使用报销审核由引进人才本人负责。

六、其它说明

本管理办法自发布之日起施行,学校原有制度文件如与 之冲突,以本管理办法为准。本管理办法由学校发展规划部 负责解释。

(八)引进人才学科建设经费管理办法(试行)

# 河北工业大学文件

河北工大〔2017〕39 号

为大力实施人才强校战略,发挥好引进人才的作用,规 范引进人才学科建设经费的使用,制定本办法。

#### 一、经费标准

引进人才学科建设经费由学校按照《河北工业大学教师 招聘管理暂行办法(试行)》(校政字〔2016〕316 号)和《河 北工业大学"元光学者计划"实施办法(试行)》(校政字 〔2016〕317 号)有关规定确定。

#### 二、管理职责

学校人才工作领导小组办公室是引进人才学科建设经 费使用和管理的责任主体。

发展规划部是学校学科建设工作的主管部门,负责引进 人才学科建设项目管理工作,并配合财务处做好引进人才学 科建设经费立本手续和经费管理工作。

财务处负责引进人才学科建设经费的财务管理和会计 核算,指导引进人才按照经费预算方案和有关法规,在其权

限范围内合理使用经费。

资产与实验室管理处负责管理由引进人才学科建设经 费购置和形成的固定资产及其政府采购过程的管理。

审计和监察部门负责引进人才学科建设经费的审计和 监督,按照相关规定,定期对引进人才学科建设经费的使用 和管理进行检查或专项审计。

引进人才协商、确定有关经费 使用方案,负责监管引进人才学科建设经费产生的固定资 产。

引进人才是其学科建设经费使用的直接责任人。引进人 才编制经费预算,经费预算方案经财务处审核确认后,报发 展规划部备案。引进人才有责任按照学校的有关财务管理规 定,依据经费预算,合理使用经费,自觉接受有关部门的监 督和检查,对经费及票据使用的真实性、有效性和合理性承 担责任。

三、经费支出范围

(一)业务费

主要包括引进人才开展科研工作所需的仪器设备使用、 房屋使用、水电使用等费用;引进人才差旅、会议、国际合 作与交流、出版等费用;引进人才入职两年内作为导师提供 给研究生的助研津贴等。

各类引进人才业务费占其学科建设经费的 10%左右, 理 工科引进人才业务费不足 15 万元的以 15 万元计,人文社科 或经管类引进人才业务费不足 10 万元的以 10 万元计。

(二)平台建设和科研运行费

主要包括引进人才建设科研平台和开展科研工作所需 的仪器设备购置、仪器设备改造、材料、测试化验加工等费 用。

#### 四、经费预算及使用

引进人才学科建设经费年度预算和大型仪器设备购置 方案需经与所在学院主要领导协商一致后确定。

引进人才学科建设经费的支出管理、结存和结余经费管 理等工作参照《河北工业大学纵向科研经费管理办法(试 行)》(校政字〔2015〕278 号)有关规定执行。

#### 五、其它说明

本管理办法自发布之日起实行,学校原有制度文件如与 之冲突,以本管理办法为准。本管理办法由学校发展规划部 进行解释。

河北工业大学

#### 2017 年 3 月 15 日

(九)河北省一流大学和一流学科建设专项资金管理办法

# 河北工业大学办公室文件

河北工大办〔2017〕26 号

### 河北工业大学办公室

# 关于转发河北省财政厅 河北省教育厅下发的 一流大学和一流学科建设专项资金管理办法的 通知

校内各单位、部门:

近日,河北省财政厅、河北省教育厅印发了《河北省一流大 学和一流学科建设专项资金管理办法》(冀财教〔2017〕133 号), 现予以转发,请遵照执行。

附件:河北省一流大学和一流学科建设专项资金管理办法

河北工业大学办公室

2017 年 9 月 27 日

附件

# 河北省财政厅 件

冀财教〔2017〕133号

### 河北省财政厅 河北省教育厅 关于印发《河北省一流大学和一流学科建设 专项资金管理办法》的通知

各市(含定州、辛集市)财政局、教育局,省直有关部门:

为规范一流大学和一流学科建设专项资金管理, 提高资金使 用绩效, 按照《关于统筹推进一流大学和一流学科建设的意见》 (冀政发〔2016〕22号)以及专项资金管理有关规定, 我们制定 了《河北省一流大学和一流学科建设专项资金管理办法》。已经 省政府同意, 现予以印发, 请遵照执行。

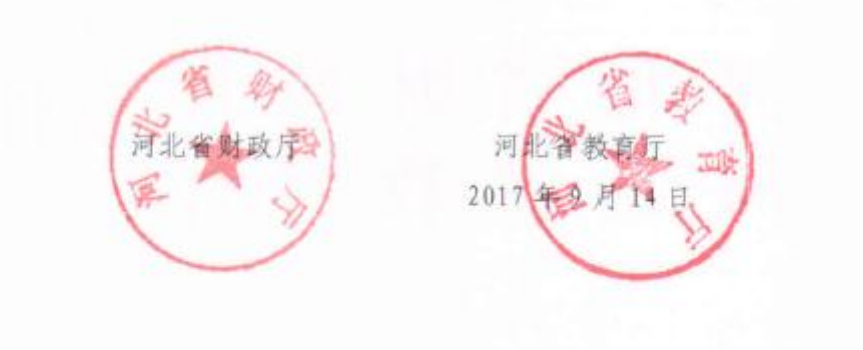

### 河北省一流大学和一流学科建设 专项资金管理办法

#### 第一章 总则

第一条 为贯彻落实省政府《关于统筹推进一流大学和一流 学科建设的意见》, 规范我省一流大学和一流学科建设专项资金 (以下简称"专项资金")的管理使用, 根据专项资金管理有关 规定、制定本办法。

第二条 本办法所称一流大学和一流学科建设专项资金是 指省级财政预算安排的,专项用于我省一流大学和一流学科(以 下简称"双一流") 建设的财政资金。

第三条 专项资金使用遵循择优扶强,绩效为先,放管结合、 动态调整的原则,

第四条 专项资金实行专家库和项目库管理,建立基于绩效 评价的动态调整机制。

第五条 除涉及国家秘密和商业秘密外,项目资金信息应按 照省有关规定向社会公开,接受社会监督。

#### 第二章 管理职责

第六条 省教育厅主要负责组织制发"双一流"建设发展规 划,牵头制定"双一流"项目管理办法和绩效评价办法,组织开

展专项资金项目的评估评审、绩效评价、动态调整等。建立信息 管理平台及实施动态监控,对项目资金使用管理进行监督。

第七条 财政部门根据"双一流"建设发展规划,将建设资 金列入中期财政规划, 将年度建设资金列入省级预算。

第八条 项目承担学校是项目资金管理的责任主体, 对资金 使用的合规性、合理性、真实性及绩效结果负责。要建立健全"统 一规划、分级管理、责任到人"的项目资金内部管理制度,完善 内部控制和监督约束机制, 据实编制项目预算, 科学设定项目绩 效目标,按照批复的项目预算、任务书和相关管理制度使用项目 资金, 接受相关部门的监督检查, 为项目组织实施提供条件保 障。

#### 第三章 预算安排

第九条 省教育厅组织建立专家库, 涵盖省内外涉及领域的 行业专家, 为制定"双一流"发展规划、评估评审、绩效评价以 及项目动态监控等提供智力支撑。

第十条 省教育厅根据省政府"双一流"建设决策部署, 组 织编制全省"双一流"建设规划,报省政府审定印发。

第十一条 省教育厅、省财政厅按照省政府确定的"双一流" 建设名单以及绩效评价动态调整结果, 将项目承担学校和学科纳 入"双一流"建设序列, 将建设资金纳入中期财政规划, 做好"双 一流"建设资金年度预算安排工作。"双一流"建设高校的认定 标准、遴选、确定以及动态调整等,按照"双一流"建设管理办 法、考核评价办法执行。

第十二条 项目承担学校应按照省政府确定的"双一流"建 设学科, 建立专项资金项目库, 科学编制学校"双一流"建设规 划,论证分年度建设项目,明确绩效目标指标,经专家评审、学 校审定后, 按轻重缓急列入项目库管理, 入库项目应做到预算可 执行。

第十三条 项目承担学校按照全省"双一流"建设规划以及 创新驱动发展重点技术需求,根据"双一流"建设资金分配方案, 从学校项目库中遴选分年度建设项目, 按预算审核程序列入年度 部门预算。

第十四条 省教育厅应不断强化专家库建设,丰富专家库资 源,强化入库专家能力、职业道德等素质审核,实行评审专家轮 换、调整机制和回避制度, 确保评审行为公平公正。

#### 第四章 预算执行

第十五条 项目承担学校要根据项目预算以及国库集中支 付相关规定办理资金支付。纳入政府采购范围的项目,应按规定 编制政府采购预算,办理政府采购手续。

第十六条 专项资金实行负面清单管理, 不得用于发放日常

性绩效工资或各种津补贴(人才引进与培养支出除外)、日常运 转、发改委立项的基本建设、支付罚款、对外捐赠、整助、对外 投资、归还借款支出。除上述支出事项外,专项资金由高校根据 预算项目用途以及实际需要, 自主安排与"双一流"建设相关的 各类必要支出。

第十七条 项目承担学校应按照相关规定, 制定项目资金使 用具体办法; 积极采取措施, 推进项目实施, 加快执行进度; 加 强项目绩效目标监控管理, 跟踪问效, 对偏离绩效目标的项目及 时纠正, 确保完成年度绩效目标。

第十八条 专项资金形成的固定资产,要纳入学校资产管理 部门统一管理, 建立资产管理台账, 资产管理和处置, 严格按照 事业单位国有资产管理有关规定执行。

#### 第五章 绩效评价和监督检查

第十九条 项目承担学校及省教育厅应按绩效预算管理要求, 编制部门项目绩效预算, 确定项目绩效目标和绩效指标。

第二十条 专项资金的绩效总体目标是:通过专项资金投入, 推动我省"双一流"高校综合水平不断提升。到 2020年, 3 所左 右大学达到或接近国家一流大学水平, 一批学科进入国家一流学 科行列, 个别学科进入世界一流学科行列。

第二十一条 绩效指标主要包括资金管理指标、产出指标和

效果指标, 其中: 资金管理指标包括资金管理规范性, 资金预算 执行情况等;产出指标包括高层次人才引进数量、平台建设情况、 技术研发成果数量、成果转化数量等;效果指标句括大学综合排 名、重点学科排名等。

第二十二条 高校应按照学校"双一流"建设5年规划,合 理确定分年度建设绩效目标指标和评价标准, 确保总体绩效目标 完成。

第二十三条 专项资金绩效评价按照省级预算绩效评价总体 安排开展。项目承担学校对上年度专项资金项目绩效进行自评。 2018 年省教育厅依托第三方机构或组织专家对"双一流"建设 资金使用绩效进行中期绩效评价,重点评价高校"双一流"建设 绩效以及后两年建设任务目标。2020年进行终期绩效评价,全面 评价全省"双一流"建设绩效。

第二十四条 专项资金项目实行动态管理, 按照绩效评价结 果动态调整"双一流"建设资格和经费补助额度,建立择优扶强、 动态调整的准入和退出机制。

第二十五条 建立健全信用管理机制。对项目承担学校、第 三方机构、专家等在经费管理使用、评审方面的信誉度进行评价 和记录,作为参与专项资金评审评估、绩效评价以及分配等活动 的重要依据,

第二十六条 积极推进信息公开。建立项目绩效评价结果公

示制度。项目承担学校应完善内部信息公开制度,在学校内部对 重点建设项目组人员构成、项目资金使用管理、绩效评价结果等 进行公开。

第二十七条 对截留、挤占、挪用专项资金等严重违规违纪 行为, 要按照《预算法》《财政违法行为处罚处分条例》(国务院 令第427号)等有关规定严肃处理。

#### 第六章 附则

第二十八条 本办法由省财政厅会同省教育厅负责解释。 第二十九条 本办法自 2017年9月15日起施行,有效期5

年.

#### 信息公开选项: 主动公开

抄送: 省属公办本科高校。

河北省财政厅办公室

2017年9月15日印发

(十)天津市共建高校项目和专项资金管理办法

# 夭汴市教育委员会 天津市财政局文件

 $\overline{\phantom{a}}$ 

津教委(2017] 46号

## 市教委市财政局关千印发天津市共建高校 项目和专项资金管理办法的通知

、天津大学、中国民航大学

为 机局 共 政 1<br>现将《天津市 。 大学、天津大学、中国民航大学、河北工业大学:<br>根据《天津市推进一流大学和一流学科建设实施方案》,为<br>南开大学、天津大<mark>学、中国民航大学</mark>、河北工业大学"双一流 ·案》<br>"双财津行 市教委、市<br>。現将《天<br>,请遵照执 推进一流大学和一流学科建设实施方 、河北工业大学:<br>·流学科建设实施 大委将 教 市 , ,并整合安排专项资金。<br>管理办法》印发给你们, 北科河作资 、工项给相关<br>排专发 和航等安》 中国民<br>市共建<br>理办法,<br>理办法, 大国共整办 和局部 实施共建高校项目, ; 津津、共建校 校项目种专摩 **'至市** 天天 、 省部市 学据开省施 开持设同高 南 支建共建

挚.勹

 $\tau$ .

products and products.

I .

仁

 $\mu$ 

 $\frac{1}{2}$  $\sqrt{ }$ 

20汉年10月27日

f

j.

 $\mathbb{P}_1$ 

i

;<br>天津市财政局

.j2

 $n^2$ اھي

y's 、,

:

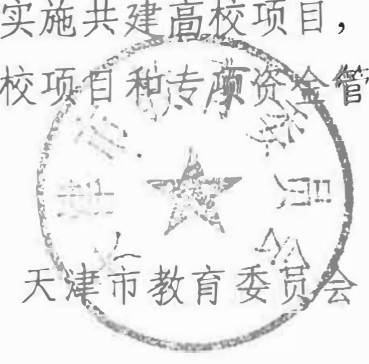

( 此件主动公开 )

## 天津市共建高校项目和专项资金管理办法

#### 第<sup>一</sup>章 总则

第一条 为支持南开大学、天津大学、中国民航大学、河北 工业大学(以下简称"四所高校")"双一流"建设、省部市共建和 局部市共建等相关工作, 市教委、 市财政局共同实施天津市共建 高校项目, 并整合安排专项资金。 为规范和加强项目管理, 提高 专项资金使用效益, 根据国家及我市有关规定, 制定本办法。

笫二条 本办法所称共建高校专项资金, 是由市财政通过<sup>一</sup> 般公共预算安排, 用于四所高校实施 "双 <sup>一</sup>流 "建设、省部市共建 和局部市共建、加强和改进思想政治工作等,支持四所高校发展。

第三条 专项资金管理灌循"总量控制、目标管理、规<mark>范透</mark>明 注重绩效"的管理原则, 确保专项资金规范、 安全和高效使用。

#### 第二章 职贵分工

笫四条 市教委负责分配专项资金, 制定专项资金年度申报 指南, 按规定组织四所高校开展专项资金及其支出项目申报、 绩 效自评,负责专项资金监督检查、绩效评价以及信息公开等工作。

第五条 市财政局负责组织专项资金预算编制, 根据项目资
金需求,结合市级财力可能,确定年度专项资金安排计划,根据 市教委提出的专项资金安排意见,确定专项资金分配结果,办理 专项资金拨付,实施专项资金财政监督检查和绩效评价等工作。

**琶,**

第六条 四所高校是专项资金使用、管理和实现绩效的责任 主体,负责项目申报、组织实施、资金便用、监督管理、校内信 息公开和制度建设等工作,按要求开展项目绩效自评工作,主动 接受市有关部门的监督检查。

# 第三章 支持方向和支出范围

 $\omega$ 第七条 专项资金主要支持四所高校"双一流"建设、省部市 共建和局部市共建、物强和改进高校思想政治工作等。

第八条 "双 <sup>一</sup>流 "建设是指建设世界一流大学和高水平特色 大学,主要任务包括落实立德树人根本任务、促进高校内涵发展、 建设高层次人才队伍、深化创新创业教育改革、提升高校科研水 平和服务能力、加强对外交流合作、提升高校治理能力等。

第九条 省部市共建和局部市共建,包括河北省、教育部、 天津市共建河北工业大学,民航总局、教育部、天津市共建中国 民航大学。

第十条 加强和改进高校思想政治工作,主要任务包括加强 辅导员和思政课教师队伍建设,加强学生日常思想政治教育,加 强思想政治理论课建设,加强实践育人,加强心理健康教育,推

进社会主义核心价值观教育。

笫十一条 专项资金不得用于偿还贷款、新建改扩建、支付 罚款、捐赠、赞助等支出,也不得用于国家和我市规定不得列支 的其他支出。结余结转资金按照国家和我市有关规定管理。

# 第四章 资金分配

第十二条 专项资金每年分两批拨付,第一批拨付资金总额 的 80%, 第二批拨付资金总额的 20%。

第十三条 第一批拨付的专项资金中,南开大学、天津大学 共占比75%,中国民航大学、河北工业大学共占比25%。

第二批拨付的专项资金,包括落实国家和市委、市政府有关 决策部署所需资金,以及绩效经费。落实有关决策部署所需资金 如超过20%, 超出部分可从第一批专项资金中安排。

第十四条 绩效经费按照奖优罚劣的原则,采取"以奖代补" 方式,根据四所高校"双一流"建设、省部市共建和局部市共建、 加强和改进高校思想政治工作等目标宪成情况,资金执行率、财 务管理、内控制度建设、校园安全等考核结果, 确定绩效经费预 算。

对于绩效考核合格的高校,按照南开大学、天津大学共安排 不超过绩效经费总额75%,中国民航大学、河北工业大学共安排 不超过绩效经费总额25%的额度安排绩效经费。

第十五条 坚持激励与约束相结合的原则, 对于资金管理不 规苑、 财务管理水平低、 建设成效差、 出现严重违法违纪情况, 以及绩效考核不合格的高校, 减少或停止安排专项资金, 并相应 泪加其他高校的专项资金。

### 第五章 申报和审核

笫十六条 市教委按照第四章对专项资金进行分配, 市财政 局根据市教委分配结果办理资金拨付手续。 同时, 由市教委公开 发布《天津市共建高校项目申报指南》。

第十七条 四所高校按照《天津市共建高校项目申报指南》 规定的条件和要求, 对近年来的建设情况进行总结, 根据市财政 局实际拨付的专项资金, 向市教委报送资金申请、 项目方案、 预 算安排和绩效目标。

第十八条 《天津市共建高校项目申报指南》规定的受理期 限结束后20个工作日内,市教委在门户网站公开四所高校项目资 金申报情况,包括申报高校、申报项目、申请金额、绩效目标等。

笫十九条 四所高校项目资金申报公示结束后, 市教委、 市 财政局组织专家对四所高校申报材料进行论证。 币教委、 市财政 局根据论证结果确定文持项目和细化资金预算。

第二十条 市教委在支持项目和细化资金预算确定后的 20

个工作日内, 在门户网站对各高校资金安排情况进行信息公开。

## 第六章 资金管理

第二十一条 专项资金预算纳入四所高校财务统一管理,单 独核算, 专款专用;加强预算审核把关, 严格执行国家及我市有 关管理规定, 规范开支范围和开支标准, 履行规定的审批、 备案 等程序;完善内部风险防控机制, 强化资金使用绩效评价,保障 资金使用安全规范有效。

第二十二条 涉及购买货物和服务的, 要依法依规实施采购。 使用专项资金形成的资产属国有资产, 应纳高校资产统一管理。 四所高校无形资产的管理, 按照有关规定执行。

# 第七章 监督和绩效考评

笫二十三条 建立健全专项资金管理责任制。 四所高校严格 遵守有关财经法律法规, 制定内部资金管理办法和绩效目标,自 觉接受市教委、 市财政局、 市审计局等有关部门的监督和检查, 发现问题及时纠正。

笫二十四条 四所高校要加强项目支出过程管理, 对项目资 金使用和实施情况及时进行监督检查, 建立健全定期报告制度, 确保项目资金安全运行。 市教委、 市财政局组织开展结项验收工

作,并在四所高校开展绩效自评的基础上组织实施绩效评价。

第二十五条 对于滞留、截留、挤占、挪用、虚列、套取资 会以及疏于管理的, 按照《财政违法行为处罚处分条例》等有关 一给予尸肃处理。 构成犯罪的, 依法追究刑事责任。

# 第八章 附则

第二十六条 四所高校根据本办法和《高等学校财务制度》 等有关规定, 结合实际制定具体资金管理办法。

第二十七条 本办法自发布之日起施行。

(十一)支持地方高校改革发展资金管理办法

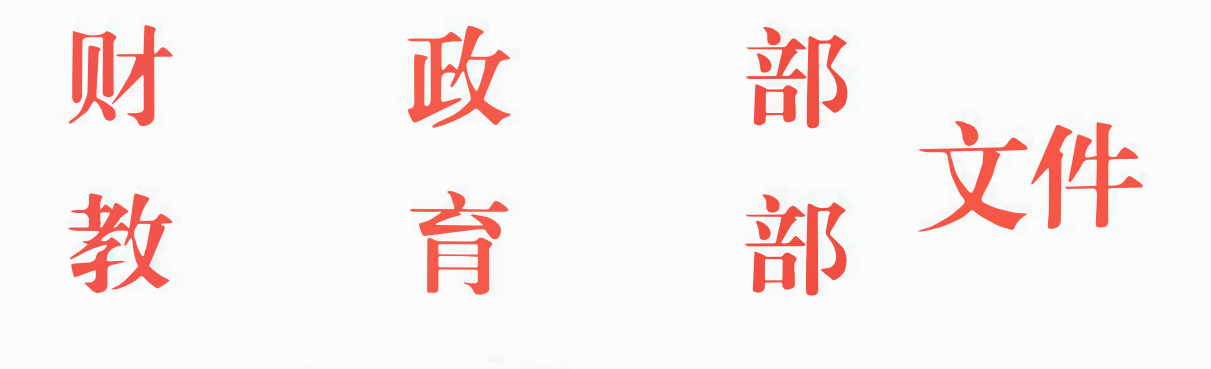

财科教〔2016〕72号

# 财政部教育部关千印发《支持地方高校改革 发展资金管理办法》的通知

各省、 自治区、 直辖市 、 计划单列市财政厅(局)、 教育厅(教育 局、 教委), 新疆生产建设兵团财务局、 教育局:

根据《国务院关于改革和完善中夹对地方转移支付制度的意 见》(国发〔2014〕71号)有关精神以及《财政部关于印发〈中央 对地方专项转移支付管理办法〉的通知》(财预[2015] 230号) 等有关规定, 为更好地支持地方高校内涵式发展, 提高高等教育 质量, 中央财政在原支持地方高校发展资金、 地方高校生均拨款 奖补资金的基础上, 整合设立支持地方高校改革发展资金。 为规

范和加强支持地方高校改革发展资金管理, 提高资金使用效益, 根据国冢有关规定, 财政部、 教育部制定了《支持地方高校改革 发展资金管理办法》。 现予印发, 请遵照执行。

附件:支持地方高校改革发展资金管理办法

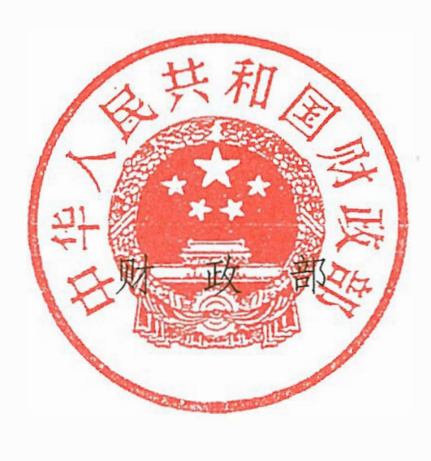

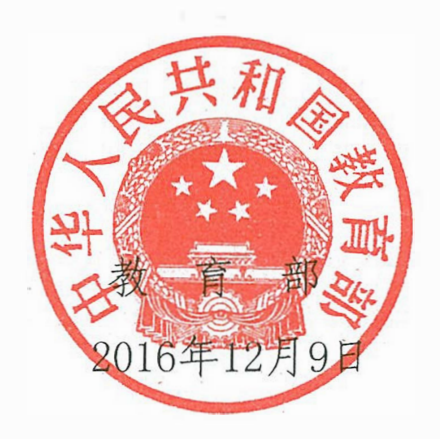

信息公开选项:主动公开

暝

抄送:财政部驻各省、 自治区、 直辖市、 计划单列市财政监察专员办 事处。

财政部办公厅 2016年12月28日印发

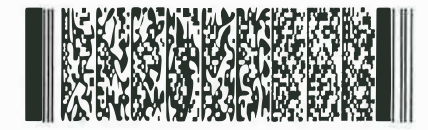

附件:

# 支持地方高校改革发展资金管理办法

第一条 为规范和加强支持地方高校改革发展资金管 理, 提高资金使用效益, 促进地方高校内涵式发展, 根据国 家有关法律制度规定 , 制定本办法。

第二条 本办法所称支持地方高校改革发展资金(以下 简称专项资金), 是指中央财政通过专项转移支付安排, 用 于支持地方公办普通本科高校 (以下简称地方高校)改革发 展的资金。

第三条 专项资金管理遵循 " 中央引导、 省级统筹, 科 学规划、 合理安排, 权责清晰、 规范管理, 专款专用、 注重 绩效 " 的原则。

第四条 专项资金由财政部、教育部根据党中央、国务 院有关决策部署和高等教育改革发展工作重点确定支持内 容。 现阶段支持重点:

(<sup>一</sup>)支持各地改革完善地方高校预算拨款制度, 逐步 提高生均拨款水平, 促进地方高校持续健康发展。

(二)支持地方高校深化改革和内涵式发展, 加强 教学 实验平台、 科研平台、 实践基地、 公共服务体系和人才队伍 建设等, 提高教学水平和创新能力。

(三)按照回家有关重大决策部署, 支持地方推进 <sup>一</sup> 流 大学和<sup>一</sup> 流学科建设等。

财政部、 教育部根据党中央、 国务院有关要求、 相关规 划以及年度重点工作等, 适时完善支持内容。

第五条 财政部、 教育部对专项资金采取因素法分配。 分配因素包括生均拨款类因素、 发展改革类因素两类。

( <sup>一</sup>)生均拨敖类因素(75%),主要包括生均拨款水平、 在校生人数、 奖补比例或定额等。

(二)发展改革类因素(25%),主要包括地方高校数量、 所在区域及财力状况、 学科水平等质量指标、 改革及管理情 况等。

上述因素的相关数据主要通过有关统计资料和各省份 申报材料获得。

财政部、 教育部根据高等教育改革发展新形势等情况, 适时完善相关因素和权重。

第六条 专项资金由财政部、 教育部共同管理。 财政部 会同教育部根据中央对地方专项转移支付管理的相关规定, 编制专项资金三年滚动规划, 研究确定并下达各省份专项资 金年度预算。 各省级财政、 教育部门根据财政部、 教育部下 达的预算金额,结合各地高校预算拨款制度, 具体分配和安 排专项资金。

第七条 各省级财政、教育部门应当于每年3月15日前

向财政部、 教育部报送当年专项资金申报材料, 并抄送财政 部驻当地财政监察专员办事处。 逾期不提交的, 相应扣减相 关因素的分配额度。 申报材料主要包括:

(一)上年度专项资金安排使用情况, 主要包括上年度 专项资金安排原则和具体情况、 年度绩效目标完成情况、 地 方财政投入情况、 资金管理情况、 存在的问题等。

(二)当年工作计划, 主要包括当年支持地方高校改革 发展的重点任务、 资金安排计划、 绩效目标等。

(三)省级财政支持地方高校改革发展的相关情况, 主 要包括预算拨敖制度性文件、 上年度省级财政安排的相关资 金统计表及预算文件等。

第八条 财政部、教育部于每年全国人民代表大会批准 中央预算后90日内正式下达专项资金预算,并按规定做好公 开工作。 每年10月31日前, 向各省份提前下达下一年度专 项资金预计数。 省级财政、 教育部门接到专项资金(含提前 下达预计数)后, 应当及时编入本级预算并下达地方高校, 同时将相关文件抄送财政部驻当地财政监察专员办事处。

专项资金支付按照国库集中支付制度有关规定执行。涉 及政府采购的, 应当按照政府采购有关法律制度执行。

第九条 省级财政、教育部门在分配专项资金时, 要结 合本地区高等教育改革发展重点工作, 加大统筹力度, 突出 支持重点, 强化政策导向, 向拥有高水平学科的高校倾斜,

向办学质量高、办学特色鲜明的高校倾斜, 向民族院校和民 族地区高校倾斜, 向转型发展、协同创新等改革成效好的高 校倾斜, 向资金管理绩效好的高校倾斜。

地方高校在具体使用专项资金时, 要注重巩固本科教学 基础地位, 向教育教学改革和人才培养机制改革倾斜, 提高 教学水平和人才培养质量。

第十条 专项资金不得用于基本建设、对外投资、偿还 债务、支付利息、捐赌赞助等支出, 不得提取工作经费或管 理经费。 年度结转结余资金桉照国家有关规定管理。 对于挤 占、挪用、虚列、套取专项资金等行为, 按照《中华人民共 和国预算法》、《财政违法行为处罚处分条例》等国家有关法 律规定严肃处理。

第十一条 各级财政、教育部门应当按照《中央对地方 专项转移支付绩效目标管理暂行办法〉〉(财预[2015]163号) 要求, 做好绩效目标管理相关工作。

第十二条 财政部、教育部根据各地专项资金使用管理 情况, 适时开展监督检查和绩效评价。 财政部驻各地财政监 察专员办事处按照工作职责和财政部要求, 对专项资金进行 监管。 监督检查、绩效评价和预算监管结果作为分配专项资 金的重要参考。 各省级财政、教育部门应当加强专项资金的 监督检查和绩效管理, 建立健全全过程预算绩效管理机制, 不断提高资金使用效益, 并按照规定做好信息公开工作。

第十三条 地方高校是专项资金使用管理的责任主体, 应当严格遵守回家财政财务制度和财经纪律, 建立健全内部 管理 机制, 加强内部控制, 加快预算执行, 确保资金使用安 全、 规范、有效, 并自觉接受审计、监察、财政及主管部门 的监督检查。

第十四条 各级财政、教育部门及其工作人员在专项资 金分配等审批工作中, 存在违反规定分配资金或者向不符合 条件的单位(或项目)分配资金以及其他滥用职权、玩忽职 守、徇私舞弊等行为的, 按照《中华人民共和国预算法》、《中 华人民共和国公务员法》、《中华人民共和国行政监察法》、 《财政违法行为处罚处分条例》等国家有关规定追究相应责 任;涉嫌犯罪的,移送司法机关处理。

第十五条 本办法由财政部、教育部负责解释。 各省级 财政、教育部门应当根据本办法规定, 结合本地区地方高校 预算拨敖制度等实际情况, 制定具体管理办法, 报财政部、 教育部备案, 并抄送财政部驻当地财政监察专项办事处。

第十六条 本办法自 2017 年 1 月 1 日起施行。《财政部 关于印发〈中央财政支持地方高校发展专项资金管理办法〉 的通知>> (财教[2010] 21号)同时废止。

(十二)河北省省属高校重点学科经费管理办法

# 河北省财政厅文件

冀财教〔2015〕100号

# 河北省财政厅 河北省教育厅 关于印发《河北省省属高校重点学科建设经费 管理办法》的通知

省属高等学校:

为加强我省省属高校重点学科建设经费管理,提高资金使用 效益,根据新《预算法》、《国务院关于改进加强中央财政科研项 目和资金管理的若干意见》(国发〔2014〕11号)等有关法规规 定,我们制定了《河北省省属高校重点学科建设经费管理办法》。 现印发给你们,请遵照执行。执行中有何问题,请及时反馈省财 政厅、省教育厅。

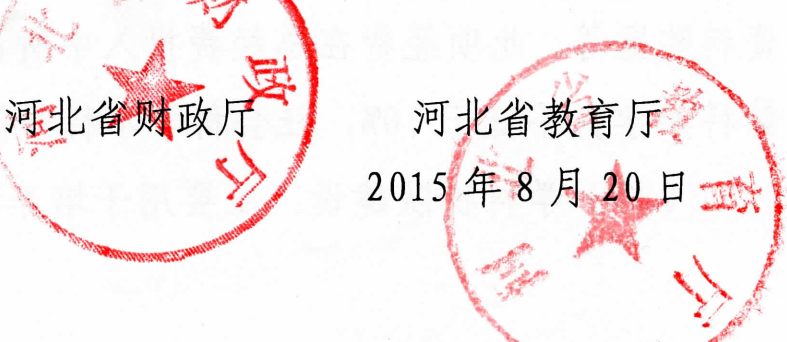

# 河北省省属高校重点学科建设经费管理办法

第<sup>一</sup>条 为加强省属高校重点学科建设经费管理,明确经费 支出范围,提高资金使用效益,保证我省重点学科建设规划和目 标的顺利有效实施,根据《预算法》、《国务院关于改进加强中央 财政科研项目和资金管理的若于意见》(国发(2014]11号)、《河 北省省级预算管理规定》(河北省人民政府令〔2005〕第 3 号) 等有关规定, 特制订本办法。

第二条 重点学科建设经费包括:列入省教育厅年度部门预 算的学科建设经费(含国家重点学科、重点培育学科、强势特色 学科、 省级重点学科、 重点发展学科等);中夹和省追加的专项 用于重点学科建设的经费;学校筹集的专项用于重点学科建设配 套的经费。

第三条 重点学科建设经费支出范围。该项经费用于学科基 地建设、 学科梯队建设、 科学研究和国内外学术交流。

重点学科建设经费的使用范围包括:

(<sup>一</sup>)学科基地建设。 主要用于拟重点突破领域的科学研究 所必须的实验室建设、改造和修缮, 仪器设备购置和维护, 图书 资料购置等。 此项经费在总经费投入中所占比例 <sup>一</sup>般掌握在:自 然科学学科不低于70%, 社会科学学科不低于60%。

(二) 学科梯队建设。 主要用于培养和引进学科梯队成员、

高层次人才和创新团队, 以及学术带头人和青年学术骨于的进 修、培训。 此项经费在总经费投入中所占比例<sup>一</sup>般掌握在:自然 科学学科不高于15%, 社会科学学科不高于20%。

(三)科学研究工作。 主要用于设立吸引国内外优秀人才进 入基地或实验室进行高水平研究的科研经费,也可适当用于学科 团队成员承担并完成重要研究项目所出版专著或在国内外重要 刊物发表论文所需的经费补贴。此项经费在总经费投入中所占比 例一般掌握在:自然科学、 社会科学学科不高于10%。

(四)国内外学术交流与合作。 主要用于各学科承办或参加 重要的国际性学术会议以及高层次的全国性学术会议,开展高水 平的国内外学术交流与学习,邀请国内外知名学者讲学等。 此项 经费在总经费投入中所占比例<sup>一</sup>般掌握在:自然科学学科不高于 5%, 社会科学学科不高于10%。

经费使用要求。重点学科建设经费应严格按照规定的开支范 围和标准支出。严禁购买与学科建设无关的设备、材料;严禁在 重点学科建设经费中报销个人家庭消费支出;严禁虚列、伪造名 单, 虚报冒领劳务费;严禁开支招待费、 交通工具运行费、 通信 费;严禁借科研协作之名,将重点学科建设经费挪作它用;严禁 从重点学科建设经费中提取管理费。

第四条 经费管理职责。 按照"谁使用,谁负责,谁管理" 的原则, 明确各级重点学科建设经费管理责任。

省财政厅经费管理责任。根据省教育厅制定的重点学科发展 规划,编制财政中期规划,会同省教育厅落实专项资金年度预算, 制定预算绩效目标和指标,与省教育厅共同研究制定财政专项资 金管理办法;批复年度专项经费预算、决算;监督检查省属高校 经费管理和使用情况;对省教育厅牵头组织的财政专项资金年度 执行情况及使用绩效评价进行抽查,向有关部门总结上报有关情 况。

省教育厅经费管理责任;根据我省高校学科建设实际编制重 点学科发展规划,制定资金使用计划,牵头组织规划论证、 立项 评审及项目实施管理工作,对项目预算安排提出审核意见;监督 检查高校经费管理和使用情况;组织专家对专项经费年度执行情 况及使用情况进行绩效评价;负贵总体项目日常管理,组织项目 成果的总结, 推动项目成果转化利用, 并会同省财政厅将相关情 况报告省政府。

学校管理责任。项目学校是重点学科建设经费管理的责任主 体, 按照《预算法》第五十三条规定: "各部门、 各单位是本部 门、 本单位的预算执行主体,负责本部门、 本单位的预算执行, 并对执行结果负责" 。 学校要建立健全 "统一领导、 分级管理、 责任到人" 的经费管理体制, 明确学校、 院系、 项目负责人的责 任和权限。 校(院)长对重点学科建设经费管理承担领导贵任。 学院(系)是学科建设的基层管理单位,其主要负责人对本单位

**重点学科建设经费使用承担监督和管理贵任。学科带头人是重点 学科建设经费使用的直接责任人,对经费使用的合规性、真实性 和有效性承担经济和法律责任。健全内控制度,合理确定学科办、 财务、 资产(设备)、审计、 纪检等部门的职责和权限, 完善内 部控制和监督制约机制,确保经费使用权、管理权和监督权的有 效行使。**

**第五条 重点学科建设经费收支实行学校财务部门统一管 理,按学科项目分类核算。 经费必须专款专用, 任何单位和个人 不得截留、挤占和挪用。不得用于基本建设、交通工具购置;不 得用于非学术性出国考察;不得用于发放本校在职人员绩效工资 或各种津贴、 补贴;不得用于支付罚款、捐赠、 赞助、偿还债务 本息等。**

**第六条 重点学科建设经费严格执行财务预决算制度。重点 学科预算要根据学校学科发展规划、上级下达任务及相关论证评 审结论科学合理编报年度预算,经学校预算或内控领导小组审查 批准后编入学校年度预算,按要求报省教育厅、省财政厅审核。 年度终了, 根据省财政厅的统一部署和相关要求编制经费决算, 经省教育厅审核后报省财政厅, 省财政厅审核汇总报财政部审 批, 审批后批复部门。**

**第七条 学校要完善重点学科建设经费支出审核制度,严格 票据审核, 必要时应要求项目负责人提供明细单等有效证明,杜**

绝虚假票据。规范结算方式,学校承担项目所发生的会议费、差 旅费、小额材料费和测试化验加工费等,要按规定实行 "公务卡" 结算;与企业合作承担的项目,上述支出要采用非现金方式结算; 学校对设备费、大宗材料费和测试化验加工费、专家讲座费、劳 务费、咨询费等支出,原则上要通过银行转账方式结算;劳务支 出必须由本人签收,发至本人个人银行账户,并依法缴纳个人所 得税。列入政府采购目录的项目,要严格按照国家《政府采购法》 的规定, 办理政府采购手续。

第八条 重点学科建设经费的支付应按照省财政厅国库集 中支付要求,按规定办理支付手续。 学校要加快项目建设,加快 支出进度, 当年建设任务必须当年完成。

第九条 资产管理。学校使用重点学科建设经费形成的固定 资产和无形资产,均属于国有资产,学校应按照有关法律、法规 规定<sup>一</sup>律纳入学校资产账内管理。有关资产的使用和处置要按照 《河北省省级事业单位国有资产使用管理办法》、《河北省省级事 业单位国有资产处置实施办法》 等规定办理相关手续,不得以任 何方式隐匿、 私自转让、 非法占有等方式处置资产。

-`

第十条 绩效预算管理。高校主管部门应按绩效预算管理改 革的要求,编制部门项目绩效预算,确定项目绩效目标和绩效指 标。

第十<sup>一</sup>条 重点学科建设经费绩效目标是:从国内外引进优

秀学术骨干,不断优化学科队伍,形成流动、开放和激励的竟争 机制;改善学科创新研究环境及工作条件;结合社会和经济发展 中迫切需要解决的关键问题,以国家和企事业重大项目为背景开 展科学研究,产生一批有突破性的科研成果,推动高新技术产业 的发展。

第十二条 重点学科建设经费绩效指标包括:资金管理指 标、产出指标和效果指标。其中资金管理指标包括资金管理规范 性、资金落实到位情况、资金预算执行情况等;产出指标包括学 科条件改善情况、学科队伍建设情况、学科研究成果情况等;效 果指标包括学科设施运转效率提升情况、学科人才引进及培养成 效情况、学科研究成果水平提升情况等。绩效指标和评价标准每 年可根据工作实际情况进行调整。

第十三条 重点学科建设经费绩效评价管理。学校要建立科 学的项目考核评价机制,按省教育厅要求组织专家开展重点学科 建设经费使用绩效自评工作, 要跟踪问效,发现问题及时整改。

第十四条 学校要加强对学科建设经费管理制度建设,严格 执行上级关于重点学科建设经费管理的有关规定, 结合本校实 际,制定和完善本校学科建设经费管理办法,规范经费的使用, 强化经费的监督, 提高经费使用效益。

第十五条 本办法自公布之日起施行,由省财政厅、省教育 厅负责解释,本办法有效期5年。

信息公开选项:主动公开

**河北省财政厅办公室** <sup>2015</sup> **年** <sup>8</sup> **月** <sup>20</sup> **日印发**

J-

 $\label{eq:1} \begin{array}{ll} \alpha_{\text{max}}=0,\\ \alpha_{\text{max}}=0. \end{array}$ 

(十三)本科双学位、辅修专业经费管理办法

# 河北工业大学文件

# 河北工大〔2017〕95 号

校内各单位、部门:

为加强我校本科双学位、辅修专业经费管理,特制定本办法。

# 一、经费的分配使用原则

(一)我校本科在校生修读本专业规定学分外自愿增加的双 学位、辅修专业课程(经、管、文、法、理、工门类中的专业) 每学分收费 100 元,艺术类专业每学分收费 175 元。

(二)双学位、辅修专业学费统一上缴学校财务处,待省财 政拨回后按本办法所规定的分配比例(见下表)划入开办学院。

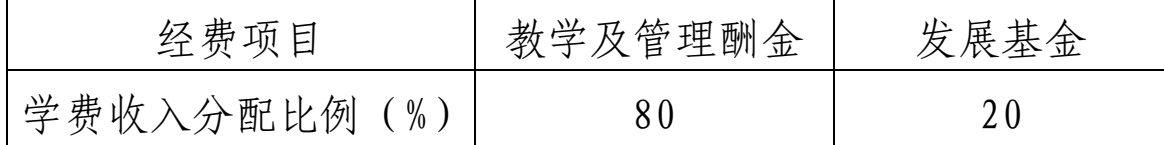

# 二、办学经费支出的管理

我校双学位、辅修专业的办学经费分为教学及管理酬金和发 展基金两部分,由学校财务处设置双学位、辅修专业专用项目号, 并按列支费用项目、管理权限和财务规定予以报销支出,双学位、 辅修专业办学经费管理实行预算决算制度。

(一)教学及管理酬金:包括教学酬金、管理酬金和奖励基 金(包括学生奖励、教学管理奖励),由财务处从学费收入中按 规定比例划入开办学院。教学及管理酬金开支范围包括教学课时 费、监考费、出卷费、阅卷费等。酬金标准须报经主管校长审批 同意,由开办学院根据教学工作量制表并经主管院长签字上报 后,由财务处统一发放到个人。

(二)发展基金:由财务处从学费收入中按规定比例划入开 办学院基金。发展基金主要用于双学位、辅修专业发展的有关开 支,如学生活动费、咨询费、教学业务费等。发展基金由开办学 院主管院长签字报销。

学校财务处要严格按照财务制度和本办法规定,监管我校双 学位、辅修专业办学经费的使用。每年末以报表的形式向校长报 告全校双学位、辅修专业学费收入、办学经费分配及相关经费的 使用情况。

本办法自颁布之日试行。其他与本办法抵触者以本办法为 准。

### 河北工业大学

### 2017 年 4 月 24 日